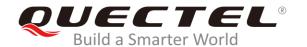

# M65&M08-R AT Commands Manual

#### **GSM/GPRS Module Series**

Rev. M65&M08-R\_AT\_Commands\_Manual\_V1.0

Date: 2019-12-02

Status: Released

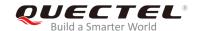

Our aim is to provide customers with timely and comprehensive service. For any assistance, please contact our company headquarters:

#### **Quectel Wireless Solutions Co., Ltd.**

Building 5, Shanghai Business Park Phase III (Area B), No.1016 Tianlin Road, Minhang District, Shanghai, China 200233

Tel: +86 21 5108 6236 Email: <u>info@quectel.com</u>

#### Or our local office. For more information, please visit:

http://www.quectel.com/support/salesupport.aspx

#### For technical support, or to report documentation errors, please visit:

http://www.quectel.com/support/techsupport.aspx

Or email to: Support@quectel.com

#### **GENERAL NOTES**

QUECTEL OFFERS THE INFORMATION AS A SERVICE TO ITS CUSTOMERS. THE INFORMATION PROVIDED IS BASED UPON CUSTOMERS' REQUIREMENTS. QUECTEL MAKES EVERY EFFORT TO ENSURE THE QUALITY OF THE INFORMATION IT MAKES AVAILABLE. QUECTEL DOES NOT MAKE ANY WARRANTY AS TO THE INFORMATION CONTAINED HEREIN, AND DOES NOT ACCEPT ANY LIABILITY FOR ANY INJURY, LOSS OR DAMAGE OF ANY KIND INCURRED BY USE OF OR RELIANCE UPON THE INFORMATION. ALL INFORMATION SUPPLIED HEREIN IS SUBJECT TO CHANGE WITHOUT PRIOR NOTICE.

#### **COPYRIGHT**

THE INFORMATION CONTAINED HERE IS PROPRIETARY TECHNICAL INFORMATION OF QUECTEL CO., LTD. TRANSMITTING, REPRODUCTION, DISSEMINATION AND EDITING OF THIS DOCUMENT AS WELL AS UTILIZATION OF THE CONTENT ARE FORBIDDEN WITHOUT PERMISSION. OFFENDERS WILL BE HELD LIABLE FOR PAYMENT OF DAMAGES. ALL RIGHTS ARE RESERVED IN THE EVENT OF A PATENT GRANT OR REGISTRATION OF A UTILITY MODEL OR DESIGN.

Copyright © Quectel Wireless Solutions Co., Ltd. 2019. All rights reserved.

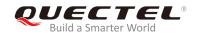

# **About the Document**

# **History**

| Revision | Date       | Author                     | Description |
|----------|------------|----------------------------|-------------|
| 1.0      | 2019-12-02 | Corwin SHUI/<br>Cathy WANG | Initial     |

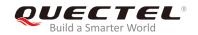

# **Contents**

| Ab | out the Docum  | nent                                                     | 2  |
|----|----------------|----------------------------------------------------------|----|
| Со | ntents         |                                                          | 3  |
| Ta | ble Index      |                                                          | 8  |
| 1  | Introduction   |                                                          | 0  |
| '  |                | pe of the Document                                       |    |
|    |                | Command Syntax                                           |    |
|    | 1.2.1.         | Combining AT Commands on the Same Command Line           |    |
|    | 1.2.2.         | Entering Successive AT Commands on Separate Lines        |    |
|    |                | ported Character Sets                                    |    |
|    |                | Control                                                  |    |
|    | 1.4.1.         | Hardware Flow Control (RTS/CTS Flow Control)             |    |
|    | 1.5. Unso      | olicited Result Codes                                    |    |
|    |                |                                                          |    |
| 2  |                | nmands                                                   |    |
|    | 2.1. ATI       | Display Product Identification Information               |    |
|    |                | GMI Request Manufacturer Identification                  |    |
|    |                | GMM Request TA Model Identification                      |    |
|    |                | GMR Request TA Identification of Software Version        |    |
|    |                | GOI Request Global Object Identification                 |    |
|    |                | CGMI Request Manufacturer Identification                 |    |
|    |                | CGMM Request Model Identification                        |    |
|    |                | CGMR Request TA Identification of Software Version       |    |
|    |                | GSN Request International Mobile Equipment Identity      |    |
|    |                | CGSN Request Product Serial Number                       |    |
|    | 2.11. AT&I     |                                                          |    |
|    | 2.12. AT&\     | 3,                                                       |    |
|    |                | W Store Current Parameters to User Defined Profile       |    |
|    |                | Set Result Code Presentation Mode                        |    |
|    | 2.15. ATV      | '                                                        |    |
|    |                | Set CONNECT Result Code Format and Monitor Call Progress |    |
|    | 2.17. ATZ      |                                                          |    |
|    |                | CFUN Set Module Functionality  QPOWD Power off           |    |
|    |                | CMEE Report Mobile Equipment Error                       |    |
|    |                | CSCS Select TE Character Set                             |    |
| 3  | Serial Interfa | ce Control Commands                                      | 31 |
|    | 3.1. AT&I      | D Set DCD Function Mode                                  | 31 |
|    | 3.2. AT&I      | D Set DTR Function Mode                                  | 31 |
|    | 3.3. AT+I      | CF Set TE-TA Control Character Framing                   | 32 |
|    | 3.4. AT+I      | FC Set TE-TA Local Data Flow Control                     | 33 |
|    | 3.5. AT+I      | PR Set TE-TA Fixed Local Rate                            | 34 |

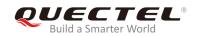

|   | 3.5     | 5.1. Adaptive Baud Rate                                          | 36 |
|---|---------|------------------------------------------------------------------|----|
|   | 3.6.    | AT+CMUX Multiplexer Control                                      | 37 |
|   | 3.7.    | AT+QEAUART Configure Dual UART Function                          | 39 |
|   | 3.8.    | AT+QSEDCB Configure Parameters of the Dual UART                  | 40 |
| 4 |         | Control Commands                                                 |    |
|   | 4.1.    | AT+CEER Extended Error Report                                    |    |
|   | 4.2.    | AT+CPAS Mobile Equipment Activity Status                         |    |
|   | 4.3.    | AT+QINDRI Indicate RI When Using URC                             |    |
|   | 4.4.    | AT+QMOSTAT Show Status of Mobile Originated Call                 |    |
|   | 4.5.    | AT+QREFUSECS* Refuse to Receive SMS/Incoming Call or Not         |    |
|   | 4.6.    | AT+QEXTUNSOL* Enable/Disable Proprietary Unsolicited Indications |    |
|   | 4.7.    | AT+QINISTAT* Query Initialization State                          |    |
|   | 4.8.    | AT+QNITZ Network Time Synchronization                            |    |
|   | 4.9.    | AT+QLTS Obtain the Latest Time Synchronized Through Network      |    |
|   | 4.10.   | AT+CTZU Network Time Synchronization and RTC Time Update         |    |
|   | 4.11.   | AT+QSIMDET* Switch On or Off Detecting SIM Card                  | 52 |
|   | 4.12.   | AT+QSIMSTAT* (U)SIM Card Insertion/ Removal Reporting            | 53 |
| 5 | (U)SIM  | Related Commands                                                 |    |
|   | 5.1.    | AT+CIMI Request International Mobile Subscriber Identity (IMSI)  |    |
|   | 5.2.    | AT+CLCK Facility Lock                                            | 56 |
|   | 5.3.    | AT+CPIN Enter PIN                                                | 57 |
|   | 5.4.    | AT+CPWD Change Password                                          | 59 |
|   | 5.5.    | AT+CRSM Restricted SIM Access                                    | 60 |
|   | 5.6.    | AT+CSIM Generic (U)SIM Access                                    | 62 |
|   | 5.7.    | AT+CCID Show CCID                                                | 62 |
|   | 5.8.    | AT+QCCID Show CCID                                               | 63 |
|   | 5.9.    | AT+QGID Get SIM Card Group Identifier (GID)                      | 64 |
|   | 5.10.   | AT+QSPN Get Service Provider Name from (U)SIM                    | 64 |
|   | 5.11.   | AT+QTRPIN Times Remained to Input SIM PIN/PUK                    | 65 |
| 6 | Netwo   | rk Service Commands                                              | 66 |
|   | 6.1.    | AT+COPS Operator Selection                                       | 66 |
|   | 6.2.    | AT+CREG Network Registration Status                              | 68 |
|   | 6.3.    | AT+CSQ Signal Quality Report                                     | 70 |
|   | 6.4.    | AT+CPOL Preferred Operator List                                  | 71 |
|   | 6.5.    | AT+COPN Read Operator List                                       | 72 |
|   | 6.6.    | AT+QBAND Get and Set Mobile Operation Band                       | 73 |
|   | 6.7.    | AT+QENG Switch On or Off Engineering Mode                        | 74 |
|   | 6.8.    | AT+QSCANF Scan Power of GSM Frequency                            | 77 |
|   | 6.9.    | AT+QLOCKF Lock GSM Frequency                                     | 78 |
| 7 | Call Re | elated Commands                                                  | 80 |
|   | 7.1.    | ATA Answer an Incoming Call                                      | 80 |
|   | 7.2.    | ATD Mobile Originated Call to Dial a Number                      | 81 |

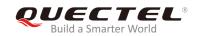

|    | 7.3.  | ATH Disconnect Existing Connection                                   | 82  |
|----|-------|----------------------------------------------------------------------|-----|
|    | 7.4.  | +++ Switch from Data Mode to Command Mode                            | 83  |
|    | 7.5.  | ATO Switch from Command Mode to Data Mode                            | 84  |
|    | 7.6.  | ATS0 Set Number of Rings Before Automatically Answering Call         | 85  |
|    | 7.7.  | ATS7* Set the Time to Wait for Connection Completion                 | 86  |
|    | 7.8.  | ATS10* Set Disconnect Delay After Indicating Absence of Data Carrier | 87  |
|    | 7.9.  | AT+CLCC List Current Calls of ME                                     | 87  |
|    | 7.10. | AT+CRC* Set Cellular Result Code for Incoming Call Indication        | 89  |
|    | 7.11. | AT+QDISH Disable ATH                                                 | 90  |
| 8  | SMS C | ommands                                                              | 92  |
|    | 8.1.  | AT+CSMS Select Message Service                                       | 92  |
|    | 8.2.  | AT+CMGF Select SMS Message Format                                    |     |
|    | 8.3.  | AT+CSCA SMS Service Center Address                                   |     |
|    | 8.4.  | AT+CPMS Preferred SMS Message Storage                                | 95  |
|    | 8.5.  | AT+CMGD Delete SMS Message                                           |     |
|    | 8.6.  | AT+CMGL List SMS Messages from Preferred Storage                     |     |
|    | 8.7.  | AT+CMGR Read SMS Message                                             | 101 |
|    | 8.8.  | AT+CMGS Send SMS Message                                             | 104 |
|    | 8.9.  | AT+CMGW Write SMS Message to Memory                                  | 106 |
|    | 8.10. | AT+CMSS Send Message from Storage                                    | 107 |
|    | 8.11. | AT+CMGC Send SMS Command                                             |     |
|    | 8.12. | AT+CNMI New SMS Message Indications                                  |     |
|    | 8.13. | AT+CSCB Select Cell Broadcast SMS Messages                           |     |
|    | 8.14. | AT+CSDH Show SMS Text Mode Parameters                                | 113 |
|    | 8.15. | AT+CSMP Set SMS Text Mode Parameters                                 |     |
|    | 8.16. | AT+QCLASS0 Store Class 0 SMS to SIM when Receiving Class 0 SMS       |     |
|    | 8.17. | AT+QMGDA Delete All SMS                                              | 117 |
| 9  |       | Commands                                                             |     |
|    | 9.1.  | AT+CGATT Attach to/Detach from GPRS Service                          |     |
|    | 9.2.  | AT+CGDCONT Define PDP Context                                        |     |
|    | 9.3.  | AT+CGQREQ Quality of Service Profile (Requested)                     |     |
|    | 9.4.  | AT+CGQMIN Quality of Service Profile (Minimum Acceptable)            |     |
|    | 9.5.  | AT+CGACT Activate or Deactivate PDP Context                          |     |
|    | 9.6.  | AT+CGDATA Enter Data State                                           |     |
|    | 9.7.  | AT+CGPADDR Show PDP Address                                          |     |
|    | 9.8.  | AT+CGEREP Control Unsolicited GPRS Event Reporting                   |     |
|    | 9.9.  | AT+CGREG Network Registration Status                                 |     |
|    | 9.10. | AT+CGSMS Select Service for MO SMS Messages                          |     |
|    | 9.11. | AT+QGPCLASS* Change GPRS Multi-slot Class                            | 130 |
| 10 |       | Commands                                                             |     |
|    | 10.1. | AT+QIOPEN Start TCP or UDP Connection                                |     |
|    | 10.2. | AT+QISEND Send Data through TCP or UDP Connection                    |     |
|    | 10.3. | AT+QICLOSE Close TCP or UDP Connection                               | 134 |

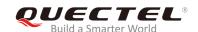

|    | 10.4.  | AT+QIDEACT Deactivate GPRS/CSD PDP Context                       | 135 |
|----|--------|------------------------------------------------------------------|-----|
|    | 10.5.  | AT+QILPORT Set Local Port                                        | 136 |
|    | 10.6.  | AT+QIREGAPP Start TCPIP Task and Set APN, User Name and Password | 137 |
|    | 10.7.  | AT+QIACT Activate GPRS/CSD Context                               | 138 |
|    | 10.8.  | AT+QILOCIP Get Local IP Address                                  | 138 |
|    | 10.9.  | AT+QISTAT Query Current Connection Status                        | 139 |
|    | 10.10. | AT+QISTATE Query Connection Status of the Current Access         | 141 |
|    | 10.11. | AT+QIDNSCFG Configure Domain Name Server DNS                     | 142 |
|    | 10.12. | AT+QIDNSGIP Query the IP Address of Given Domain Name            | 143 |
|    | 10.13. | AT+QIDNSIP Connect with IP Address or Domain Name Server         | 144 |
|    | 10.14. | AT+QIHEAD Add an IP Header when Receiving Data                   | 145 |
|    | 10.15. | AT+QIAUTOS Set Auto Sending Timer                                | 145 |
|    | 10.16. | AT+QIPROMPT Set Prompt of '>' when Sending Data                  | 146 |
|    | 10.17. | AT+QISERVER* Configured as Server                                | 147 |
|    | 10.18. | AT+QICSGP Select CSD or GPRS as the Bearer                       | 148 |
|    | 10.19. | AT+QISRVC Choose Connection                                      | 150 |
|    | 10.20. | AT+QISHOWRA Configure Whether to Display the Address of Sender   | 151 |
|    | 10.21. | AT+QIMODE Select TCP/IP Transfer Mode                            | 152 |
|    | 10.22. | AT+QITCFG Configure Transparent Transfer Mode                    | 153 |
|    | 10.23. | AT+QISHOWPT Control to Show the Protocol Type                    | 154 |
|    | 10.24. | AT+QIMUX Control to Enable Multiple TCP/IP Session               | 155 |
|    | 10.25. | AT+QISHOWLA Control to Display Local IP Address                  | 155 |
|    | 10.26. | AT+QIFGCNT Configure Foreground Context                          | 156 |
|    | 10.27. | AT+QISACK Query the Data Information for Sending                 | 157 |
|    | 10.28. | AT+QINDI Set the Method to Handle Received TCP/IP Data           | 159 |
|    | 10.29. | AT+QIRD Retrieve the Received TCP/IP Data                        | 160 |
|    | 10.30. | AT+QISDE Control to Echo the Data for QISEND                     | 161 |
|    | 10.31. | AT+QPING Ping Remote Server                                      | 162 |
|    | 10.32. | AT+QNTP Synchronize Local Time Via NTP                           | 163 |
| 11 | Supple | mentary Service Commands                                         | 165 |
|    | 11.1.  | AT+CCFC Call Forwarding Number and Conditions Control            | 165 |
|    | 11.2.  | AT+CCWA Call Holding Control                                     | 167 |
|    | 11.3.  | AT+CHLD Call Holding and Multiparty                              | 169 |
|    | 11.4.  | AT+CLIP Calling Line Identification Presentation                 | 171 |
|    | 11.5.  | AT+CLIR Calling Line Identification Restriction                  | 172 |
|    | 11.6.  | AT+COLP Connected Line Identification Presentation               | 173 |
|    | 11.7.  | AT+CUSD Unstructured Supplementary Service Data                  | 175 |
|    | 11.8.  | AT+CSSN Supplementary Services Notifications                     | 176 |
| 12 |        | Commands                                                         |     |
|    | 12.1.  | AT+VTD Tone Duration                                             |     |
|    | 12.2.  | AT+VTS DTMF and Tone Generation                                  |     |
|    | 12.3.  | AT+CALM* Alert Sound Mode                                        |     |
|    | 12.4.  | AT+CRSL Ringer Sound Level                                       | 180 |

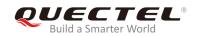

|    | 12.5.  | AT+CLVL Loud Speaker Volume Level                      | 181 |
|----|--------|--------------------------------------------------------|-----|
|    | 12.6.  | AT+CMUT Mute Control                                   | 182 |
|    | 12.7.  | AT+QSIDET Change the Side Tone Gain Level              | 183 |
|    | 12.8.  | AT+QMIC Change the Microphone Gain Level               | 184 |
|    | 12.9.  | AT+QLDTMF Generate Local DTMF Tones                    | 185 |
|    | 12.10. | AT+QAUDCH Swap the Audio Channels                      | 185 |
|    | 12.11. | AT+QAUDLOOP Audio Channel Loop Back Test               | 186 |
|    | 12.12. | AT+QLTONE Generate Local Specific Tone                 | 187 |
|    | 12.13. | AT+QTDMOD Set Tone Detection Mode                      | 188 |
|    | 12.14. | AT+QTONEDET Detect DTMF                                | 189 |
|    | 12.15. | AT+QWDTMF Play DTMF Tone During the Call               | 192 |
| 13 | Hardwa | vare Related Commands                                  | 194 |
|    | 13.1.  | AT+CCLK Clock                                          | 194 |
|    | 13.2.  | AT+QALARM* Set Alarm                                   | 195 |
|    | 13.3.  | AT+CBC Battery Charging                                | 196 |
|    | 13.4.  | AT+QADC Read ADC                                       | 197 |
|    | 13.5.  | AT+QSCLK Configure Slow Clock                          | 197 |
|    | 13.6.  | AT+QLEDMODE Configure the Network LED Patterns         | 198 |
|    | 13.7.  | AT+QVBATT Configure the Threshold of Voltage           | 199 |
| 14 | Others | s Commands                                             | 202 |
|    | 14.1.  | A/ Re-issue the Last Command Given                     | 202 |
|    | 14.2.  | ATE Set Command Echo Mode                              | 202 |
|    | 14.3.  | ATS3* Set Command Line Termination Character           | 203 |
|    | 14.4.  | ATS4* Set Response Formatting Character                | 204 |
|    | 14.5.  | ATS5* Set Command Line Editing Character               | 204 |
|    | 14.6.  | AT+QRIMODE Set RI Time                                 | 205 |
|    | 14.7.  | AT+QCFG="RFTXburst" Burst Transition Signal Indication | 206 |
| 15 | Append | ndix                                                   | 208 |
|    | 15.1.  | Related Documents                                      | 208 |
|    | 15.2.  | Terms and Abbreviations                                | 209 |
|    | 15.3.  | Factory Default Settings Restorable with AT&F          | 212 |
|    | 15.4.  | AT Command Settings Storable with AT&W                 | 213 |
|    | 15.5.  | AT Command Settings Storable with ATZ                  | 215 |
|    | 15.6.  | Summary of URC                                         | 217 |
|    | 15.7.  | Summary of CME ERROR Codes                             | 219 |
|    | 15.8.  | Summary of CMS ERROR Codes                             | 223 |
|    | 15.9.  | Summary of Causes for Extended Error Report            | 225 |
|    | 15.    | 5.9.1. Location ID for the Extended Error Report       | 225 |
|    | 15.    | 5.9.2. Causes for Protocol Stack (PS) Layer            | 225 |
|    | 15.    | 5.9.3. Internal Causes for MM Layer                    | 238 |
|    | 15.    | 5.9.4. Causes for PPP/IP-Stack                         | 239 |
|    |        |                                                        |     |

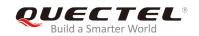

# **Table Index**

| TABLE 1: TYPES OF AT COMMANDS AND RESPONSES                                | 10  |
|----------------------------------------------------------------------------|-----|
| TABLE 2: CURRENT CONFIGURATION LIST WHEN EXECUTING AT&V COMMAND            | 19  |
| TABLE 3: ATV0&ATV1 RESULT CODES NUMERIC EQUIVALENTS AND BRIEF DESCRIPTIONS | 23  |
| TABLE 4: RELATED DOCUMENTS                                                 | 208 |
| TABLE 5: TERMS AND ABBREVIATIONS                                           | 209 |
| TABLE 6: FACTORY DEFAULT SETTINGS RESTORABLE WITH AT&F                     | 212 |
| TABLE 7: AT COMMAND SETTINGS STORABLE WITH AT&W                            | 213 |
| TABLE 8: AT COMMAND SETTINGS STORABLE WITH ATZ                             | 215 |
| TABLE 9: SUMMARY OF URC                                                    | 217 |
| TABLE 10: DIFFERENT CODING SCHEMES OF +CME ERROR: <err></err>              | 220 |
| TABLE 11: DIFFERENT CODING SCHEMES OF +CMS ERROR: <err></err>              | 223 |
| TABLE 12: LOCATION ID FOR THE EXTENDED ERROR REPORT                        | 225 |
| TABLE 13: CAUSES FOR PROTOCOL STACK (PS) LAYER                             | 225 |
| TABLE 14: INTERNAL CAUSES FOR MM LAYER                                     | 238 |
| TABLE 15: CAUSES FOR PPP/IP-STACK                                          | 239 |

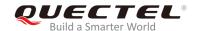

# 1 Introduction

### 1.1. Scope of the Document

This document presents the AT Commands Set for Quectel cellular engine M65&M08-R modules.

#### 1.2. AT Command Syntax

The "AT" or "at" prefix must be set at the beginning of each command line. Entering <CR> will terminate a command line. Commands are usually followed by a response that includes "<CR><LF><response><CR><LF>". Throughout this document, only the responses are presented, "<CR><LF>" are omitted intentionally.

The AT Commands Set implemented by M65&M08-R is a combination of *GSM07.05*, *GSM07.07* and *ITU-T recommendation V.25ter* as well as the AT Commands developed by Quectel.

All these AT commands can be split into three categories syntactically: "basic", "S parameter", and "extended". They are listed as follows:

#### Basic syntax

These AT commands have the format of "AT<x><n>", or "AT&<x><n>", where "<x>" is the command, and "<n>" is/are the argument(s) for that command. An example of this is "ATE<n>", which tells the DCE whether received characters should be echoed back to the DTE according to the value of "<n>". "<n>" is optional and a default value will be used if it is null.

#### S parameter syntax

These AT commands have the format of "ATS<n>=<m>", where "<n>" is the index of the S register to set, and "<m>" is the value to assign to it. "<m>" is optional and a default value is assigned if it is null.

#### Extended syntax

These commands can be operated in several modes, as shown in the following table:

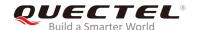

**Table 1: Types of AT Commands and Responses** 

| Test Command      | AT+< <i>x</i> >=?    | This command returns the list of parameters and value ranges set by the corresponding Write Command or internal processes. |
|-------------------|----------------------|----------------------------------------------------------------------------------------------------|
| Read Command      | AT+< <i>x</i> >?     | This command returns the currently set value of the parameter or parameters.                                               |
| Write Command     | AT+ <x>=&lt;&gt;</x> | This command sets the user-definable parameter values.                                                                     |
| Execution Command | AT+ <x></x>          | This command reads non-variable parameters affected by internal processes in the GSM engine.                               |

#### 1.2.1. Combining AT Commands on the Same Command Line

Several AT commands can be entered on the same line. In this case, typing **AT** or **at** prefix before every command is not necessary. Please type **AT** or "**at**" at the beginning of the command line and use a semicolon as the command delimiter.

The command line buffer can accept a maximum of 256 characters. If the input characters exceed the maximum, no command will be executed and TA will return **ERROR**.

#### 1.2.2. Entering Successive AT Commands on Separate Lines

When it is necessary to enter a series of AT commands on separate lines, please wait the final response (for example **OK**, **CME error**, **CMS error**) of the last AT command before entering the next AT command.

# 1.3. Supported Character Sets

M65&M08-R AT command interface defaults to use the GSM character set. The M65&M08-R modules support the following character sets:

- GSM
- UCS2
- HEX
- 8859-1

The character set can be configured and queried by using the **AT+CSCS** command (*GSM 07.07*) and it is defined in *GSM specification 07.05*. The character set affects transmission and reception of SMS and SMS Cell Broadcast Messages, as well as the entry and display of phone book entries text field and SIM Application Toolkit alpha strings.

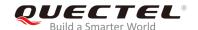

#### 1.4. Flow Control

Flow control is very important for correct communication between the GSM engine and the DTE. In cases such as a data or FAX call, the sending device is transferring data faster than the receiving side ready to accept. When the receiving buffer reaches its capacity, the receiving device should be able to cause the sending device to pause until it catches up.

There are basically two approaches to achieve data flow control: software flow control and hardware flow control. M65&M08-R only supports hardware flow control.

#### 1.4.1. Hardware Flow Control (RTS/CTS Flow Control)

The default flow control approach of M65&M08-R is disabled. To enable hardware flow control (RTS/CTS flow control) in the DTE interface and within GSM engine, please type AT command AT+IFC=2,2<CR>.

This setting is stored volatile, for use after restart. AT+IFC=2,2<CR> should be stored to the user profile with AT&W<CR>.

Hardware flow control achieves the data flow control by controlling the RTS/CTS line. When the data transfer is suspended, the CTS line is set inactive until the transfer from the receiving buffer is completed. When the receiving buffer is ready to receive more data, CTS goes active once again.

To achieve hardware flow control, ensure that the RTS/CTS lines are available on the application platform.

#### 1.5. Unsolicited Result Codes

As an unsolicited result code, URC is a report message sent from the ME to the TE. It can be delivered automatically when an event occurs, reflect changes in system state, or act as the result of the read command that ME received before. It is often delivered due to occurrences of errors in executing the read command. However, URC is not issued as a direct response to an executed AT command. AT commands have specific implementations to validate inputs such as **OK** or **ERROR**.

Typical URCs may be information about incoming calls, received SMS, changing temperature, status of the battery, etc. A summary of URCs is listed in *Chapter 15.6*.

When sending a URC, the ME activates its Ring Interrupt (Logic "I"), i.e. the line goes active low for a few milliseconds. If an event which delivers a URC coincides with the execution of an AT command, the URC will be output after command execution has been completed.

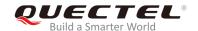

# **2** General Commands

# 2.1. ATI Display Product Identification Information

The command delivers a product information text.

| ATI Display Product Identification Information |                                      |  |
|------------------------------------------------|--------------------------------------|--|
| Execution Command                              | Response                             |  |
| ATI                                            | TA issues producte information text. |  |
|                                                | Quectel_Ltd                          |  |
|                                                | <object id=""></object>              |  |
|                                                | Revision: <revision></revision>      |  |
|                                                |                                      |  |
|                                                | ОК                                   |  |
| Maximum Response Time                          | 300ms                                |  |
| Reference                                      |                                      |  |
| V.25ter                                        |                                      |  |

#### **Parameter**

| <object id=""></object> | Identifier of device type                       |
|-------------------------|-------------------------------------------------|
| <revision></revision>   | Identification text of product software version |

#### **Example**

**ATI** 

Quectel\_Ltd Quectel\_M65

Revision: M65MAR01A01

OK

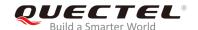

# 2.2. AT+GMI Request Manufacturer Identification

The command returns the manufacturer identification text.

| AT+GMI Request Manufacturer I | dentification                                                 |
|-------------------------------|---------------------------------------------------------------|
| Test Command                  | Response                                                      |
| AT+GMI=?                      | OK                                                            |
| Execution Command             | Response                                                      |
| AT+GMI                        | TA reports one or more lines of information text which permit |
|                               | the user to identify the manufacturer.                        |
|                               | Quectel_Ltd                                                   |
|                               | <object id=""></object>                                       |
|                               | Revision: <revision></revision>                               |
|                               |                                                               |
|                               | ОК                                                            |
| Maximum Response Time         | 300ms                                                         |
| Reference                     |                                                               |
| V.25ter                       |                                                               |

#### **Parameter**

| <object id=""></object> | Identifier of device type                           |
|-------------------------|-----------------------------------------------------|
| <revision></revision>   | Identification text of the manufacturer information |

# 2.3. AT+GMM Request TA Model Identification

The command returns TA model identification text.

| AT+GMM Request TA Model Ider | AT+GMM Request TA Model Identification          |  |
|------------------------------|-------------------------------------------------|--|
| Test Command                 | Response                                        |  |
| AT+GMM=?                     | OK                                              |  |
| Execution Command            | Response                                        |  |
| AT+GMM                       | TA returns a product model identification text. |  |
|                              | <object id=""></object>                         |  |
|                              | ок                                              |  |
| Maximum Response Time        | 300ms                                           |  |
| Reference                    |                                                 |  |
| V.25ter                      |                                                 |  |

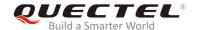

<Object Id> Identifier of device type

# 2.4. AT+GMR Request TA Identification of Software Version

The command returns TA identification of the software version.

| AT+GMR Request TA Identification of Software Version |                                                                |
|------------------------------------------------------|----------------------------------------------------------------|
| Test Command                                         | Response                                                       |
| AT+GMR=?                                             | OK                                                             |
| Execution Command                                    | Response                                                       |
| AT+GMR                                               | TA reports one or more lines of information text which permits |
|                                                      | the user to identify the software version.                     |
|                                                      | Revision: <revision></revision>                                |
|                                                      |                                                                |
|                                                      | ОК                                                             |
| Maximum Response Time                                | 300ms                                                          |
| Reference                                            |                                                                |
| V.25ter                                              |                                                                |

#### **Parameter**

<revision> Identification text of product software version

# **Example**

AT+GMR

Revision: M65MAR01A01

OK

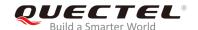

# 2.5. AT+GOI Request Global Object Identification

The command returns a global object identification.

| AT+GOI Request Global Object Identification |                                                                                                    |
|---------------------------------------------|----------------------------------------------------------------------------------------------------|
| Test Command                                | Response                                                                                                    |
| AT+GOI=?                                    | OK                                                                                                    |
| Execution Command                           | Response                                                                                                    |
| AT+GOI                                      | TA reports one or more lines of information text which permits the user to identify the device based on the ISO system for registering unique object identifiers. <object id="">  OK</object> |
| Maximum Response Time                       | 300ms                                                                                                    |
| Reference                                   |                                                                                                    |
| V.25ter                                     |                                                                                                    |

#### **Parameter**

# 2.6. AT+CGMI Request Manufacturer Identification

The command returns the manufacturer identification text. It is identical with AT+GMI.

| AT+CGMI Request Manufacturer | Identification                               |
|------------------------------|----------------------------------------------|
| Test Command                 | Response                                     |
| AT+CGMI=?                    | OK                                           |
| Execution Command            | Response                                     |
| AT+CGMI                      | TA returns manufacturer identification text. |
|                              | Quectel_Ltd                                  |
|                              | <object id=""></object>                      |
|                              | Revision: <revision></revision>              |
|                              |                                              |
|                              | OK                                           |
| Maximum Response Time        | 300ms                                        |
| Reference                    |                                              |

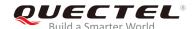

| GSM 07.07               |                                                     |
|-------------------------|-----------------------------------------------------|
| _                       |                                                     |
| Parameter               |                                                     |
| <object id=""></object> | Identifier of device type                           |
| <revision></revision>   | Identification text of the manufacturer information |

# 2.7. AT+CGMM Request Model Identification

The command returns product model identification text. It is identical with AT+GMM.

| AT+CGMM Request Model Identification |                                               |
|--------------------------------------|-----------------------------------------------|
| Test Command                         | Response                                      |
| AT+CGMM=?                            | OK                                            |
| Execution Command                    | Response                                      |
| AT+CGMM                              | TA returns product model identification text. |
|                                      | <object id=""></object>                       |
|                                      |                                               |
|                                      | ОК                                            |
| Maximum Response Time                | 300ms                                         |
| Reference                            |                                               |
| GSM 07.07                            |                                               |

#### **Parameter**

| <object id=""></object> | Identifier of device type |
|-------------------------|---------------------------|
|-------------------------|---------------------------|

# 2.8. AT+CGMR Request TA Identification of Software Version

The command returns TA identification of the software version. It is identical with AT+GMR.

| AT+CGMR Request TA Identification of Software Version |                                                          |
|-------------------------------------------------------|----------------------------------------------------------|
| Test Command                                          | Response                                                 |
| AT+CGMR=?                                             | ОК                                                       |
| Execution Command                                     | Response                                                 |
| AT+CGMR                                               | TA returns product software version identification text. |

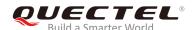

|                        | Revision: <revision></revision> |
|------------------------|---------------------------------|
|                        | ок                              |
| Maximum Response Time  | 300ms                           |
| Reference<br>GSM 07.07 |                                 |

| <revision></revision> | Identification text of product software version |
|-----------------------|-------------------------------------------------|
| <1CVISIOII>           | identification text of product software version |

# 2.9. AT+GSN Request International Mobile Equipment Identity

The command returns the International Mobile Equipment Identity (IMEI).

| AT+GSN Request International Mobile Equipment Identity |                                                              |
|--------------------------------------------------------|--------------------------------------------------------------|
| Test Command                                           | Response                                                     |
| AT+GSN=?                                               | ОК                                                           |
| Execution Command                                      | Response                                                     |
| AT+GSN                                                 | TA reports the IMEI number in information text which permits |
|                                                        | the user to identify the individual ME device.               |
|                                                        | <sn></sn>                                                    |
|                                                        |                                                              |
|                                                        | ОК                                                           |
| Maximum Response Time                                  | 300ms                                                        |
| Reference                                              |                                                              |
| V.25ter                                                |                                                              |

#### **Parameter**

<sn> IMEI of the ME

**NOTE** 

The serial number (IMEI) varies with different ME devices.

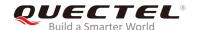

# 2.10. AT+CGSN Request Product Serial Number

The command returns the International Mobile Equipment Identity (IMEI). It is identical with AT+GSN.

| AT+CGSN Request Product Serial Number |           |
|---------------------------------------|-----------|
| Test Command                          | Response  |
| AT+CGSN=?                             | OK        |
| Execution Command                     | Response  |
| AT+CGSN                               | <sn></sn> |
|                                       |           |
|                                       | OK        |
| Maximum Response Time                 | 300ms     |
| Reference                             |           |
| GSM 07.07                             |           |

#### **Parameter**

<sn> IMEI of the ME

NOTE

The serial number (IMEI) varies with different ME devices.

#### 2.11. AT&F Set All Current Parameters to Manufacturer Defaults

The command sets all current AT command settings to manufacturer default values.

| AT&F Set All Current Parameters to Manufacturer Defaults |                                                            |  |
|----------------------------------------------------------|------------------------------------------------------------|--|
| Execution Command                                        | Response                                                   |  |
| AT&F[ <value>]</value>                                   | TA sets all current parameters to the manufacturer defined |  |
|                                                          | profile.                                                   |  |
|                                                          | ок                                                         |  |
| Maximum Response Time                                    | 300ms                                                      |  |
| Characteristics                                          | Take effect immediately.                                   |  |
|                                                          | Invalid after powering down.                               |  |
| Reference                                                |                                                            |  |
| V.25ter                                                  |                                                            |  |

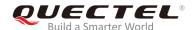

| <value></value> | Integer type. |                                                |
|-----------------|---------------|------------------------------------------------|
|                 | <u>0</u>      | Set all TA parameters to manufacturer defaults |

# 2.12. AT&V Display Current Configuration

The command displays the current settings of several AT command parameters, including the single-letter AT command parameters which are not readable otherwise.

| AT&V Display Current Configuration |                                                                                                    |
|------------------------------------|----------------------------------------------------------------------------------------------------|
| Execution Command AT&V[ <n>]</n>   | Response TA returns the current parameter setting. Please refer to Table 2 for details.  ACTIVE PROFILE <current configurations="" text=""> OK</current> |
| Maximum Response Time Reference    | 300ms                                                                                                    |
| V.25ter                            |                                                                                                    |

#### **Parameter**

| <n></n> | Integer type. |                |
|---------|---------------|----------------|
|         | <u>0</u>      | Profile number |

#### Table 2: Current Configuration List When Executing AT&V Command

| AT&V or AT&V0  |  |
|----------------|--|
| AT&V           |  |
| ACTIVE PROFILE |  |
| E: 1           |  |
| Q: 0           |  |
| V: 1           |  |
| X: 4           |  |
| S0: 0          |  |
| S2*: 43        |  |

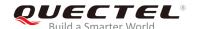

S3: 13 S4: 10 S5: 8 S6\*: 2 S7\*: 60 S8\*: 2 S10\*: 15 +CR\*: 0 +FCLASS\*: 0 +CMGF: 0 +CSDH: 0 +ILRR\*: 0 +CMEE: 1 +CBST\*: 7,0,1 +IFC: 0,0 +ICF: 3,3 +CNMI: 2,1,0,0,0 +CSCS: "GSM" +IPR: 0 &C: 1 &D: 0 +CSTA\*: 129 +CRLP\*: 61,61,128,6,0,3 +CCWE\*: 0 +QSIMSTAT\*: 0 +CMUX\*: -1 +CCUG\*: 0,0,0 +CLIP: 0 +COLP: 0 +CCWA: 0 +CAOC\*: 1 +CLIR: 0 +CUSD: 0 +CREG: 0 +QSIMDET\*: 0,0,0 +QMIC\*: 4,9,8 +QECHO\*(NORMAL AUDIO): 253,96,16388,57351,0 +QECHO\*(Earphone\_AUDIO): 253,0,10756,57351,1 +QECHO\*(LoudSpk\_AUDIO): 224,96,5256,57351,2 +QSIDET\*(NORMAL\_AUDIO): 80 +QSIDET\*(HEADSET\_AUDIO): 144 +QCLIP\*: 0 +QCOLP\*: 0 +CSNS\*: 0

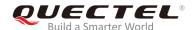

OK

#### 2.13. AT&W Store Current Parameters to User Defined Profile

The command stores the current AT command settings to a user defined profile in nonvolatile memory.

| AT&W Store Current Parameters to User Defined Profile |                                                                                   |  |
|-------------------------------------------------------|-----------------------------------------------------------------------------------|--|
| Execution Command AT&W[ <n>]</n>                      | Response TA stores the current parameter setting in the user defined profile.  OK |  |
| Maximum Response Time                                 | 300ms                                                                             |  |
| Characteristics                                       | Take effect immediately. Invalid after powering down.                             |  |
| Reference<br>V.25ter                                  |                                                                                   |  |

#### **Parameter**

| <n></n> | Integer type. |                                            |
|---------|---------------|--------------------------------------------|
|         | <u>O</u>      | Profile number to store current parameters |

#### 2.14. ATQ Set Result Code Presentation Mode

This command sets the result code presentation mode.

| ATQ Set Result Code Presentation Mode |                                                                                                    |  |
|---------------------------------------|----------------------------------------------------------------------------------------------------|--|
| Execution Command ATQ[ <n>]</n>       | Response This parameter determines whether or not the TA transmits any result code to the TE. Information text transmitted in response is not affected by this setting.  If <n>=0: OK  If <n>=1:</n></n> |  |
| Maximum Response Time                 | (none) 300ms                                                                                                    |  |

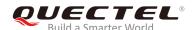

| Characteristics | Take effect immediately. Invalid after powering down. |
|-----------------|-------------------------------------------------------|
| Reference       |                                                       |
| V.25ter         |                                                       |

| <n></n> | Integer type. |                                                 |
|---------|---------------|-------------------------------------------------|
|         | <u>0</u>      | Transmit result code to TA                      |
|         | 1             | Result codes are suppressed and not transmitted |

# 2.15. ATV TA Response Format

The command configures the TA response format. The result codes, their numeric equivalents and brief descriptions of the use of each are listed in the following table.

| ATV TA Response Format                  |                                                                                                    |
|-----------------------------------------|----------------------------------------------------------------------------------------------------|
| Execution Command ATV[ <value>]</value> | Response This parameter determines the contents of the header and trailer transmitted with result codes and information responses.  If <value>=0:</value> |
|                                         | 0  If <value>=1:  OK</value>                                                                                                    |
| Maximum Response Time                   | 300ms                                                                                                    |
| Reference<br>V.25ter                    |                                                                                                    |

#### **Parameter**

| <value></value> | Integ    | jer type.                                                                                  |
|-----------------|----------|--------------------------------------------------------------------------------------------|
|                 | 0        | Information response: <text><cr><lf></lf></cr></text>                                      |
|                 |          | Short result code format: <numeric_code><cr></cr></numeric_code>                           |
|                 | <u>1</u> | Information response: <cr><lf><text><cr><lf></lf></cr></text></lf></cr>                    |
|                 |          | Long result code format: <cr><lf><verbose_code><cr><lf></lf></cr></verbose_code></lf></cr> |

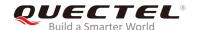

| ATV1       | //Set <value>=1.</value>                                  |
|------------|-----------------------------------------------------------|
| OK         |                                                           |
| AT+CSQ     |                                                           |
| +CSQ: 30,0 |                                                           |
|            |                                                           |
| OK         | //If <value>=1, the result code is <b>OK</b>.</value>     |
| ATV0       | //Set <b><value></value></b> =0.                          |
| 0          |                                                           |
| AT+CSQ     |                                                           |
| +CSQ: 30,0 |                                                           |
| 0          | // If <b><value></value></b> =0 result code is <b>0</b> . |

Table 3: ATV0&ATV1 Result Codes Numeric Equivalents and Brief Descriptions

| ATV1                  | ATV0                  | Description                                                                                                    |
|-----------------------|-----------------------|----------------------------------------------------------------------------------------------------|
| OK                    | 0                     | Acknowledges execution of a command                                                                                                    |
| CONNECT               | 1                     | A connection has been established; the DCE is moving from command state to online data state                                                                                        |
| RING                  | 2                     | The DCE has detected an incoming call signal from network                                                                                                    |
| NO CARRIER            | 3                     | The connection has been terminated or the attempt to establish a connection is failed                                                                                               |
| ERROR                 | 4                     | Command not recognized, command line maximum length exceeded, parameter value invalid, or other problem with processing the command line                                            |
| NO DIALTONE           | 6                     | No dial tone detected                                                                                                    |
| BUSY                  | 7                     | Engaged (busy) signal detected                                                                                                    |
| NO ANSWER             | 8                     | "@" (Wait for Quiet Answer) dial modifier was used, but<br>remote ringing followed by five seconds of silence was<br>not detected before expiration of the connection timer<br>(S7) |
| PROCEEDING            | 9                     | An AT command is being processed                                                                                                    |
| CONNECT <text></text> | Manufacturer-specific | Same as <b>CONNECT</b> , but includes manufacturer-<br>specific text that may specify DTE speed, line speed,<br>error control, data compression, or other status                    |

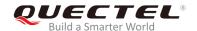

# 2.16. ATX Set CONNECT Result Code Format and Monitor Call Progress

The command sets CONNECT result code format and monitors call progress.

| ATX Set CONNECT Result Code Format and Monitor Call Progress |                                                                |  |
|--------------------------------------------------------------|----------------------------------------------------------------|--|
| Execution Command                                            | Response                                                       |  |
| ATX[ <value>]</value>                                        | This parameter determines whether or not the TA detected       |  |
|                                                              | the presence of a dial tone or busy signal, and whether or not |  |
|                                                              | the TA transmits particular result codes.                      |  |
|                                                              | ОК                                                             |  |
| Maximum Response Time                                        | 300ms                                                          |  |
| Charactaristics                                              | Take effect immediately.                                       |  |
| Characteristics                                              | Invalid after powering down.                                   |  |
| Reference                                                    |                                                                |  |
| V.25ter                                                      |                                                                |  |

#### **Parameter**

#### <value>

Integer type.

- O CONNECT result code only returned; dial tone and busy signal detection are both disabled
- 1 CONNECT<text> result code only returned; dial tone and busy signal detection are both disabled
- 2 CONNECT<text> result code returned; dial tone detection is enabled, while busy signal detection is disabled
- 3 CONNECT<text> result code returned; dial tone detection is disabled, while busy signal detection is enabled
- 4 **CONNECT<text>** result code returned; dial tone and busy signal detection are both enabled

#### NOTE

- 1. If the parameter <value> is omitted, the command has the same behavior as ATX0.
- The factory default is <value>=4.

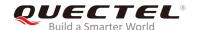

#### 2.17. ATZ Set all Current Parameters to User Defined Profile

The command sets all current parameters to the user defined profile.

| ATZ Set all Current Parameters to User Defined Profile |                                                             |  |
|--------------------------------------------------------|-------------------------------------------------------------|--|
| Execution Command                                      | Response                                                    |  |
| ATZ[ <value>]</value>                                  | TA sets all current parameters to the user defined profile. |  |
|                                                        | ОК                                                          |  |
| Maximum Response Time                                  | 300ms                                                       |  |
| Characteristics                                        | Take effect immediately.                                    |  |
| Characteristics                                        | Remain valid after powering down.                           |  |
| Reference                                              |                                                             |  |
| V.25ter                                                |                                                             |  |

#### **Parameter**

| <value></value> | Intege   | r type.                   |
|-----------------|----------|---------------------------|
|                 | <u>0</u> | Reset to profile number 0 |

#### **NOTES**

- 1. If the user profile is invalid, it will default to the factory default profile.
- 2. Any additional commands on the same command line are ignored.

# 2.18. AT+CFUN Set Module Functionality

| AT+CFUN Set Module Functionality |                                                                                |  |
|----------------------------------|--------------------------------------------------------------------------------|--|
| Test Command                     | Response                                                                       |  |
| AT+CFUN=?                        | +CFUN: (list of supported <fun>s)[,(list of supported <rst>s)]  OK</rst></fun> |  |
| Read Command                     | Response                                                                       |  |
| AT+CFUN?                         | +CFUN: <fun></fun>                                                             |  |
|                                  |                                                                                |  |
|                                  | OK                                                                             |  |
| Write Command                    | Response                                                                       |  |

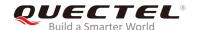

| AT+CFUN= <fun>[,<rst>]</rst></fun> | ОК                                                               |
|------------------------------------|------------------------------------------------------------------|
|                                    | If error is related to ME functionality: +CME ERROR: <err></err> |
| Maximum Response Time              | 15s, determined by network.                                      |
| Characteristics                    | Take effect immediately. Invalid after powering down.            |
| Reference<br>GSM 07.07             |                                                                  |

| <fun></fun> | Integer type. |                                                                  |
|-------------|---------------|------------------------------------------------------------------|
|             | 0             | Minimum functionality                                            |
|             | <u>1</u>      | Full functionality (Default)                                     |
|             | 4             | Disable phone from both transmitting and receiving RF signals    |
| <rst></rst> | Integer type. |                                                                  |
|             | <u>0</u>      | Do not reset the ME before setting it to <fun> power level</fun> |
|             |               | This is default when <rst> is not given</rst>                    |
|             | 1             | Reset the ME before setting it to <fun> power level</fun>        |

| AT+CFUN=0<br>+CPIN: NOT READY | //Switch module to minimum functionality. |
|-------------------------------|-------------------------------------------|
| ок                            |                                           |
| AT+COPS?                      |                                           |
| +COPS: 0                      | //No operator is registered.              |
| OK                            |                                           |
| AT+CPIN?                      |                                           |
| +CME ERROR: 13                | //SIM failure.                            |
| AT+CFUN=1                     | //Switch module to full functionality.    |
| ОК                            |                                           |
|                               |                                           |
| +CPIN: SIM PIN                |                                           |
| AT+CPIN=1234                  |                                           |
| +CPIN: READY                  |                                           |
|                               |                                           |
| OK                            |                                           |
|                               |                                           |
| Call Ready                    |                                           |

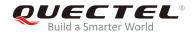

AT+CPIN?

+CPIN: READY

OK

AT+COPS?

+COPS: 0,0,"CHINA MOBILE"

//The operator is registered.

OK

#### 2.19. AT+QPOWD Power off

| AT+QPOWD Power off    |                              |  |
|-----------------------|------------------------------|--|
| Write Command         | Response                     |  |
| AT+QPOWD= <n></n>     | If <b><n></n></b> =0         |  |
|                       | ок                           |  |
|                       |                              |  |
|                       | If <n>=1</n>                 |  |
|                       | NORMAL POWER DOWN            |  |
| Maximum Response Time | 300ms                        |  |
| Characteristics       | Take effect immediately.     |  |
| Characteristics       | Invalid after powering down. |  |
| Reference             |                              |  |

#### **Parameter**

| <n></n> | Integer type. |                                                               |
|---------|---------------|---------------------------------------------------------------|
|         | 0             | Power off immediately (Do not send out URC NORMAL POWER DOWN) |
|         | 1             | Normal power off (Send out URC NORMAL POWER DOWN)             |

| AT+QPOWD=0        |                                               |
|-------------------|-----------------------------------------------|
| OK                | //Power off immediately, returned <b>OK</b> . |
| AT+QPOWD=1        |                                               |
| NORMAL POWER DOWN | //Normal power off, send out URC NORMAL       |
|                   | POWER DOWN.                                   |

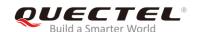

# 2.20. AT+CMEE Report Mobile Equipment Error

| AT+CMEE Report Mobile Equipn     | nent Error                                                                                                    |
|----------------------------------|----------------------------------------------------------------------------------------------------|
| Test Command AT+CMEE=?           | Response +CMEE: (range of supported <n>s)  OK</n>                                                                                                    |
| Read Command AT+CMEE?            | Response<br>+CMEE: <n></n>                                                                                                    |
| Write Command AT+CMEE=[ <n>]</n> | Response TA disables or enables the use of result code +CME ERROR: <err> as an indication of an error related to the functionality of the ME.  OK</err> |
| Maximum Response Time            | 300ms                                                                                                    |
| Reference<br>GSM 07.07           |                                                                                                    |

#### **Parameter**

| <n></n> | Intege   | er type.                                  |
|---------|----------|-------------------------------------------|
|         | 0        | Disable result code                       |
|         | <u>1</u> | Enable result code and use numeric values |
|         | 2        | Enable result code and use verbose values |

| AT+CMEE=0      | //Disable result code.                           |
|----------------|--------------------------------------------------|
| ОК             |                                                  |
| AT+CPIN=1234   |                                                  |
| ERROR          | //Only ERROR will be displayed.                  |
| AT+CMEE=1      | //Enable error result code with numeric values.  |
| OK             |                                                  |
| AT+CPIN=1234   |                                                  |
| +CME ERROR: 10 |                                                  |
| AT+CMEE=2      | //Enable error result code with verbose (string) |
|                | values.                                          |
| OK             |                                                  |

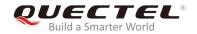

#### AT+CPIN=1234

+CME ERROR: SIM not inserted

# 2.21. AT+CSCS Select TE Character Set

| AT+CSCS Select TE Character S | et                                                                       |
|-------------------------------|--------------------------------------------------------------------------|
| Test Command                  | Response                                                                 |
| AT+CSCS=?                     | +CSCS: (list of supported <chset>s)</chset>                              |
|                               | ок                                                                       |
| Read Command                  | Response                                                                 |
| AT+CSCS?                      | +CSCS: <chset></chset>                                                   |
|                               |                                                                          |
|                               | OK                                                                       |
| Write Command                 | Response                                                                 |
| AT+CSCS= <chset></chset>      | Set character set <b><chset></chset></b> which is used by the TE. The TA |
|                               | can then convert character strings correctly between the TE              |
|                               | and ME character sets.                                                   |
|                               | ОК                                                                       |
| Maximum Response Time         | 300ms                                                                    |
| Characteristics               | Take effect immediately.                                                 |
| Characteristics               | Remain valid after powering down (AT&W executed first).                  |
| Reference                     |                                                                          |
| GSM 07.07                     |                                                                          |

#### **Parameter**

| <chset></chset> | String type. |                                                                     |
|-----------------|--------------|---------------------------------------------------------------------|
|                 | "GSM"        | GSM default alphabet                                                |
|                 | "HEX"        | Character strings consist only of hexadecimal numbers from 00 to FF |
|                 | "UCS2"       | UCS2 alphabet                                                       |
|                 | "8859-1"     | ISO 8859 Latin 1 character set                                      |

| AT+CSCS?       | //Query the current character set. |
|----------------|------------------------------------|
| +CSCS: "GSM"   |                                    |
|                |                                    |
| ок             |                                    |
| AT+CSCS="UCS2" | //Set the character set to "UCS2". |

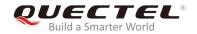

OK

AT+CSCS?

+CSCS: "UCS2"

OK

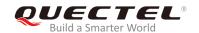

# 3 Serial Interface Control Commands

#### 3.1. AT&C Set DCD Function Mode

| AT&C Set DCD Function Mode |                                                                                                    |
|----------------------------|----------------------------------------------------------------------------------------------------|
| Execution Command          | Response                                                                                                    |
| AT&C[ <value>]</value>     | This parameter determines how the state of circuit 109 (DCD) relates to the detection of received line signal from the distant |
|                            | end.                                                                                                    |
|                            | ок                                                                                                    |
| Maximum Response Time      | 300ms                                                                                                    |
| Characteristics            | Take effect immediately.                                                                                                    |
| Characteristics            | Remain valid after powering down (AT&W executed first).                                                                        |
| Reference                  |                                                                                                    |
| V.25ter                    |                                                                                                    |

#### **Parameter**

| <value></value> | Intege   | er type.                                            |
|-----------------|----------|-----------------------------------------------------|
|                 | 0        | DCD line is always ON                               |
|                 | <u>1</u> | DCD line is ON only in the presence of data carrier |

#### 3.2. AT&D Set DTR Function Mode

| AT&D Set DTR Function Mode |                                                                                                    |
|----------------------------|----------------------------------------------------------------------------------------------------|
| Execution Command          | Response                                                                                                    |
| AT&D[ <value>]</value>     | This parameter determines how the TA responds when circuit 108/2 (DTR) is changed from ON to OFF during data mode. <b>OK</b> |
| Maximum Response Time      | 300ms                                                                                                    |

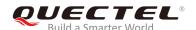

| Characteristics | Take effect immediately. Invalid after powering down. |
|-----------------|-------------------------------------------------------|
| Reference       |                                                       |
| V.25ter         |                                                       |

| <value> Integer type</value> |
|------------------------------|
|------------------------------|

- O TA ignores status on DTR.
- 1 ON→OFF on DTR: Change to command mode while remaining the connected call.
- 2 ON→OFF on DTR: Disconnect data call, and change to command mode. When DTR is OFF, auto-answer function is disabled.

# 3.3. AT+ICF Set TE-TA Control Character Framing

| AT+ICF Set TE-TA Control Character Framing                  |                                                                                                    |  |
|-------------------------------------------------------------|----------------------------------------------------------------------------------------------------|--|
| Test Command AT+ICF=?                                       | Response +ICF: (range of supported <format>s),(range of supported <parity>s)  OK</parity></format>                      |  |
| Read Command AT+ICF?                                        | Response +ICF: <format>,<parity> OK</parity></format>                                                                   |  |
| Write Command AT+ICF= <format>[,<parity>]</parity></format> | Response This parameter determines the serial interface character framing format and parity received by TA from TE.  OK |  |
| Maximum Response Time                                       | 300ms                                                                                                    |  |
| Characteristics                                             | Take effect immediately.  Remain valid after powering down (AT&W executed first).                                       |  |
| Reference<br>V.25ter                                        |                                                                                                    |  |

#### **Parameter**

| <format></format> | Intege | er type.               |
|-------------------|--------|------------------------|
|                   | 1      | 8 data 0 parity 2 stop |

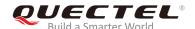

|                   | 2             | 8 data 1 parity 1 stop |
|-------------------|---------------|------------------------|
|                   | <u>3</u>      | 8 data 0 parity 1 stop |
|                   | 4             | 7 data 0 parity 2 stop |
|                   | 5             | 7 data 1 parity 1 stop |
|                   | 6             | 7 data 0 parity 1 stop |
| <parity></parity> | Integer type. |                        |
|                   | 0             | Odd                    |
|                   | 1             | Even                   |
|                   | 2             | Mark                   |
|                   | <u>3</u>      | Space                  |

#### **NOTE**

- 1. The command is applied for command mode.
- 2. The **<parity>** field will be ignored if no parity is specified in the **<format>** field.

# 3.4. AT+IFC Set TE-TA Local Data Flow Control

| AT+IFC Set TE-TA Local Data Flow Control                                  |                                                                                                    |  |
|---------------------------------------------------------------------------|----------------------------------------------------------------------------------------------------|--|
| Test Command AT+IFC=?                                                     | Response +IFC: (range of supported <dce_by_dte>s),(range of supported <dte_by_dce>s)  OK</dte_by_dce></dce_by_dte> |  |
| Read Command AT+IFC?                                                      | Response +IFC: <dce_by_dte>,<dte_by_dce>  OK</dte_by_dce></dce_by_dte>                                             |  |
| Write Command AT+IFC= <dce_by_dte>,<dte_by_dce></dte_by_dce></dce_by_dte> | Response This parameter setting determines the data flow control on the serial interface for data mode.  OK        |  |
| Maximum Response Time                                                     | 300ms                                                                                                    |  |
| Characteristics                                                           | Take effect immediately.  Remain valid after powering down (AT&W executed first).                                  |  |
| Reference<br>V.25ter                                                      |                                                                                                    |  |

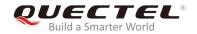

| <dce_by_dte></dce_by_dte> | Integer type. Specifies the method that will be used by TE when receiving data from TA |                  |
|---------------------------|----------------------------------------------------------------------------------------|------------------|
|                           | <u>0</u>                                                                               | None             |
|                           | 1                                                                                      | XON/XOFF         |
|                           | 2                                                                                      | RTS flow control |
| <dte_by_dce></dte_by_dce> | Integer type. Specifies the method that will be used by TA when receiving data from TE |                  |
|                           | <u>O</u>                                                                               | None             |
|                           | 1                                                                                      | XON/XOFF         |
|                           | 2                                                                                      | CTS flow control |

# Example

| AT+IFC=2,2 | //Enable hardware flow control. |
|------------|---------------------------------|
| OK         |                                 |
| AT+IFC?    |                                 |
| +IFC: 2,2  |                                 |
|            |                                 |
| ОК         |                                 |

# 3.5. AT+IPR Set TE-TA Fixed Local Rate

| AT+IPR Set TE-TA Fixed Local Rate   |                                                                                                    |  |
|-------------------------------------|----------------------------------------------------------------------------------------------------|--|
| Test Command AT+IPR=?               | Response +IPR: (list of supported auto detectable <rate>s),(list of supported fixed-only <rate>s)  OK</rate></rate>                                                                                               |  |
| Read Command AT+IPR?                | Response<br>+IPR: <rate></rate>                                                                                                    |  |
| Write Command AT+IPR= <rate></rate> | Response This parameter determines the data rate of the TA on the serial interface. After the delivery of any result code associated with the current command line, the rate set by the command takes effect.  OK |  |
| Maximum Response Time               | 300ms                                                                                                    |  |
| Characteristics                     | Take effect immediately.  Remain valid after powering down (AT&W executed first).                                                                                                    |  |

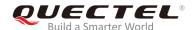

| Reference |  |
|-----------|--|
| V.25ter   |  |

|               | Literature By Lasterna L           |
|---------------|------------------------------------|
| <rate></rate> | Integer type. Baud rate per second |
|               | O (Adaptive baud rate)             |
|               | 2400                               |
|               | 4800                               |
|               | 9600                               |
|               | 14400                              |
|               | 19200                              |
|               | 28800                              |
|               | 33600                              |
|               | 38400                              |
|               | 57600                              |
|               | 115200                             |
|               | 230400                             |
|               | 460800                             |
|               | 921600                             |

#### **NOTE**

- 1. The default configuration of AT+IPR is an adaptive baud rate enabled by AT+IPR=0.
- If a fixed baud rate is set, make sure that both TE (DTE, usually an external processor) and TA (DCE, Quectel GSM module) are configured to the same rate. If an adaptive baud rate is enabled, the TA can automatically recognize the baud rate currently used by the TE after receiving AT or at string.
- 3. The value of AT+IPR cannot be restored with AT&F and ATZ, but it is still storable with AT&W and visible in AT&V.
- 4. In multiplex mode, the baud rate cannot be changed by the Write Command AT+IPR=<rate>, and the setting is invalid and cannot be stored even if AT&W is executed after the Write Command.
- 5. A selected baud rate takes effect after the Write Command is executed and acknowledged by **OK**.

| AT+IPR=115200 | //Set fixed baud rate to 115200.                           |
|---------------|------------------------------------------------------------|
| ОК            |                                                            |
| AT&W          | //Store current setting. The serial communication speed is |
|               | 115200 after module reboot.                                |
| ОК            |                                                            |
| AT+IPR?       |                                                            |
| +IPR: 115200  |                                                            |

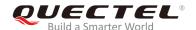

OK

### 3.5.1. Adaptive Baud Rate

To take advantage of the adaptive baud rate mode, specific attention must be paid to the following requirements:

- 1. Adaptive baud rate synchronization between TE and TA.
  - Ensure that TE and TA are correctly synchronized and the baud rate used by the TE is detected by the TA. The baud rate can be simply synchronized by inputting a string of AT or at. It is necessary to input a string of AT or at, after the adaptive baud rate is activated or when the module is started up with adaptive baud rate enabled.
  - It is recommended to wait for 2s to 3s before sending the first **AT** or **at** string after the module is started up with adaptive baud rate enabled. Otherwise undefined characters will be returned.
- 2. Restriction on adaptive baud rate operation.
  - The serial interface shall be used with the factory setting of 8 data bits, no parity and 1 stop bit.
  - The command A/ cannot be used.
  - Only the string AT or at can be detected.
  - URCs that may be issued before the TA detect a new baud rate by receiving the first AT character, and they will be sent at the previously detected baud rate.
  - If TE's baud rate is changed after TA has recognized the earlier baud rate, the loss of synchronization between TE and TA will be encountered and an AT or at string must be re-sent by TE to regain synchronization on baud rate. To avoid undefined characters during baud rate resynchronization and the possible malfunction of resynchronization, it is not recommended to change the baud rate of TE when adaptive baud rate is enabled, especially when this operation is forbidden in data mode.
- 3. Adaptive baud rate and baud rate after restarting.
  - In adaptive baud rate mode, the detected baud rate is not saved. Therefore, resynchronization is required after restarting the module.
  - Unless the baud rate is determined, an incoming CSD call cannot be accepted. It must be taken
    into account when adaptive baud rate and auto-answer mode (ATS0≠0) are enabled at the same
    time, especially when SIM PIN 1 authentication is done automatically and the setting ATS0≠0 is
    stored to the user profile with AT&W.
  - Before the baud rate is synchronized, URCs after restarting will not be output when adaptive baud rate is enabled.
- 4. Adaptive baud rate and multiplex mode.

If an adaptive baud rate is active, it is not recommended to switch to multiplex mode.

- 5. Adaptive baud rate and Windows modem.
  - The baud rate used by Windows modem can be detected while a dial-up GPRS/CSD connection

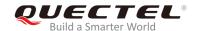

is set up. However, some Windows modem drivers switch the baud rate of TE to default value automatically after the GPRS call is terminated. In order to prevent no response to the Windows modem when it happens, it is not recommended to establish the dial-up GPRS/CSD connection in adaptive baud rate mode.

 Based on the same considerations, it is also not recommended to establish the FAX connection in adaptive baud rate mode for PC FAX application, such as WinFax.

#### **NOTE**

To ensure reliable communication and avoid problem caused by undetermined baud rate between DCE and DTE, it is strongly recommended to configure and save a fixed baud rate instead of using adaptive baud rate after module start-up.

# 3.6. AT+CMUX Multiplexer Control

| AT+CMUX Multiplexer Control                                                                                                    |                                                                                                    |
|----------------------------------------------------------------------------------------------------|----------------------------------------------------------------------------------------------------|
| Test Command AT+CMUX=?                                                                                                    | Response  +CMUX: (list of supported <mode>s),(list of supported <subset>s),(list of supported <port_speed>s),(list of supported <t1>s),(list of supported <n2>s),(list of supported <t2>s),(list of supported <t2>s),(list of supported <t2>s),(list of supported</t2></t2></t2></n2></t1></port_speed></subset></mode> |
|                                                                                                    | <t3>s),(list of supported <k>s)  OK</k></t3>                                                                                                    |
| Read Command  AT+CMUX?                                                                                                    | Response +CMUX: <mode>,<subset>,<port_speed>,<n1>,<t1>,<n< td=""></n<></t1></n1></port_speed></subset></mode>                                                                                                    |
| ATTOMOX:                                                                                                    | 2>, <t2>,<t3>,<k>  OK  If there is any error:  ERROR</k></t3></t2>                                                                                                    |
| Write Command  AT+CMUX=[ <mode>[,<subset>[,<port _speed="">[,<n1>[,<t1>[,<n2>[,<t2>[,<t< td=""><td>Response <b>OK</b></td></t<></t2></n2></t1></n1></port></subset></mode> | Response <b>OK</b>                                                                                                    |
| 3>[, <k>]]]]]]]]</k>                                                                                                    | If error is related to ME functionality: +CME ERROR: <err></err>                                                                                                    |
| Maximum Response Time                                                                                                    | 300ms                                                                                                    |
| Characteristics                                                                                                    | Take effect immediately. Invalid after powering down.                                                                                                    |

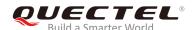

| Reference |  |
|-----------|--|
| GSM 07.07 |  |

| <mode></mode>             | Integer type Multipleyer transparancy mechanism                               |  |  |
|---------------------------|-------------------------------------------------------------------------------|--|--|
| <1110de>                  | Integer type. Multiplexer transparency mechanism                              |  |  |
|                           | <u>0</u> Basic option                                                         |  |  |
| <subset></subset>         | Integer type. The way by which the multiplexer control channel is set up      |  |  |
|                           | 0 UIH frames used only                                                        |  |  |
| <port_speed></port_speed> | Integer type. Transmission rate                                               |  |  |
|                           | <u>5</u> 115200bit/s                                                          |  |  |
| <n1></n1>                 | Integer type. Maximum frame size                                              |  |  |
|                           | <u>127</u>                                                                    |  |  |
| <t1></t1>                 | Integer type. Acknowledgement timer in 10ms                                   |  |  |
|                           | <u>10</u>                                                                     |  |  |
| <n2></n2>                 | Integer type. Maximum number of re-transmissions                              |  |  |
|                           | <u>3</u>                                                                      |  |  |
| <t2></t2>                 | Integer type. Response timer for the multiplexer control channel in 10ms      |  |  |
|                           | <u>30</u>                                                                     |  |  |
| <t3></t3>                 | Integer type. Wake up response timers in seconds                              |  |  |
|                           | <u>10</u>                                                                     |  |  |
| <k></k>                   | Integer type. Window size, for Advanced operation with Error Recovery options |  |  |
|                           | <u>2</u>                                                                      |  |  |

### **NOTES**

- 1. Advanced operation with Error Recovery options not supported.
- 2. The multiplexing transmission rate is fixed according to the current serial baud rate. It is recommended to enable multiplexing protocol under 115200 bit/s baud rate.
- 3. Multiplexer control channels are listed below:

| <b>Channel Number</b> | Туре                | DLCI |
|-----------------------|---------------------|------|
| None                  | Multiplexer Control | 0    |
| 1                     | 07.07 and 07.05     | 1    |
| 2                     | 07.07 and 07.05     | 2    |
| 3                     | 07.07 and 07.05     | 3    |
| 4                     | 07.07 and 07.05     | 4    |

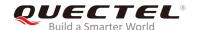

# 3.7. AT+QEAUART Configure Dual UART Function

| AT+QEAUART Configure Dual U | ART Function                                          |
|-----------------------------|-------------------------------------------------------|
| Test Command AT+QEAUART=?   | Response +QEAUART: (list of supported <mode>s)</mode> |
|                             | ОК                                                    |
| Read Command                | Response                                              |
| AT+QEAUART?                 | +QEAUART: <mode></mode>                               |
|                             | ОК                                                    |
|                             | If there is any error:                                |
|                             | ERROR                                                 |
| Write Command               | Response                                              |
| AT+QEAUART= <mode></mode>   | ОК                                                    |
|                             | If error is related to ME functionality:              |
|                             | +CME ERROR: <err></err>                               |
| Maximum Response Time       | 300ms                                                 |
| Characteristics             | Take effect immediately.                              |
| Characteristics             | Invalid after powering down.                          |
| Reference                   |                                                       |
| Quectel                     |                                                       |

### **Parameter**

| <mode></mode> | Integer type. |                            |
|---------------|---------------|----------------------------|
|               | <u>0</u>      | Disable dual UART function |
|               | 1             | Enable dual UART function  |

# NOTES

- 1. When dual UART function is enabled, the auxiliary UART port can be used to execute AT commands. About UART 3, please refer to *Quectel\_M65\_Hardware\_Design* and *Quectel\_M08-R\_Hardware\_Design*.
- 2. The auxiliary UART port cannot be used to execute data transmission-related AT commands, such as TCPIP, GPRS data transmission-related AT commands.

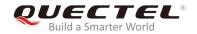

# 3.8. AT+QSEDCB Configure Parameters of the Dual UART

| AT+QSEDCB Configure Paramet                                                                                       | B Configure Parameters of the Dual UART                                                                                                    |  |
|----------------------------------------------------------------------------------------------------|----------------------------------------------------------------------------------------------------|--|
| Test Command AT+QSEDCB=?                                                                                          | Response  +QSEDCB: (list of supported <baud_rate>s),(list of supported <data_bits>s),(list of supported <stop_bits>s),(range of supported <parity>s) [,(<port>)]  OK</port></parity></stop_bits></data_bits></baud_rate> |  |
| Read Command AT+QSEDCB?                                                                                           | Response +QSEDCB: <base< td=""></base<>                                                                                                    |  |
| Write Command AT+QSEDCB= <base/> baud_rate>, <data_bit s="">,<stop_bits>,<parity></parity></stop_bits></data_bit> | Response  OK  If error is related to ME functionality: +CME ERROR: <err></err>                                                                                                    |  |
| Maximum Response Time                                                                                             | 300ms                                                                                                    |  |
| Characteristics                                                                                                   | Take effect immediately.  Remain valid after powering down (AT&W executed first).                                                                                                    |  |
| Reference<br>Quectel                                                                                              |                                                                                                    |  |

### **Parameter**

| <baud_rate></baud_rate> | Integer type. Baud rate |
|-------------------------|-------------------------|
|                         | 2400                    |
|                         | 4800                    |
|                         | 9600                    |
|                         | 14400                   |
|                         | 19200                   |
|                         | 28800                   |
|                         | 33600                   |
|                         | 38400                   |
|                         | 57600                   |
|                         | <u>115200</u>           |

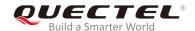

|                         | 2304     | 00                 |  |
|-------------------------|----------|--------------------|--|
|                         | 4608     | 00                 |  |
|                         | 921600   |                    |  |
| <data_bits></data_bits> | Integ    | er type. Data bits |  |
|                         | 7        |                    |  |
|                         | <u>8</u> |                    |  |
| <stop_bits></stop_bits> | Integ    | er type. Stop bits |  |
|                         | <u>1</u> |                    |  |
|                         | 2        |                    |  |
| <parity></parity>       | Parit    | У                  |  |
|                         | 0        | None               |  |
|                         | 1        | Odd                |  |
|                         | 2        | Even               |  |
|                         | 3        | Mark               |  |
| <port></port>           | 3        | select UART3       |  |

### **NOTE**

If auxiliary UART port is used as dual UART port, the **AT+QSEDCB** command will be executed successfully; otherwise an error will be returned.

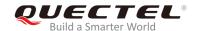

# 4 Status Control Commands

# 4.1. AT+CEER Extended Error Report

| AT+CEER Extended Error Report |                                                                                                    |  |
|-------------------------------|----------------------------------------------------------------------------------------------------|--|
| Test Command AT+CEER=?        | Response <b>OK</b>                                                                                                    |  |
| Execution Command AT+CEER     | Response TA returns an extended report of the reason for the last call release. +CEER: <locationid>,<cause> OK</cause></locationid> |  |
| Maximum Response Time         | 300ms                                                                                                    |  |
| Reference<br>GSM 07.07        |                                                                                                    |  |

### **Parameter**

| <locationid></locationid> | Location ID as number code. Location IDs are listed in Chapter 15.9.1. Each ID is  |  |
|---------------------------|------------------------------------------------------------------------------------|--|
|                           | related with another table that contains a list of <cause>s.</cause>               |  |
| <cause>*</cause>          | Reason for last call release as number code. The number codes are listed in        |  |
|                           | several tables, sorted by different categories. The tables can be found proceeding |  |
|                           | from the Location ID given in Chapter 15.9.1.                                      |  |

# **Example**

| AT+CEER    | //Query error reporting in normal state, return <b>No error</b> . |
|------------|-------------------------------------------------------------------|
| +CEER: 0,0 |                                                                   |
|            |                                                                   |
| ОК         |                                                                   |
| ATD10086;  |                                                                   |
| OK         |                                                                   |
| AT+CLCC    |                                                                   |
| AITOLOG    |                                                                   |

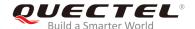

+CLCC: 1,0,0,0,0,"10086",129

OK

NO CARRIER

//A call is established, and the remote party hangs up the call.

AT+CEER

//Query error reporting, the <locationID>=1 means "Cause for protocol stack (PS) layer", <cause>=16 means "Normal call clearing".

+CEER: 1,16

OK

NOTE

"\*" means under development.

# 4.2. AT+CPAS Mobile Equipment Activity Status

| AT+CPAS Mobile Equipment Activity Status |                                          |
|------------------------------------------|------------------------------------------|
| Test Command                             | Response                                 |
| AT+CPAS=?                                | +CPAS: (list of supported <pas>s)</pas>  |
|                                          | ок                                       |
| Execution Command                        | Response                                 |
| AT+CPAS                                  | TA returns the activity status of ME.    |
|                                          | +CPAS: <pas></pas>                       |
|                                          | ок                                       |
|                                          | If error is related to ME functionality: |
|                                          | +CME ERROR: <err></err>                  |
| Maximum Response Time                    | 300ms                                    |
| Reference                                |                                          |
| GSM 07.07                                |                                          |

### **Parameter**

<pas> Integer type.

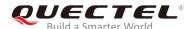

| 0 | Ready                                                     |
|---|-----------------------------------------------------------|
| 2 | Unknown (ME is not guaranteed to respond to instructions) |
| 3 | Ringing                                                   |
| 4 | Call in progress or call holding                          |

### **Example**

AT+CPAS +CPAS: 0 //The module is idle. OK ATD10086; OK AT+CLCC +CLCC: 1,0,3,0,0,"10086",129 OK AT+CPAS +CPAS: 3 //There is an incoming call (ringing). OK AT+CLCC +CLCC: 1,0,0,0,0,"10086",129 OK AT+CPAS +CPAS: 4 //Call in progress. OK

# 4.3. AT+QINDRI Indicate RI When Using URC

This command enables/disables RI indication when URC is reported.

| AT+QINDRI Indicate RI When Using URC |                                                          |
|--------------------------------------|----------------------------------------------------------|
| Test Command AT+QINDRI=?             | Response +QINDRI: (list of supported <status>s)</status> |
|                                      | ок                                                       |
|                                      |                                                          |
| Read Command                         | Response                                                 |
| Read Command AT+QINDRI?              | Response +QINDRI: <status></status>                      |

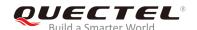

|                              | ОК                           |
|------------------------------|------------------------------|
| Write Command                | Response                     |
| AT+QINDRI= <status></status> | ОК                           |
|                              | If there is any error:       |
|                              | ERROR                        |
| Maximum Response Time        | 300ms                        |
| Characteristics              | Take effect immediately.     |
| Characteristics              | Invalid after powering down. |
| Reference                    |                              |
| Quectel                      |                              |

| <status></status> | Integer type. |                        |
|-------------------|---------------|------------------------|
|                   | 0             | Disables RI indication |
|                   | <u>1</u>      | Enables RI indication  |

# 4.4. AT+QMOSTAT Show Status of Mobile Originated Call

| AT+QMOSTAT Show Status of M             | obile Originated Call                                     |
|-----------------------------------------|-----------------------------------------------------------|
| Test Command AT+QMOSTAT=?               | Response +QMOSTAT: (list of supported <mode>s)  OK</mode> |
| Read Command AT+QMOSTAT?                | Response<br>+QMOSTAT: <mode></mode>                       |
| Write Command AT+QMOSTAT= <mode></mode> | Response  OK  If there is any error:  ERROR               |
| Maximum Response Time                   | 300ms                                                     |
| Characteristics                         | Take effect immediately. Invalid after powering down.     |
| Reference<br>Quectel                    |                                                           |

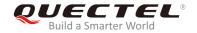

| <mode></mode> | Integer type. |                                                                                  |
|---------------|---------------|----------------------------------------------------------------------------------|
|               | <u>0</u>      | Do not show call status of mobile originated call                                |
|               | 1             | Show call status of mobile originated call. After dialing the mobile number, URC |
|               |               | string MO RING will be sent if the mobile terminated is alerted; and URC string  |
|               |               | MO CONNECTED will be sent if the call is established.                            |

## **Example**

| AT+QMOSTAT=1 OK ATD10086; OK | //Show call status of mobile originated call. |
|------------------------------|-----------------------------------------------|
| MO RING                      | //The mobile terminated is alerted.           |
| MO CONNECTED                 | //The call is established.                    |

# 4.5. AT+QREFUSECS\* Refuse to Receive SMS/Incoming Call or Not

| AT+QREFUSECS* Refuse to Rec                                                         | eive SMS/Incoming Call or Not                                                                                              |
|-------------------------------------------------------------------------------------|----------------------------------------------------------------------------------------------------|
| Test Command AT+QREFUSECS=?                                                         | Response +QREFUSECS: (list of supported <refuse_sms>s)[,(list of supported <refuse_call>s)]  OK</refuse_call></refuse_sms> |
| Read Command AT+QREFUSECS?                                                          | Response +QREFUSECS: <refuse_sms>,<refuse_call> OK</refuse_call></refuse_sms>                                              |
| Write Command AT+QREFUSECS= <refuse_sms>[,<refuse_call>]</refuse_call></refuse_sms> | Response OK  If there is any error: ERROR                                                                                  |
| Characteristics                                                                     | Take effect immediately. Invalid after powering down.                                                                      |
| Maximum Response Time                                                               | 300ms                                                                                                    |

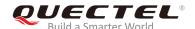

| Reference |  |
|-----------|--|
| Quectel   |  |

| <refuse_sms></refuse_sms>   | Integer type.                      |  |
|-----------------------------|------------------------------------|--|
|                             | 0 Receive new SMS                  |  |
|                             | 1 Refuse to receive new SMS        |  |
| <refuse_call></refuse_call> | Integer type.                      |  |
|                             | O Receive incoming calls           |  |
|                             | 1 Refuse to receive incoming calls |  |

## NOTE

"\*" means under development.

# 4.6. AT+QEXTUNSOL\* Enable/Disable Proprietary Unsolicited Indications

| AT+QEXTUNSOL* Enable/Disabl                     | e Proprietary Unsolicited Indications                  |
|-------------------------------------------------|--------------------------------------------------------|
| Test Command                                    | Response                                               |
| AT+QEXTUNSOL=?                                  | +QEXTUNSOL: (list of supported <extunsol>s)</extunsol> |
|                                                 |                                                        |
|                                                 | OK                                                     |
| Write Command                                   | Response                                               |
| AT+QEXTUNSOL= <exunsol>,<mode></mode></exunsol> | OK                                                     |
|                                                 |                                                        |
|                                                 | If there is any error:                                 |
|                                                 | ERROR                                                  |
| Maximum Response Time                           | 300ms                                                  |
| Characteristics                                 | Take effect immediately.                               |
|                                                 | Invalid after powering down.                           |
| Reference                                       |                                                        |
| Quectel                                         |                                                        |

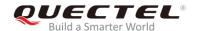

<extunsol> String type. Values currently reserved by the present document

- "SQ" Signal Quality Report. It displays signal strength and channel bit error rate (similar to **AT+CSQ**) in form of **+CSQN**: **<rssi>**, **<ber>** when values change.
- "FN" Forbidden network available only. When returning to a non-registered state, this indicates whether all the available PLMNs are forbidden.
- "MW" SMS Message waiting. On receiving an SMS (as indicated by the **+CMTI** indication), the SMS is decoded and checked to see if it contains one or more of the message waiting indications (i.e. voicemail, email, fax, etc.). If so, an unsolicited indication will be shown in the form below for each message type:
  - **+QMWT:** <store>,<index>,<voice>,<fax>,<email>,<other>, where <store> is the message store containing the SM; <index> is the message index and <voice>, <email>, <fax> and <other> contain the number of waiting messages (with 0 defined as clear indication, non-zero values as one or more waiting messages or blank as not specified in this message).
- "UR" Unsolicited result code. It produces an unsolicited indication in the following call state transition. Multiple notifications may occur on the same transition **+QGURC**: **<event>**, where **<event>** describes the current call state:

#### <event>:

- 0 Terminate the active call, at least one held call remaining
- 1 Attempt to make a Mobile Originated Call
- 2 Mobile Originated Call fails for certain reason
- 3 Mobile Originated Call is ringing
- 4 Mobile Terminated Call is queuing (Call holding)
- 5 Mobile Originated Call now is connected
- 6 Mobile Originated or Mobile Terminated Call is disconnected
- 7 Mobile Originated or Mobile Terminated Call hangs up.
- 8 Mobile Originated Call dials a non-emergency number in emergency mode
- 9 No answer for Mobile Originated Call
- 10 Remote number busy for Mobile Originated Call
- "BC" Battery Charge. It displays battery connection status and battery charge level (similar to **AT+CBC**) in form of **+CBCN**: **<bcs>**,**<bcl>** when values change.
- "BM" Band mode. It displays band mode (similar to **AT+QBAND**) in form of **+QBAND**: **<bar>band>** when value changes.
- "SM" Additional SMS Information. It displays additional information about SMS events in the form of unsolicited messages of the following format:
  - **+TSMSINFO: <CMS\_errorinfo>** where **<CMS\_errorinfo>** is a standard CMS error in the format defined by the **AT+CMEE** command i.e. either a number or a string.
- "CC" Call information. It displays the disconnected call ID and the remaining call numbers after one of the calls is disconnected. +CCINFO: <CalIID\_disconnected>,<remain\_calls>

<mode> Integer type.

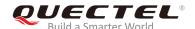

| <u>0</u> | Disable proprietary unsolicited indications |
|----------|---------------------------------------------|
| 1        | Enable proprietary unsolicited indications  |
| 2        | Query proprietary unsolicited indications   |

# NOTE

"\*" means under development.

# 4.7. AT+QINISTAT\* Query Initialization State

| AT+QINISTAT* Query Initialization State |                            |
|-----------------------------------------|----------------------------|
| Test Command                            | Response                   |
| AT+QINISTAT=?                           | ОК                         |
| Execution Command                       | Response                   |
| AT+QINISTAT                             | +QINISTAT: <state></state> |
|                                         |                            |
|                                         | OK                         |
| Maximum Response Time                   | 300ms                      |
| Reference                               |                            |
| Quectel                                 |                            |

#### **Parameter**

| <state></state> | Integer type. |                                       |
|-----------------|---------------|---------------------------------------|
|                 | 0             | No initialization                     |
|                 | 1             | Ready to execute AT command           |
|                 | 2             | Phonebook has finished initialization |
|                 | 3             | SMS has finished initialization       |

### **NOTES**

- 1. When **<state>** is 3, it also means that the initialization of SIM card related functions has been finished.
- 2. "\*" means under development.

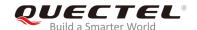

# 4.8. AT+QNITZ Network Time Synchronization

| AT+QNITZ Network Time Synchronization     |                                                                                |
|-------------------------------------------|--------------------------------------------------------------------------------|
| Test Command AT+QNITZ=?                   | Response +QNITZ: (list of supported <enable>s)  OK</enable>                    |
| Read Command AT+QNITZ?                    | Response +QNITZ: <enable> OK</enable>                                          |
| Write Command AT+QNITZ= <enable></enable> | Response  OK  If error is related to ME functionality: +CME ERROR: <err></err> |
| Maximum Response Time                     | 300ms                                                                          |
| Characteristics                           | Take effect immediately. Invalid after powering down.                          |
| Reference<br>Quectel                      |                                                                                |

#### **Parameter**

| <enable></enable> | Integer type. If the function is enabled, on receiving network time message, an unsolicited |  |  |
|-------------------|---------------------------------------------------------------------------------------------|--|--|
|                   | indication will be shown in the form: +QNITZ: <time>,<ds></ds></time>                       |  |  |
|                   | O Disable to synchronize time from GSM network                                              |  |  |
|                   | 1 Enable to synchronize time from GSM network                                               |  |  |
| <time></time>     | String type. Format: "yy/MM/dd,hh:mm:ss±zz,ds", where characters indicate year (two last    |  |  |
|                   | digits), month, day, hour, minutes, seconds and time zone (indicates the time difference,   |  |  |
|                   | expressed in quarters of an hour, between the local time and GMT; range: -47~+48). E.g.     |  |  |
|                   | 6th of May 2004, 22:10:00 GMT+2 hours equal to "04/05/06,22:10:00+08".                      |  |  |
| <ds></ds>         | Integer type. Daylight Saving Time. When it is 0, the format will be                        |  |  |
|                   | "04/05/06,22:10:00+08,0".                                                                   |  |  |

#### **NOTE**

This function needs support from local GSM network. And the unsolicited indication also can be read by **AT+QLTS** command later.

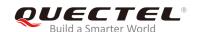

# 4.9. AT+QLTS Obtain the Latest Time Synchronized Through Network

| AT+QLTS Obtain the Latest Time Synchronized Through Network |                                                        |
|-------------------------------------------------------------|--------------------------------------------------------|
| Test Command                                                | Response                                               |
| AT+QLTS=?                                                   | OK                                                     |
| Execution Command                                           | Response                                               |
| AT+QLTS                                                     | +QLTS: <time>,<ds></ds></time>                         |
|                                                             |                                                        |
|                                                             | ок                                                     |
|                                                             | If error is related to ME functionality:               |
|                                                             | +CME ERROR: <err></err>                                |
|                                                             |                                                        |
|                                                             | Execution Command returns the latest time synchronized |
|                                                             | through network.                                       |
| Maximum Response Time                                       | 300ms                                                  |
| Reference                                                   |                                                        |
| Quectel                                                     |                                                        |

#### **Parameter**

| <time></time> | String type. Format: "yy/MM/dd,hh:mm:ss±zz", where characters indicate year (two last   |  |
|---------------|-----------------------------------------------------------------------------------------|--|
|               | digits), month, day, hour, minutes, seconds and time zone (indicates the difference,    |  |
|               | expressed in quarters of an hour, between the local time and GMT; range: -47~+48). E.g. |  |
|               | 6th of May 2004, 22:10:00 GMT+2 hours equal to "04/05/06,22:10:00+08".                  |  |
| <ds></ds>     | Integer type. Daylight Saving Time. When it is 0, the format will be "04/05/06,22:10:   |  |
|               | 00+08,0"                                                                                |  |

# 4.10. AT+CTZU Network Time Synchronization and RTC Time Update

| AT+CTZU Network Time Synchronization and RTC Time Update |                                            |
|----------------------------------------------------------|--------------------------------------------|
| Test Command                                             | Response                                   |
| AT+CTZU=?                                                | +CTZU: (range of supported <mode>s)</mode> |
|                                                          | ОК                                         |
| Read Command                                             | Response                                   |
| AT+CTZU?                                                 | +CTZU: <mode></mode>                       |
|                                                          |                                            |

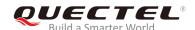

|                        | ОК                                       |
|------------------------|------------------------------------------|
| Write Command          | Response                                 |
| AT+CTZU= <mode></mode> | ОК                                       |
|                        | If error is related to ME functionality: |
|                        | +CME ERROR: <err></err>                  |
| Maximum Response Time  | 300ms                                    |
| Characteristics        | Take effect immediately.                 |
| Characteristics        | Remain valid after powering down.        |
| Reference              |                                          |

| <mode></mode> | Integer type. |                                                                          |  |
|---------------|---------------|--------------------------------------------------------------------------|--|
|               | <u>0</u>      | Disable automatic update RTC time via NITZ.                              |  |
|               | 1             | Update network synchronized time to RTC and save time zone to NVRAM.     |  |
|               | 2             | Update GMT time with time zone to RTC, save time zone to NVRAM, ignore   |  |
|               |               | daylight saving time.                                                    |  |
|               | 3             | Update localized time and time zone to RTC, and save time zone to NVRAM. |  |
|               | 4             | Same as <mode>=2</mode>                                                  |  |

### **NOTE**

This function needs support from local GSM network.

# 4.11. AT+QSIMDET\* Switch On or Off Detecting SIM Card

| AT+QSIMDET*               | Switch On or Off Detecting SIM Card |                                                                                                    |
|---------------------------|-------------------------------------|----------------------------------------------------------------------------------------------------|
| Test Command AT+QSIMDET=? |                                     | Response +QSIMDET: (list of supported <enable>s),(list of supported <insert_level>s),(list of supported <pin_choice>s)</pin_choice></insert_level></enable> |
|                           |                                     | ок                                                                                                    |
| Read Command AT+QSIMDET?  |                                     | Response +QSIMDET: <enable>,<insert_level>,<pin_choice></pin_choice></insert_level></enable>                                                                |
|                           |                                     | ОК                                                                                                    |

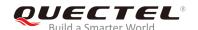

| Write Command  AT+QSIMDET= <enable>,<insert level<="" th=""><th>Response <b>OK</b></th></insert></enable> | Response <b>OK</b>                                                               |
|----------------------------------------------------------------------------------------------------|----------------------------------------------------------------------------------|
| >, <pin_choice></pin_choice>                                                                              |                                                                                  |
|                                                                                                    | If error is related to ME functionality: +CME ERROR: <err></err>                 |
| Maximum Response Time                                                                                     | 300ms                                                                            |
| Characteristics                                                                                           | Take effect immediately.  Remain valid after powering down (AT&W executed first) |
| Reference                                                                                                 |                                                                                  |

| <enable></enable>             | Integer type. Configure whether to open the SIM detection function |  |
|-------------------------------|--------------------------------------------------------------------|--|
|                               | 0 Switch off                                                       |  |
|                               | 1 Switch on                                                        |  |
| <insert_level></insert_level> | Integer type. Configure Pin level when SIM card inserted           |  |
|                               | 0 Low level                                                        |  |
|                               | 1 High level                                                       |  |
| <pin_choice></pin_choice>     | Integer type. Configure SIM card detection pin                     |  |
|                               | O Configure SIM_PRESENCE as SIM card detection pin                 |  |
|                               | 1 Configure DTR as SIM card detection pin                          |  |

### **NOTES**

- 1. The pin of SIM\_PRESENCE and DTR are multiplexed in M65, and M65 only supports DTR pin as SIMCARD detection pin. If SIM detection function is turned on, it is recommended to set choice> to 1.
- 2. "\*" means under development.

# 4.12. AT+QSIMSTAT\* (U)SIM Card Insertion/ Removal Reporting

| AT+QSIMSTAT*  | (U)SIM Card Insertion/ Removal Reporting |                                                              |
|---------------|------------------------------------------|--------------------------------------------------------------|
| Test Command  |                                          | Response                                                     |
| AT+QSIMSTAT=? |                                          | +QSIMSTAT: (list of supported <enable>s)</enable>            |
|               |                                          |                                                              |
|               |                                          | ОК                                                           |
| Read Command  |                                          | Response                                                     |
| AT+QSIMSTAT?  |                                          | +QSIMSTAT: <enable>,<insert_status></insert_status></enable> |

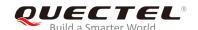

|                                | ок                                                                               |
|--------------------------------|----------------------------------------------------------------------------------|
| Write Command                  | Response                                                                         |
| AT+QSIMSTAT= <enable></enable> | ОК                                                                               |
|                                | If error is related to ME functionality: +CME ERROR: <err></err>                 |
| Maximum Response Time          | 300ms                                                                            |
| Characteristics                | Take effect immediately.  Remain valid after powering down (AT&W executed first) |
| Reference                      |                                                                                  |

| <enable></enable>               | Integer type. Enable or disable the reporting of (U)SIM card insertion or removal. |                                                         |
|---------------------------------|------------------------------------------------------------------------------------|---------------------------------------------------------|
|                                 | <u>0</u>                                                                           | Enable                                                  |
|                                 | 1                                                                                  | Disable                                                 |
| <insert_status></insert_status> | Integer type. Indicates whether SIM card has been inserted                         |                                                         |
|                                 | 0                                                                                  | Low level of pin indicates the SIM card is not inserted |
|                                 | 1                                                                                  | High level of pin indicates that SIM card is inserted   |

### **NOTE**

"\*" means under development.

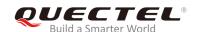

# **5** (U)SIM Related Commands

# 5.1. AT+CIMI Request International Mobile Subscriber Identity (IMSI)

| AT+CIMI Request International Mobile Subscriber Identity (IMSI) |                                                                                                    |  |
|-----------------------------------------------------------------|----------------------------------------------------------------------------------------------------|--|
| Test Command AT+CIMI=?                                          | Response <b>OK</b>                                                                                                    |  |
| Execution Command AT+CIMI                                       | Response TA returns <imsi> for identifying the individual SIM card which is attached to ME. <imsi>  OK  If error is related to ME functionality: +CME ERROR: <err></err></imsi></imsi> |  |
| Maximum Response Time                                           | 300ms                                                                                                    |  |
| Reference<br>GSM 07.07                                          |                                                                                                    |  |

### **Parameter**

<iMSI> International Mobile Subscriber Identity (string without double quotes)

# **Example**

| //Query IMSI number of (U)SIM card which is attached to ME |
|------------------------------------------------------------|
| · ·                                                        |
|                                                            |
|                                                            |

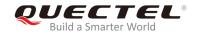

# 5.2. AT+CLCK Facility Lock

| AT+CLCK Facility Lock                                                                 |                                                                                                    |  |
|---------------------------------------------------------------------------------------|----------------------------------------------------------------------------------------------------|--|
| Test Command AT+CLCK=?                                                                | Response +CLCK: (list of supported <fac>s)</fac>                                                                                                    |  |
|                                                                                       | ок                                                                                                    |  |
| Write Command AT+CLCK= <fac>,<mode>,<passwd>[, <class>]</class></passwd></mode></fac> | Response This command is used to lock, unlock or interrogate the ME or the network facility <fac>. Password is normally needed to do such actions. When querying the status of a network service (<mode>=2), the response line for 'not active' case (<status>=0) should be returned only if service is not active for any <class>.  If <mode> is not equal to 2 and the command is executed successfully: OK  If <mode>=2 and the command is executed successfully: +CLCK: <status>[,<class1>[<cr><lf> +CLCK: <status>, class2]]  OK</status></lf></cr></class1></status></mode></mode></class></status></mode></fac> |  |
| Maximum Response Time                                                                 | 5s                                                                                                    |  |
| Characteristics                                                                       | Take effect immediately. Invalid after powering down.                                                                                                    |  |
| Reference<br>GSM 07.07                                                                |                                                                                                    |  |

### **Parameter**

| <fac></fac> | String | type.                                                                          |
|-------------|--------|--------------------------------------------------------------------------------|
|             | "SC"   | SIM (lock SIM card) (SIM asks password in ME power-up and when this lock       |
|             |        | command is issued.)                                                            |
|             | "AO"   | BAOC (Bar All Outgoing Calls) (refer to GSM02.88[6] clause 1)                  |
|             | "OI"   | BOIC (Bar Outgoing International Calls) (refer to GSM02.88[6] clause 1)        |
|             | "OX"   | BOIC-exHC (Bar Outgoing International Calls except Home Country) (refer to     |
|             |        | GSM02.88[6] clause 1)                                                          |
|             | "FD"   | SIM card fixed dialing memory: If the mobile is locked to "FD", only the phone |
|             |        | numbers stored in "FD" memory can be dialed.                                   |

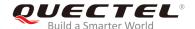

| <mode></mode>     | Intege   | er type.                           |
|-------------------|----------|------------------------------------|
|                   | 0        | Unlock                             |
|                   | 1        | Lock                               |
|                   | <u>2</u> | Query status                       |
| <passwd></passwd> | String   | g type. Password                   |
| <class></class>   | Intege   | er type.                           |
|                   | 1        | Voice                              |
|                   | 2        | Data                               |
|                   | 4        | FAX                                |
|                   | 7        | All telephony except SMS (Default) |
|                   | 8        | Short message service              |
|                   | 16       | Data circuit synchronization       |
|                   | 32       | Data circuit asynchronization      |
| <status></status> | Intege   | er type.                           |
|                   | 0        | OFF                                |
|                   | 1        | ON                                 |

# **Example**

| AT+CLCK="SC",2<br>+CLCK: 0  | //Query the status of SIM card lock. //The SIM card is unlocked. |
|-----------------------------|------------------------------------------------------------------|
| OK                          | // 1 0 1 1 1 1 1 1 1 1 1 1 1 1 1 1 1 1 1                         |
| AT+CLCK="SC",1,"1234"<br>OK | //Lock SIM card, the password is 1234.                           |
| AT+CLCK="SC",2              | //Query the status of SIM card lock.                             |
| +CLCK: 1                    | //The SIM card is locked.                                        |
| ок                          |                                                                  |
| AT+CLCK="SC",0,"1234"<br>OK | //Unlock SIM card.                                               |

# 5.3. AT+CPIN Enter PIN

| AT+CPIN Enter PIN      |                                                                                                    |
|------------------------|----------------------------------------------------------------------------------------------------|
| Test Command AT+CPIN=? | Response <b>OK</b>                                                                                                |
| Read Command AT+CPIN?  | Response TA returns an alphanumeric string indicating whether or not a password is required. +CPIN: <code></code> |

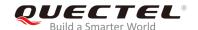

|                                            | ОК                                                                                                    |
|--------------------------------------------|----------------------------------------------------------------------------------------------------|
| Write Command                              | Response                                                                                                    |
| AT+CPIN= <pin>[,<new_pin>]</new_pin></pin> | TA stores a password, such as SIM PIN, SIM PUK, PH-SIM PIN, etc., which is necessary before it can be operated (SIM PIN, SIM PUK, PH-SIM PIN, etc.). If the PIN is to be entered twice, the TA shall automatically repeat the PIN. If no PIN request is pending, no action will be taken and an error message, +CME ERROR, will be returned to TE.  If the PIN required is SIM PUK or SIM PUK2, the second pin will be required. This second pin, <new_pin>, is used to replace the old pin in the SIM</new_pin> |
|                                            | ок                                                                                                    |
| Maximum Response Time                      | 5s                                                                                                    |
| Charactariation                            | Take effect immediately.                                                                                                    |
| Characteristics                            | Invalid after powering down.                                                                                                    |
| Reference                                  |                                                                                                    |
| GSM 07.07                                  |                                                                                                    |

| <code></code>       | READY             | No further entry needed                                                   |
|---------------------|-------------------|---------------------------------------------------------------------------|
|                     | SIM PIN           | ME is waiting for SIM PIN                                                 |
|                     | SIM PUK           | ME is waiting for SIM PUK                                                 |
|                     | PH_SIM PIN        | ME is waiting for phone to SIM card (antit-heft)                          |
|                     | PH_SIM PUK        | ME is waiting for SIM PUK (antitheft)                                     |
|                     | SIM PIN2          | PIN 2, e.g. it is possible to edit the FDN book only if preceding command |
|                     |                   | was acknowledged with +CME ERROR:17                                       |
|                     | SIM PUK2          | Possible only if preceding command was acknowledged with error            |
|                     |                   | +CME ERROR: 18                                                            |
| <pin></pin>         | String type. Pass | sword                                                                     |
| <new_pin></new_pin> | String type. A ne | w password is required If the required PIN is SIM PUK or SIMPUK2.         |
|                     |                   |                                                                           |

# **Example**

| AT+CPIN?<br>+CPIN: SIM PIN   | //Query PIN code is locked |
|------------------------------|----------------------------|
| OK AT+CPIN=1234 +CPIN: READY | //Enter PIN.               |

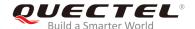

OK

AT+CPIN? //PIN has already been entered.

+CPIN: READY

OK

AT+CPIN?

+CPIN: SIM PUK //Query PUK code is locked

OK

AT+CPIN="26601934","1234" //Enter PUK and new PIN password.

+CPIN: READY

OK

AT+CPIN?

**+CPIN: READY** //PUK has already been entered.

OK

# 5.4. AT+CPWD Change Password

| AT+CPWD Change Password                                        |                                                                                                    |
|----------------------------------------------------------------|----------------------------------------------------------------------------------------------------|
| Test Command AT+CPWD=?                                         | Response TA returns a list of pairs which present the available facilities and the maximum length of their password. +CPWD: (list of supported <fac>s),(range of supported <pwd_length>s)  OK</pwd_length></fac> |
| Write Command                                                  | Response                                                                                                    |
| AT+CPWD= <fac>,<old_pwd>,<new_p wd=""></new_p></old_pwd></fac> | TA sets a new password for the facility lock function.                                                                                                    |
|                                                                | ОК                                                                                                    |
| Maximum Response Time                                          | 5s                                                                                                    |
| Characteristics                                                | Take effect immediately.                                                                                                    |
| Characteristics                                                | Invalid after powering down.                                                                                                    |
| Reference                                                      |                                                                                                    |
| GSM 07.07                                                      |                                                                                                    |

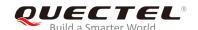

| <fac></fac>               | String type.                                                                             |  |  |  |
|---------------------------|------------------------------------------------------------------------------------------|--|--|--|
|                           | "SC" (U)SIM card lock, ((U)SIM card password is needed when powering up ME               |  |  |  |
|                           | "P2" SIM PIN2                                                                            |  |  |  |
| <pwd_length></pwd_length> | Integer type. Max length of password. Range: 4-8.                                        |  |  |  |
| <old_pwd></old_pwd>       | String type. Password specified for the facility from the user interface or with command |  |  |  |
| <new_pwd></new_pwd>       | String type. New password                                                                |  |  |  |

### **Example**

AT+CPIN?

+CPIN: READY

OK

**AT+CPWD="SC","1234","4321"** //Change SIM card password to "4321".

OK

//Restart the module or re-activate the SIM card.

AT+CPIN? //Restart module or re-activate the SIM card, query PIN

code is locked

+CPIN: SIM PIN

OK

AT+CPIN="4321" //PIN must be entered to define a new password "4321".

+CPIN: READY

OK

### 5.5. AT+CRSM Restricted SIM Access

| AT+CRSM Restricted SIM Access                                                                                             |                                                         |  |
|----------------------------------------------------------------------------------------------------|---------------------------------------------------------|--|
| Test Command                                                                                                    | Response                                                |  |
| AT+CRSM=?                                                                                                    | ОК                                                      |  |
| Write Command                                                                                                    | Response                                                |  |
| AT+CRSM= <command/> [, <fileid>[,<p< th=""><th>+CRSM: <sw1>, <sw2>[,<response>]</response></sw2></sw1></th></p<></fileid> | +CRSM: <sw1>, <sw2>[,<response>]</response></sw2></sw1> |  |
| 1>, <p2>,<p3>[,<data>]]]</data></p3></p2>                                                                                 |                                                         |  |
|                                                                                                    | ОК                                                      |  |
|                                                                                                    |                                                         |  |
|                                                                                                    | If there is any error:                                  |  |
|                                                                                                    | ERROR                                                   |  |
|                                                                                                    |                                                         |  |
|                                                                                                    | If error is related to ME functionality:                |  |

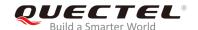

|                        | +CME ERROR: <err></err>                               |
|------------------------|-------------------------------------------------------|
| Maximum Response Time  | 300ms                                                 |
| Characteristics        | Take effect immediately. Invalid after powering down. |
| Reference<br>GSM 07.07 |                                                       |

| <command/>                                                                                                    | Integer   | type                                                                                     |
|----------------------------------------------------------------------------------------------------|-----------|------------------------------------------------------------------------------------------|
|                                                                                                    | 176       | READ BINARY                                                                              |
|                                                                                                    | 178       | READ RECORD                                                                              |
|                                                                                                    | 192       | GET RESPONSE                                                                             |
|                                                                                                    | 214       | UPDATE BINARY                                                                            |
|                                                                                                    | 220       | UPDATE RECORD                                                                            |
|                                                                                                    | 242       | STATUS                                                                                   |
|                                                                                                    | All othe  | er values are reserved; refer to GSM 11.11.                                              |
| <fileid></fileid>                                                                                                    | Integer   | type. Identifier for an elementary data file on SIM. Mandatory for every                 |
|                                                                                                    | comma     | and except STATUS.                                                                       |
| <p1>,<p2>,<p3< th=""><th>&gt; Integer</th><th>type. Parameters transferred by the ME to the SIM. These parameters are</th></p3<></p2></p1> | > Integer | type. Parameters transferred by the ME to the SIM. These parameters are                  |
|                                                                                                    | manda     | tory for every command, except GET RESPONSE and STATUS. The values                       |
|                                                                                                    | are des   | scribed in GSM 11.11.                                                                    |
| <data></data>                                                                                                    | Informa   | ation which shall be written to the SIM (hexadecimal character format)                   |
| <sw1>,<sw2></sw2></sw1>                                                                                                    | Integer   | type. Information from the SIM about the execution of the actual command.                |
|                                                                                                    | These     | parameters are delivered to the TE in both cases, on successful or failed                |
|                                                                                                    | executi   | on of the command.                                                                       |
| <response></response>                                                                                                    | Respor    | nse of a successful completion of the command previously issued (hexadecimal             |
|                                                                                                    | charact   | ter format). STATUS and GET RESPONSE return data, which gives information                |
|                                                                                                    | about t   | he current elementary data field. The information includes the type of file and its      |
|                                                                                                    | size (re  | fer to GSM 11.11). After READ BINARY or READ RECORD command, the                         |
|                                                                                                    | reques    | ted data will be returned. <response> will not be returned after a successful</response> |
|                                                                                                    | UPDAT     | E BINARY or UPDATE RECORD command.                                                       |

# **Example**

| AT+CRSM=242 | А٦ | Γ+( | CR | SN | <b>/1=2</b> 4 | 12 |
|-------------|----|-----|----|----|---------------|----|
|-------------|----|-----|----|----|---------------|----|

+CRSM: 145,211,"000000007F10020000000000A13000C0400838A808A"

OK //<sw1>=145; <sw2>=211; "000000007F1002000000000 0A13000C0400838A808A" is the command previously return data, refer to *GSM 11.11*.

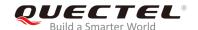

# 5.6. AT+CSIM Generic (U)SIM Access

| AT+CSIM Generic (U)SIM Access         | 3                                              |
|---------------------------------------|------------------------------------------------|
| Test Command                          | Response                                       |
| AT+CSIM=?                             | OK                                             |
| Write Command                         | Response                                       |
| AT+CSIM= <length>,<command/></length> | +CSIM: <length>,<response></response></length> |
|                                       | ок                                             |
|                                       | If there is any error: ERROR                   |
|                                       | If error is related to ME functionality:       |
|                                       | +CME ERROR: <err></err>                        |
| Maximum Response Time                 | 300ms                                          |
|                                       | Take effect immediately.                       |
| Characteristics                       | Invalid after powering down.                   |
| Reference                             |                                                |
| GSM 07.07                             |                                                |

### **Parameter**

| <length></length>     | Integer type. Length of characters sent to the TE in <b><command/></b> or <b><response></response></b> (i.e. two |
|-----------------------|----------------------------------------------------------------------------------------------------|
|                       | times of octets in the raw data)                                                                                 |
| <command/>            | String type (string should be included in quotation marks). Hex format: GSM11.11 SIM                             |
|                       | Command sent from the ME to the SIM                                                                              |
| <response></response> | String type (string should be included in quotation marks). Hex format: GSM11.11 SIM                             |
|                       | Command sent from the SIM to <command/>                                                                          |

# 5.7. AT+CCID Show CCID

| AT+CCID Show CCID |                                |  |
|-------------------|--------------------------------|--|
| Test Command      | Response                       |  |
| AT+CCID=?         | OK                             |  |
| Execution Command | Response                       |  |
| AT+CCID           | +CCID: <ccid_data></ccid_data> |  |

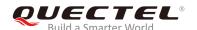

|                       | ОК    |
|-----------------------|-------|
| Maximum Response Time | 300ms |
| Reference             |       |
| Quectel               |       |

**<CCID\_data>** CCID number for the current SIM card.

### **Example**

AT+CCID //Query CCID of the SIM card.

+CCID: "898600220909A0206023"

OK

### 5.8. AT+QCCID Show CCID

| AT+QCCID Show CCID          |                                  |
|-----------------------------|----------------------------------|
| Test Command AT+QCCID=?     | Response <b>OK</b>               |
| Execution Command  AT+QCCID | Response <ccid_data></ccid_data> |
|                             | ок                               |
| Maximum Response Time       | 300ms                            |
| Reference<br>Quectel        |                                  |

#### **Parameter**

**<CCID\_data>** CCID number for the current SIM card.

### **Example**

AT+QCCID //Query CCID of the SIM card.

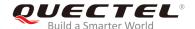

# 898600220909A0206023 OK

# 5.9. AT+QGID Get SIM Card Group Identifier (GID)

| AT+QGID Get SIM Card Group Identifier (GID) |                                    |  |
|---------------------------------------------|------------------------------------|--|
| Execution Command                           | Response                           |  |
| AT+QGID                                     | +QGID: <gid1> <gid2></gid2></gid1> |  |
|                                             | ок                                 |  |
|                                             | If there is any error:             |  |
|                                             | ERROR                              |  |
| Maximum Response Time                       | 300ms                              |  |
| Reference                                   |                                    |  |
| Quectel                                     |                                    |  |

#### **Parameter**

| GID1 |  |  |  |  |
|------|--|--|--|--|
| GID2 |  |  |  |  |

NOTE

If the (U)SIM supports GID files, the GID values will be returned. Otherwise **0xFF** will be returned.

# 5.10. AT+QSPN Get Service Provider Name from (U)SIM

| AT+QSPN Get Service Provider Name from (U)SIM |                                                                                            |
|-----------------------------------------------|--------------------------------------------------------------------------------------------|
| Read Command                                  | Response                                                                                   |
| AT+QSPN?                                      | +QSPN: (list of supported <spn>s),(list of supported <display_mode>s)</display_mode></spn> |
|                                               | ок                                                                                         |

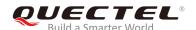

|                       | If error is related to ME functionality: +CME ERROR: <err></err> |
|-----------------------|------------------------------------------------------------------|
| Maximum Response Time | 300ms                                                            |
| Reference<br>Quectel  |                                                                  |

| <spn></spn>                 | String type. Service provider name on SIM         |              |
|-----------------------------|---------------------------------------------------|--------------|
| <display mode=""></display> | Integer type.                                     |              |
|                             | O Do not display PLMN. Already registered on PLMN |              |
|                             | 1                                                 | Display PLMN |

NOTE

If SIM is not inserted, it may return **+CME ERROR**: **<err>**.

# 5.11. AT+QTRPIN Times Remained to Input SIM PIN/PUK

| AT+QTRPIN Times Remained to Input SIM PIN/PUK |                                                                  |  |
|-----------------------------------------------|------------------------------------------------------------------|--|
| Execution Command                             | Response                                                         |  |
| AT+QTRPIN                                     | It returns remaining times to input SIM PIN.                     |  |
|                                               | +QTRPIN: <chv1>,<chv2>,<puk1>,<puk2></puk2></puk1></chv2></chv1> |  |
|                                               |                                                                  |  |
|                                               | ОК                                                               |  |
| Maximum Response Time                         | 300ms                                                            |  |
| Reference                                     |                                                                  |  |
| Quectel                                       |                                                                  |  |

### **Parameter**

| <chv1></chv1> | Times remained to input chv1 |
|---------------|------------------------------|
| <chv2></chv2> | Times remained to input chv2 |
| <puk1></puk1> | Times remained to input puk1 |
| <puk2></puk2> | Times remained to input puk2 |

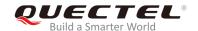

# **6** Network Service Commands

# 6.1. AT+COPS Operator Selection

| AT+COPS Operator Selection                                                   |                                                                                                    |
|------------------------------------------------------------------------------|----------------------------------------------------------------------------------------------------|
| Test Command AT+COPS=?                                                       | Response TA returns a set of four parameters, each representing an operator present in the network. Any of the formats may be unavailable and should then be an empty field. The list of operators shall be in order of home network, networks referenced in SIM and other networks.  +COPS: (range of supported <stat>s, long alphanumeric <oper>s, short alphanumeric <oper>s, short alphanumeric <oper>s)[,,(range of supported <mode>s),(range of supported <format>s)]  OK  If error is related to ME functionality: +CME ERROR: <err></err></format></mode></oper></oper></oper></stat> |
| Read Command AT+COPS?                                                        | Response  TA returns the current mode and the currently selected operator. If no operator is selected, <format> and <oper> are omitted. +COPS: <mode>[,<format>[,<oper>]]  OK  If error is related to ME functionality: +CME ERROR: <err></err></oper></format></mode></oper></format>                                                                                                    |
| Write Command AT+COPS= <mode>[,<format>[,<oper>&gt;]]</oper></format></mode> | Response  TA forces an attempt to select and register the GSM network operator. If the selected operator is not available, no other operator shall be selected (except <mode>=4). The format of selected operator name shall apply to further Read Command</mode>                                                                                                    |

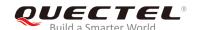

|                        | (AT+COPS?).                                                                       |
|------------------------|-----------------------------------------------------------------------------------|
|                        | ок                                                                                |
|                        | If error is related to ME functionality: +CME ERROR: <err></err>                  |
| Maximum Response Time  | 75s, determined by network.                                                       |
| Characteristics        | Take effect immediately.  Remain valid after powering down (AT&W executed first). |
| Reference<br>GSM 07.07 |                                                                                   |

| <stat></stat>     | Integer type.     |                                                                                   |
|-------------------|-------------------|-----------------------------------------------------------------------------------|
|                   | 0                 | Unknown                                                                           |
|                   | 1                 | Operator available                                                                |
|                   | 2                 | Current operator                                                                  |
|                   | 3                 | Operator forbidden                                                                |
| <oper></oper>     | String            | g type. Operator in format as per <b><mode></mode></b>                            |
| <mode></mode>     | Intege            | er type.                                                                          |
|                   | <u>O</u>          | Automatic mode. <oper> field is ignored</oper>                                    |
|                   | 1                 | Manual operator selection; <oper> field shall be presented</oper>                 |
|                   | 2                 | Manual deregister from network                                                    |
|                   | 3                 | Set only <format> (for Read Command AT+COPS?). The value is not shown in</format> |
|                   |                   | the response of Read Command                                                      |
|                   | 4                 | Manual/automatic selection. If manual selection fails, automatic mode             |
|                   |                   | ( <mode>=0) is entered</mode>                                                     |
| <format></format> | at> Integer type. |                                                                                   |
|                   | <u>0</u>          | Long format alphanumeric <oper> which can be up to 16 characters</oper>           |
|                   | 1                 | Short format alphanumeric <b><oper></oper></b>                                    |
|                   | 2                 | Numeric <oper>. GSM location area identification number</oper>                    |

#### **NOTE**

This Write Command is used to choose and register the GSM network operator. The setting of **<mode>** allows ME to determine whether automatic or manual network selection shall be used.

- When <mode>=0, the ME searches for the operator which shall be used automatically.
- When <mode>=1, the ME forces to register the selected <oper>. If the <oper> is invalid, the ME remains unregistered. When <mode>=0, the ME can register. If module is restarted, the ME is still under <mode>=1 and there is no RPLMN. The ME will not be in registration network condition until the mode is changed using the command to automatic registration mode.
- When <mode>=4, if the ME fails to register to this operator, it will start to select another operator

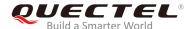

automatically.

### **Example**

AT+COPS=? //List all current network operators.

+COPS: (2,"CHINA MOBILE","CMCC","46000"),(3,"CHINA UNICOM GSM","UNICOM","46001")

,,(0-4),(0-2)

OK

AT+COPS? //Query currently selected network operator.

+COPS: 0,0,"CHINA MOBILE"

OK

# 6.2. AT+CREG Network Registration Status

| AT+CREG Network Registration   | Status                                                                                                    |
|--------------------------------|----------------------------------------------------------------------------------------------------|
| Test Command AT+CREG=?         | Response +CREG: (range of supported <n>s)</n>                                                                                                    |
|                                | ок                                                                                                    |
| Read Command AT+CREG?          | Response TA returns the status of result code presentation and an integer <stat> which shows whether the network has currently indicated the registration of the ME. Location information elements <lac> and <ci> are returned only when <n>=2 and ME is registered to the network. +CREG: <n>,<stat>[,<lac>,<ci>] OK</ci></lac></stat></n></n></ci></lac></stat> |
|                                | If error is related to ME functionality: +CME ERROR: <err></err>                                                                                                    |
| Write Command AT+CREG= <n></n> | Response TA controls the presentation of an unsolicited result code +CREG: <stat> when <n>=1 and there is a change in the ME network registration status.  OK</n></stat>                                                                                                    |
| Maximum Response Time          | 300ms                                                                                                    |

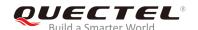

| Characteristics | Take effect immediately.  Remain valid after powering down (AT&W executed first). |
|-----------------|-----------------------------------------------------------------------------------|
| Reference       |                                                                                   |
| GSM 07.07       |                                                                                   |

| <n></n>       | Integer type.                                                  |                                                                             |
|---------------|----------------------------------------------------------------|-----------------------------------------------------------------------------|
|               | <u>0</u>                                                       | Disable network registration URC                                            |
|               | 1                                                              | Enable network registration URC +CREG: <stat></stat>                        |
|               | 2                                                              | Enable network registration URC with location information                   |
| <stat></stat> | at> Integer type.                                              |                                                                             |
|               | 0                                                              | Not registered, ME is not currently searching a new operator to register to |
|               | 1                                                              | Registered, home network                                                    |
|               | 2                                                              | Not registered, but ME is currently searching a new operator to register to |
|               | 3                                                              | Registration denied                                                         |
|               | 4                                                              | Unknown                                                                     |
|               | 5                                                              | Registered, roaming                                                         |
| <lac></lac>   | String type. Two-byte location area code in hexadecimal format |                                                                             |
| <ci></ci>     | String type. Two-byte cell ID in hexadecimal format            |                                                                             |

### **NOTE**

For URC, if <n>=1 and there is a change in the ME network registration status, it will return +CREG: <stat>; If <n>=2 and there is a change in the ME network registration status or a change of the network cell, it will return +CREG: <stat>[,<lac>,<ci>].

# **Example**

| AT+CREG=1<br>OK        |                                                                                    |
|------------------------|------------------------------------------------------------------------------------|
| +CREG: 1 AT+CREG=2 OK  | //URC reports that operator has been found. //Activates extended URC mode.         |
| +CREG: 1,"1878","0873" | //URC reports that an operator has been found with location area code and cell ID. |

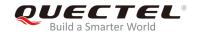

# 6.3. AT+CSQ Signal Quality Report

| AT+CSQ Signal Quality Report |                                                                                                    |
|------------------------------|----------------------------------------------------------------------------------------------------|
| Test Command AT+CSQ=?        | Response The Test Command returns values supported by the TA. +CSQ: (list of supported <rssi>s),(list of supported <ber>s) OK</ber></rssi>                                                                                                    |
| Execution Command AT+CSQ     | Response The Execution Command returns received signal strength indication <rssi> and channel bit error rate <ber> from the ME.<br/>+CSQ: <rssi>,<ber> OK If error is related to ME functionality: +CME ERROR: <err></err></ber></rssi></ber></rssi> |
| Maximum Response Time        | 300ms                                                                                                    |
| Characteristics              | Take effect immediately. Invalid after powering down.                                                                                                    |
| Reference<br>GSM 07.07       |                                                                                                    |

### **Parameter**

| <rssi></rssi> | Integer type. Received signal strength             |                                                            |
|---------------|----------------------------------------------------|------------------------------------------------------------|
|               | 0                                                  | -113dBm or less                                            |
|               | 1                                                  | -111dBm                                                    |
|               | 2-30                                               | -109~-53dBm                                                |
|               | 31                                                 | -51 dBm or greater                                         |
|               | 99                                                 | Not known or not detectable                                |
| <ber></ber>   | Integer type. Channel bit error rate (in percent): |                                                            |
|               | 0-7                                                | As RxQual values in the table in GSM 05.08 subclause 7.2.4 |
|               | 99                                                 | Not known or not detectable                                |

### **Example**

### AT+CSQ=?

+CSQ: (0-31,99),(0-7,99)

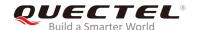

OK

AT+CSQ

**+CSQ: 28,0** //The current signal strength indication is 28 and the bit error rate is 0.

OK

# 6.4. AT+CPOL Preferred Operator List

| AT+CPOL Preferred Operator List                                             |                                                                                                    |
|-----------------------------------------------------------------------------|----------------------------------------------------------------------------------------------------|
| Test Command AT+CPOL=?                                                      | Response +CPOL: (list of supported <index>s),(range of supported <format>s)  OK</format></index>                                                          |
| Read Command AT+CPOL?                                                       | Response +CPOL: <index1>,<format>,<oper1> [<cr><lf>+CPOL: <index2>,<format>,<oper2> []]  OK</oper2></format></index2></lf></cr></oper1></format></index1> |
|                                                                             | If error is related to ME functionality: +CME ERROR: <err></err>                                                                                          |
| Write Command AT+CPOL= <index>[,<format>[,<oper> ]]</oper></format></index> | Response  OK  If error is related to ME functionality: +CME ERROR: <err></err>                                                                            |
| Maximum Response Time                                                       | 300ms                                                                                                    |
| Characteristics                                                             | Take effect immediately. Invalid after powering down.                                                                                                    |
| Reference<br>GSM 07.07                                                      |                                                                                                    |

#### **Parameter**

| <index></index>   | Integer type. The order number of operators in SIM preferred operator list |
|-------------------|----------------------------------------------------------------------------|
| <format></format> | Integer type.                                                              |

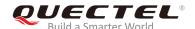

|               | (see                                                                                       | AT+COPS)                                       |
|---------------|--------------------------------------------------------------------------------------------|------------------------------------------------|
| <oper></oper> | String type. <format> indicates the format of <oper> is either alphanument</oper></format> |                                                |
|               | <u>2</u>                                                                                   | Numeric <b><oper></oper></b>                   |
|               | 1                                                                                          | Short format alphanumeric <b><oper></oper></b> |
|               | 0                                                                                          | Long format alphanumeric <b><oper></oper></b>  |

#### **NOTE**

The SIM card does not allow editing the list of the preferred operators.

## 6.5. AT+COPN Read Operator List

| AT+COPN Read Operator List |                                                                    |
|----------------------------|--------------------------------------------------------------------|
| Test Command               | Response                                                           |
| AT+COPN=?                  | OK                                                                 |
| Execution Command          | Response                                                           |
| AT+COPN                    | +COPN: <numeric1>,<alpha1></alpha1></numeric1>                     |
|                            | [ <cr><lf>+COPN: <numeric2>,<alpha2></alpha2></numeric2></lf></cr> |
|                            | []]                                                                |
|                            | ок                                                                 |
|                            | If error is related to ME functionality:                           |
|                            | +CME ERROR: <err></err>                                            |
| Maximum Response Time      | 300ms                                                              |
| Characteristics            | Take effect immediately.                                           |
| Characteristics            | Invalid after powering down.                                       |
| Reference                  |                                                                    |
| GSM 07.07                  |                                                                    |

| <numericn></numericn> | String type. Operator in numeric format (see AT+COPS).           |
|-----------------------|------------------------------------------------------------------|
| <alphan></alphan>     | String type. Operator in long alphanumeric format (see AT+COPS). |

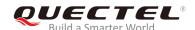

#### **NOTES**

- 1. After executing **AT+COPN**, the operator list will be returned as well as OK.
- 2. During the execution of **AT+COPN**, executing this command repeatedly or other commands is not allowed, or else, an error will occur.

# 6.6. AT+QBAND Get and Set Mobile Operation Band

| AT+QBAND Get and Set Mobile Operation Band |                                                |  |
|--------------------------------------------|------------------------------------------------|--|
| Test Command                               | Response                                       |  |
| AT+QBAND=?                                 | +QBAND: (list of supported <opband>s)</opband> |  |
|                                            |                                                |  |
|                                            | OK                                             |  |
| Read Command                               | Response                                       |  |
| AT+QBAND?                                  | +QBAND: <opband></opband>                      |  |
|                                            |                                                |  |
|                                            | OK                                             |  |
| Write Command                              | Response                                       |  |
| AT+QBAND= <opband></opband>                | OK                                             |  |
|                                            |                                                |  |
|                                            | If error is related to ME functionality:       |  |
|                                            | +CME ERROR: <err></err>                        |  |
| Maximum Response Time                      | 30s, determined by network.                    |  |
| Characteristics                            | Take effect immediately.                       |  |
| Characteristics                            | Remain valid after powering down.              |  |
| Reference                                  |                                                |  |
| Quectel                                    |                                                |  |

| <pre><opband> String type. The mobile operation band.</opband></pre> |                            |
|----------------------------------------------------------------------|----------------------------|
|                                                                      | "EGSM_MODE"                |
|                                                                      | "DCS_MODE"                 |
|                                                                      | "PCS_MODE"                 |
|                                                                      | "GSM850_MODE"              |
|                                                                      | "EGSM_DCS_MODE"            |
|                                                                      | "GSM850_PCS_MODE"          |
|                                                                      | "GSM850_EGSM_DCS_PCS_MODE" |

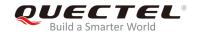

# 6.7. AT+QENG Switch On or Off Engineering Mode

| AT+QENG Switch On or Off Eng           | ineering Mode                                                                                                    |
|----------------------------------------|----------------------------------------------------------------------------------------------------|
| Test Command AT+QENG=?                 | Response +QENG: (range of supported <mode>s),(range of supported <dump>s)  OK</dump></mode>                                                                                                    |
| Read Command                           |                                                                                                    |
| AT+QENG?                               | Response The corresponding information is reported selectively according to <dump>. +QENG: <mode>,<dump></dump></mode></dump>                                                                                                    |
|                                        | URCs of the serving cell information: +QENG: 0, <mcc>,<mnc>,<lac>,<cellid>,<bcch>,<bsic>,&lt; dbm&gt;,<c1>,<c2>,<txp>,<rla>,<tch>,<ts>,<maio>,<hsn><t a="">,<rxqsub>,<rxqfull></rxqfull></rxqsub></t></hsn></maio></ts></tch></rla></txp></c2></c1></bsic></bcch></cellid></lac></mnc></mcc> |
|                                        | URCs of 1-6 neighboring cell information: [+QENG: 1,list of ( <ncell>,<bcch>,<dbm>,<bsic>,<c1>, <c2>,<mcc>,<mnc>,<lac>,<cellid>)]</cellid></lac></mnc></mcc></c2></c1></bsic></dbm></bcch></ncell>                                                                                           |
|                                        | URCs of cell frequency list (CA) of the serving cell: [+QENG: 2,list of ( <arfcn>)]</arfcn>                                                                                                    |
|                                        | BA measured result list:                                                                                                    |
|                                        | [+QENG: 4,record number of the list, list of                                                                                                    |
|                                        | ( <bcch>,<dbm>,<bsic>)]</bsic></dbm></bcch>                                                                                                    |
|                                        | ОК                                                                                                    |
| Write Command                          | Response                                                                                                    |
| AT+QENG= <mode>[,<dump>]</dump></mode> | ОК                                                                                                    |
|                                        | If there is any error, response:                                                                                                    |
|                                        | ERROR                                                                                                    |
|                                        | If error is related to ME functionality: +CME ERROR: <err></err>                                                                                                    |
| Maximum Response Time                  | 300ms                                                                                                    |
| Characteristics                        | Take effect immediately. Invalid after powering down.                                                                                                    |

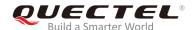

| Reference |  |
|-----------|--|
| Quectel   |  |

| i aramete           | 71                                                                                       |  |
|---------------------|------------------------------------------------------------------------------------------|--|
| <mode></mode>       | Integer type.                                                                            |  |
|                     | Switch off engineering mode                                                              |  |
|                     | 1 Switch on engineering mode                                                             |  |
|                     | 2 Switch on engineering mode, and activate the URC report of network information         |  |
| <dump></dump>       | Integer type.                                                                            |  |
|                     | Only display the serving cell information                                                |  |
|                     | 1 Display the serving cell information, 1-6 neighboring cells information                |  |
|                     | 2 Display the serving cell information and list of serving cell carrier list             |  |
|                     | 3 Display the serving cell information,1-6 neighboring cell information and list of      |  |
|                     | serving cell carrier list                                                                |  |
|                     | 4 Display the serving cell information,1-6 neighboring cell information, list of serving |  |
|                     | cell carrier list and BA measured result list.                                           |  |
| <mcc></mcc>         | Mobile country code                                                                      |  |
| <mnc></mnc>         | Mobile network code                                                                      |  |
| <lac></lac>         | Location area code in hex format                                                         |  |
| <cellid></cellid>   | Cell ID in hex format                                                                    |  |
| <bcch></bcch>       | Absolute Radio Frequency Channel Number of Broadcast Control Channel (BCCH)              |  |
| <bsic></bsic>       | Base station identity code                                                               |  |
| <dbm></dbm>         | Receive signal level in dBm unit                                                         |  |
| <c1></c1>           | C1 value                                                                                 |  |
| <c2>*</c2>          | C2 value                                                                                 |  |
| <txp></txp>         | Maximum TX power level when accessing on a CCH                                           |  |
| <rla></rla>         | Minimum receiving level permitted to access the system                                   |  |
| <ts></ts>           | Time Slots                                                                               |  |
| <maio></maio>       | MAIO value                                                                               |  |
| <hsn></hsn>         | HSN value                                                                                |  |
| <tch></tch>         | ARFCN of TCH. The 'h' figure is used.                                                    |  |
| <ta></ta>           | Timing advance. Range: 0-63                                                              |  |
| <rxqsub></rxqsub>   | RX quality(sub). Range 0-7                                                               |  |
| <rxqfull></rxqfull> | RX quality(full). Range 0-7                                                              |  |
| <ncell></ncell>     | Number of neighboring six cell ID 1~6                                                    |  |

#### NOTE

<ncell>

The following radio setting to be updated is stored in non-volatile memory.

Absolute radio frequency channel number

- 1. When **<mode>** is 2, auto URCs are reported per 5 seconds.
- 2. The **<lac>** and **<cellID>** parameters are in hex format, other parameter is in decimal.

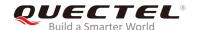

- 3. If the cell information is not detected, the parameter is replaced by 'x' char.
- 4. If the detecting is not in expert mode, the <tch>, <ts>, <maio>, <hsn>, <ta>, <rxqsub> and <rxqfull> do not display their values but are replaced by 'x' char.
- 5. During network connecting, if the hopping frequency is supported by the network, the channel of TCH is unstable. The 'h' figure **<tch>>** will be used under this mode.
- 6. Under expert mode, when <c1> and <c2> of the serving cell cannot be updated, use the '-1' figure to display the illegal value. At the same time, <txp> and <rla> cannot be updated in a certain condition with all holding the value of idle mode. This is because ME cannot be updated in this mode. ME cannot update the selection of cells or the reselection of the parameter. When the connecting is over, the mobile device switches to idle mode and gives out the correct value.
- 7. If TA can report the information of a neighboring cell, the URCs of six neighboring cells should be reported. If some cells cannot be measured, the 'x' char will be filled in the parameters of these cells.
- 8. Under the special mode, <c1> and <c2> of a neighboring cell may be measured, and then a meaningless value will be reported. When <mcc>, <mnc> ,<lac> and <cellID> of the neighboring cell cannot be measured, the 'x' char will be filled in these parameters of all the six cells.
- 9. The command does not report the RX level and the RX quality. The "AT+CSQ" command can be used to query the values of RX level and RX quality.
- 10. The maximum record number of BA measured result list is 32. If any of the BCCH cannot get the BSIC value, the BSIC will show 'x' instead. The measured list only includes the measured BCCH in the BA list, not the whole BA list.

#### **Example**

//Idle mode.

AT+QENG=2

OK

+QENG: 0,460,00,1806,2602,64,46,-72,119,119,5,8,x,x,x,x,x,x,x

//Dedicated mode.

AT+QENG=2,3

OK

+QENG: 0,460,00,1806,2031,17,41,-73,-1,-1,5,8,h,7,0,24,1,0,1

+QENG:

1,1,17,-74,41,111,95,460,00,1806,2031,2,2,-74,45,110,94,460,00,1878,151,3,22,-77,40,100,84,460,00,1 806,2012,4,24,-77,45,97,81,460,00,1806,2013,5,25,-81,40,83,67,460,00,1806,2032,6,532,-92,48,-1,-1,x ,x,x,x

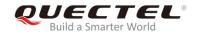

# 6.8. AT+QSCANF Scan Power of GSM Frequency

| AT+QSCANF Scan Power of GSI                                                                                                    | M Frequency                                                                                                    |
|----------------------------------------------------------------------------------------------------|----------------------------------------------------------------------------------------------------|
| Test Command AT+QSCANF=?                                                                                                    | Response +QSCANF: (range of supported <band>s),(list of supported <freq>s)  OK</freq></band>                                                                                                    |
| Write Command AT+QSCANF= <bar><br/> AT+QSCANF=<br/> AT+QSCANF=&lt;</bar> | Response  If <freq>=9999 and the command is executed successfully: +QSCANF: 1,CH113,-63.5 2,CH80,-64.2 4,CH22,-64.5 20, CH116, -74.2 OK  If <freq> is fixed frequency and the command is executed successful: +QSCANF: CH<freq>, <dbm>  If error is related to ME functionality: +CME ERROR: <err></err></dbm></freq></freq></freq> |
| Maximum Response Time                                                                                                    | 300ms                                                                                                    |
| Characteristics                                                                                                    | Take effect immediately. Invalid after powering down.                                                                                                    |
| Quectel                                                                                                    |                                                                                                    |

| <band></band> | Integer ty    | /pe.                                     |
|---------------|---------------|------------------------------------------|
|               | 0             | BAND 900                                 |
|               | 1             | BAND 1800                                |
|               | 2             | BAND 1900                                |
|               | 3             | BAND 850                                 |
| <freq></freq> | Integer type. |                                          |
|               | 9999          | Scan all frequency in specified band     |
|               | 0-1023        | Scan a fixed frequency in specified band |

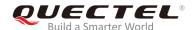

<dbm>

The signal strength indication in dBm value for a specified frequency

#### **NOTE**

Before using this AT command, RF function of system MUST be disabled. Please make sure CFUN state is 0 or 4. Please refer to AT command **AT+CFUN** to change CFUN state.

# 6.9. AT+QLOCKF Lock GSM Frequency

| AT+QLOCKF Lock GSM Frequency                                                                                         |                                                                                                    |  |
|----------------------------------------------------------------------------------------------------|----------------------------------------------------------------------------------------------------|--|
| Test Command AT+QLOCKF=?                                                                                             | Response +QLOCKF: (range of supported <mode>s),(range of supported <bar> supported <bar> oK</bar></bar></mode> |  |
| Read Command AT+QLOCKF?                                                                                              | Response +QLOCKF: <status></status>                                                                            |  |
| Write Command AT+QLOCKF= <mode>,<band1900>,&lt; arfcn1&gt;[,<arfcn2>[,<arfcn3>]]</arfcn3></arfcn2></band1900></mode> | Response OK  If there is any error: ERROR  If error is related to ME functionality: +CME ERROR: <err></err>    |  |
| Maximum Response Time                                                                                                | 300ms                                                                                                    |  |
| Characteristics                                                                                                    | Take effect immediately. Invalid after powering down.                                                          |  |
| Reference<br>Quectel                                                                                                 |                                                                                                    |  |

| <mode></mode> | Integer type. |                        |  |
|---------------|---------------|------------------------|--|
|               | <u>0</u>      | Disable lock frequency |  |
|               | 1             | Enable lock frequency  |  |

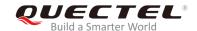

|                       | Enable lock frequency and auto switch to saved frequency after powered or | ved frequency aft | ed on |
|-----------------------|---------------------------------------------------------------------------|-------------------|-------|
| <band1900></band1900> | Integer type.                                                             |                   |       |
|                       | Not a cell ID of 1900 band                                                |                   |       |
|                       | Cell ID of 1900 band                                                      |                   |       |
|                       | Automatically distinguish whether it is a cell ID of 1900 band            | D of 1900 band    |       |
| <arfcn></arfcn>       | Integer type.                                                             |                   |       |
|                       | 0-1024 ARFCN information                                                  |                   |       |
| <status></status>     | Integer type.                                                             |                   |       |
|                       | ME did not lock a certain ARFCN                                           |                   |       |
|                       | ME has locked a certain ARFCN                                             |                   |       |

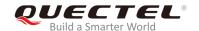

# 7 Call Related Commands

## 7.1. ATA Answer an Incoming Call

| ATA Answer an Incoming Call |                                                           |
|-----------------------------|-----------------------------------------------------------|
| Execution Command           | Response                                                  |
| ATA                         | TA sends off-hook to the remote station.                  |
|                             | Response in case of voice call if successfully connected: |
|                             | ОК                                                        |
|                             | Response if no connection:                                |
|                             | NO CARRIER                                                |
| Maximum Response Time       | 1s, determined by network.                                |
| Reference                   |                                                           |
| V.25ter                     |                                                           |

## NOTES

- 1. Any additional commands on the same command line are ignored.
- 2. This command may be aborted if a character is received during execution. The aborting is not possible during some states of connection establishment such as handshaking.
- 3. See also ATX.

#### **Example**

| RING                               | //A voice call is ringing. |
|------------------------------------|----------------------------|
| AT+CLCC                            |                            |
| +CLCC: 1,1,4,0,0,"02154450290",129 |                            |
|                                    |                            |
| OK                                 |                            |
| ATA                                | //Answer the voice call    |
| OK                                 |                            |

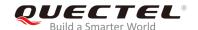

### 7.2. ATD Mobile Originated Call to Dial a Number

| ATD Mobile Originated Call to Dial a Number |                                                              |  |
|---------------------------------------------|--------------------------------------------------------------|--|
| Execution Command                           | Response                                                     |  |
| ATD <n>[<mgsm>][;]</mgsm></n>               | This command can be used to set up outgoing voice, data or   |  |
|                                             | FAX calls. It also serves to control supplementary services. |  |
|                                             | If there is no dial tone and (ATX2 or ATX4 is set):          |  |
|                                             | NO DIALTONE                                                  |  |
|                                             | If the called party is busy and (ATX3 or ATX4 is set): BUSY  |  |
|                                             |                                                              |  |
|                                             | If a connection cannot be established:                       |  |
|                                             | NO CARRIER                                                   |  |
|                                             | If the connection is successful and it is a voice call:      |  |
|                                             | OK                                                           |  |
| Maximum Response Time                       | 1s, determined by network.                                   |  |
| Reference                                   |                                                              |  |
| V.25ter                                     |                                                              |  |

#### **Parameter**

<n> String of dialing digits and optionally V.25ter modifiers

Dialing digits: 0-9, \*, #, +, A, B, C

Following V.25ter modifiers are ignored:

,(comma), T, P, !, W, @

**Emergency call:** 

<n> Standardized emergency number 112 (no (U)SIM card needed)

<mgsm> String of GSM modifiers:

Activates **CLIR** (Disable presentation of own number to called party)

i Deactivates **CLIR** (Enable presentation of own number to called party)

G Activates closed user group invocation for this call only

Deactivates closed user group invocation for this call only

<;> Only requires to set up a voice call, returns to command state

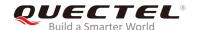

#### **NOTES**

- 1. This command may be aborted if **ATH** command or a character is received during execution. The aborting is not possible during some states of connection establishment such as handshaking.
- 2. <mgsm>=I and i are applicable only if no \*# code is within the dial string.
- 3. <n> is default value for last number that can be dialed by ATDL.
- 4. \*# codes sent with **ATD** are treated as voice calls. Therefore, the command must be terminated with a semicolon ";".
- 5. See **ATX** command for setting result code and call monitoring parameters.
- 6. Responses returned after dialing with ATD:
  - For a voice call, two different response modes can be determined. The TA returns OK immediately either after a dialing is completed or after a call is established. The setting is controlled by AT+COLP. Factory default is AT+COLP=0 which causes the TA returns OK immediately after a dialing is completed; otherwise the TA will return OK, BUSY, NO DIAL TONE, NO CARRIER.
- 7. Use **ATD** during an active voice call:
  - When a user originates a second voice call while there is already an active voice call, the first call will be automatically put on hold.
  - The current states of all calls can be easily checked at any time by using the AT+CLCC command.

#### **Example**

| ATD10086; | //Dial out the number of the called party |
|-----------|-------------------------------------------|
| ОК        |                                           |

## 7.3. ATH Disconnect Existing Connection

| ATH Disconnect Existing Connection |                                                                                                |  |
|------------------------------------|------------------------------------------------------------------------------------------------|--|
| Execution Command ATH[n]           | Response Disconnect an existing call by local TE from command line and terminate the call.  OK |  |
| Maximum Response Time              | 90s, determined by network.                                                                    |  |
| Characteristics                    | Take effect immediately.                                                                       |  |
| Reference<br>V.25ter               |                                                                                                |  |

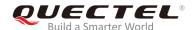

<n> Integer type.

0 Disconnect from line and terminate the call

**NOTE** 

**OK** is issued after circuit 109 (DCD) is turned off, if it is previously on.

#### 7.4. +++ Switch from Data Mode to Command Mode

| +++ Switch from Data Mode to Command Mode |                                                                                                    |  |
|-------------------------------------------|----------------------------------------------------------------------------------------------------|--|
| Execution Command +++                     | Response This command is only available during TA is in data mode, such as a GPRS connection and a transparent TCPIP connection. The +++ character sequence causes the TA to cancel the data flow over the AT interface and switch to command mode. It allows to enter AT command while maintaining the data connection with the remote server or, accordingly, the GPRS connection. |  |
|                                           | OK                                                                                                    |  |
| Maximum Response Time                     | 300ms                                                                                                    |  |
| Reference<br>V.25ter                      |                                                                                                    |  |

#### **NOTES**

- 1. To prevent +++ escape sequence from being misinterpreted as data, it should comply to following sequence:
  - No character is entered for T1 time (0.5 seconds) before entering +++.
  - +++ is entered with no characters in between. For PPP online mode, the interval between two "+" MUST be less than 1 second. For a transparent TCPIP connection, the interval MUST be less than 20ms.
  - No character is entered for T1 time (0.5 seconds) after entering +++.
  - Switch to command mode, otherwise go to Step 1.
- Enter ATO to switch from command mode back to data or PPP online mode:
  - Another way to change to command mode is through DTR. See AT&D command for more

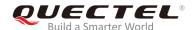

details.

#### 7.5. ATO Switch from Command Mode to Data Mode

| ATO Switch from Command Mode to Data Mode |                                                                                                    |  |
|-------------------------------------------|----------------------------------------------------------------------------------------------------|--|
| Execution Command ATO[ <n>]</n>           | Response TA resumes the connection and switches back from command mode to data mode. If the connection is not successfully resumed: NO CARRIER  else TA returns to data mode from command mode CONNECT <text>.</text> |  |
| Maximum Response Time                     | 300ms                                                                                                    |  |
| Characteristics                           | Take effect immediately.                                                                                                    |  |
| Reference<br>V.25ter                      |                                                                                                    |  |

#### **Parameter**

**<n>** Integer type.

O Switch from command mode to data mode

#### **NOTES**

- 1. TA returns to data mode from command mode **CONNECT <text>**, **<text>** is returned only when **<value>** is greater than 0 in command **ATX<value>**.
- 2. <text> can be the rate, error control etc

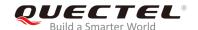

# 7.6. ATS0 Set Number of Rings Before Automatically Answering Call

| ATS0 Set Number of Rings Before Automatically Answering Call |                                                         |  |
|--------------------------------------------------------------|---------------------------------------------------------|--|
| Read Command                                                 | Response                                                |  |
| ATS0?                                                        | <n></n>                                                 |  |
|                                                              | ОК                                                      |  |
| Write Command                                                | Response                                                |  |
| ATS0= <n></n>                                                | This parameter determines the number of rings before    |  |
|                                                              | auto-answer.                                            |  |
|                                                              | OK                                                      |  |
| Maximum Response Time                                        | 300ms                                                   |  |
| Characteristics                                              | Take effect immediately.                                |  |
| Characteristics                                              | Remain valid after powering down (AT&W executed first). |  |
| Reference                                                    |                                                         |  |
| V.25ter                                                      |                                                         |  |

#### **Parameter**

| <n></n> | Integer type. |                                                         |
|---------|---------------|---------------------------------------------------------|
|         | <u>0</u>      | Automatic answering is disabled                         |
|         | 1-255         | Enable automatic answering on the ring number specified |

#### **NOTE**

If <n> is set too high, the calling party may hang up before the call can be answered automatically.

### **Example**

| ATS0=3<br>OK | //Set three rings before automatically answering a call. |
|--------------|----------------------------------------------------------|
| RING         | //A call is incoming.                                    |
| RING<br>RING | //Automatically answering the call after three rings.    |

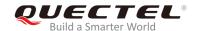

# 7.7. ATS7\* Set the Time to Wait for Connection Completion

| ATS7* Set Number of Seconds to Wait for Connection Completion |                                                              |  |
|---------------------------------------------------------------|--------------------------------------------------------------|--|
| Read Command                                                  | Response                                                     |  |
| ATS7?                                                         | <n></n>                                                      |  |
|                                                               |                                                              |  |
|                                                               | OK                                                           |  |
| Write Command                                                 | Response                                                     |  |
| ATS7= <n></n>                                                 | This parameter determines the amount of time to wait for the |  |
|                                                               | connection completion in case of answering or originating a  |  |
|                                                               | call.                                                        |  |
|                                                               | OK                                                           |  |
| Maximum Response Time                                         | 300ms                                                        |  |
| Characteristics                                               | Take effect immediately.                                     |  |
| Characteristics                                               | Invalid after powering down.                                 |  |
| Reference                                                     |                                                              |  |
| V.25ter                                                       |                                                              |  |

#### **Parameter**

| <n></n> | Integer type. Number of seconds to wait for connection completion |
|---------|-------------------------------------------------------------------|
|         | 1- <u>60</u> -255                                                 |

#### **NOTES**

- 1. If a called party has specified a high value for ATS0=<n>, call setup may fail.
- 2. The correlation between ATS7 and ATS0 is important. For example, a call may fail if ATS7=30 and ATS0=20.
- 3. ATS7 is only applicable to data calls.
- 4. "\*" means under development.

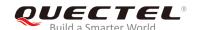

# 7.8. ATS10\* Set Disconnect Delay After Indicating Absence of Data Carrier

| ATS10* Set Disconnect Delay after Indicating Absence of Data Carrier |                                                               |  |
|----------------------------------------------------------------------|---------------------------------------------------------------|--|
| Read Command                                                         | Response                                                      |  |
| ATS10?                                                               | <n></n>                                                       |  |
|                                                                      | ок                                                            |  |
| Write Command                                                        | Response                                                      |  |
| ATS10= <n></n>                                                       | This parameter determines the amount of time that the TA will |  |
|                                                                      | remain connected in absence of data carrier. If the data      |  |
|                                                                      | carrier is once more detected before disconnection, the TA    |  |
|                                                                      | remains connected.                                            |  |
|                                                                      | OK                                                            |  |
| Maximum Response Time                                                | 300ms                                                         |  |
| Characteristics                                                      | Take effect immediately.                                      |  |
| Characteristics                                                      | Invalid after powering down.                                  |  |
| Reference                                                            |                                                               |  |
| V.25ter                                                              |                                                               |  |

#### **Parameter**

<n> Integer type. Number of delays in 100ms 1-15-254

NOTE

"\*" means under development.

#### 7.9. AT+CLCC List Current Calls of ME

| AT+CLCC List Current Calls of ME |          |  |
|----------------------------------|----------|--|
| Test Command                     | Response |  |
| AT+CLCC=?                        | OK       |  |
| Execution Command                | Response |  |

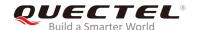

| AT+CLCC                | TA returns a list of current calls of ME. If the command succeeds but no call is available, no information response will be sent to TE.  [+CLCC: <id1>,<dir>,<stat>,<mode>,<mpty>[,</mpty></mode>,<type>[,""]]  [<cr><lf>+CLCC: <id2>,<dir>,<stat>,<mode>,<mpty>[,</mpty></mode>,<mpty>[,,<mpty>[,</mpty></mpty></stat></dir></id2></lf></cr></type></stat></dir></id1> |
|------------------------|----------------------------------------------------------------------------------------------------|
|                        | <pre><number>,<type>[,""]]</type></number></pre>                                                                                                    |
|                        | []]]                                                                                                    |
|                        | ок                                                                                                    |
|                        | If error is related to ME functionality:                                                                                                    |
|                        | +CME ERROR: <err></err>                                                                                                    |
| Maximum Response Time  | 300ms                                                                                                    |
| Reference<br>GSM 07.07 |                                                                                                    |

| <idx></idx>       | Integer type. Call identification number as described in GSM 02.30 subclause 4.5.5.1. The |                                                         |  |  |
|-------------------|-------------------------------------------------------------------------------------------|---------------------------------------------------------|--|--|
|                   | number can be used in AT+CHLD.                                                            |                                                         |  |  |
| <dir></dir>       | Intege                                                                                    | er type.                                                |  |  |
|                   | 0                                                                                         | Mobile originated (MO) call                             |  |  |
|                   | 1                                                                                         | Mobile terminated (MT) call                             |  |  |
| <stat></stat>     | Intege                                                                                    | er type. State of the call                              |  |  |
|                   | 0                                                                                         | Active                                                  |  |  |
|                   | 1                                                                                         | Hold                                                    |  |  |
|                   | 2                                                                                         | Dialing (MO call)                                       |  |  |
|                   | 3                                                                                         | Alerting (MO call)                                      |  |  |
|                   | 4                                                                                         | Incoming (MT call)                                      |  |  |
|                   | 5                                                                                         | Waiting (MT call)                                       |  |  |
| <mode></mode>     | Intege                                                                                    | er type. Bearer/telecommunication service               |  |  |
|                   | 0                                                                                         | Voice                                                   |  |  |
|                   | 1                                                                                         | Data                                                    |  |  |
|                   | 2                                                                                         | FAX                                                     |  |  |
|                   | 9                                                                                         | Unknown                                                 |  |  |
| <mpty></mpty>     | Integer type.                                                                             |                                                         |  |  |
|                   | 0                                                                                         | Call is not one of multiparty (conference) call parties |  |  |
|                   | 1                                                                                         | Call is one of multiparty (conference) call parties     |  |  |
| <number></number> | String type. Phone number in string type in format specified by <type></type>             |                                                         |  |  |
| <type></type>     | Intege                                                                                    | er type. Type of address of octet in integer format     |  |  |
|                   | 129                                                                                       | Unknown type (IDSN format number)                       |  |  |
|                   | 145                                                                                       | International number type (ISDN format)                 |  |  |
|                   |                                                                                           |                                                         |  |  |

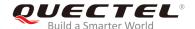

#### **Example**

AT+CLCC

**+CLCC:** 1,0,0,0,0,"10086",129 //List the current call of ME.

OK

# 7.10. AT+CRC\* Set Cellular Result Code for Incoming Call Indication

| AT+CRC* Set Cellular Result Code for Incoming Call Indication |                                                            |  |
|---------------------------------------------------------------|------------------------------------------------------------|--|
| Test Command                                                  | Response                                                   |  |
| AT+CRC=?                                                      | +CRC: (list of supported <mode>s)</mode>                   |  |
|                                                               | ок                                                         |  |
| Read Command                                                  | Response                                                   |  |
| AT+CRC?                                                       | +CRC: <mode></mode>                                        |  |
|                                                               |                                                            |  |
|                                                               | OK                                                         |  |
| Write Command                                                 | Response                                                   |  |
| AT+CRC=[ <mode>]</mode>                                       | TA controls whether or not the extended format of incoming |  |
|                                                               | call indication is used.                                   |  |
|                                                               | OK                                                         |  |
| Maximum Response Time                                         | 300ms                                                      |  |
| Characteristics                                               | Take effect immediately.                                   |  |
| Onaraciensuos                                                 | Invalid after powering down.                               |  |
| Reference                                                     |                                                            |  |
| GSM 07.07                                                     |                                                            |  |

#### **Parameter**

| <mode></mode> | Integer type. |                         |  |  |
|---------------|---------------|-------------------------|--|--|
|               | <u>0</u>      | Disable extended format |  |  |
|               | 1             | Enable extended format  |  |  |

#### NOTE

1. For URC:

When it is enabled, an incoming call is indicated to the TE with unsolicited result code **+CRING**: **<type>** instead of the normal RING.

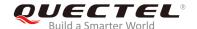

<type> ASYNC Asynchronous transparent

SYNC Synchronous transparent
REL ASYNC Asynchronous non-transparer

REL ASYNC Asynchronous non-transparent SYNC Synchronous non-transparent

FAX Facsimile VOICE Voice

2. "\*" means under development.

#### **Example**

AT+CRC=1 //Enable extended format.

OK

**+CRING: VOICE** //Indicate incoming call to the TE.

ATH OK

AT+CRC=0 //Disable extended format.

OK

**RING** //Indicate incoming call to the TE.

ATH OK

#### 7.11. AT+QDISH Disable ATH

| AT+QDISH Disable ATH                |                                                        |
|-------------------------------------|--------------------------------------------------------|
| Test Command                        | Response                                               |
| AT+QDISH=?                          | +QDISH: (list of supported <disableath>s)</disableath> |
|                                     | ок                                                     |
| Read Command                        | Response                                               |
| AT+QDISH?                           | +QDISH: <disableath></disableath>                      |
|                                     |                                                        |
|                                     | OK                                                     |
| Write Command                       | Response                                               |
| AT+QDISH= <disableath></disableath> | ОК                                                     |
|                                     |                                                        |
|                                     | If error is related to ME functionality:               |
|                                     | +CME ERROR: <err></err>                                |

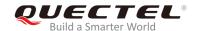

| Maximum Response Time | 300ms                                                 |
|-----------------------|-------------------------------------------------------|
| Characteristics       | Take effect immediately. Invalid after powering down. |
| Reference<br>Quectel  |                                                       |

| <disableath></disableath> | Integer type. Disable <b>ATH</b> |                     |
|---------------------------|----------------------------------|---------------------|
|                           | <u>0</u>                         | Enable ATH command  |
|                           | 1                                | Disable ATH command |

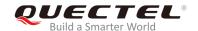

# 8 SMS Commands

# 8.1. AT+CSMS Select Message Service

| AT+CSMS Select Message Servi | ce                                                       |
|------------------------------|----------------------------------------------------------|
| Test Command                 | Response                                                 |
| AT+CSMS=?                    | +CSMS: (list of supported <service>s)</service>          |
|                              |                                                          |
|                              | OK                                                       |
| Read Command                 | Response                                                 |
| AT+CSMS?                     | +CSMS: <service>,<mt>,<mo>,<bm></bm></mo></mt></service> |
|                              |                                                          |
|                              | OK                                                       |
| Write Command                | Response                                                 |
| AT+CSMS= <service></service> | +CSMS: <mt>,<mo>,<bm></bm></mo></mt>                     |
|                              |                                                          |
|                              | OK                                                       |
|                              |                                                          |
|                              | If error is related to ME functionality:                 |
|                              | +CMS ERROR: <err></err>                                  |
| Maximum Response Time        | 300ms                                                    |
| Characteristics              | Take effect immediately.                                 |
| Characteristics              | Invalid after powering down.                             |
| Reference                    |                                                          |
| GSM 07.05                    |                                                          |

| <service></service> | Integer type. |                                                                            |  |
|---------------------|---------------|----------------------------------------------------------------------------|--|
|                     | <u>0</u>      | GSM 03.40 and 03.41 (the syntax of SMS AT command is compatible with GSM   |  |
|                     |               | 07.05 Phase 2 version 4.7.0; Phase 2+ features which do not require new    |  |
|                     |               | command syntax may be supported (e.g. correct routing of messages with new |  |
|                     |               | Phase 2+ data coding schemes))                                             |  |
|                     | 128           | SMS PDU mode - TPDU is only used for ending/receiving SMSs                 |  |

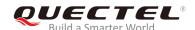

| <mt></mt> | Integer type. Mobile Terminated Messages |                                     |  |
|-----------|------------------------------------------|-------------------------------------|--|
|           | 0                                        | Type not supported                  |  |
|           | 1                                        | Type supported                      |  |
| <mo></mo> | Integ                                    | er type. Mobile Originated Messages |  |
|           | 0                                        | Type not supported                  |  |
|           | 1                                        | Type supported                      |  |
| <br><br>  | Integ                                    | er type. Broadcast Type Messages    |  |
|           | 0                                        | Type not supported                  |  |
|           | 1                                        | Type supported                      |  |
|           |                                          |                                     |  |

# 8.2. AT+CMGF Select SMS Message Format

| AT+CMGF Select SMS Message             | Format                                                                                 |
|----------------------------------------|----------------------------------------------------------------------------------------|
| Test Command AT+CMGF=?                 | Response +CMGF: (list of supported <mode>s)  OK</mode>                                 |
| Read Command AT+CMGF?                  | Response<br>+CMGF: <mode></mode>                                                       |
| Write Command AT+CMGF=[ <mode>]</mode> | Response TA sets parameter to denote which kind of I/O format of messages is used.  OK |
| Maximum Response Time                  | 300ms                                                                                  |
| Characteristics                        | Take effect immediately. Invalid after powering down.                                  |
| Reference<br>GSM 07.05                 |                                                                                        |

| <mode></mode> | Integer type. |           |
|---------------|---------------|-----------|
|               | <u>0</u>      | PDU mode  |
|               | 1             | Text mode |

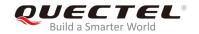

## 8.3. AT+CSCA SMS Service Center Address

| AT+CSCA SMS Service Center Address     |                                                                                                    |  |
|----------------------------------------|----------------------------------------------------------------------------------------------------|--|
| Test Command                           | Response                                                                                                    |  |
| AT+CSCA=?                              | OK                                                                                                    |  |
| Read Command                           | Response                                                                                                    |  |
| AT+CSCA?                               | +CSCA: <sca>,<tosca></tosca></sca>                                                                                                    |  |
|                                        | ок                                                                                                    |  |
| Write Command                          | Response                                                                                                    |  |
| AT+CSCA= <sca>[,<tosca>]</tosca></sca> | TA updates the SMSC address, through which mobile originated SMSs are transmitted. In text mode, the setting is used by sending and writing commands. In PDU mode, the setting is used by the same commands, but only when the length of the SMSC address coded into <pdu> parameter equals zero. OK If error is related to ME functionality: +CME ERROR: <err></err></pdu> |  |
| Maximum Response Time                  | 300ms                                                                                                    |  |
| Characteristics                        | Take effect immediately.                                                                                                    |  |
| Onaraciensuos                          | Remain valid after powering down.                                                                                                    |  |
| Reference                              |                                                                                                    |  |
| GSM 07.05                              |                                                                                                    |  |

#### **Parameter**

| <sca></sca>     | String type. GSM 04.11 RP SC address Address-Value field. BCD numbers (or GSM                  |  |  |
|-----------------|------------------------------------------------------------------------------------------------|--|--|
|                 | default alphabet characters) are converted to characters of the currently selected TE          |  |  |
|                 | character set (specified by AT+CSCS in TS 07.07). Type of address is given by <tosca>.</tosca> |  |  |
| <tosca></tosca> | Integer type. Service center address format GSM 04.11 RP SC address Type-of-Address            |  |  |
|                 | octet (default refer to <toda>).</toda>                                                        |  |  |

## Example

| AT+CSCA="+8613800210500",145 | //Configure SMS service center address. |
|------------------------------|-----------------------------------------|
| OK                           |                                         |
| AT+CSCA?                     | //Query SMS service center address.     |
| +CSCA: "+8613800210500",145  |                                         |

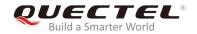

OK

# 8.4. AT+CPMS Preferred SMS Message Storage

| AT+CPMS Preferred SMS Message Storage                                   |                                                                                                    |  |
|-------------------------------------------------------------------------|----------------------------------------------------------------------------------------------------|--|
| Test Command AT+CPMS=?                                                  | Response +CPMS: (list of supported <mem1>s),(list of supported <mem2>s),(list of supported <mem3>s)</mem3></mem2></mem1>                                                                                                    |  |
| Read Command AT+CPMS?                                                   | OK  Response +CPMS: <mem1>,<used1>,<total1>,<mem2>,<used2>,<total2>,<mem3>,<used3>,<total3>  OK</total3></used3></mem3></total2></used2></mem2></total1></used1></mem1>                                                                                                    |  |
| Write Command AT+CPMS= <mem1>[,<mem2>[,<mem 3="">]]</mem></mem2></mem1> | Response TA selects memory storages <mem1>, <mem2> and <mem3> to be used for reading, writing, etc. +CPMS: <used1>,<total1>,<used2>,<total2>,<used3>,<to tal3="">  OK  If error is related to ME functionality: +CMS ERROR: <err></err></to></used3></total2></used2></total1></used1></mem3></mem2></mem1> |  |
| Maximum Response Time                                                   | 300ms                                                                                                    |  |
| Characteristics                                                         | Take effect immediately. Remain valid after powering down.                                                                                                    |  |
| Reference<br>GSM 07.05                                                  |                                                                                                    |  |

| <mem1></mem1> | String type. Messages to be read and deleted from this memory storage |                                                               |
|---------------|-----------------------------------------------------------------------|---------------------------------------------------------------|
|               | " <u>SM</u> "                                                         | SIM message storage                                           |
|               | "ME"                                                                  | Mobile Equipment message storage                              |
|               | "MT"                                                                  | Sum of "SM" and "ME" storages                                 |
| <mem2></mem2> | String t                                                              | ype. Messages will be written and sent to this memory storage |

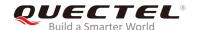

|                   | "SM" SIM message storage                                                                 |  |
|-------------------|------------------------------------------------------------------------------------------|--|
|                   | "ME" Mobile Equipment message storage                                                    |  |
|                   | "MT" Sum of "SM" and "ME" storages                                                       |  |
| <mem3></mem3>     | String type. Received messages will be placed in this memory storage if routing to PC is |  |
|                   | not set ("+CNMI")                                                                        |  |
|                   | "SM" SIM message storage                                                                 |  |
|                   | "ME" Mobile Equipment message storage                                                    |  |
|                   | "MT" Sum of "SM" and "ME" storages                                                       |  |
| <usedx></usedx>   | Integer type. Number of messages currently in <memx></memx>                              |  |
| <totalx></totalx> | Integer type. Number of messages storable in <memx></memx>                               |  |

#### **NOTE**

The message storages of SIM and ME offer maximum space of 60 messages. The SIM message storage will be stored first. The SIM storage offers maximum space of 50 messages. The ME storage offers maximum space of 10 messages.

#### **Example**

AT+CPMS="SM","SM","SM" //Set SMS message storage as "SM".

+CPMS: 0,50,0,50,0,50

OK

AT+CPMS? //Query the current SMS message storage.

+CPMS: "SM",0,50,"SM",0,50,"SM",0,50

OK

## 8.5. AT+CMGD Delete SMS Message

| AT+CMGD Delete SMS Message                                   |                                                                                                    |  |
|--------------------------------------------------------------|----------------------------------------------------------------------------------------------------|--|
| Test Command AT+CMGD=?                                       | Response +CMGD: (list of supported <index>s),(range of supported <delflag>s)  OK</delflag></index>      |  |
| Write Command AT+CMGD= <index>[,<delflag>]</delflag></index> | Response  TA deletes message from preferred message storage <mem1> location <index>.  OK</index></mem1> |  |

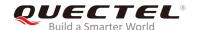

|                        | If there is any error:  ERROR  If error is related to ME functionality: +CMS ERROR: <err></err>   |
|------------------------|---------------------------------------------------------------------------------------------------|
| Maximum Response Time  | 300ms.  Note: Operation of <b><delflag></delflag></b> depends on the storage of deleted messages. |
| Characteristics        | Take effect immediately. Invalid after powering down.                                             |
| Reference<br>GSM 07.05 |                                                                                                   |

| <index></index> | 3 71 7   |                                                                                  |  |
|-----------------|----------|----------------------------------------------------------------------------------|--|
|                 | <u>0</u> | Delete messages specified in <index></index>                                     |  |
|                 | 1        | Delete all read messages from <mem1> storage, leaving unread messages and</mem1> |  |
|                 |          | stored mobile originated messages (whether sent or not) untouched                |  |
|                 | 2        | Delete all read messages from <mem1> storage and sent mobile originated</mem1>   |  |
|                 |          | messages, leaving unread messages and unsent mobile originated messages          |  |
|                 |          | untouched                                                                        |  |
|                 | 3        | Delete all read messages from <mem1> storage, sent and unsent mobile</mem1>      |  |
|                 |          | originated messages, leaving unread messages untouched                           |  |
|                 | 4        | Delete all messages from <mem1> storage</mem1>                                   |  |

# Example

| AT+CMGD=1   | //Delete messages specified in <index>=1</index> |
|-------------|--------------------------------------------------|
| ОК          |                                                  |
| AT+CMGD=1,4 | //Delete all messages from <mem1> storage</mem1> |
| OK          |                                                  |

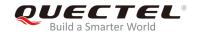

# 8.6. AT+CMGL List SMS Messages from Preferred Storage

| AT+CMGL List SMS Messages from Preferred Storage     |                                                                                                    |  |
|------------------------------------------------------|----------------------------------------------------------------------------------------------------|--|
| Test Command AT+CMGL=?                               | Response +CMGL: (list of supported <stat>s)</stat>                                                                                                    |  |
|                                                      | ок                                                                                                    |  |
| Write Command AT+CMGL= <stat>[,<mode>]</mode></stat> | Response TA returns messages with status value <b><stat></stat></b> from message storage <b><mem1></mem1></b> to the TE. If the status of the message is "REC UNREAD", the status in the storage changes to "REC READ".                                                                                                    |  |
|                                                      | If in text mode (AT+CMGF=1) and the command is executed successfully: For SMS-SUBMITs and/or SMS-DELIVERs: +CMGL: <index>,<stat>,<oa da="">,[<alpha>],[<scts>][,<too a="" toda="">,<length>]<cr><lf><data>[<cr><lf> +CMGL: <index>,<stat>,<da oa="">,[<alpha>],[<scts>][,<too a="" toda="">,<length>]<cr><lf><data>[&lt;]]</data></lf></cr></length></too></scts></alpha></da></stat></index></lf></cr></data></lf></cr></length></too></scts></alpha></oa></stat></index> |  |
|                                                      | For SMS-STATUS-REPORTs: +CMGL: <index>,<stat>,<fo>,<mr>,[<ra>],[<tora>],<sct s="">,<dt>,<st>[<cr><lf> +CMGL: <index>,<stat>,<fo>,<mr>,[<ra>],[<tora>],<sct s="">,<dt>,<st>[]]</st></dt></sct></tora></ra></mr></fo></stat></index></lf></cr></st></dt></sct></tora></ra></mr></fo></stat></index>                                                                                                    |  |
|                                                      | For SMS-COMMANDs: +CMGL: <index>,<stat>,<fo>,<ct>[<cr><lf> +CMGL: <index>,<stat>,<fo>,<ct>[]]</ct></fo></stat></index></lf></cr></ct></fo></stat></index>                                                                                                    |  |
|                                                      | For CBM storage: +CMGL: <index>,<stat>,<sn>,<mid>,<page>,<pages><cr><lf><data>[<cr><lf> +CMGL:<index>,<stat>,<sn>,<mid>,<page>,<pages><c r=""><lf><data>[]]</data></lf></c></pages></page></mid></sn></stat></index></lf></cr></data></lf></cr></pages></page></mid></sn></stat></index>                                                                                                    |  |
|                                                      | ок                                                                                                    |  |
|                                                      | If in PDU mode (AT+CMGF=0) and the command is executed successfully: +CMGL: <index>,<stat>,[<alpha>],<length><cr><lf><pd< td=""></pd<></lf></cr></length></alpha></stat></index>                                                                                                    |  |

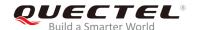

|                       | u> <cr><lf> +CMGL: <index>,<stat>,[alpha],<length><cr><lf><pd u="">[]]</pd></lf></cr></length></stat></index></lf></cr> |
|-----------------------|----------------------------------------------------------------------------------------------------|
|                       | ОК                                                                                                    |
|                       | If error is related to ME functionality:                                                                                |
|                       | +CMS ERROR: <err></err>                                                                                                 |
| Maximum Response Time | 300ms.                                                                                                    |
|                       | Note: Operation of <b><stat></stat></b> depends on the storage of listed                                                |
|                       | messages.                                                                                                    |
| Characteristics       | Take effect immediately.                                                                                                |
|                       | Invalid after powering down.                                                                                            |
| Reference             |                                                                                                    |
| GSM 07.05             |                                                                                                    |

| <stat></stat>   | String type in tex                                                                  | ct mode:                                                                       |
|-----------------|-------------------------------------------------------------------------------------|--------------------------------------------------------------------------------|
|                 | "REC UNREAD"                                                                        | Received unread messages                                                       |
|                 | "REC READ"                                                                          | Received read messages                                                         |
|                 | "STO UNSENT"                                                                        | Stored unsent messages                                                         |
|                 | "STO SENT"                                                                          | Stored sent messages                                                           |
|                 | "ALL"                                                                               | All messages                                                                   |
|                 | Integer type in P                                                                   | DU mode:                                                                       |
|                 | 0                                                                                   | Received unread messages                                                       |
|                 | 1                                                                                   | Received read messages                                                         |
|                 | 2                                                                                   | Stored unsent messages                                                         |
|                 | 3                                                                                   | Stored sent messages                                                           |
|                 | 4                                                                                   | All messages                                                                   |
| <mode></mode>   | Integer type.                                                                       |                                                                                |
|                 | <u>0</u>                                                                            | Normal (default)                                                               |
|                 | 1                                                                                   | Not change the status of the specified SMS record                              |
| <alpha></alpha> | String type. Alp                                                                    | chanumeric representation of <da> or <oa> corresponding to the entry</oa></da> |
|                 | found in MT ph                                                                      | nonebook; implementation of this feature is manufacturer specified. The        |
|                 | used character                                                                      | set should be the one selected by command AT+CSCS which is used to             |
|                 | select TE charac                                                                    | cter set (see definition of command AT+CSCS in TS 07.07)                       |
| <da></da>       | String type. Des                                                                    | tination Address. GSM 03.40 TP-Destination-Address Address-Value field.        |
|                 | BCD numbers (or GSM default alphabet characters) are converted to characters of the |                                                                                |
|                 | currently selected                                                                  | ed TE character set (refer to command AT+CSCS in TS 07.07). Type of            |
|                 | address is given                                                                    | by <b><toda></toda></b> .                                                      |
| <data></data>   | In the case of                                                                      | SMS: GSM 03.40 TP-User-Data in text mode responses. The format is              |
|                 | defined as follow                                                                   | vs:                                                                            |
|                 |                                                                                     |                                                                                |

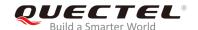

- If <dcs> indicates that GSM 03.38 default alphabet is used and <fo> indicates that GSM 03.40 TP-User-Data-Header-Indication is not set.
- If TE character set is other than "HEX" (refer to Command Select TE character set AT+CSCS in TS 07.07): ME/TA converts GSM alphabet into current TE character set according to rules of Annex A.
- If TE character set is "HEX": ME/TA converts each 7-bit character of GSM alphabet into two IRA character long hexadecimal numbers (e.g. character P (GSM 23) is presented as 17 (IRA 49 and 55)).
- If <dcs> indicates that 8-bit or UCS2 data coding scheme is used, or <fo> indicates that GSM 03.40 TP-User-Data-Header-Indication is set: ME/TA converts each 8-bit octet into two IRA character long hexadecimal numbers (e.g. octet with integer value 42 is presented to TE as two characters 2A (IRA 50 and 65)).

In the case of CBS: GSM 03.41 CBM Content of Message in text mode responses. The format is defined as follows:

- If <dcs> indicates that GSM 03.38 default alphabet is used.
- If TE character set is other than "HEX" (refer to Command AT+CSCS in GSM 07.07):
   ME/TA converts GSM alphabet into current TE character set according to rules of Annex A.
- If TE character set is "HEX": ME/TA converts each 7-bit character of GSM alphabet into two IRA character long hexadecimal numbers.
- If <dcs> indicates that 8-bit or UCS2 data coding scheme is used: ME/TA converts each 8-bit octet into two IRA character long hexadecimal numbers.

<length>

Integer type. Indicates in text mode (AT+CMGF=1) the length of the message body <data> (or <cdata>) in characters, or in PDU mode (AT+CMGF=0) the length of the actual TP data unit in octets (i.e. the RP layer SMSC address octets are not counted in the length).

<index>

<oa>

Integer type. Value in the range of location numbers supported by the associated memory. String type. Originating Address. GSM 03.40 TP-Originating-Address Address-Value field. BCD numbers (or GSM default alphabet characters) are converted to characters of the currently selected TE character set (refer to command **AT+CSCS** in TS 07.07); The type of address is given by **<tooa>**.

<pdu>

In the case of SMS: GSM 04.11 SC address followed by GSM 03.40 TPDU in hexadecimal format: ME/TA converts each octet of TP data unit into two IRA character long hexadecimal numbers (e.g. octet with integer value 42 is presented to TE as two characters 2A (IRA 50 and 65)). In the case of CBS: GSM 03.41 TPDU in hexadecimal format.

<scts>

GSM 03.40 TP-Service-Center-Time-Stamp in time-string format (refer to <dt>).

<toda>

Integer type. GSM 04.11 TP-Destination-Address Type-of-Address octet (when the first character of **<da>** is + (IRA 43), the default value is 145; otherwise the default value is 129).

<tooa>

Integer type. GSM 04.11 TP-Originating-Address Type-of-Address octet (refer to <toda>).

**NOTE** 

If AT+CMGL is executed, it will return a list of SMS with "REC UNREAD" status.

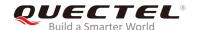

#### **Example**

OK

AT+CMGF=1 //Set SMS message format as text mode.

OK
AT+CMGL="ALL" //List all messages from message storage.

+CMGL: 1,"STO UNSENT","","",
This is a test from Quectel

+CMGL: 2,"STO UNSENT","","",
This is a test from Quectel,once again.

# 8.7. AT+CMGR Read SMS Message

| AT+CMGR Read SMS Message                 |                                                                                                    |
|------------------------------------------|----------------------------------------------------------------------------------------------------|
| Test Command                             | Response                                                                                                    |
| AT+CMGR=?                                | OK                                                                                                    |
| Write Command                            | Response                                                                                                    |
| AT+CMGR= <index>[,<mode>]</mode></index> | TA returns SMS messages with location value <b><index></index></b> from message storage <b><mem1></mem1></b> to the TE. If the status of the message is "REC UNREAD", the status in the storage changes to "REC READ". |
|                                          | If in text mode (AT+CMGF=1) and the command is executed successfully:                                                                                                    |
|                                          | for SMS-DELIVER:                                                                                                    |
|                                          | +CMGR: <stat>,<oa>,[<alpha>],<scts>[,<tooa>,<fo>,<pi< td=""></pi<></fo></tooa></scts></alpha></oa></stat>                                                                                                    |
|                                          | d>, <dcs>,<sca>,<tosca>,<length>]<cr><lf><data></data></lf></cr></length></tosca></sca></dcs>                                                                                                    |
|                                          | for SMS-SUBMIT:                                                                                                    |
|                                          | +CMGR: <stat>,<da>,[<alpha>][,<toda>,<fo>,<pid>,<dc< td=""></dc<></pid></fo></toda></alpha></da></stat>                                                                                                    |
|                                          | s>,[ <vp>],<sca>,<tosca>,<length>]<cr><lf><data></data></lf></cr></length></tosca></sca></vp>                                                                                                    |
|                                          | for SMS-STATUS-REPORTs:                                                                                                    |
|                                          | +CMGR: <stat>,<fo>,<mr>,[<ra>],[<tora>],<scts>,<dt>,<s< td=""></s<></dt></scts></tora></ra></mr></fo></stat>                                                                                                    |
|                                          | t>                                                                                                    |
|                                          | for SMS-COMMANDs:                                                                                                    |
|                                          | +CMGR: <stat>,<fo>,<ct>[,<pid>,[<mn>],[<da>],[<toda>],</toda></da></mn></pid></ct></fo></stat>                                                                                                    |
|                                          | <length><cr><lf><cdata>]</cdata></lf></cr></length>                                                                                                    |

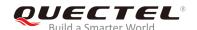

|                       | for CBM storage: +CMGR: <stat>,<sn>,<mid>,<dcs>,<page>,<pages><cr><lf><data></data></lf></cr></pages></page></dcs></mid></sn></stat> |
|-----------------------|----------------------------------------------------------------------------------------------------|
|                       | If in PDU mode (AT+CMGF=0) and the command is executed successfully:                                                                 |
|                       | +CMGR: <stat>,[<alpha>],<length><cr><lf><pdu></pdu></lf></cr></length></alpha></stat>                                                |
|                       | ок                                                                                                    |
|                       | If error is related to ME functionality:                                                                                             |
|                       | +CMS ERROR: <err></err>                                                                                                    |
| Maximum Response Time | Depends on the length of message content.                                                                                            |
| Characteristics       | Take effect immediately.                                                                                                    |
| Characteristics       | Invalid after powering down.                                                                                                    |
| Reference             |                                                                                                    |
| GSM 07.05             |                                                                                                    |

<da>

| <index></index> | Integer type. Value in the range of location numbers supported by the associated memory. |
|-----------------|------------------------------------------------------------------------------------------|
| <mode></mode>   | Integer type.                                                                            |

0 Normal

1 Not change the status of the specified SMS record.

<alpha> String type alphanumeric representation of <da> or <oa> corresponding to the entry found in MT phonebook; implementation of this feature is manufacturer specified.

String type. Destination Address. GSM 03.40 TP-Destination-Address Address-Value field. BCD numbers (or GSM default alphabet characters) are converted to characters of the currently selected TE character set (specified by **AT+CSCS** in TS 07.07). The type of address is given by **<toda>** 

<data> In the case of SMS: GSM 03.40 TP-User-Data in text mode responses. The format is defined as follows:

- If <dcs> indicates that GSM 03.38 default alphabet is used and <fo> indicates that GSM 03.40 TP-User-Data-Header-Indication is not set.
- If TE character set is other than "HEX" (refer to command select TE character set AT+CSCS in TS 07.07): ME/TA converts GSM alphabet into current TE character set according to rules of Annex A.
- If TE character set is "HEX": ME/TA converts each 7-bit character of GSM alphabet into two IRA character long hexadecimal numbers (e.g. character P (GSM 23) is presented as 17 (IRA 49 and 55)).
- If <dcs> indicates that 8-bit or UCS2 data coding scheme is used, or <fo> indicates that GSM 03.40 TP-User-Data-Header-Indication is set: ME/TA converts each 8-bit

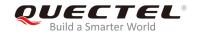

octet into two IRA character long hexadecimal numbers (e.g. octet with integer value 42 is presented to TE as two characters 2A (IRA 50 and 65)).

In the case of CBS: GSM 03.41 CBM Content of Message in text mode responses. The format is defined as follows:

- If **<dcs>** indicates that GSM 03.38 default alphabet is used.
- If TE character set is other than "HEX" (refer to command AT+CSCS in GSM 07.07):
   ME/TA converts GSM alphabet into current TE character set according to rules of Annex A.
- If TE character set is "HEX": ME/TA converts each 7-bit character of GSM alphabet into two IRA character long hexadecimal numbers.
- If <dcs> indicates that 8-bit or UCS2 data coding scheme is used: ME/TA converts each 8-bit octet into two IRA character long hexadecimal numbers.

<dcs> Integer type. Depends on the command or result code: GSM 03.38 SMS Data Coding Scheme (default value is 0), or Cell Broadcast Data Coding Scheme in integer format.

Integer type. Depends on the command or result code: first octet of GSM 03.40 SMS-DELIVER, SMS-SUBMIT (default value is 17), SMS-STATUS-REPORT, or SMS-COMMAND (default value is 2).

Integer type. Indicates in the text mode (AT+CMGF=1) the length of the message body
data> (or <cdata>) in characters, or in PDU mode (AT+CMGF=0) the length of the actual
TP data unit in octets (i.e. the RP layer SMSC address octets are not counted in the length)

<mid> Integer type. GSM 03.41 CBM Message Identifier.

<oa> String type. Originating Address. GSM 03.40 TP-Originating-Address Address-Value field. BCD numbers (or GSM default alphabet characters) are converted characters of the currently selected TE character set (specified by AT+CSCS in TS 07.07). The type of address is given by <tooa>.

<pdu> In the case of SMS: GSM 04.11 SC address followed by GSM 03.40 TPDU in hexadecimal format: ME/TA converts each octet of TP data unit into two IRA character long hexadecimal numbers (e.g. octet with integer value 42 is presented to TE as two characters 2A (IRA 50 and 65)).

In the case of CBS: GSM 03.41 TPDU in hexadecimal format.

<pi><pid> Integer type. GSM 03.40 TP-Protocol-Identifier (default value is 0).

String type. GSM 04.11 RP SC address Address-Value field. BCD numbers (or GSM default alphabet characters) are converted to characters of the currently selected TE character set (specified by AT+CSCS in TS 07.07). The type of address is given by <tosca>.

<scts> GSM 03.40 TP-Service-Centre-Time-Stamp in time-string format (refer to <dt>)

<stat> In text mode:

"REC UNREAD" Received unread messages
"REC READ" Received read messages
"STO UNSENT" Stored unsent messages
"STO SENT" Stored sent messages

"ALL" All messages

In PDU mode:

O Received unread messages

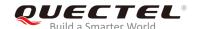

|                 | 1               | Received read messages                                                                     |
|-----------------|-----------------|--------------------------------------------------------------------------------------------|
|                 | 2               | Stored unsent messages                                                                     |
|                 | 3               | Stored sent messages                                                                       |
|                 | 4               | All messages                                                                               |
| <toda></toda>   | Integer type    | e. GSM 04.11 TP-Destination-Address Type-of-Address octet in integer format                |
|                 | (when the f     | first character of <b><da></da></b> is + (IRA 43), the default value is 145; otherwise the |
|                 | default is 1    | 29).                                                                                       |
| <tooa></tooa>   | Integer typ     | be. GSM 04.11 TP-Originating-Address Type-of-Address octet (default refer to               |
|                 | <toda>).</toda> |                                                                                            |
| <tosca></tosca> | Integer typ     | e. GSM 04.11 RP SC address Type-of-Address octet (default refer to <toda>).</toda>         |
| <vp></vp>       | Integer type    | e. Depending on SMS-SUBMIT <b><fo></fo></b> setting: GSM 03.40 TP-Validity-Period          |
| -               | either (defa    | ault value is 167) or in time-string format (refer to <b><dt></dt></b> ).                  |

#### **Example**

+CMTI: "SM",3 //Indicates that new message has been received and saved to **<index>=3** of "SM". AT+CMGR=3 //Read message. +CMGR: "REC UNREAD","+8615021012496","","2010/09/25 15:06:37+32",145,4,0,241,"+8 613800210500",145,27 This is a test from Quectel OK

## 8.8. AT+CMGS Send SMS Message

| AT+CMGS Send SMS Message                    |                                                                 |
|---------------------------------------------|-----------------------------------------------------------------|
| Test Command                                | Response                                                        |
| AT+CMGS=?                                   | ок                                                              |
| Write Command                               | Response                                                        |
| If in text mode (AT+CMGF=1):                | TA sends messages from TE to network (SMS-SUBMIT). The          |
| AT+CMGS= <da>[,<toda>]<cr></cr></toda></da> | message reference <mr> is returned to the TE on successful</mr> |
| text is entered                             | message delivery. Optionally (when AT+CSMS <service></service>  |
| Tap Ctrl+Z to send the message              | value is 1 and network supports) <scts> is returned. The</scts> |
| Quit by tapping <b>ESC</b> .                | values can be used to identify message upon unsolicited         |
|                                             | delivery status report result code.                             |
| If in PDU mode (AT+CMGF=0):                 | If in text mode (AT+CMGF=1) and the message is sent             |
| AT+CMGS= <length><cr></cr></length>         | successfully:                                                   |
| PDU is given                                | +CMGS: <mr></mr>                                                |
| Tap Ctrl+Z to send the message              |                                                                 |
| Quit by tapping <b>ESC</b> .                | ОК                                                              |

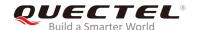

|                        | If in PDU mode (AT+CMGF=0) and the message is sent successfully: +CMGS: <mr></mr> |
|------------------------|-----------------------------------------------------------------------------------|
|                        | ОК                                                                                |
|                        | If error is related to ME functionality: +CMS ERROR: <err></err>                  |
| Maximum Response Time  | 120s, determined by network.                                                      |
| Characteristics        | Take effect immediately. Invalid after powering down.                             |
| Reference<br>GSM 07.05 |                                                                                   |

| <da></da>         | String type. Destination Address. GSM 03.40 TP-Destination-Address Address-Value field.                |
|-------------------|----------------------------------------------------------------------------------------------------|
|                   | BCD numbers (or GSM default alphabet characters) are converted to characters of the                    |
|                   | currently selected TE character set (specified by AT+CSCS in TS 07.07). The type of                    |
|                   | address is given by <toda>.</toda>                                                                     |
| <toda></toda>     | Integer type. GSM 04.11 TP-Destination-Address Type-of-Address octet (when the first                   |
|                   | character of <da> is + (IRA 43), the default value is 145; otherwise the default value is</da>         |
|                   | 129).                                                                                                  |
| <length></length> | Integer type. It indicates in the text mode (AT+CMGF=1) the length of the message body                 |
|                   | <data> (or <cdata>) in characters, or in PDU mode (AT+CMGF=0), the length of the actual</cdata></data> |
|                   | TP data unit in octets (i.e. the RP layer SMSC address octets are not counted in the                   |
|                   | length).                                                                                               |
| <mr></mr>         | Integer type. GSM 03.40 TP-Message-Reference.                                                          |

### **Example**

| AT+CMGF=1<br>OK                                       | //Set SMS message format to text mode.                                                                  |
|-------------------------------------------------------|----------------------------------------------------------------------------------------------------|
| AT+CSCS="GSM" OK                                      | //Set character to GSM which is used by the TE.                                                         |
| AT+CMGS="15021012496"                                 |                                                                                                    |
| > <this a="" from="" is="" quectel="" test=""></this> | //Enter in text, tap <b>Ctrl+Z</b> to send the message, and tap <b>ESC</b> to quit sending the message. |
| +CMGS: 247                                            |                                                                                                    |
| ок                                                    |                                                                                                    |

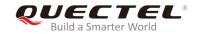

# 8.9. AT+CMGW Write SMS Message to Memory

| AT+CMGW Write SMS Message to Memory                                                                                                    |                                                                             |  |
|----------------------------------------------------------------------------------------------------|-----------------------------------------------------------------------------|--|
| Test Command                                                                                                    | Response                                                                    |  |
| AT+CMGW=?                                                                                                    | ОК                                                                          |  |
| Write Command                                                                                                    | Response                                                                    |  |
| If text mode (AT+CMGF=1):                                                                                                    | TA transmits SMS messages (either SMS-DELIVER or                            |  |
| AT+CMGW[= <oa da="">[,<tooa toda="">[,<s< td=""><td>SMS-SUBMIT) from TE to memory storage <mem2>, and the</mem2></td></s<></tooa></oa> | SMS-SUBMIT) from TE to memory storage <mem2>, and the</mem2>                |  |
| tat>]]]                                                                                                    | memory location <b><index></index></b> of the stored message is returned.   |  |
| <cr> text is entered</cr>                                                                                                    | By default the message status will be set to "STO SENT", but                |  |
| Tap Ctrl+Z to write the message                                                                                                    | parameter <b><stat></stat></b> also allows other status values to be given. |  |
| Quit writing by tapping <b>ESC</b> .                                                                                                   |                                                                             |  |
|                                                                                                    | If message writing is successful:                                           |  |
| If PDU mode (AT+CMGF=0):                                                                                                    | +CMGW: <index></index>                                                      |  |
| AT+CMGW= <length>[,<stat>]<cr></cr></stat></length>                                                                                    |                                                                             |  |
| PDU is given                                                                                                    | OK                                                                          |  |
| Tap Ctrl+Z to write the message                                                                                                    |                                                                             |  |
| Quit writing by tapping <b>ESC</b> .                                                                                                   | If error is related to ME functionality:                                    |  |
|                                                                                                    | +CMS ERROR: <err></err>                                                     |  |
| Maximum Response Time                                                                                                    | 300ms                                                                       |  |
| Characteristics                                                                                                    | Take effect immediately.                                                    |  |
| Characteristics                                                                                                    | Invalid after powering down.                                                |  |
| Reference                                                                                                    |                                                                             |  |
| GSM 07.05                                                                                                    |                                                                             |  |

| <0a>          | String type. Originating Address. GSM 03.40 TP-Originating-Address Address-Value field.             |
|---------------|----------------------------------------------------------------------------------------------------|
|               | BCD numbers (or GSM default alphabet characters) are converted to characters of the                 |
|               | currently selected TE character set (specified by AT+CSCS in TS 07.07). The type of                 |
|               | address is given by <tooa>.</tooa>                                                                  |
| <da></da>     | String type. Destination Address. GSM 03.40 TP-Destination-Address Address-Value field.             |
|               | BCD numbers (or GSM default alphabet characters) are converted to characters of the                 |
|               | currently selected TE character set (specified by AT+CSCS in TS 07.07). The type of                 |
|               | address is given by <toda>.</toda>                                                                  |
| <tooa></tooa> | Integer type. GSM 04.11 TP-Originating-Address Type-of-Address octet (default refer to              |
|               | <toda>).</toda>                                                                                     |
| <toda></toda> | Integer type. GSM 04.11 TP-Destination-Address Type-of-Address octet (when the first                |
|               | character of <da> is + (IRA 43) the default value is 145; otherwise the default value is 129).</da> |
|               | 129 Unknown number type (IDSN format)                                                               |
|               | 145 International number type (ISDN format )                                                        |

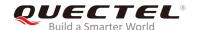

| <stat></stat>     | String type in text mode:                                                                                                 |                                                                            |
|-------------------|----------------------------------------------------------------------------------------------------|----------------------------------------------------------------------------|
|                   | "REC UNREAD"                                                                                                    | Received unread messages                                                   |
|                   | "REC READ"                                                                                                    | Received read messages                                                     |
|                   | "STO UNSENT"                                                                                                    | Stored unsent messages                                                     |
|                   | "STO SENT"                                                                                                    | Stored sent messages                                                       |
|                   | "ALL"                                                                                                    | All messages                                                               |
|                   | Integer type in Pl                                                                                                    | DU mode:                                                                   |
|                   | 0                                                                                                    | Received unread messages                                                   |
|                   | 1                                                                                                    | Received read messages                                                     |
|                   | 2                                                                                                    | Stored unsent messages                                                     |
|                   | 3                                                                                                    | Stored sent messages                                                       |
|                   | 4                                                                                                    | All messages                                                               |
| <length></length> | Integer type. Indicates in the text mode (+CMGF=1) the length of the m                                                    |                                                                            |
|                   | <data> (or <cda< td=""><td>ta&gt;) in characters, or in PDU mode (+CMGF=0) the length of the actual TP</td></cda<></data> | ta>) in characters, or in PDU mode (+CMGF=0) the length of the actual TP   |
|                   | data unit in octets (i.e. the RP layer SMSC address octets are not counted in the leng                                    |                                                                            |
| <pdu></pdu>       | In the case of SMS: GSM 04.11 SC address followed by GSM 03.40 TPDU in hexadecia                                          |                                                                            |
|                   | format: ME/TA co                                                                                                    | onverts each octet of TP data unit into two IRA character long hexadecimal |
|                   | number (e.g. oct                                                                                                    | tet with integer value 42 is presented to TE as two characters 2A (IRA 50  |

In the case of CBS: GSM 03.41 TPDU in hexadecimal format.

<index> Index of message in selected storage <mem2>.

#### **Example**

AT+CMGF=1 //Set SMS message format to text mode.

OK

AT+CSCS="GSM" //Set character set to GSM which is used by the TE.

OK

AT+CMGW="15021012496"

and 65)).

> < This is a test from Quectel> //Enter in text, tap CTRL+Z to write the message and tap

**ESC** to quit sending the message.

+CMGW: 4

OK

# 8.10. AT+CMSS Send Message from Storage

| AT+CMSS Send Message from Storage |          |  |
|-----------------------------------|----------|--|
| Test Command                      | Response |  |
| AT+CMSS=?                         | OK       |  |
| Write Command                     | Response |  |

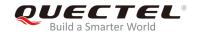

| AT+CMSS= <index>[,<da>[,<toda>]]</toda></da></index> | TA sends messages with location value <index> from message storage <mem2> to the network (SMS-SUBMIT). If new destination address <da> is given, it shall be used instead of the one stored with the message. Message reference <mr>&gt; is returned to the TE on successful message delivery. Values can be used to identify message upon unsolicited delivery status report result code.  If in text mode (AT+CMGF=1) and the message is sent successfully: +CMSS: <mr>[,<scts>]  OK  If in PDU mode(AT+CMGF=0) and the message is sent successfully: +CMSS: <mr>[,<ackpdu>]  OK  If error is related to ME functionality: +CMS ERROR: <err></err></ackpdu></mr></scts></mr></mr></da></mem2></index> |
|------------------------------------------------------|----------------------------------------------------------------------------------------------------|
| Maximum Response Time                                | 120s, determined by network.                                                                                                    |
| Characteristics                                      | Take effect immediately. Invalid after powering down.                                                                                                    |
| Reference<br>GSM 07.05                               |                                                                                                    |

| <index></index>   | Integer type. Value in the range of location numbers supported by the associated memory.            |
|-------------------|----------------------------------------------------------------------------------------------------|
| <da></da>         | String type. Destination Address. GSM 03.40 TP-Destination-Address Address-Value field              |
|                   | in string format. BCD numbers (or GSM default alphabet characters) are converted to                 |
|                   | characters of the currently selected TE character set (specified by AT+CSCS in TS 07.07).           |
|                   | The type of address is given by <b><toda></toda></b> .                                              |
| <toda></toda>     | Integer type. GSM 04.11 TP-Destination-Address Type-of-Address octet (when the first                |
|                   | character of <da> is + (IRA 43) the default value is 145; otherwise the default value is 129).</da> |
| <mr></mr>         | Integer type. GSM 03.40 TP-Message-Reference in integer format.                                     |
| <scts></scts>     | GSM 03.40 TP-Service-Centre-Time-Stamp in time-string format (refer to <dt>).</dt>                  |
| <ackpdu></ackpdu> | In the case of SMS: GSM 04.11 SC address followed by GSM 03.40 TPDU in hexadecimal                  |
|                   | format: ME/TA converts each octet of TP data unit into two IRA character long hexadecimal           |
|                   | numbers (e.g. octet with integer value 42 is presented to TE as two characters 2A (IRA 50           |
|                   | and 65)). In the case of CBS: GSM 03.41 TPDU in hexadecimal format.                                 |

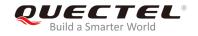

## 8.11. AT+CMGC Send SMS Command

| AT+CMGC Send SMS Command                                                                                                    |                                                                  |
|----------------------------------------------------------------------------------------------------|------------------------------------------------------------------|
| Test Command AT+CMGC=?                                                                                                    | Response <b>OK</b>                                               |
| Write Command                                                                                                    | Response                                                         |
| If in text mode (AT+CMGF=1):                                                                                                    | TA transmits SMS command message from TE to network              |
| AT+CMGC= <fo>[,<ct>,<pid>,<mn>,<d< td=""><td>(SMS-COMMAND). Message reference <mr>&gt; is returned to</mr></td></d<></mn></pid></ct></fo> | (SMS-COMMAND). Message reference <mr>&gt; is returned to</mr>    |
| a>, <toda>]<cr></cr></toda>                                                                                                    | the TE on successful message delivery. Values can be used        |
| text is entered                                                                                                    | to identify message upon unsolicited delivery status report      |
| Tap Ctrl+Z to send the message                                                                                                    | result code.                                                     |
| Quit by tapping <b>ESC</b> .                                                                                                    | If in text mode (AT+CMGF=1) and the message is sent              |
|                                                                                                    | successfully:                                                    |
| If in PDU mode (AT+CMGF=0):                                                                                                    | +CMGC: <mr>[,<scts>]</scts></mr>                                 |
| AT+CMGC= <length><cr></cr></length>                                                                                                    |                                                                  |
| PDU is given                                                                                                    | OK                                                               |
| Tap Ctrl+Z to send the message                                                                                                    |                                                                  |
| Quit by tapping <b>ESC</b> .                                                                                                    | If in PDU mode (AT+CMGF=0) and the message is sent successfully: |
|                                                                                                    | +CMGC: <mr>[,<ackpdu>]</ackpdu></mr>                             |
|                                                                                                    | ок                                                               |
|                                                                                                    | If error is related to ME functionality:                         |
|                                                                                                    | +CMS ERROR: <err></err>                                          |
| Maximum Response Time                                                                                                    | 300ms                                                            |
| Characteristics                                                                                                    | Take effect immediately.                                         |
| Characteristics                                                                                                    | Invalid after powering down.                                     |
| Reference<br>GSM 07.05                                                                                                    |                                                                  |
|                                                                                                    |                                                                  |

| <fo></fo>   | Integer type. First octet of GSM 03.40 SMS-COMMAND (default value is 2).                |
|-------------|-----------------------------------------------------------------------------------------|
| <ct></ct>   | Integer type. GSM 03.40 TP-Command-Type (default value is 0).                           |
| <pid></pid> | Integer type. GSM 03.40 TP-Protocol-Identifier (default value is 0).                    |
| <mn></mn>   | Integer type. GSM 03.40 TP-Message-Number.                                              |
| <da></da>   | String type. Destination Address. GSM 03.40 TP-Destination-Address Address-Value field. |
|             | BCD numbers (or GSM default alphabet characters) are converted to characters of the     |
|             | currently selected TE character set (specified by AT+CSCS in TS 07.07). The type of     |
|             | address is given by <toda>.</toda>                                                      |
|             |                                                                                         |

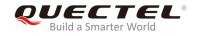

| <toda></toda>     | Integer type. GSM 04.11 TP-Destination-Address Type-of-Address octet (when the first                |  |
|-------------------|----------------------------------------------------------------------------------------------------|--|
|                   | character of <da> is + (IRA 43) the default value is 145; otherwise the default value is 129).</da> |  |
|                   | 129 Unknown number type (IDSN format)                                                               |  |
|                   | 145 International number type (ISDN format)                                                         |  |
| <length></length> | Integer type. Indicates in PDU mode (+CMGF=0), the length of the actual TP data unit in             |  |
|                   | octets (i.e. the RP layer SMSC address octets are not counted in the length).                       |  |
| <mr></mr>         | Integer type. GSM 03.40 TP-Message-Reference in integer format.                                     |  |
| <scts></scts>     | GSM 03.40 TP-Service-Centre-Time-Stamp in time-string format (refer to <dt>)</dt>                   |  |
| <ackpdu></ackpdu> | In the case of SMS: GSM 04.11 SC address followed by GSM 03.40 TPDU in hexadecimal                  |  |
|                   | format: ME/TA converts each octet of TP data unit into two IRA character long hexadecimal           |  |
|                   | number (e.g. octet with integer value 42 is presented to TE as two characters 2A (IRA 50            |  |
|                   | and 65)). In the case of CBS: GSM 03.41 TPDU in hexadecimal format                                  |  |

## 8.12. AT+CNMI New SMS Message Indications

| AT+CNMI New SMS Message Inc                                                              | lications                                                                                                    |  |
|------------------------------------------------------------------------------------------|----------------------------------------------------------------------------------------------------|--|
| Test Command AT+CNMI=?                                                                   | Response +CNMI: (range of supported <mode>s),(range of supported <mt>s),(list of supported <bm>s),(list of supported <ds>s),(list of supported <bfr>oK</bfr></ds></bm></mt></mode> |  |
| Read Command AT+CNMI?                                                                    | Response +CNMI: <mode>,<mt>,<bm>,<ds>,<bfr> OK</bfr></ds></bm></mt></mode>                                                                                                    |  |
| Write Command AT+CNMI=[ <mode>[,<mt>[,<bm>[,<ds>[,<bfr>]]]]]</bfr></ds></bm></mt></mode> | Response                                                                                                    |  |
| Maximum Response Time                                                                    | 300ms                                                                                                    |  |
| Characteristics                                                                          | Take effect immediately.  Remain valid after powering down (AT&W executed first).                                                                                                  |  |

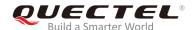

| Reference |  |
|-----------|--|
| GSM 07.05 |  |

#### <mode> Integer type.

- 0 Buffer unsolicited result codes in the TA. If TA result code buffer is full, indications can be buffered in some other places or the oldest indications may be discarded and replaced with the new received indications.
- Discard indication and reject new received message unsolicited result codes when TA-TE link is reserved (e.g. in on-line data mode). Otherwise forward them directly to the TE.
- Buffer unsolicited result codes in the TA when TA-TE link is reserved (e.g. in on-line data mode) and flush them to the TE after reservation. Otherwise forward them directly to the TE.
- Forward unsolicited result codes directly to the TE. Specific TA-TE link inband technique can be used to embed result codes and data into TE when TA is in on-line data mode.

<mt>

Integer type. The rules for storing received SMS depend on its data coding scheme (refer *GSM 03.38 [2]*), and on preferred memory storage (**AT+CPMS**) setting, and the values are as follows:

- 0 No SMS-DELIVER indications are routed to the TE.
- If SMS-DELIVER is stored into ME/TA, indication of the memory location is routed to the TE by using unsolicited result code: +CMTI: <mem>,<index>
- 2 SMS-DELIVERs (except class 2) are routed directly to the TE using unsolicited result code: +CMT: [<alpha>],<length><CR><LF><pdu> (PDU mode is enabled) or +CMT: <oa>,[<alpha>],<scts>[,<tooa>,<fo>,<pid>,<dcs>,<sca>,<tosca>,</pr>
  - <length>]<CR><LF><data> (Text mode is enabled; about parameters in italics,
    refer to AT+CSDH). Class 2 messages result in indication as defined in <mt>=1.
- 3 Class 3 SMS-DELIVERs are routed directly to TE by using unsolicited result codes defined in <mt>=2. Messages of other classes result in indication as defined in <mt>=1.

<br/>bm>

Integer type. The rules for storing received CBMs depend on its data coding scheme (refer to *GSM 03.38 [2]*), and the setting of Select CBM Types (**AT+CSCB**), and the values are as follows:

- 0 No CBM indications are routed to the TE.
- 2 New CBMs are routed directly to the TE by using unsolicited result code: **+CBM**: <length><CR><LF><pdu> (PDU mode is enabled) or **+CBM**: <sn>,<mid>,<dcs>,<page>,<pages><CR><LF><data> (Text mode is enabled).
- 3 Class 3 CBMs are routed directly to TE by using unsolicited result codes defined in **<bm>**=2. If CBM storage is supported, messages of other classes result in indication as defined in **<bm>**=1.

<ds>

Integer type.

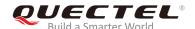

 $\underline{0}$  No SMS-STATUS-REPORT is routed to the TE.

1 SMS-STATUS-REPORTs are routed to the TE by using unsolicited result code:

+CDS: <length><CR><LF><pdu> (PDU mode is enabled) or +CDS: <fo>,<mr>,

[<ra>],[<tora>],<scts>,<dt>,<st> (Text mode is enabled).

**<br/>bfr>** Integer type.

 $\underline{0}$  TA buffer of unsolicited result codes defined in this command is flushed to the TE

when **<mode>**=1-3 (**OK** response shall be given before flushing the codes).

1 TA buffer of unsolicited result codes defined within this command is cleared when

**<mode>**=1-3.

#### **NOTE**

URC:

**+CMTI: <mem>,<index>** Indicates that a new message has been received.

**+CMT**: [<alpha>],<length><CR><LF><pdu> A short message is outputted directly.

**+CBM: <length><CR><LF><pdu>** A cell broadcast message is outputted directly.

#### **Example**

AT+CMGF=1 //Set SMS message format as text mode.

OK

AT+CSCS="GSM" //Set character set as GSM which is used by the TE.

OK

AT+CNMI=2,1 //SMS-DELIVER is stored into ME/TA, and indication of the

memory location is routed to the TE.

OK

+CMTI: "SM",5 //Indicate that a new message has been received.

AT+CNMI=2,2 //SMS-DELIVERs are routed directly to the TE.

OK

+CMT: "+8615021012496"," ","2010/09/25 17:25:01+32",145,4,0,241,"+8613800210500",145,27

This is a test from Quectel //A short message is outputted directly.

## 8.13. AT+CSCB Select Cell Broadcast SMS Messages

#### AT+CSCB Select Cell Broadcast SMS Messages

Test Command Response

AT+CSCB=? +CSCB: (list of supported <mode>s)

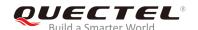

|                                                   | ОК                                                               |
|---------------------------------------------------|------------------------------------------------------------------|
| Read Command AT+CSCB?                             | Response +CSCB: <mode>,<mids>,<dcss></dcss></mids></mode>        |
|                                                   | ок                                                               |
| Write Command                                     | Response                                                         |
| AT+CSCB= <mode>[,mids&gt;[,<dcss>]]</dcss></mode> | TA selects the types of CBMs to be received by the ME. <b>OK</b> |
|                                                   | If error is related to ME functionality:                         |
|                                                   | +CMS ERROR: <err></err>                                          |
| Maximum Response Time                             | 300ms                                                            |
| Oh ana ataniatia                                  | Take effect immediately.                                         |
| Characteristics                                   | Remain valid after powering down.                                |
| Reference                                         |                                                                  |
| GSM 07.05                                         |                                                                  |

| <mode></mode> | Integer type.                                                                                       |  |
|---------------|----------------------------------------------------------------------------------------------------|--|
|               | 0 Message types specified in <mids> and <dcss> are accepted</dcss></mids>                           |  |
|               | 1 Message types specified in <mids> and <dcss> are not accepted</dcss></mids>                       |  |
| <mids></mids> | String type. All different possible combinations of CBM identifiers (refer to <mid>) (default</mid> |  |
|               | is an empty string), e.g. "0,1,5,320-478,922"                                                       |  |
| <dcss></dcss> | String type. All different possible combinations of CBM data coding schemes (refer to               |  |
|               | <dcs>) (default is an empty string), e.g. "0-3,5"</dcs>                                             |  |

NOTE

This command writes the parameters in non-volatile memory.

## 8.14. AT+CSDH Show SMS Text Mode Parameters

| AT+CSDH Show SMS Text Mode Parameters |                                           |
|---------------------------------------|-------------------------------------------|
| Test Command                          | Response                                  |
| AT+CSDH=?                             | +CSDH: (list of supported <show>s)</show> |
|                                       |                                           |

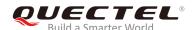

|                          | ОК                                                         |
|--------------------------|------------------------------------------------------------|
| Read Command             | Response                                                   |
| AT+CSDH?                 | +CSDH: <show></show>                                       |
|                          | ок                                                         |
| Write Command            | Response                                                   |
| AT+CSDH=[ <show>]</show> | TA determines whether detailed header information is shown |
|                          | in text mode result codes.                                 |
|                          | ОК                                                         |
| Maximum Response Time    | 300ms                                                      |
| Characteristics          | Take effect immediately.                                   |
| Characteristics          | Remain valid after powering down (AT&W executed first).    |
| Reference                |                                                            |
| GSM 07.05                |                                                            |

| <show></show> | Integ    | er type.                                                                                                    |
|---------------|----------|----------------------------------------------------------------------------------------------------|
|               | <u>O</u> | Do not show header values defined in commands AT+CSCA and AT+CSMP                                                          |
|               |          | ( <sca>, <tosca>, <fo>, <vp>, <pid> and <dcs>) nor <length>, <toda> or</toda></length></dcs></pid></vp></fo></tosca></sca> |
|               |          | <tooa> in +CMT, +CMGL, +CMGR result codes for SMS-DELIVERs and</tooa>                                                      |
|               |          | SMS-SUBMITs in text mode.                                                                                                  |
|               | 1        | Show the values in result codes.                                                                                           |

#### **Example**

#### AT+CSDH=0

OK

#### AT+CMGR=3

+CMGR: "REC READ","+8615021012496","","2010/09/25 15:06:37+32"

This is a test from Quectel

OK

AT+CSDH=1

OK

#### AT+CMGR=3

+CMGR: "REC READ","+8615021012496", ,"2010/09/25 15:06:37+32",145,4,0,241,"+861

3800210500",145,27

This is a test from Quectel

OK

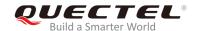

## 8.15. AT+CSMP Set SMS Text Mode Parameters

| AT+CSMP Set SMS Text Mode Parameters                                        |                                                                                                    |  |
|-----------------------------------------------------------------------------|----------------------------------------------------------------------------------------------------|--|
| Test Command AT+CSMP=?                                                      | Response +CSMP: (list of supported <fo>s),(list of supported <vp>s),(list of supported <pid>s),(list of supported <dcs>s)  OK</dcs></pid></vp></fo>                                                                                                    |  |
| Read Command AT+CSMP?                                                       | Response +CSMP: <fo>,<vp>,<pid>,<dcs> OK</dcs></pid></vp></fo>                                                                                                    |  |
| Write Command  AT+CSMP=[ <fo>[,<vp>[,<pid>[,<dcs>]]]]</dcs></pid></vp></fo> | Response TA selects values for additional parameters needed when SM is sent to the network or placed in a storage when text mode is selected (AT+CMGF=1). It is possible to set the validity period starting from the time that SM is received by the SMSC ( <vp> is in range 0-255) or to define the absolute time of the validity period termination (<vp> is a string). OK</vp></vp> |  |
| Maximum Response Time                                                       | 300ms                                                                                                    |  |
| Characteristics                                                             | Take effect immediately.  Remain valid after powering down.                                                                                                    |  |
| Reference<br>GSM 07.05                                                      |                                                                                                    |  |

#### **Parameter**

| <fo></fo>   | Integer type. Depends on the command or result code: first octet of GSM 03.40           |
|-------------|-----------------------------------------------------------------------------------------|
|             | SMS-DELIVER, SMS-SUBMIT (default value is 17), SMS-STATUS-REPORT, or                    |
|             | SMS-COMMAND (default value is 2). A SMS status report is supported under text mode if   |
|             | <b><fo></fo></b> is set to 49.                                                          |
| <vp></vp>   | Depends on SMS-SUBMIT <fo> setting: GSM 03.40 TP-Validity-Period either in integer</fo> |
|             | format (default 167) or in time-string format (refer to <dt>).</dt>                     |
| <pid></pid> | Integer type. GSM 03.40 TP-Protocol-Identifier. Default value: 0.                       |
| <dcs></dcs> | Integer type. GSM 03.38 SMS Data Coding Scheme.                                         |

#### **NOTE**

This command writes the parameters in non-volatile memory.

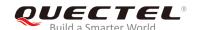

# 8.16. AT+QCLASS0 Store Class 0 SMS to SIM when Receiving Class 0 SMS

| AT+QCLASS0 Store Class 0 SMS            | S to SIM when Receiving Class 0 SMS                   |
|-----------------------------------------|-------------------------------------------------------|
| Test Command AT+QCLASS0=?               | Response +QCLASS0: (list of supported <mode>s)</mode> |
| Read Command AT+QCLASS0?                | OK  Response +QCLASS0: <mode></mode>                  |
| Write Command AT+QCLASS0= <mode></mode> | Response OK  If there is any error: ERROR             |
| Maximum Response Time                   | 300ms                                                 |
| Characteristics                         | Take effect immediately. Invalid after powering down. |
| Reference<br>Quectel                    |                                                       |

#### **Parameter**

| <mode></mode> | Integer type. |                                                         |
|---------------|---------------|---------------------------------------------------------|
|               | <u>0</u>      | Disable to store Class 0 SMS when receiving Class 0 SMS |
|               | 1             | Enable to store Class 0 SMS when receiving Class 0 SMS  |

## **Example**

//Message in text mode:

AT+CPMS?

+CPMS: "SM",6,50,"SM",6,50,"SM",6,50

OK

AT+QCLASS0=0 //Disable to store SMS when receiving Class 0 SMS.

OK

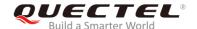

+CMT: "+8615021012496",,"2010/09/26 09:55:37+32"

**TEST1 from Quectel** //Short message is outputted directly.

AT+QCLASS0=1 //Enable to store SMS when receiving Class 0 SMS.

OK

**+CMTI:** "SM",7 //Indicate that a new message has been received.

AT+CMGR=7

+CMGR: "REC UNREAD","+8615021012496","","2010/09/26 09:56:17+32"

**TEST2 from Quectel** 

OK

#### 8.17. AT+QMGDA Delete All SMS

| AT+QMGDA Delete All SMS |                                              |
|-------------------------|----------------------------------------------|
| Test Command            | Response                                     |
| AT+QMGDA=?              | +QMGDA: (listed of supported <type>s)</type> |
|                         | ОК                                           |
| Write Command           | Response                                     |
| AT+QMGDA= <type></type> | ОК                                           |
|                         | Or                                           |
|                         | ERROR                                        |
|                         | If error is related to ME functionality:     |
|                         | +CME ERROR: <err></err>                      |
| Maximum Response Time   | Depends on the storage of deleted messages.  |
| Characteristics         | Take effect immediately.                     |
| Reference               |                                              |
| Quectel                 |                                              |

| <type></type> | In text mode: |                            |
|---------------|---------------|----------------------------|
|               | "DEL READ"    | Delete all read messages   |
|               | "DEL UNREAD"  | Delete all unread messages |
|               | "DEL SENT"    | Delete all sent SMS        |
|               | "DEL UNSENT"  | Delete all unsent SMS      |
|               | "DEL INBOX"   | Delete all received SMS    |

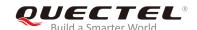

| "DEL ALL  | " Delete all SMS           |
|-----------|----------------------------|
| In PDU me | ode:                       |
| 1         | Delete all read messages   |
| 2         | Delete all unread messages |
| 3         | Delete all sent SMS        |
| 4         | Delete all unsent SMS      |
| 5         | Delete all received SMS    |
| 6         | Delete all SMS             |

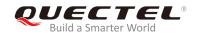

# **9** GPRS Commands

## 9.1. AT+CGATT Attach to/Detach from GPRS Service

| AT+CGATT Attach to/Detach from | n GPRS Service                               |
|--------------------------------|----------------------------------------------|
| Test Command                   | Response                                     |
| AT+CGATT=?                     | +CGATT: (list of supported <state>s)</state> |
|                                |                                              |
|                                | OK                                           |
| Read Command                   | Response                                     |
| AT+CGATT?                      | +CGATT: <state></state>                      |
|                                |                                              |
|                                | OK                                           |
| Write Command                  | Response                                     |
| AT+CGATT= <state></state>      | OK                                           |
|                                |                                              |
|                                | If error is related to ME functionality:     |
|                                | +CME ERROR: <err></err>                      |
| Maximum Response Time          | 75s, determined by network.                  |
| Characteristics                | Take effect immediately.                     |
| Characteristics                | Invalid after powering down.                 |
| Reference                      |                                              |
| GSM 07.07                      |                                              |

#### **Parameter**

| <state></state> | Integer type. Indicates the state of GPRS attachment |                                                                                      |  |
|-----------------|------------------------------------------------------|--------------------------------------------------------------------------------------|--|
|                 | 0                                                    | Detached                                                                             |  |
|                 | <u>1</u> Attached                                    |                                                                                      |  |
|                 | Other v                                              | alues are reserved and will result in an <b>ERROR</b> response to the Write Command. |  |

## Example

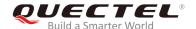

OK
AT+CGATT=0 //Detach from GPRS service.
OK

AT+CGATT? //Query current GPRS service state.

+CGATT: 0

ок

## 9.2. AT+CGDCONT Define PDP Context

| AT+CGDCONT Define PDP Conto                                                                                                    | ext                                                                                                    |
|----------------------------------------------------------------------------------------------------|----------------------------------------------------------------------------------------------------|
| Test Command AT+CGDCONT=?                                                                                                    | Response +CGDCONT: (range of supported <cid>s),<pdp_type>,APN&gt;,<pdp_addr>,(list of supported <data_comp>s),(list of supported <head_comp>s)  OK</head_comp></data_comp></pdp_addr></pdp_type></cid>                                                                                  |
| Read Command AT+CGDCONT?                                                                                                    | Response +CGDCONT: <cid>,<pdp_type>,<apn>,<pdp_addr>,<dat a_comp="">,<head_comp> <cr><lf>+CGDCONT:<cid>,<pdp_type>,<apn>,<pdp_ addr="">,<data_comp>,<head_comp>  OK</head_comp></data_comp></pdp_></apn></pdp_type></cid></lf></cr></head_comp></dat></pdp_addr></apn></pdp_type></cid> |
| Write Command AT+CGDCONT= <cid>[,<pdp_type>[,<apn>[,<pdp_addr>[,<data_comp>[,<head_comp>]]]]]</head_comp></data_comp></pdp_addr></apn></pdp_type></cid> | Response OK  If there is any error, response: ERROR                                                                                                    |
| Maximum Response Time                                                                                                    | 300ms                                                                                                    |
| Characteristics                                                                                                    | Take effect immediately. Invalid after powering down.                                                                                                    |
| Reference<br>GSM 07.07                                                                                                    |                                                                                                    |

#### **Parameter**

**<cid>** Integer type. PDP context identifier which specifies a particular PDP context definition.

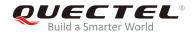

|                         | The parameter is local to the TE-MT interface and is used in other PDP context-related commands. The range of permitted values (minimum value=1) is                                                                                                    |  |  |
|-------------------------|----------------------------------------------------------------------------------------------------|--|--|
| <pdp_type></pdp_type>   | returned by the test form of the command. Range: 1-3.  String type. Packet data protocol type which specifies the type of packet data protocol X25 ITU-T/CCITT X.25 layer 3 IP Internet Protocol (IETF STD 5) OSPIH Internet Hosted Octet Stream Protocol PPP Point to Point Protocol (IETF STD 51).         |  |  |
| <apn></apn>             | String type. Access point name. A logical name used to select the GGSN or the external packet data network. If the value is null or omitted, then the subscription value will be requested.                                                                                                    |  |  |
| <pdp_addr></pdp_addr>   | String type. Identifies the MT in the address space applicable to the PDP. If the value is null or omitted, a value may be provided by the TE during the PDP startup procedure or, failing that, a dynamic address will be requested. The allocated address may be read using the <b>AT+CGPADDR</b> command. |  |  |
| <data_comp></data_comp> | Integer type. Controls PDP data compression.  OFF (Default value if the parameter is omitted)                                                                                                    |  |  |
| <head_comp></head_comp> | Other values are reserved.  Integer type. Controls PDP header compression.                                                                                                    |  |  |
|                         | OFF (Default value if the parameter is omitted) Other values are reserved.                                                                                                    |  |  |

## **Example**

| AT+CGDCONT=1,"IP","CMNET" | //Define PDP context, <cid>=1, <pdp_type>="IP",</pdp_type></cid> |
|---------------------------|------------------------------------------------------------------|
|                           | <apn>="CMNET".</apn>                                             |
| ОК                        |                                                                  |

## 9.3. AT+CGQREQ Quality of Service Profile (Requested)

| AT+CGQREQ Quality of Service | Profile (Requested)                                                                                                    |
|------------------------------|----------------------------------------------------------------------------------------------------|
| Test Command AT+CGQREQ=?     | Response +CGQREQ: <pdp_type>,(list of supported <pre><pre>cprecedence&gt;s),(list of supported <delay>s),(list of supported <pre>cprecedence&gt;s),(list of supported <pre>cprecedence&gt;s),(list of supported <pre>cprecedence&gt;s),(list of supported <pre>cprecedence&gt;s),(list of supported <pre>cprecedence</pre>supported <pre>cprecedence</pre>supported <pre>cpre</pre></pre></pre></pre></pre></delay></pre></pre></pdp_type> |
| Read Command AT+CGQREQ?      | Response +CGQREQ: <cid>,<pre>,<reliability>,,<mean> <cr><lf>+CGQREQ: <cid>,<pre>,<reliability>,<reliability>,<reliability>,<reliability>,<reliability>,<reliability>,<reliability>,<reliability>,<reliability>,<reliability>,<reliability>,</reliability></reliability></reliability></reliability></reliability></reliability></reliability></reliability></reliability></reliability></reliability></pre></cid></lf></cr></mean></reliability></pre></cid>                                                                                                    |

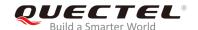

|                                                                                             | ок                                       |
|---------------------------------------------------------------------------------------------|------------------------------------------|
| Write Command                                                                               | Response                                 |
| AT+CGQREQ= <cid>[,<precedence>[,</precedence></cid>                                         | ОК                                       |
| <delay>[,<reliability>[,<peak>[,<mean< td=""><td></td></mean<></peak></reliability></delay> |                                          |
| >]]]]]                                                                                      | If error is related to ME functionality: |
|                                                                                             | +CME ERROR: <err></err>                  |
| Maximum Response Time                                                                       | 300ms                                    |
| Characteristics                                                                             | Take effect immediately.                 |
| Ondracteristics                                                                             | Invalid after powering down.             |
| Reference                                                                                   |                                          |
| GSM 07.07                                                                                   |                                          |

| <cid></cid> | Integer type. | Specifies a | a particular | PDP context | definition | (see | AT+CGDCONT |
|-------------|---------------|-------------|--------------|-------------|------------|------|------------|
|-------------|---------------|-------------|--------------|-------------|------------|------|------------|

command)

The following parameter are defined in GSM 03.60:

<h><delay> Integer type. Specifies the delay class</h></rr><reliability> Integer type. Specifies the reliability class

<peak> Integer type. Specifies the peak throughput class
<mean> Integer type. Specifies the mean throughput class

## 9.4. AT+CGQMIN Quality of Service Profile (Minimum Acceptable)

| AT+CGQMIN Quality of Service Profile (Minimum Acceptable) |                                                                                                    |  |  |  |
|-----------------------------------------------------------|----------------------------------------------------------------------------------------------------|--|--|--|
| Test Command AT+CGQMIN=?                                  | Response +CGQMIN: <pdp_type>,(list of supported <pre><pre><precedence>s),(list of supported <delay>s),(list of supported <reliability>s),(list of supported <pre><pre>peak&gt;s),(list of supported <mean>s)</mean></pre> OK</pre></reliability></delay></precedence></pre></pre></pdp_type> |  |  |  |
| Read Command AT+CGQMIN?                                   | Response +CGQMIN: <cid>,<precedence>,<delay>,<reliability>,<pe ak="">,<mean> <cr><lf>+CGQMIN: <cid>,<precedence>,<delay>,<relia< th=""></relia<></delay></precedence></cid></lf></cr></mean></pe></reliability></delay></precedence></cid>                                                   |  |  |  |

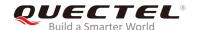

|                                                                                                    | bility>, <peak>,<mean></mean></peak>                                              |
|----------------------------------------------------------------------------------------------------|-----------------------------------------------------------------------------------|
| Write Command AT+CGQMIN= <cid>[,<pre>cid&gt;[,<pre>cedence&gt;[,&lt; delay&gt;[,<reliability>[,<peak>[,<mean> ]]]]]]</mean></peak></reliability></pre></pre></cid> | OK  Response OK  If error is related to ME functionality: +CME ERROR: <err></err> |
| Maximum Response Time                                                                                                    | 300ms                                                                             |
| Characteristics                                                                                                    | Take effect immediately. Invalid after powering down.                             |
| Reference<br>GSM 07.07                                                                                                    |                                                                                   |

| <cid></cid>                                                                              | Integer type. Specifies a particular PDP context definition (see AT+CGDCONT |  |  |
|------------------------------------------------------------------------------------------|-----------------------------------------------------------------------------|--|--|
|                                                                                          | command)                                                                    |  |  |
| The following pa                                                                         | rameters are defined in GSM 03.60:                                          |  |  |
| <pre><pre><pre><pre><pre><pre><pre><pre></pre></pre></pre></pre></pre></pre></pre></pre> | Integer type. Specifies the precedence class                                |  |  |
| <delay></delay>                                                                          | Integer type. Specifies the delay class                                     |  |  |
| <reliability></reliability>                                                              | Integer type. Specifies the reliability class                               |  |  |
| <peak></peak>                                                                            | Integer type. Specifies the peak throughput class                           |  |  |
| <mean></mean>                                                                            | Integer type. Specifies the mean throughput class                           |  |  |

## 9.5. AT+CGACT Activate or Deactivate PDP Context

| AT+CGACT Activate or Deactive | Activate or Deactivate PDP Context                                                            |  |  |
|-------------------------------|-----------------------------------------------------------------------------------------------|--|--|
| Test Command                  | Response                                                                                      |  |  |
| AT+CGACT=?                    | +CGACT: (list of supported <state>s)</state>                                                  |  |  |
|                               | ок                                                                                            |  |  |
| Read Command                  | Response                                                                                      |  |  |
| AT+CGACT?                     | +CGACT: <cid>,<state>[<cr><lf>+CGACT:<cid><stat< td=""></stat<></cid></lf></cr></state></cid> |  |  |
|                               | e>]                                                                                           |  |  |
|                               | OK                                                                                            |  |  |
| Write Command                 | Response                                                                                      |  |  |

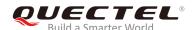

| AT+CGACT= <state>[,<cid>]</cid></state> | OK<br>NO CARRIER                                                 |
|-----------------------------------------|------------------------------------------------------------------|
|                                         | If error is related to ME functionality: +CME ERROR: <err></err> |
| Maximum Response Time                   | 150s, determined by network.                                     |
| Characteristics                         | Take effect immediately. Invalid after powering down.            |
| Reference<br>GSM 07.07                  |                                                                  |

| <state></state> | Integer type. Indicates the state of PDP context activation.                                |  |  |
|-----------------|---------------------------------------------------------------------------------------------|--|--|
|                 | 0 Deactivated                                                                               |  |  |
|                 | 1 Activated                                                                                 |  |  |
|                 | Other values are reserved and will result in an <b>ERROR</b> response to the Write Command. |  |  |
| <cid></cid>     | Integer type. Specifies a particular PDP context definition (see AT+CGDCONT command).       |  |  |
|                 | The default value is 1.                                                                     |  |  |

### NOTE

If the context is deactivated successfully, **NO CARRIER** will be returned.

## **Example**

| AT+CGDCONT=1,"IP","CMNET" OK | //Define PDP context.     |
|------------------------------|---------------------------|
| AT+CGACT=1,1<br>OK           | //Activate PDP context.   |
| AT+CGACT=0,1 NO CARRIER      | //Deactivate PDP context. |

## 9.6. AT+CGDATA Enter Data State

| AT+CGDATA Enter Data State |                                           |
|----------------------------|-------------------------------------------|
| Test Command               | Response                                  |
| AT+CGDATA=?                | +CGDATA: (list of supported <l2p>s)</l2p> |

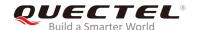

|                                                                     | ок                                                               |
|---------------------------------------------------------------------|------------------------------------------------------------------|
| Write Command AT+CGDATA= <l2p>[,<cid>[,<cid>[,]]]</cid></cid></l2p> | Response OK NO CARRIER                                           |
|                                                                     | If error is related to ME functionality: +CME ERROR: <err></err> |
| Maximum Response Time                                               | 300ms                                                            |
| Characteristics                                                     | Take effect immediately. Invalid after powering down.            |
| Reference<br>GSM 07.07                                              |                                                                  |

| <l2p></l2p> | String type. The layer 2 protocol to be used between the TE and MT:                  |  |
|-------------|--------------------------------------------------------------------------------------|--|
|             | PPP Point to Point protocol for a PDP such as IP                                     |  |
|             | Other values are not supported and will result in an ERROR response to the Execution |  |
|             | Command.                                                                             |  |
| <cid></cid> | Integer type. Specifies a particular PDP context definition (see AT+CGDCONT          |  |
|             | command).                                                                            |  |

## 9.7. AT+CGPADDR Show PDP Address

| AT+CGPADDR Show PDP Address |                                               |
|-----------------------------|-----------------------------------------------|
| Test Command                | Response                                      |
| AT+CGPADDR=?                | +CGPADDR: (list of defined <cid>s)  OK</cid>  |
| Write Command               | Response                                      |
| AT+CGPADDR= <cid></cid>     | +CGPADDR: <cid>[,<pdp_addr>]</pdp_addr></cid> |
|                             | ОК                                            |
|                             | If there is any error, response:              |
|                             | ERROR                                         |
| Maximum Response Time       | 300ms                                         |

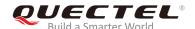

| Characteristics | Take effect immediately. Invalid after powering down. |
|-----------------|-------------------------------------------------------|
| Reference       |                                                       |
| GSM 07.07       |                                                       |

| <cid></cid>           | Integer type. Specifies a particular PDP context definition (see <b>AT+CGDCONT</b> command).                                                                                                    |
|-----------------------|----------------------------------------------------------------------------------------------------|
| <pdp_addr></pdp_addr> | String type. Identifies the MT in the address space applicable to the PDP. The address may be static or dynamic. For a static address, it will be the one set by the <b>AT+CGDCONT</b> command when the context was defined. For a dynamic address it will be the one assigned during the last PDP context activation that used the context definition referred to <b><cid>. <pdp_addr></pdp_addr></cid></b> is omitted if none is available |

### NOTE

This command dictates the behaviour of PPP in the ME but not that of any other GPRS-enabled foreground layer, e.g. the browser.

### **Example**

| AT+CGDCONT=1,"IP","CMNET"  | //Define PDP context.   |
|----------------------------|-------------------------|
| OK                         |                         |
| AT+CGACT=1,1               | //Activate PDP context. |
| OK                         |                         |
| AT+CGPADDR=1               | //Show PDP address.     |
| +CGPADDR: 1,"10.76.51.180" |                         |
|                            |                         |
| OK                         |                         |

## 9.8. AT+CGEREP Control Unsolicited GPRS Event Reporting

| AT+CGEREP Con | ol Unsolicited GPRS Event Reporting         |
|---------------|---------------------------------------------|
| Test Command  | Response                                    |
| AT+CGEREP=?   | +CGEREP: (list of supported <mode>s)</mode> |
|               |                                             |
|               | ОК                                          |
| Read Command  | Response                                    |
|               |                                             |

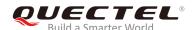

| AT+CGEREP?               | +CGEREP: <mode></mode>           |
|--------------------------|----------------------------------|
|                          | ок                               |
| Write Command            | Response                         |
| AT+CGEREP= <mode></mode> | ОК                               |
|                          |                                  |
|                          | If there is any error, response: |
|                          | ERROR                            |
| Maximum Response Time    | 300ms                            |
| Characteristics          | Take effect immediately.         |
| Onaraciensucs            | Invalid after powering down.     |
| Reference                |                                  |
| GSM 07.07                |                                  |

| <mode></mode> | Integer type. |                                                                    |  |
|---------------|---------------|--------------------------------------------------------------------|--|
|               | <u>0</u>      | Buffer URC in the MT. If MT result code buffer is full, the oldest |  |
|               |               | ones can be discarded. No codes are forwarded to the TE            |  |
|               | 1             | Discard URC when MT-TE link is reserved (e.g. in on-line data      |  |

mode); otherwise forward them directly to the TE

#### **NOTE**

Unsolicited result codes supported:

+CGEV: NW DEACT <PDP\_type>,<PDP\_addr>[,<cid>] +CGEV: ME DEACT <PDP\_type>,<PDP\_addr>[,<cid>]

**+CGEV: NW DETACH** 

+CGEV: ME CLASS <class>

Parameters:

<PDP\_type> Packet data protocol type (see AT+CGDCONT command)
<PDP\_addr> Packet data protocol address (see AT+CGDCONT command)

<cid> Context ID (see AT+CGDCONT command)

<class> GPRS mobile class (see AT+CGCLASS command)

## 9.9. AT+CGREG Network Registration Status

# AT+CGREG Network Registration Status Test Command Response

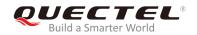

| AT+CGREG=?            | +CGREG: (range of supported <n>s)</n>                 |
|-----------------------|-------------------------------------------------------|
|                       |                                                       |
|                       | OK                                                    |
| Read Command          | Response                                              |
| AT+CGREG?             | +CGREG: <n>,<stat>[,<lac>,<ci>]</ci></lac></stat></n> |
|                       | ок                                                    |
| Write Command         | Response                                              |
| AT+CGREG=[ <n>]</n>   | ОК                                                    |
|                       |                                                       |
|                       | If there is any error, response:                      |
|                       | ERROR                                                 |
| Maximum Response Time | 300ms                                                 |
| Characteristics       | Take effect immediately.                              |
| Characteristics       | Invalid after powering down.                          |
| Reference             |                                                       |
| GSM 07.07             |                                                       |

| <n></n>       | Intege                                                                                    | er type.                                                                     |
|---------------|-------------------------------------------------------------------------------------------|------------------------------------------------------------------------------|
|               | <u>O</u>                                                                                  | Disable network registration unsolicited result code                         |
|               | 1                                                                                         | Enable network registration unsolicited result code +CGREG: <stat></stat>    |
|               | 2                                                                                         | Enable network registration and location information unsolicited result code |
|               |                                                                                           | +CGREG: <stat>[,<lac>,<ci>]</ci></lac></stat>                                |
| <stat></stat> | Intege                                                                                    | er type.                                                                     |
|               | 0                                                                                         | Not registered. ME is not currently searching a new operator to register to. |
|               | 1                                                                                         | Registered, home network                                                     |
|               | 2                                                                                         | Not registered, but ME is currently searching a new operator to register to. |
|               | 3                                                                                         | Registration denied                                                          |
|               | 4                                                                                         | Unknown                                                                      |
|               | 5                                                                                         | Registered, roaming                                                          |
| <lac></lac>   | String type. Two-byte location area code in hexadecimal format (e.g. "00C3" equals to 195 |                                                                              |
|               | in dec                                                                                    | imal).                                                                       |
| <ci></ci>     | String type. Two-byte cell ID in hexadecimal format.                                      |                                                                              |

## **Example**

AT+CGATT=0

**NO CARRIER** 

+CGREG: 0,"1878","0873"

AT+CGATT=1

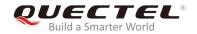

OK

+CGREG: 2,"1878","0873"

+CGREG: 1,"1878","0873"

## 9.10. AT+CGSMS Select Service for MO SMS Messages

| AT+CGSMS Select Service for MO SMS Messages |                                                             |  |
|---------------------------------------------|-------------------------------------------------------------|--|
| Test Command                                | Response                                                    |  |
| AT+CGSMS=?                                  | +CGSMS: (range of currently available <service>s)</service> |  |
|                                             | ок                                                          |  |
| Read Command                                | Response                                                    |  |
| AT+CGSMS?                                   | +CGSMS: <service></service>                                 |  |
|                                             |                                                             |  |
|                                             | OK                                                          |  |
| Write Command                               | Response                                                    |  |
| AT+CGSMS=[ <service>]</service>             | OK                                                          |  |
|                                             |                                                             |  |
|                                             | If error is related to ME functionality:                    |  |
|                                             | +CME ERROR: <err></err>                                     |  |
| Maximum Response Time                       | 300ms                                                       |  |
| Characteristics                             | Take effect immediately.                                    |  |
| Characteristics                             | Invalid after powering down.                                |  |
| Reference                                   |                                                             |  |
| GSM 07.07                                   |                                                             |  |

| <service></service> | Integer type. Indicates the service or service preference to be used. |                                                                          |
|---------------------|-----------------------------------------------------------------------|--------------------------------------------------------------------------|
|                     | 0                                                                     | GPRS                                                                     |
|                     | <u>1</u>                                                              | Circuit switch                                                           |
|                     | 2                                                                     | GPRS preferred (use circuit switched if GPRS is not available)           |
|                     | 3                                                                     | Circuit switch preferred (use GPRS if circuit switched is not available) |

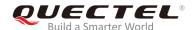

**NOTE** 

The circuit switched service route is the default method.

## 9.11. AT+QGPCLASS\* Change GPRS Multi-slot Class

| AT+QGPCLASS* Change GPRS     | Multi-slot Class                                                 |
|------------------------------|------------------------------------------------------------------|
| Test Command                 | Response                                                         |
| AT+QGPCLASS=?                | MULTISLOT CLASS: (range of currently available <class>s)</class> |
|                              |                                                                  |
|                              | OK                                                               |
| Read Command                 | Response                                                         |
| AT+QGPCLASS?                 | MULTISLOT CLASS: <class></class>                                 |
|                              |                                                                  |
|                              | ок                                                               |
| Write Command                | Response                                                         |
| AT+QGPCLASS= <class></class> | ок                                                               |
|                              |                                                                  |
|                              | If there is any error, response:                                 |
|                              | ERROR                                                            |
| Maximum Response Time        | 300ms                                                            |
|                              | Take effect after rebooting.                                     |
| Characteristics              | Invalid after powering down.                                     |
| Reference                    |                                                                  |
| Quectel                      |                                                                  |

#### **Parameter**

| <class></class> | Integer type. GPRS multi-slot class |  |
|-----------------|-------------------------------------|--|
|                 | 1- <u>12</u>                        |  |

**NOTE** 

"\*" means under development.

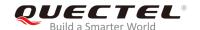

# 10 TCPIP Commands

## 10.1. AT+QIOPEN Start TCP or UDP Connection

| AT+QIOPEN Start TCP or UDP C                                                                                            | onnection                                                                                                    |
|----------------------------------------------------------------------------------------------------|----------------------------------------------------------------------------------------------------|
| Test Command AT+QIOPEN=?                                                                                                | Response +QIOPEN: (list of supported <mode>s),<ip_addr>,(range of supported <port>s) <cr><lf>+QIOPEN: (list of supported <mode>s),<domain_name>,(range of supported <port>s)  OK</port></domain_name></mode></lf></cr></port></ip_addr></mode> |
| Write Command AT+QIOPEN=[ <index>,]<mode>,<ip_a ddr="">/<domain_name>,<port></port></domain_name></ip_a></mode></index> | Response If the format is right:  OK Or ERROR  If the connection has already existed: ALREADY CONNECT  And then if the connection is successful: [ <index>,] CONNECT OK  Otherwise: [<index>,] CONNECT FAIL</index></index>                    |
| Maximum Response Time                                                                                                   | 75s, determined by network.  Take effect immediately.                                                                                                    |
| Characteristics  Reference Quectel                                                                                      | Invalid after powering down.                                                                                                    |

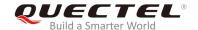

<index> Integer type. Indicates which socket opens the connection. M65&M08-R module supports at most 6 sockets at the same time. This parameter is necessary only if AT+QIMUX was set to 1 (refer to AT+QIMUX). When AT+QIMUX was set to 0, the parameter MUST be omitted. <mode> String type. The connection type. "TCP" Establish a TCP connection "UDP" Establish a UDP connection <IP\_addr> String type. The address of the remote server in dotted decimal style. <port> Integer type. The port of the remote server. 0-65535 <domain\_name> String type. The domain name address of the remote server.

#### **NOTES**

- This command is allowed to establish a TCP/UDP connection only when the state is IP INITIAL or IP STATUS or IP CLOSE. So it is necessary to process AT+QIDEACT or AT+QICLOSE before establishing a TCP/UDP connection with this command when the state is not IP INITIAL or IP STATUS or IP CLOSE.
- 2. If AT+QIMUX was set to 0 and the current state is CONNECT OK which means the connection channel is used, it will reply ALREADY CONNECT after issuing the Write Command.

## 10.2. AT+QISEND Send Data through TCP or UDP Connection

| AT+QISEND Send Data through            | TCP or UDP Connection                                |
|----------------------------------------|------------------------------------------------------|
| Test Command                           | Response                                             |
| AT+QISEND=?                            | +QISEND: <length></length>                           |
|                                        |                                                      |
|                                        | OK                                                   |
| Execution Command                      | Response                                             |
| AT+QISEND                              | This command is used to send changeable length data. |
| After > is responded, type the length  | If connection is not established or disconnected:    |
| data and tap CTRL+Z to send the data.  | ERROR                                                |
| Tap <b>ESC</b> to cancel the operation |                                                      |
|                                        | If the length data is sent successfully:             |
|                                        | SEND OK                                              |
|                                        |                                                      |
|                                        | If the length data fails to send:                    |
|                                        | SEND FAIL                                            |

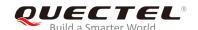

| Response                                                            |
|---------------------------------------------------------------------|
| This command is used to send fixed-length data or send data         |
| on the given socket (defined by <index>).</index>                   |
| If the connection is not established or disconnected:               |
| ERROR                                                               |
|                                                                     |
| If the fixed-length data or data on the given socket is sent        |
| successfully:                                                       |
| SEND OK                                                             |
| If the fixed-length data or data on the given socket fails to send: |
| SEND FAIL                                                           |
| 300ms                                                               |
| Take effect immediately.                                            |
| Invalid after powering down.                                        |
|                                                                     |
|                                                                     |
|                                                                     |

| <index></index>   | Integer type. The index of the socket for sending data. Necessary only if AT+QIMUX is set |
|-------------------|-------------------------------------------------------------------------------------------|
|                   | to 1 (refer to AT+QIMUX). When AT+QIMUX is set to 0, the parameter MUST be omitted.       |
| <length></length> | Integer type. The length of data to be sent. It MUST be less than 1460.                   |

- This command is used to send data on the TCP or UDP connection that has been established.
   Ctrl+Z is used as a termination symbol. ESC is used to cancel sending data.
- 2. The maximum length of the data to input at a time is 1460.
- 3. There are at most 1460 bytes that can be sent each time.
- 4. Please send data at the status of connection only; otherwise it will respond with **ERROR**.
- 5. **SEND OK** means the data has been sent via the send window rather than it has received the ACK message for the data from the remote node. To check whether the data has been sent to the remote node, it is necessary to query via the command **AT+QISACK**.

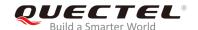

#### 10.3. AT+QICLOSE Close TCP or UDP Connection

| AT+QICLOSE Close TCP or UDP               | Connection                                                                                                   |
|-------------------------------------------|----------------------------------------------------------------------------------------------------|
| Test Command AT+QICLOSE=?                 | Response <b>OK</b>                                                                                           |
| Execution Command AT+QICLOSE              | Response If TCP or UDP connection is closed successfully: CLOSE OK  If TCP or UDP connection fails to close: |
| Write Command AT+QICLOSE= <index></index> | ERROR  Response  If TCP or UDP connection is closed successfully:                                            |
|                                           | <index>, CLOSE OK  If TCP or UDP connection fails to close:</index>                                          |
|                                           | ERROR                                                                                                    |
| Maximum Response Time                     | 300ms                                                                                                    |
| Characteristics                           | Take effect immediately. Invalid after powering down.                                                        |
| Reference<br>Quectel                      |                                                                                                    |

#### **Parameter**

| <index></index> | Integer type. The index of the socket for sending data. Necessary only if AT+QIMUX is set |
|-----------------|-------------------------------------------------------------------------------------------|
|                 | to 1 (refer to AT+QIMUX). When AT+QIMUX is set to 0, the parameter MUST be omitted        |

- 1. For Execution Command AT+QICLOSE:
  - If AT+QISRVC=1 (please refer to AT+QISRVC) and AT+QIMUX=0 (please refer to AT+QIMUX), this command will close the connection in which the module is used as a client.
  - If AT+QISRVC=1 and AT+QIMUX=1, it will return ERROR.
  - If AT+QISRVC=2 and AT+QIMUX=0 and the module is used as a server and some clients have been connected to it, this command will close the connection between the module and the remote client.
  - If AT+QISRVC=2 and AT+QIMUX=0 and the module is in listening state without any client, this command will cause the module to quit the listening state.

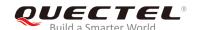

- If AT+QISRVC=2 and AT+QIMUX=1 and the module is used as a server, this command will
  close all the incoming connection and cause the module to quit the listening state.
- 2. For Write Command AT+QICLOSE=<index>:
  - This command is valid only if AT+QIMUX=1.
  - If AT+QISRVC=1 and AT+QIMUX=1, this command will close the corresponding connection according to <index> and the module used as a client in the connection.
  - If AT+QISRVC=2 and AT+QIMUX=1, this command will close the incoming connection according to <index>.
- If AT+QISRVC=1 and AT+QIMUX=0, AT+QICLOSE only closes the connection when the status is CONNECTING or CONNECT OK, otherwise respond with ERROR. After closing the connection, the status is IP CLOSE.

#### 10.4. AT+QIDEACT Deactivate GPRS/CSD PDP Context

| AT+QIDEACT Deactivate GPRS/ | CSD PDP Context                                                           |
|-----------------------------|---------------------------------------------------------------------------|
| Test Command                | Response                                                                  |
| AT+QIDEACT=?                | OK                                                                        |
| AT+QIDEACT                  | Response  If the deactivation of GPRS/CSD PDP context succeeds:  DEACT OK |
|                             | If the deactivation of GPRS/CSD PDP context fails: ERROR                  |
| Maximum Response Time       | 40s, determined by network.                                               |
| Characteristics             | Take effect immediately.                                                  |
| Reference                   |                                                                           |
| Quectel                     |                                                                           |

- 1. **AT+QIDEACT** can be executed to deactivate GPRS/CSD PDP context except for the status of IP INITIAL. After closing the connection, the status switches to IP INITIAL.
- 2. Currently CSD context is not supported.

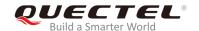

## 10.5. AT+QILPORT Set Local Port

This command is used to set the port for listening.

| AT+QILPORT Set Local Port               |                                                |
|-----------------------------------------|------------------------------------------------|
| Test Command                            | Response                                       |
| AT+QILPORT=?                            | +QILPORT: (range of supported <port>s)</port>  |
|                                         | OK                                             |
| Read Command                            | Response                                       |
| AT+QILPORT?                             | <mode>: <port></port></mode>                   |
|                                         | <cr><lf><mode>: <port></port></mode></lf></cr> |
|                                         | ОК                                             |
| Write Command                           | Response                                       |
| AT+QILPORT= <mode>,<port></port></mode> | OK                                             |
|                                         | If there is any error:                         |
|                                         | ERROR                                          |
| Maximum Response Time                   | 300ms                                          |
| Characteristics                         | Take effect immediately.                       |
| Characteristics                         | Invalid after powering down.                   |
| Reference                               |                                                |
| Quectel                                 |                                                |

| <mode></mode> | String type. The connection type              |  |
|---------------|-----------------------------------------------|--|
|               | "TCP" TCP local port                          |  |
|               | "UDP" UDP local port                          |  |
| <port></port> | Integer type. The local port. Range: 0-65535. |  |

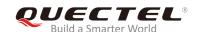

# 10.6. AT+QIREGAPP Start TCPIP Task and Set APN, User Name and Password

| AT+QIREGAPP Start TCPIP Task                                                                        | and Set APN, User Name and Password                                         |
|----------------------------------------------------------------------------------------------------|-----------------------------------------------------------------------------|
| Test Command AT+QIREGAPP=?                                                                          | Response +QIREGAPP: "APN","USER","PWD"                                      |
|                                                                                                    | ок                                                                          |
| Read Command  AT+QIREGAPP?                                                                          | Response +QIREGAPP: <apn>,<username>,<password></password></username></apn> |
|                                                                                                    | ОК                                                                          |
| Write Command AT+QIREGAPP= <apn>,<username>, <password>[,<rate>]</rate></password></username></apn> | Response <b>OK</b>                                                          |
|                                                                                                    | If there is any error: ERROR                                                |
| Execution Command  AT+QIREGAPP                                                                      | Response<br><b>OK</b>                                                       |
|                                                                                                    | If there is any error:  ERROR                                               |
| Maximum Response Time                                                                               | 300ms                                                                       |
| Characteristics                                                                                     | Take effect immediately. Invalid after powering down.                       |
| Reference<br>Quectel                                                                                |                                                                             |

#### **Parameter**

| <apn></apn>           | String type. The GPRS access point name or the call number of CSD |
|-----------------------|-------------------------------------------------------------------|
| <username></username> | String type. The GPRS/CSD user name                               |
| <password></password> | String type. The GPRS/CSD password                                |
| <rate></rate>         | Integer type. The speed of data transmit for CSD                  |

#### **NOTES**

1. The Write Command and Execution Command of this command are valid only at the status of IP INITIAL. After operating this command, the status will switch to IP START.

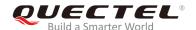

- 2. The value of **AT+QICSGP** (please refer to **AT+QICSGP**) defines which kind of bearer (GPRS or CSD) the parameters are used for.
- 3. Currently CSD function and related configuration are not supported.

#### 10.7. AT+QIACT Activate GPRS/CSD Context

| AT+QIACT Activate GPRS/CSD Context |                              |
|------------------------------------|------------------------------|
| Test Command                       | Response                     |
| AT+QIACT=?                         | ОК                           |
| Execution Command                  | Response                     |
| AT+QIACT                           | ОК                           |
|                                    | If there is any error:       |
|                                    | ERROR                        |
| Maximum Response Time              | 150s, determined by network. |
| Characteristics                    | Take effect immediately.     |
|                                    | Invalid after powering down. |
| Reference                          |                              |
| Quectel                            |                              |

#### **NOTES**

- AT+QIACT only activates GPRS/CSD context at the status of IP START. After operating this
  command, the status will switch to IP CONFIG. If TA accepts the activated operation, the status will
  switch to IP IND. After GPRS/CSD context is activated successfully, the status will switch to IP
  GPRSACT, respond with OK; otherwise respond with ERROR.
- 2. Currently CSD context is not supported.

#### 10.8. AT+QILOCIP Get Local IP Address

| AT+QILOCIP Get Local IP Address |                                 |
|---------------------------------|---------------------------------|
| Test Command                    | Response                        |
| AT+QILOCIP=?                    | OK                              |
| Execution Command               | Response                        |
| AT+QILOCIP                      | If it is executed successfully: |
|                                 | <ip_addr></ip_addr>             |
|                                 |                                 |

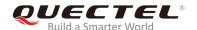

|                       | If there is any error: ERROR                          |
|-----------------------|-------------------------------------------------------|
| Maximum Response Time | 300ms                                                 |
| Characteristics       | Take effect immediately. Invalid after powering down. |
| Reference<br>Quectel  |                                                       |

**<IP\_addr>** String type. The IP address assigned from GPRS or CSD network.

### **NOTES**

- Only at the following status: IP GPRSACT, IP STATUS, TCP/UDP CONNECTING, CONNECT OK, IP CLOSE, can local IP address be obtained by AT+QILOCIP; otherwise respond ERROR. And if the status before executing the command is IP GPRSACT, the status will switch to IP STATUS after the command.
- 2. Currently CSD function is not supported.

## 10.9. AT+QISTAT Query Current Connection Status

| AT+QISTAT Query Current Connection Status |                                                                                        |
|-------------------------------------------|----------------------------------------------------------------------------------------|
| Test Command                              | Response                                                                               |
| AT+QISTAT=?                               | OK                                                                                     |
| Execution Command                         | Response                                                                               |
| AT+QISTAT                                 | When AT+QIMUX=0:                                                                       |
|                                           | OK                                                                                     |
|                                           | STATE: <state></state>                                                                 |
|                                           | When AT+QIMUX=1:                                                                       |
|                                           | List of                                                                                |
|                                           | (+QISTAT: <index>,<mode>,<addr>,<port><cr><lf>)</lf></cr></port></addr></mode></index> |
|                                           |                                                                                        |
|                                           | OK                                                                                     |
| Maximum Response Time                     | 300ms                                                                                  |
| Reference                                 |                                                                                        |

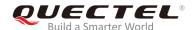

Quectel

#### **Parameter**

| <state></state> | String type | The status of | of the connection. |
|-----------------|-------------|---------------|--------------------|
|                 |             |               |                    |

"IP INITIAL" The TCPIP stack is in idle state.

"IP START" The TCPIP stack has been registered.

"IP CONFIG" It has been start-up to activate GPRS/CSD context.

"IP IND" It is activating GPRS/CSD context

"IP GPRSACT" GPRS/CSD context has been activated successfully
"IP STATUS" The local IP address has been gotten by the command

AT+QILOCIP

"TCP CONNECTING" It is trying to establish a TCP connection

"UDP CONNECTING" It is trying to establish a UDP connection

"IP CLOSE" The TCP/UDP connection has been closed

"CONNECT OK" The TCP/UDP connection has been established successfully "PDP DEACT" GPRS/CSD context is deactivated because of unknown

reasons.

If **ATV** was set to 0 by the command **ATV0**, the TCPIP stack gives the following numeric to indicate the former status

0 "IP INITIAL"
1 "IP START"
2 "IP CONFIG"
3 "IP IND"

4 "IP GPRSACT" 5 "IP STATUS"

6 "TCP CONNECTING" or "UDP CONNECTING"

7 "IP CLOSE"
8 "CONNECT OK"
9 "PDP DEACT"

<index> Integer type. The index of the connection; Range: 0-5

<mode> String type. The type of the connection

"TCP" TCP connection
"UDP" UDP connection

<addr> String type. The IP address of the remote <port> Integer type. The port of the remote

- 1. Display former style of response when **QIMUX=0** and the later style of response when **QIMUX=1**.
- 2. Currently CSD context is not supported.

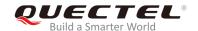

## 10.10. AT+QISTATE Query Connection Status of the Current Access

| AT+QISTATE Query Connection   | Status of the Current Access                                                                      |
|-------------------------------|---------------------------------------------------------------------------------------------------|
| Test Command AT+QISTATE=?     | Response <b>OK</b>                                                                                |
| Execution Command  AT+QISTATE | Response When AT+QIMUX=0: OK                                                                      |
|                               | STATE: <state> When AT+QIMUX=1: OK</state>                                                        |
|                               | STATE: <state></state>                                                                            |
|                               | +QISTATE: <index>,<mode>,<addr>,<port>,<socket_state></socket_state></port></addr></mode></index> |
|                               | ок                                                                                                |
|                               | If there is any error: ERROR                                                                      |
| Maximum Response Time         | 300ms                                                                                             |
| Reference<br>Quectel          |                                                                                                   |

| <state></state> | String type. The sta | itus of the connection                                    |
|-----------------|----------------------|-----------------------------------------------------------|
|                 | When AT+QIMUX=       | 0:                                                        |
|                 | "IP INITIAL"         | The TCPIP stack is in idle state.                         |
|                 | "IP START"           | The TCPIP stack has been registered.                      |
|                 | "IP CONFIG"          | It has been started to activate GPRS/CSD context.         |
|                 | "IP IND"             | It is activating GPRS/CSD context.                        |
|                 | "IP GPRSACT"         | GPRS/CSD context has been activated successfully.         |
|                 | "IP STATUS"          | The local IP address has been obtained by the command     |
|                 |                      | AT+QILOCIP.                                               |
|                 | "TCP CONNECTIN       | G" It is trying to establish a TCP connection.            |
|                 | "UDP CONNECTIN       | IG" It is trying to establish a UDP connection.           |
|                 | "IP CLOSE"           | The TCP/UDP connection has been closed.                   |
|                 | "CONNECT OK"         | The TCP/UDP connection has been established successfully. |

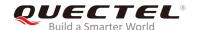

|                               | "PDP DEACT"                                                                    | GPRS/CSD context is deactivated due to unknown reasons. |
|-------------------------------|--------------------------------------------------------------------------------|---------------------------------------------------------|
|                               | When AT+QIMUX=1:                                                               |                                                         |
|                               | "IP INITIAL"                                                                   | The TCPIP stack is in idle state.                       |
|                               | "IP START"                                                                     | The TCPIP stack has been registered.                    |
|                               | "IP CONFIG"                                                                    | It has been started to activate GPRS/CSD context.       |
|                               | "IP IND"                                                                       | It is activating GPRS/CSD context.                      |
|                               | "IP GPRSACT"                                                                   | GPRS/CSD context has been activated successfully.       |
|                               | "IP STATUS"                                                                    | The local IP address has been obtained by the command   |
|                               |                                                                                | AT+QILOCIP.                                             |
|                               | "IP PROCESSING"                                                                | Data phase. Processing the existing connection now.     |
|                               | "PDP DEACT"                                                                    | GPRS/CSD context is deactivated due to unknown reasons. |
| <index></index>               | Integer type. The index of the connection; Range: 0-5                          |                                                         |
| <mode></mode>                 | String type. The type of the connection                                        |                                                         |
|                               | "TCP" TCP co                                                                   | nnection                                                |
|                               | "UDP" UDP co                                                                   | nnection                                                |
| <addr></addr>                 | String type. The IP address of the remote                                      |                                                         |
| <port></port>                 | Integer type. The port of the remote                                           |                                                         |
| <socket_state></socket_state> | String type. The status of the access connection, including INITIAL, CONNECTED |                                                         |

## 10.11. AT+QIDNSCFG Configure Domain Name Server DNS

| AT+QIDNSCFG Configure Doma                        | in Name Server DNS              |
|---------------------------------------------------|---------------------------------|
| Test Command                                      | Response                        |
| AT+QIDNSCFG=?                                     | ОК                              |
| Read Command                                      | Response                        |
| AT+QIDNSCFG?                                      | PrimaryDns: <pridns></pridns>   |
|                                                   | SecondaryDns: <secdns></secdns> |
|                                                   | ок                              |
| Write Command                                     | Response                        |
| AT+QIDNSCFG= <pridns>[,<secdns></secdns></pridns> | ок                              |
|                                                   | If there is any error:          |
|                                                   | ERROR                           |
| Maximum Response Time                             | 300ms                           |
| Characteristics                                   | Take effect immediately.        |
| Characteristics                                   | Invalid after powering down.    |
| Reference                                         |                                 |
| Quectel                                           |                                 |

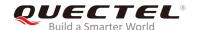

| <pridns></pridns> | Integer type. The IP address of the primary domain name server.   |
|-------------------|-------------------------------------------------------------------|
| <secdns></secdns> | Integer type. The IP address of the secondary domain name server. |

#### **NOTES**

- 1. Because TA will negotiate to get the DNS server from GPRS/CSD network automatically when activating GPRS/CSD context, it is STRONGLY suggested to configure the DNS server at the status of IP GPRSACT, IP STATUS, CONNECT OK and IP CLOSE if necessary.
- 2. Currently CSD function and configuration are not supported.

## 10.12. AT+QIDNSGIP Query the IP Address of Given Domain Name

| AT+QIDNSGIP Query the IP Address of Given Domain Name |                                                                               |
|-------------------------------------------------------|-------------------------------------------------------------------------------|
| Test Command                                          | Response                                                                      |
| AT+QIDNSGIP=?                                         | OK                                                                            |
| Write Command                                         | Response                                                                      |
| AT+QIDNSGIP= <domain_name></domain_name>              | OK                                                                            |
|                                                       | If there is any error:                                                        |
|                                                       | ERROR                                                                         |
|                                                       | If querying the IP address of given domain name succeeds: <ip_addr></ip_addr> |
|                                                       | If querying the IP address of given domain name fails:  ERROR: <err></err>    |
|                                                       | STATE: <state></state>                                                        |
| Maximum Response Time                                 | 14s, determined by network.                                                   |
| Characteristics                                       | Take effect immediately.                                                      |
| Reference                                             |                                                                               |
| Quectel                                               |                                                                               |

| <domain_name></domain_name> | String type. The domain name.                                 |
|-----------------------------|---------------------------------------------------------------|
| <ip_addr></ip_addr>         | String type. The IP address corresponding to the domain name. |

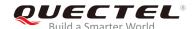

| <err></err>     | Integ | er type. The error code. |
|-----------------|-------|--------------------------|
|                 | 1     | DNS not authorized       |
|                 | 2     | Invalid parameter        |
|                 | 3     | Network error            |
|                 | 4     | No server                |
|                 | 5     | Time out                 |
|                 | 6     | No configuration         |
|                 | 7     | No memory                |
|                 | 8     | Unknown error            |
| <state></state> | F     | Refer to AT+QISTAT       |

# 10.13. AT+QIDNSIP Connect with IP Address or Domain Name Server

| AT+QIDNSIP Connect with IP Ad | dress or Domain Name Server                  |
|-------------------------------|----------------------------------------------|
| Test Command                  | Response                                     |
| AT+QIDNSIP=?                  | +QIDNSIP: (list of supported <mode>s)</mode> |
|                               |                                              |
|                               | OK                                           |
| Read Command                  | Response                                     |
| AT+QIDNSIP?                   | +QIDNSIP: <mode></mode>                      |
|                               |                                              |
|                               | OK                                           |
| Write Command                 | Response                                     |
| AT+QIDNSIP= <mode></mode>     | OK                                           |
|                               |                                              |
|                               | If there is any error:                       |
|                               | ERROR                                        |
| Maximum Response Time         | 300ms                                        |
| Charactaristics               | Take effect immediately.                     |
| Characteristics               | Invalid after powering down.                 |
| Reference                     |                                              |
| Quectel                       |                                              |

### **Parameter**

| <mode></mode> | Integer type. Indicates which kind of server format is used when establishing the |                                                   |  |
|---------------|-----------------------------------------------------------------------------------|---------------------------------------------------|--|
|               | connection: IP address server or domain name server                               |                                                   |  |
|               | O The address of the remote server is a dotted decimal IP address                 |                                                   |  |
|               | 1                                                                                 | The address of the remote server is a domain name |  |

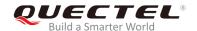

# 10.14. AT+QIHEAD Add an IP Header when Receiving Data

| AT+QIHEAD Add an IP Header when Receiving Data |                                             |  |
|------------------------------------------------|---------------------------------------------|--|
| Test Command                                   | Response                                    |  |
| AT+QIHEAD=?                                    | +QIHEAD: (list of supported <mode>s)</mode> |  |
|                                                | 01/                                         |  |
|                                                | OK                                          |  |
| Read Command                                   | Response                                    |  |
| AT+QIHEAD?                                     | +QIHEAD: <mode></mode>                      |  |
|                                                |                                             |  |
|                                                | OK                                          |  |
| Write Command                                  | Response                                    |  |
| AT+QIHEAD= <mode></mode>                       | OK                                          |  |
|                                                |                                             |  |
|                                                | If there is any error:                      |  |
|                                                | ERROR                                       |  |
| Maximum Response Time                          | 300ms                                       |  |
| Oh ana ata siati aa                            | Take effect immediately.                    |  |
| Characteristics                                | Invalid after powering down.                |  |
| Reference                                      |                                             |  |
| Quectel                                        |                                             |  |

### **Parameter**

| <mode></mode> | Integer type. Indicates whether or not to add an IP header before the received data |                                                                    |
|---------------|-------------------------------------------------------------------------------------|--------------------------------------------------------------------|
|               | <u>0</u>                                                                            | Do not add IP header                                               |
|               | 1                                                                                   | Add a header before the received data; Format: "IPD(data length):" |

# 10.15. AT+QIAUTOS Set Auto Sending Timer

| AT+QIAUTOS Set Auto Sending | Set Auto Sending Timer                                                          |  |
|-----------------------------|---------------------------------------------------------------------------------|--|
| Test Command                | Response                                                                        |  |
| AT+QIAUTOS=?                | +QIAUTOS: (list of supported <mode>s),(list of supported <time>s)</time></mode> |  |
|                             | ОК                                                                              |  |

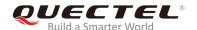

| Read Command AT+QIAUTOS?                  | Response +QIAUTOS: <mode>,<time></time></mode> |
|-------------------------------------------|------------------------------------------------|
|                                           | ОК                                             |
| Write Command                             | Response                                       |
| AT+QIAUTOS= <mode>[,<time>]</time></mode> | OK                                             |
|                                           |                                                |
|                                           | If there is any error:                         |
|                                           | ERROR                                          |
| Maximum Response Time                     | 300ms                                          |
| Charactaristics                           | Take effect immediately.                       |
| Characteristics                           | Invalid after powering down.                   |
| Reference                                 |                                                |
| Quectel                                   |                                                |

| <mode></mode> | Integer type. Indicates whether or not to set timer when sending data.                    |  |
|---------------|-------------------------------------------------------------------------------------------|--|
|               | O Do not set timer for data sending                                                       |  |
|               | 1 Set timer for data sending                                                              |  |
| <time></time> | Integer type. The time in seconds. After the time expires since AT+QISEND, the input data |  |
|               | will be sent automatically.                                                               |  |

# 10.16. AT+QIPROMPT Set Prompt of '>' when Sending Data

| AT+QIPROMPT Set Prompt of '>             | when Sending Data                                            |
|------------------------------------------|--------------------------------------------------------------|
| Test Command                             | Response                                                     |
| AT+QIPROMPT=?                            | +QIPROMPT: (range of supported <send_prompt>s)</send_prompt> |
|                                          | ок                                                           |
| Read Command                             | Response                                                     |
| AT+QIPROMPT?                             | +QIPROMPT: <send_prompt></send_prompt>                       |
|                                          |                                                              |
|                                          | OK                                                           |
| Write Command                            | Response                                                     |
| AT+QIPROMPT= <send_prompt></send_prompt> | ОК                                                           |
|                                          | If there is any error:                                       |
|                                          | ERROR                                                        |

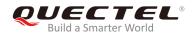

| Maximum Response Time | 300ms                                                 |
|-----------------------|-------------------------------------------------------|
| Characteristics       | Take effect immediately. Invalid after powering down. |
| Reference             |                                                       |
| Quectel               |                                                       |

| <send_prompt></send_prompt> | Integer type. Indicates whether or not to echo prompt ">" after issuing AT+QISEND Command. |                                                               |
|-----------------------------|--------------------------------------------------------------------------------------------|---------------------------------------------------------------|
|                             |                                                                                            |                                                               |
|                             | 0                                                                                          | No prompt > and show SEND OK when sending successfully        |
|                             | <u>1</u>                                                                                   | Echo prompt ">" and show SEND OK when sending successfully    |
|                             | 2                                                                                          | No prompt > and not show SEND OK when sending successfully    |
|                             | 3                                                                                          | Echo prompt > and show the socket ID and SEND OK when sending |
|                             |                                                                                            | successfully                                                  |

# 10.17. AT+QISERVER\* Configured as Server

| AT+QISERVER* Configured as S             | erver                                         |
|------------------------------------------|-----------------------------------------------|
| Test Command                             | Response                                      |
| AT+QISERVER=?                            | ОК                                            |
| Read Command                             | Response                                      |
| AT+QISERVER?                             | +QISERVER: <mode>,<num></num></mode>          |
|                                          |                                               |
|                                          | OK                                            |
| Execution Command                        | Response                                      |
| AT+QISERVER                              | OK                                            |
|                                          |                                               |
|                                          | If there is any error:                        |
|                                          | ERROR                                         |
|                                          | Military Committee of the                     |
|                                          | If it is configured as a server successfully: |
|                                          | SERVER OK                                     |
|                                          | If it fails to be configured as a server:     |
|                                          | CONNECT FAIL                                  |
| Write Command                            |                                               |
|                                          | Response                                      |
| AT+QISERVER= <type>[,<max>]</max></type> | OK                                            |
|                                          |                                               |

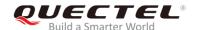

|                       | If there is any error: ERROR                            |
|-----------------------|---------------------------------------------------------|
|                       | If it is configured as a server successfully: SERVER OK |
|                       | If it fails to be configured as a server:  CONNECT FAIL |
| Maximum Response Time | 150s, determined by network.                            |
| Characteristics       | Take effect immediately. Invalid after powering down.   |
| Reference<br>Quectel  |                                                         |

| <mode></mode> | Integer type.                                                                        |  |
|---------------|--------------------------------------------------------------------------------------|--|
|               | 0 NOT configured as a server                                                         |  |
|               | 1 Configured as a server                                                             |  |
| <num></num>   | Integer type. The number of clients connected in. Range: 0-5                         |  |
| <type></type> | Integer type. The type of the server                                                 |  |
|               | 0 TCP server                                                                         |  |
|               | 1 UDP server                                                                         |  |
| <max></max>   | Integer type. The maximum number of clients allowed to connect in. Default value: 1. |  |
|               | Range: 1-5.                                                                          |  |

### **NOTES**

- 1. The Execution Command configures the module as a TCP server and the maximum allowed client is 1.
- 2. The parameter <max> is excluded when AT+QIMUX=0.
- 3. "\*" means under development.

# 10.18. AT+QICSGP Select CSD or GPRS as the Bearer

| AT+QICSGP Select CSD or GPRS as the Bearer |                                 |
|--------------------------------------------|---------------------------------|
| Test Command                               | Response                        |
| AT+QICSGP=?                                | +QICSGP: 0-CSD,DIAL NUMBER,USER |
|                                            | NAME,PASSWORD,RATE(0-3)         |

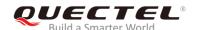

|                                                                              | +QICSGP: 1-GPRS,APN,USER NAME,PASSWORD |
|------------------------------------------------------------------------------|----------------------------------------|
|                                                                              | ок                                     |
| Read Command                                                                 | Response                               |
| AT+QICSGP?                                                                   | +QICSGP: <mode></mode>                 |
|                                                                              | ок                                     |
| Write Command                                                                | Response                               |
| AT+QICSGP= <mode>[,(<apn>,<user< td=""><td>OK</td></user<></apn></mode>      | OK                                     |
| _name>, <password>)/(<dial_number< td=""><td></td></dial_number<></password> |                                        |
| >, <user name="">,<password>,<rate>)]</rate></password></user>               | If there is any error:                 |
|                                                                              | ERROR                                  |
| Maximum Response Time                                                        | 300ms                                  |
| Characteristics                                                              | Take effect immediately.               |
| Characteristics                                                              | Invalid after powering down.           |
| Reference                                                                    |                                        |
| Quectel                                                                      |                                        |

<mode> Integer type. A numeric which indicates the bearer type

0 Set CSD as the bearer for TCPIP connection

Set GPRS as the bearer for TCPIP connection

GPRS parameters:

**<APN>** String type. The access point name

<user\_name> String type. The user name <password> String type. The password

CSD parameters:

<dial\_number> String type. The CSD dial numbers
<user\_name> String type. The CSD user name
<password> String type. The CSD password

<rate> String type. The CSD connection rate

0 2400 1 4800 <u>2</u> 9600 3 14400

# NOTE

Currently CSD configuration is not supported.

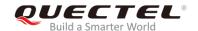

## 10.19. AT+QISRVC Choose Connection

| AT+QISRVC Choose Connection                        |                                                                      |
|----------------------------------------------------|----------------------------------------------------------------------|
| Test Command AT+QISRVC=?                           | Response +QISRVC: (list of supported <connection>s)  OK</connection> |
| Read Command AT+QISRVC?                            | Response +QISRVC: <connection> OK</connection>                       |
| Write Command AT+QISRVC= <connection></connection> | Response OK  If there is any error: ERROR                            |
| Maximum Response Time                              | 300ms                                                                |
| Characteristics                                    | Take effect immediately. Invalid after powering down.                |
| Reference<br>Quectel                               |                                                                      |

### **Parameter**

| <connection></connection> | A numeric parameter which indicates the chosen connection. |                                                    |
|---------------------------|------------------------------------------------------------|----------------------------------------------------|
|                           | <u>1</u>                                                   | Choose the connection in which MS uses as a client |
|                           | 2                                                          | Choose the connection in which MS uses as a server |

### **NOTE**

There can be two connections at one time: one connection is that MS connects with a remote server as a client; the other connection is that MS accepts a remote client as a server. Using this command to specify through which connection data will be sent.

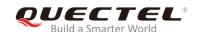

# 10.20. AT+QISHOWRA Configure Whether to Display the Address of Sender

| AT+QISHOWRA Configure Whetl | ner to Display the Address of Sender                   |
|-----------------------------|--------------------------------------------------------|
| Test Command AT+QISHOWRA=?  | Response +QISHOWRA: (list of supported <mode>s)</mode> |
|                             | ОК                                                     |
| Read Command                | Response                                               |
| AT+QISHOWRA?                | +QISHOWRA: <mode></mode>                               |
|                             |                                                        |
|                             | OK                                                     |
| Write Command               | Response                                               |
| AT+QISHOWRA= <mode></mode>  | OK                                                     |
|                             | If there is any error: ERROR                           |
| Maximum Response Time       | 300ms                                                  |
| Ch a va ata viation         | Take effect immediately.                               |
| Characteristics             | Invalid after powering down.                           |
| Reference                   |                                                        |
| Quectel                     |                                                        |

#### **Parameter**

| <mode></mode> | Integer type. Indicates whether or not to show the address (including IP address in dotted |                                                                                        |
|---------------|--------------------------------------------------------------------------------------------|----------------------------------------------------------------------------------------|
|               | decimal style of the remote end) when receiving the data.                                  |                                                                                        |
|               | <u>0</u>                                                                                   | Do not show the address.                                                               |
|               | 1                                                                                          | Show the address. The format to show the address is like: RECV FROM: <ip< th=""></ip<> |
|               |                                                                                            | ADDRESS>: <port></port>                                                                |

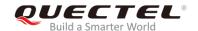

## 10.21. AT+QIMODE Select TCP/IP Transfer Mode

| AT+QIMODE Select TCP/IP Trans | sfer Mode                                            |
|-------------------------------|------------------------------------------------------|
| Test Command AT+QIMODE=?      | Response +QIMODE: (list of supported <mode>s)</mode> |
|                               | ок                                                   |
| Read Command                  | Response                                             |
| AT+QIMODE?                    | +QIMODE: <mode></mode>                               |
|                               | ок                                                   |
| Write Command                 | Response                                             |
| AT+QIMODE= <mode></mode>      | ОК                                                   |
|                               | If there is any error:                               |
|                               | ERROR                                                |
| Maximum Response Time         | 300ms                                                |
| Characteristics               | Take effect immediately.                             |
| Onaracionatica                | Invalid after powering down.                         |
| Reference                     |                                                      |
| Quectel                       |                                                      |

### **Parameter**

- Normal mode. In this mode, the data should be sent by the command AT+QISEND.
- Transparent mode. In this mode, UART will enter data mode after TCP/UDP connection is established. In data mode, all input data from UART will be sent to the remote end. +++ can help to switch data mode to command mode. And then ATO can help to switch command mode to data mode.

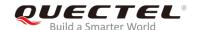

# 10.22. AT+QITCFG Configure Transparent Transfer Mode

| AT+QITCFG Configure Transpare                                                                | ent Transfer Mode                                                                                                    |
|----------------------------------------------------------------------------------------------|----------------------------------------------------------------------------------------------------|
| Test Command AT+QITCFG=?                                                                     | Response +QITCFG: (list of supported <nmretry>s),(list of supported <waittm>s),(list of supported <sendsz>s),(list of supported <esc>s)  OK</esc></sendsz></waittm></nmretry> |
| Read Command AT+QITCFG?                                                                      | Response +QITCFG: <nmretry>,<waittm>,<sendsz>,<esc> OK</esc></sendsz></waittm></nmretry>                                                                                      |
| Write Command AT+QITCFG= <nmretry>,<waittm>,<se ndsz="">,<esc></esc></se></waittm></nmretry> | Response  OK  If there is any error, response:  ERROR                                                                                                    |
| Maximum Response Time                                                                        | 300ms                                                                                                    |
| Characteristics                                                                              | Take effect immediately. Invalid after powering down.                                                                                                    |
| Reference<br>Quectel                                                                         |                                                                                                    |

#### **Parameter**

| <nmretry></nmretry> | Integer type. Number of times to retry to send an IP packet                                |  |  |
|---------------------|--------------------------------------------------------------------------------------------|--|--|
| <waittm></waittm>   | Integer type. Number of 100ms intervals to wait for serial input before sending the packet |  |  |
| <sendsz></sendsz>   | Integer type. Size in bytes of data block to be received from serial port before sending   |  |  |
| <esc></esc>         | Integer type. Whether to turn on the escape sequence or not.                               |  |  |
|                     | 0 Disable to turn on the escape sequence                                                   |  |  |
|                     | <u>1</u> Enable to turn on the escape sequence                                             |  |  |

### **NOTES**

- 1. **<waittm>** and **<sendsz>** are two conditions to send data packet.
- 2. Firstly, if the length of the input data from UART is greater than or equal to **<sendsz>**, the TCPIP stack will send the data by length **<sendsz>** to the remote.
- 3. Secondly, if the length of the input data from UART is less than <sendsz>, and the idle time keeps

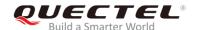

beyond the time defined by **<waittm>**, the TCPIP stack will send all the data in the buffer to the remote.

4. This command is invalid when AT+QIMUX=1.

# 10.23. AT+QISHOWPT Control to Show the Protocol Type

| AT+QISHOWPT Control to Show | the Protocol Type                             |
|-----------------------------|-----------------------------------------------|
| Test Command                | Response                                      |
| AT+QISHOWPT=?               | +QISHOWPT: (list of supported <mode>s)</mode> |
|                             | OK                                            |
| Read Command                | Response                                      |
| AT+QISHOWPT?                | +QISHOWPT: <mode></mode>                      |
|                             |                                               |
|                             | ОК                                            |
| Write Command               | Response                                      |
| AT+QISHOWPT= <mode></mode>  | ок                                            |
|                             |                                               |
|                             | If there is any error:                        |
|                             | ERROR                                         |
| Maximum Response Time       | 300ms                                         |
| Characteristics             | Take effect immediately.                      |
| Characteristics             | Invalid after powering down.                  |
| Reference                   |                                               |
| Quectel                     |                                               |

#### **Parameter**

| <mode></mode> | Integer type. |                                                                               |
|---------------|---------------|-------------------------------------------------------------------------------|
|               | <u>0</u>      | Do not show the transport protocol type at the end of header of the received  |
|               |               | TCP/UDP data                                                                  |
|               | 1             | Show the transport protocol type at the end of header of the received TCP/UDP |
|               |               | data as the following format: IPD (data length) (TCP/UDP):                    |

### **NOTE**

This command is invalid if AT+QIHEAD is set to 0.

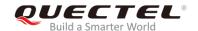

# 10.24. AT+QIMUX Control to Enable Multiple TCP/IP Session

| AT+QIMUX Control to Enable Multiple TCP/IP Session |                                            |  |
|----------------------------------------------------|--------------------------------------------|--|
| Test Command                                       | Response                                   |  |
| AT+QIMUX=?                                         | +QIMUX: (list of supported <mode>s)</mode> |  |
|                                                    | OV                                         |  |
|                                                    | OK                                         |  |
| Read Command                                       | Response                                   |  |
| AT+QIMUX?                                          | +QIMUX: <mode></mode>                      |  |
|                                                    |                                            |  |
|                                                    | OK                                         |  |
| Write Command                                      | Response                                   |  |
| AT+QIMUX= <mode></mode>                            | OK                                         |  |
|                                                    |                                            |  |
|                                                    | If there is any error:                     |  |
|                                                    | ERROR                                      |  |
| Maximum Response Time                              | 300ms                                      |  |
| Characteristics                                    | Take effect immediately.                   |  |
|                                                    | Invalid after powering down.               |  |
| Reference                                          |                                            |  |
| Quectel                                            |                                            |  |

### **Parameter**

| <mode></mode> | Integer type. |                                      |
|---------------|---------------|--------------------------------------|
|               | <u>0</u>      | Do not enable multiple TCPIP session |
|               | 1             | Enable multiple TCPIP session        |

# 10.25. AT+QISHOWLA Control to Display Local IP Address

| AT+QISHOWLA Cont | SHOWLA Control to Display Local IP Address    |  |
|------------------|-----------------------------------------------|--|
| Test Command     | Response                                      |  |
| AT+QISHOWLA=?    | +QISHOWLA: (list of supported <mode>s)</mode> |  |
|                  |                                               |  |
|                  | ОК                                            |  |
| Read Command     | Response                                      |  |
| AT+QISHOWLA?     | +QISHOWLA: <mode></mode>                      |  |

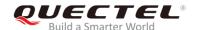

|                                          | ОК                                                    |
|------------------------------------------|-------------------------------------------------------|
| Write Command AT+QISHOWLA= <mode></mode> | Response <b>OK</b>                                    |
|                                          | If there is any error:  ERROR                         |
| Maximum Response Time                    | 300ms                                                 |
| Characteristics                          | Take effect immediately. Invalid after powering down. |
| Reference<br>Quectel                     |                                                       |

| <mode></mode> | Integer type. Indicates whether or not to show the destination address before receiving data. |                                                                       |
|---------------|-----------------------------------------------------------------------------------------------|-----------------------------------------------------------------------|
|               | <u>0</u>                                                                                      | Do not show the destination address                                   |
|               | 1                                                                                             | Show the destination address: The format is: TO: <ip address=""></ip> |

# NOTE

M65&M08-R can activate two GPRS contexts at the same time, i.e. M65&M08-R can get two local IP addresses. It is necessary to point out the destination of the received data when two GPRS contexts have been activated at the same time.

# 10.26. AT+QIFGCNT Configure Foreground Context

| AT+QIFGCNT Configure Forego         | round Context                                            |
|-------------------------------------|----------------------------------------------------------|
| Test Command AT+QIFGCNT=?           | Response +QIFGCNT: (list of supported <id>s)</id>        |
| Read Command AT+QIFGCNT?            | OK  Response +QIFGCNT: <id>,<channel>  OK</channel></id> |
| Write Command AT+QIFGCNT= <id></id> | Response <b>OK</b>                                       |

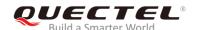

|                       | If there is any error: ERROR                          |
|-----------------------|-------------------------------------------------------|
| Maximum Response Time | 300ms                                                 |
| Characteristics       | Take effect immediately. Invalid after powering down. |
| Reference<br>Quectel  |                                                       |

| <id></id>           | Integer type. Indicates which context will be set as foreground context. Range: 0,1. |                                              |  |
|---------------------|--------------------------------------------------------------------------------------|----------------------------------------------|--|
| <channel></channel> | Integer type. Indicates which channel is controlling the context <id></id>           |                                              |  |
|                     | <u>0</u>                                                                             | VIRTUAL_UART_1                               |  |
|                     | 1                                                                                    | VIRTUAL_UART_2                               |  |
|                     | 2                                                                                    | VIRTUAL_UART_3                               |  |
|                     | 3                                                                                    | VIRTUAL_UART_4                               |  |
|                     | 255                                                                                  | The context is not controlled by any channel |  |
|                     |                                                                                      |                                              |  |

### **NOTE**

When **AT+CMUX** is opened, if the status of the context defined by **<id>** is not IP\_INITIAL and the context is controlled by the other channel, it will return **ERROR**.

# 10.27. AT+QISACK Query the Data Information for Sending

| AT+QISACK Query the Data Information for Sending |                                                          |
|--------------------------------------------------|----------------------------------------------------------|
| Test Command                                     | Response                                                 |
| AT+QISACK=?                                      | OK                                                       |
| Execution Command                                | Response                                                 |
| AT+QISACK                                        | +QISACK: <sent>,<acked>,<nacked></nacked></acked></sent> |
|                                                  |                                                          |
|                                                  | OK                                                       |
| Write Command                                    | Response                                                 |
| AT+QISACK= <n></n>                               | +QISACK: <sent>,<acked>,<nacked></nacked></acked></sent> |
|                                                  |                                                          |
|                                                  | ОК                                                       |
| Maximum Response Time                            | 300ms                                                    |

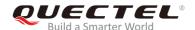

| Characteristics | Take effect immediately. Invalid after powering down. |
|-----------------|-------------------------------------------------------|
| Reference       |                                                       |
| Quectel         |                                                       |

| <n></n>           | Integer type. The index for querying the connection. Range: 0-5.                          |  |
|-------------------|-------------------------------------------------------------------------------------------|--|
| <sent></sent>     | Integer type. The total length of the data that has been sent through the session         |  |
| <acked></acked>   | Integer type. The total length of the data that has been acknowledged by the remote       |  |
| <nacked></nacked> | Integer type. The total length of the data that has been sent but not acknowledged by the |  |
|                   | remote                                                                                    |  |

### **NOTES**

- 1. Write command is invalid when the command AT+QIMUX=0.
- This command can be affected by the command AT+QISRVC. If AT+QISRVC=1, this command is
  used to query the information of sending data during the session in which M65 serves as a client. If
  AT+QISRVC=2, this command is used to query the data information for sending during the session in
  which M65 serves as a server.

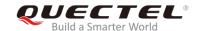

# 10.28. AT+QINDI Set the Method to Handle Received TCP/IP Data

| AT+QINDI Set the Method to Handle Received TCP/IP Data |                                       |  |
|--------------------------------------------------------|---------------------------------------|--|
| Test Command                                           | Response                              |  |
| AT+QINDI=?                                             | +QINDI: (range of supported <m>s)</m> |  |
|                                                        | ок                                    |  |
| Read Command                                           | Response                              |  |
| AT+QINDI?                                              | +QINDI: <m></m>                       |  |
|                                                        |                                       |  |
|                                                        | OK                                    |  |
| Write Command                                          | Response                              |  |
| AT+QINDI= <m></m>                                      | OK                                    |  |
|                                                        |                                       |  |
|                                                        | If there is any error:                |  |
|                                                        | ERROR                                 |  |
| Maximum Response Time                                  | 300ms                                 |  |
| Characteristics                                        | Take effect immediately.              |  |
| Characteristics                                        | Invalid after powering down.          |  |
| Reference                                              |                                       |  |
| Quectel                                                |                                       |  |

## **Parameter**

| <m></m> | Integ    | r type. Indicates how the mode handles the received data                                                              |
|---------|----------|----------------------------------------------------------------------------------------------------|
|         | <u>0</u> | Output the received data through UART directly. In the case, it probably include                                      |
|         |          | header at the beginning of a received data packet. Please refer to the command                                        |
|         |          | AT+QIHEAD,AT+QISHOWRA, AT+QISHOWPT,AT+QISHOWLA                                                                        |
|         | 1        | Output a notification statement +QIRDI: <id>,<sc>,<sid> through UART. The</sid></sc></id>                             |
|         |          | statement will be displayed only one time until all the received data from the                                        |
|         |          | connection (defined by <id>,<sc>,<sid>) have been retrieved by the commar</sid></sc></id>                             |
|         |          | AT+QIRD.                                                                                                    |
|         | 2        | Output a notification statement +QIRDI: <id>,<sc>,<sid>,<num>,<len>,<tler< td=""></tler<></len></num></sid></sc></id> |
|         |          | through UART. This statement will establish a buffer for each socket, the da                                          |
|         |          | received will be saved in the buffer until it has been retrieved by the commar                                        |
|         |          | AT+QIRD, sum lengths of all the buffer is no more than 400K.                                                          |
|         |          | <id> Integer type. Points out which context the connection for the received</id>                                      |
|         |          | data is based on. Please refer to the parameter <id> in the command</id>                                              |
|         |          | AT+QIFGCNT. Range: 0-1.                                                                                               |

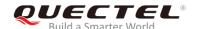

| <sc></sc>     | Integer type. Points out the role of M65&M08-R Series in the connection      |  |
|---------------|------------------------------------------------------------------------------|--|
|               | for the received data.                                                       |  |
|               | 1 The module serves as the client of the connection                          |  |
|               | 2 The module serves as the server of the connection                          |  |
| <sid></sid>   | Integer type. The index of the connection for the received data. Range:      |  |
|               | 0-5. When the command <b>AT+QIMUX=0</b> , this parameter will be always 0.   |  |
| <num></num>   | Integer type. The number of packets received in the buffer.                  |  |
| <len></len>   | Integer type. The length of the current package in the buffer.               |  |
| <tlen></tlen> | en> Integer type. The sum of the length of all packages received in the buff |  |

# NOTES

- 1. The length of a package cannot exceed 1460 bytes. If it exceeds 1460 bytes, it may be split into two or more packages.
- 2. The sum of length of the lengths that all packages receive cannot exceed 400K bytes.

# 10.29. AT+QIRD Retrieve the Received TCP/IP Data

| AT+QIRD Retrieve the Received                                      | TCP/IP Data                                                                                                    |
|--------------------------------------------------------------------|----------------------------------------------------------------------------------------------------|
| Test Command AT+QIRD=?                                             | Response +QIRD: (list of supported <id>s),(list of supported <sc>s),(list of supported <len>s)  OK</len></sc></id>                                             |
| Write Command AT+QIRD= <id>,<sc>,<sid>,<len></len></sid></sc></id> | Response [+QIRD: <ip_addr>:<port>,<type>,<length><cr><lf><d ata="">] OK  If there is any error, response: ERROR</d></lf></cr></length></type></port></ip_addr> |
| Maximum Response Time                                              | 300ms                                                                                                    |
| Characteristics                                                    | Take effect immediately. Invalid after powering down.                                                                                                    |
| Reference<br>Quectel                                               |                                                                                                    |

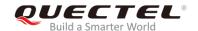

| <id></id>           | Integer type. Points out which context the connection for the received data is based on.    |  |
|---------------------|---------------------------------------------------------------------------------------------|--|
|                     | Please refer to the parameter <id> in the command AT+QIFGCNT. Range: 0-1.</id>              |  |
| <sc></sc>           | Integer type. Points out the role of M65 in the connection for the received data            |  |
|                     | 1 The module serves as the client of the connection                                         |  |
|                     | The module serves as the server of the connection                                           |  |
| <sid></sid>         | Integer type. Indicates the index of the connection for the received data. Range: 0-5. When |  |
|                     | the command AT+QIMUX=0, this parameter will be always 0.                                    |  |
| <len></len>         | Integer type. The maximum length of data to be retrieved. Range: 1-1500.                    |  |
| <ip_addr></ip_addr> | String type. The address of the remote end. It is a dotted-decimal IP                       |  |
| <port></port>       | Integer type. The port of the remote end                                                    |  |
| <type></type>       | String type. An alpha string without quotation marks indicates the transport protocol type  |  |
|                     | TCP the transport protocol is TCP                                                           |  |
|                     | UDP the transport protocol is UDP                                                           |  |
| <length></length>   | Integer type. The real length of the retrieved data                                         |  |
| <data></data>       | The retrieved data                                                                          |  |

# **NOTES**

- 1. <id>, <sc> and <sid> are the same as the parameters in the statement +QIRDI: <id>,<sc>,<sid>.
- 2. If it replies only **OK** for the Write Command, it means there is no received data in the buffer of the connection.

# 10.30. AT+QISDE Control to Echo the Data for QISEND

| AT+QISDE Control to Echo the Data for QISEND |                                      |
|----------------------------------------------|--------------------------------------|
| Test Command                                 | Response                             |
| AT+QISDE=?                                   | +QISDE: (list of supported <m>s)</m> |
|                                              |                                      |
|                                              | OK                                   |
| Read Command                                 | Response                             |
| AT+QISDE?                                    | +QISDE: <m></m>                      |
|                                              |                                      |
|                                              | OK                                   |
| Write Command                                | Response                             |
| AT+QISDE= <m></m>                            | OK                                   |
|                                              |                                      |
|                                              | If there is any error:               |
|                                              | ERROR                                |

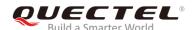

| Maximum Response Time | 300ms                                                 |
|-----------------------|-------------------------------------------------------|
| Characteristics       | Take effect immediately. Invalid after powering down. |
| Reference<br>Quectel  |                                                       |

| <m></m> | Integer type. Indicates whether or not to echo the data for AT+QISEND. |                      |
|---------|------------------------------------------------------------------------|----------------------|
|         | 0                                                                      | Do not echo the data |
|         | <u>1</u>                                                               | Echo the data        |

# 10.31. AT+QPING Ping Remote Server

| AT+QPING Ping Remote Server                                        |                                                                                                    |
|--------------------------------------------------------------------|----------------------------------------------------------------------------------------------------|
| Test Command AT+QPING=?                                            | Response +QPING: "HOST",(range of supported <timeout>s),(list of supported <pre>supported <pre>supported</pre></pre></timeout>                                                                                                    |
| Write Command AT+QPING=" <host>"[,[<timeout>][,]]</timeout></host> | Response OK  [+QPING: <result>[,<ip_addr>,<bytes>,<time>,<ttl>]<c r=""><lf>]<cr><lf> +QPING:<finresult>[,<sent>,<rcvd>,<lost>,<min>,<max>, <avg>]  If there is any error: ERROR</avg></max></min></lost></rcvd></sent></finresult></lf></cr></lf></c></ttl></time></bytes></ip_addr></result> |
| Maximum Response Time                                              | Depends on <timeout>.</timeout>                                                                                                    |
| Characteristics                                                    | Take effect immediately. Invalid after powering down.                                                                                                    |
| Reference<br>Quectel                                               |                                                                                                    |

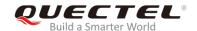

| <host></host>           | String type. Host address. It could be a domain name or a dotted decimal IP address.                    |  |  |
|-------------------------|----------------------------------------------------------------------------------------------------|--|--|
| <timeout></timeout>     | Integer type. The maximum time to wait for the response of each ping request. Unit:                     |  |  |
|                         | second. Range: 1-255. Default: 1.                                                                       |  |  |
| <pingnum></pingnum>     | Integer type. The maximum time of ping request. Range: 1-10. Default: 4.                                |  |  |
| <result></result>       | Integer type. The result of each ping request                                                           |  |  |
|                         | 0 Received the ping response from the server. In the case, it is followed by                            |  |  |
|                         | , <ipaddr>,<bytes>,<til></til></bytes></ipaddr>                                                         |  |  |
|                         | 1 Timeout for the ping request. In the case, no other information follows.                              |  |  |
| <ip_addr></ip_addr>     | The IP address of the remote server. It is a dotted decimal IP.                                         |  |  |
| <bytes></bytes>         | The length of sending each ping request                                                                 |  |  |
| <time></time>           | The time expended to wait for the response for the ping request. Unit: ms                               |  |  |
| <ttl></ttl>             | The value of time to live of the response packet for the ping request                                   |  |  |
| <finresult></finresult> | The final result of the command                                                                         |  |  |
|                         | 2 It is finished normally. It is successful to activate GPRS and find the host. In the                  |  |  |
|                         | case, it is followed by , <sent>,<rcvd>,<lost>,<min>,<max>,<avg></avg></max></min></lost></rcvd></sent> |  |  |
|                         | The TCP/IP stack is busy now. In the case, no other information follows.                                |  |  |
|                         | 4 Do not find the host. In the case, no other information follows.                                      |  |  |
|                         | 5 Fail to activate PDP context. In the case, no other information follows.                              |  |  |
| <sent></sent>           | Total number of sending the ping requests                                                               |  |  |
| <rcvd></rcvd>           | Total number of the ping requests that receives the response                                            |  |  |
| <lost></lost>           | Total number of the ping requests that are timeout                                                      |  |  |
| <min></min>             | The minimum response time. Unit: ms                                                                     |  |  |
| <max></max>             | The maximum response time. Unit: ms                                                                     |  |  |
| <avg></avg>             | The average response time. Unit: ms                                                                     |  |  |

# 10.32. AT+QNTP Synchronize Local Time Via NTP

| AT+QNTP Synchronize Local Time Via NTP |                                                             |
|----------------------------------------|-------------------------------------------------------------|
| Test Command AT+QNTP=?                 | Response +QNTP: "SERVER",(list of supported <port>s)</port> |
| AITQIII -:                             | OK                                                          |
| Read Command                           | Response                                                    |
| AT+QNTP?                               | +QNTP: " <server>",<port></port></server>                   |
| Execution Command                      | OK<br>Response                                              |
| AT+QNTP                                | OK                                                          |
|                                        |                                                             |

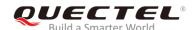

|                                              | +QNTP: <result></result>         |
|----------------------------------------------|----------------------------------|
| Write Command                                | Response                         |
| AT+QNTP=" <server>"[,<port>]</port></server> | ОК                               |
|                                              | +QNTP: <result></result>         |
|                                              | If there is any error, response: |
|                                              | ERROR                            |
| Maximum Response Time                        | 120s, determined by network.     |
| Characteristics                              | Take effect immediately.         |
| Characteristics                              | Invalid after powering down.     |
| Reference                                    |                                  |
| Quectel                                      |                                  |

| <server></server> | String type. The address of the time server. It could be a domain name or a dotted decimal |                                                         |  |
|-------------------|--------------------------------------------------------------------------------------------|---------------------------------------------------------|--|
|                   | IP address.                                                                                |                                                         |  |
| <port></port>     | Integer                                                                                    | type. The port of the time server                       |  |
| <result></result> | Integer type. The result of time synchronization                                           |                                                         |  |
|                   | 0 Succeed in synchronizing local time                                                      |                                                         |  |
|                   | 1                                                                                          | 1 Fail to synchronize local time due to unknown reasons |  |
|                   | 2                                                                                          | Fail to receive the response from the time server       |  |
|                   | The TCP/IP stack is busy now                                                               |                                                         |  |
|                   | 4                                                                                          | 4 Do not find the time server                           |  |
|                   | 5                                                                                          | Fail to activate PDP context                            |  |

## **NOTE**

The factory time server is the National Time Service Centre of China whose address is "210.72.145.44" and the port is 123.

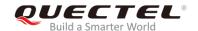

# 11 Supplementary Service Commands

# 11.1. AT+CCFC Call Forwarding Number and Conditions Control

| AT+CCFC Call Forwarding Number and Conditions Control                                                                                             |                                                                                                    |  |
|----------------------------------------------------------------------------------------------------|----------------------------------------------------------------------------------------------------|--|
| Test Command                                                                                                    | Response                                                                                                    |  |
| AT+CCFC=?                                                                                                    | +CCFC: (range of supported <reads>s)</reads>                                                                                                   |  |
|                                                                                                    |                                                                                                    |  |
|                                                                                                    | OK                                                                                                    |  |
| Write Command                                                                                                    | Response                                                                                                    |  |
| AT+CCFC= <reads>,<mode>[,<numbe< th=""><th>TA controls the call forwarding supplementary service.</th></numbe<></mode></reads>                    | TA controls the call forwarding supplementary service.                                                                                         |  |
| r>[, <type>[,<class>[,<subaddr>[,<sat< td=""><td>Registration, erasure, activation, deactivation, and status</td></sat<></subaddr></class></type> | Registration, erasure, activation, deactivation, and status                                                                                    |  |
| ype>[,time]]]]]]                                                                                                    | query are supported.                                                                                                    |  |
|                                                                                                    | Only <b><reads></reads></b> and <b><mode></mode></b> should be entered with <b><mode></mode></b> = 0, 1, 2 or 4                                |  |
|                                                                                                    | 0, 1, 2 01 4                                                                                                    |  |
|                                                                                                    | If <mode> is not equal to 2 and the command is executed</mode>                                                                                 |  |
|                                                                                                    | successfully:                                                                                                    |  |
|                                                                                                    | OK                                                                                                    |  |
|                                                                                                    |                                                                                                    |  |
|                                                                                                    | If <mode>=2 and the command is executed successfully</mode>                                                                                    |  |
|                                                                                                    | (only in connection with <b><reads></reads></b> =0, 1, 2, 3)                                                                                   |  |
|                                                                                                    | For registered call forwarding numbers:                                                                                                    |  |
|                                                                                                    | For registered call forwarding numbers: +CCFC: <status>,<class1>[,<number>,<type>[,<subadd< th=""></subadd<></type></number></class1></status> |  |
|                                                                                                    | r>, <satype>[,<time>]]] [<cr><lf>+CCFC:]</lf></cr></time></satype>                                                                             |  |
|                                                                                                    | ir, today por [, tallior ]]] [toller Li ritool o]                                                                                              |  |
|                                                                                                    | ок                                                                                                    |  |
|                                                                                                    |                                                                                                    |  |
|                                                                                                    | If no call forwarding numbers are registered (and therefore all                                                                                |  |
|                                                                                                    | classes are inactive):                                                                                                    |  |
|                                                                                                    | +CCFC: <status>, <class></class></status>                                                                                                    |  |
|                                                                                                    |                                                                                                    |  |
|                                                                                                    | OK                                                                                                    |  |
|                                                                                                    | where <b><status></status></b> =0 and <b><class></class></b> =15                                                                               |  |
|                                                                                                    |                                                                                                    |  |

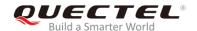

|                        | If error is related to ME functionality: +CME ERROR: <err></err> |
|------------------------|------------------------------------------------------------------|
| Maximum Response Time  | 300ms                                                            |
| Characteristics        | Take effect immediately. Invalid after powering down.            |
| Reference<br>GSM 07.07 |                                                                  |

| <reads></reads>     | Intege                                                                           |                                                                                                |
|---------------------|----------------------------------------------------------------------------------|------------------------------------------------------------------------------------------------|
|                     | 0                                                                                | Unconditional                                                                                  |
|                     | 1                                                                                | Mobile busy                                                                                    |
|                     | 2                                                                                | No reply                                                                                       |
|                     | 3                                                                                | Not reachable                                                                                  |
|                     | 4                                                                                | All call forwarding (0-3)                                                                      |
|                     | 5                                                                                | All conditional call forwarding (1-3)                                                          |
| <mode></mode>       | Intege                                                                           | r type.                                                                                        |
|                     | 0                                                                                | Disable                                                                                        |
|                     | 1                                                                                | Enable                                                                                         |
|                     | 2                                                                                | Query status                                                                                   |
|                     | 3                                                                                | Registration                                                                                   |
|                     | 4                                                                                | Erasure                                                                                        |
| <number></number>   | String                                                                           | type. Phone number of forwarding address in format specified by <type></type>                  |
| <type></type>       | Integer type. Type of address. Default value is 145 when dialing string includes |                                                                                                |
|                     | international access code character "+", otherwise 129.                          |                                                                                                |
| <subaddr></subaddr> | String type. Sub-address of format specified by <b><satype></satype></b>         |                                                                                                |
| <satype></satype>   | Integer type. Type of sub-address in integer                                     |                                                                                                |
| <class></class>     | Integer type.                                                                    |                                                                                                |
|                     | 1                                                                                | Voice                                                                                          |
|                     | 2                                                                                | Data                                                                                           |
|                     | 4                                                                                | FAX                                                                                            |
|                     | 7                                                                                | All telephony except SMS                                                                       |
|                     | 8                                                                                | Short message service                                                                          |
|                     | 16                                                                               | Data circuit synchronization                                                                   |
|                     | 32                                                                               | Data circuit asynchronization                                                                  |
| <time></time>       | Intege                                                                           | r type. When "no reply" ( <reads>=no reply) is enabled or queried, this gives the time</reads> |
|                     | in seconds to wait before the call is forwarded. Range: 1-30. Default value: 20. |                                                                                                |
| <status></status>   | Intege                                                                           | r type.                                                                                        |
|                     | 0                                                                                | Not active                                                                                     |
|                     | 1                                                                                | Active                                                                                         |

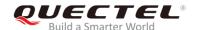

# **Example**

| AT+CCFC=0,3,"15021012496"        | //Register the destination number for unconditional call forwarding (CFU). |
|----------------------------------|----------------------------------------------------------------------------|
| ОК                               |                                                                            |
| AT+CCFC=0,2                      | //Query the status of CFU without specifying <b><class>.</class></b>       |
| +CCFC: 1,1,"+8615021012496",145  |                                                                            |
| +CCFC: 1,4,"+8615021012496",145  |                                                                            |
| +CCFC: 1,32,"+8615021012496",145 |                                                                            |
| +CCFC: 1,16,"+8615021012496",145 |                                                                            |
| ОК                               |                                                                            |
| AT+CCFC=0,4                      | //Erase the registered CFU destination number.                             |
| OK                               |                                                                            |
| AT+CCFC=0,2                      | //Query the status, no destination number.                                 |
| +CCFC: 0,7                       |                                                                            |
| OK                               |                                                                            |

# 11.2. AT+CCWA Call Holding Control

| AT+CCWA Call Holding Control                         |                                                                 |
|------------------------------------------------------|-----------------------------------------------------------------|
| Test Command                                         | Response                                                        |
| AT+CCWA=?                                            | +CCWA: (list of supported <n>s)</n>                             |
|                                                      | ок                                                              |
| Read Command                                         | Response                                                        |
| AT+CCWA?                                             | +CCWA: <n></n>                                                  |
|                                                      |                                                                 |
|                                                      | ОК                                                              |
| Write Command                                        | Response                                                        |
| AT+CCWA=[ <n>][,<mode>[,<class>]]</class></mode></n> | TA controls the call holding supplementary service. Activation, |
|                                                      | deactivation and status query are supported.                    |
|                                                      | If <mode> is not equal to 2 and the command is executed</mode>  |
|                                                      | successfully:                                                   |
|                                                      | ОК                                                              |
|                                                      |                                                                 |
|                                                      | If <mode>=2 and the command is executed successfully:</mode>    |

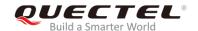

|                        | +CCWA: <status>,<class1>[<cr><lf>+CCWA: <status>,<class2>[]]</class2></status></lf></cr></class1></status> |
|------------------------|----------------------------------------------------------------------------------------------------|
|                        | ОК                                                                                                    |
|                        | If error is related to ME functionality: +CME ERROR: <err></err>                                           |
| Maximum Response Time  | 300ms                                                                                                    |
| Characteristics        | Take effect immediately. Invalid after powering down.                                                      |
| Reference<br>GSM 07.07 |                                                                                                    |

| <n></n>           | Integer type.                                                                   |                                                                                        |
|-------------------|---------------------------------------------------------------------------------|----------------------------------------------------------------------------------------|
|                   | <u>0</u>                                                                        | Disable presentation of a URC                                                          |
|                   | 1                                                                               | Enable presentation of a URC                                                           |
| <mode></mode>     | Intege                                                                          | er type. When <b><mode></mode></b> parameter is not given, network is not interrogated |
|                   | 0                                                                               | Disable                                                                                |
|                   | 1                                                                               | Enable                                                                                 |
|                   | 2                                                                               | Query status                                                                           |
| <class></class>   | Integer type. A sum of integers, each integer represents a class of information |                                                                                        |
|                   | 1                                                                               | Voice (telephony)                                                                      |
|                   | 2                                                                               | Data (bearer service)                                                                  |
|                   | 4                                                                               | FAX (facsimile)                                                                        |
|                   | 16                                                                              | Data circuit synchronization                                                           |
|                   | 32                                                                              | Data circuit asynchronization                                                          |
| <status></status> | Integer type.                                                                   |                                                                                        |
|                   | 0                                                                               | Disable                                                                                |
|                   | 1                                                                               | Enable                                                                                 |

#### **NOTES**

- 1. **<status>**=0 should be returned only if service is not active for any **<class>** i.e. **+CCWA**: **0**, **7** will be returned in this case.
- 2. When <mode>=2, all active call holding classes will be reported. In this mode the command is available by pressing any key.
- 3. Unsolicited result code:

When the presentation call holding at the TA is enabled (and call holding is enabled) and a terminating call set up during an established call, an unsolicited result code is returned:

+CCWA: <number>,<type>,<class>[,<alpha>]

Parameters:

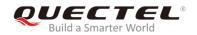

| <number></number> | Phone number in string type of calling address in format specified by <b><type></type></b> Type of address octet in integer format |  |
|-------------------|----------------------------------------------------------------------------------------------------|--|
|                   | <ul><li>129 Unknown type (IDSN format number)</li><li>145 International number type (ISDN format )</li></ul>                       |  |
| <alpha></alpha>   | Optional string type alphanumeric representation of <b><number></number></b> corresponding to the entry found in phone book        |  |

# **Example**

| AT+CCWA=1,1                | //Enable presentation of an unsolicited result code. |
|----------------------------|------------------------------------------------------|
| OK                         |                                                      |
| ATD10086;                  | //Establish a call.                                  |
| ОК                         |                                                      |
|                            |                                                      |
| +CCWA: "02154450293",129,1 | //Indication of a call that has been waiting         |

# 11.3. AT+CHLD Call Holding and Multiparty

| AT+CHLD Call Holding and Multiparty |                                                                                                    |  |
|-------------------------------------|----------------------------------------------------------------------------------------------------|--|
| Test Command                        | Response                                                                                                    |  |
| AT+CHLD=?                           | +CHLD: (list of supported <n>s)</n>                                                                                                    |  |
|                                     | ОК                                                                                                    |  |
| Write Command                       | Response                                                                                                    |  |
| AT+CHLD=[ <n>]</n>                  | TA controls the supplementary services call holding, multiparty and explicit call transfer. Calls can be put on hold, recovered, released, added to conversation and transferred.  OK  If error is related to ME functionality: +CME ERROR: <err></err> |  |
| Maximum Response Time               | 300ms                                                                                                    |  |
| Obt-ristin-                         | Take effect immediately.                                                                                                    |  |
| Characteristics                     | Invalid after powering down.                                                                                                    |  |
| Reference                           |                                                                                                    |  |
| GSM 07.07                           |                                                                                                    |  |

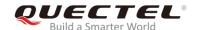

| <n></n> | Integer type. |                                                                                              |  |
|---------|---------------|----------------------------------------------------------------------------------------------|--|
|         | <u>0</u>      | Terminate all held calls or UDUB (User Determined User Busy) for a waiting call. If          |  |
|         |               | a call is waiting, terminate the waiting call. Otherwise, terminate all held calls (if any). |  |
|         | 1             | Terminate all active calls (if any) and accept the other call (waiting call or held          |  |
|         |               | call). It cannot terminate active call if there is only one call.                            |  |
|         | 1X            | Terminate the specific call number X (X=1-7) (active, waiting or held).                      |  |
|         | 2             | Place all active calls on hold (if any) and accept the other call (waiting call or held      |  |
|         |               | call) as the active call.                                                                    |  |
|         | 2X            | Place all active calls except call X (X=1-7) on hold.                                        |  |
|         | 3             | Add the held call to the active calls.                                                       |  |

# NOTE

These supplementary services are only applicable to teleservice 11 (Speech: Telephony).

# **Example**

| ATD10086;<br>OK                         | //Establish a call.                                                                                                    |
|-----------------------------------------|----------------------------------------------------------------------------------------------------|
| +CCWA: "02154450293",129,1<br>AT+CHLD=2 | //Indication of a call that has been waiting. //Place the active call on hold and accept the waiting call as the active call. |
| OK<br>AT+CLCC                           |                                                                                                    |
| +CLCC: 1,0,1,0,0,"10086",129            | //The first call on hold.                                                                                                    |
| +CLCC: 2,1,0,0,0,"02154450293",129,""   | //The second call becomes active.                                                                                             |
| OK AT+CHLD=21 OK AT+CLCC                | //Place the active call except call X=1 on hold.                                                                              |
| +CLCC: 1,0,0,0,0,"10086",129            | //The first call becomes active.                                                                                              |
| +CLCC: 2,1,1,0,1,"02154450293",129      | //The second call on hold.                                                                                                    |
| ОК                                      |                                                                                                    |
| AT+CHLD=3                               | //Add a held call to the active calls in order to set up a conference (multiparty) call.                                      |

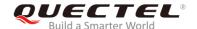

OK

AT+CLCC

+CLCC: 1,0,0,0,1,"10086",129

+CLCC: 2,1,0,0,1,"02154450293",129

OK

# 11.4. AT+CLIP Calling Line Identification Presentation

| AT+CLIP Calling Line Identificati | on Presentation                                                                                                    |
|-----------------------------------|----------------------------------------------------------------------------------------------------|
| Test Command AT+CLIP=?            | Response +CLIP: (list of supported <n>s)</n>                                                                                                    |
|                                   | ок                                                                                                    |
| Read Command                      | Response                                                                                                    |
| AT+CLIP?                          | +CLIP: <n>,<m></m></n>                                                                                                    |
|                                   | ок                                                                                                    |
| Write Command                     | Response                                                                                                    |
| AT+CLIP=[ <n>]</n>                | TA enables or disables the presentation of the calling line identity (CLI) at the TE. It has no effect on the execution of the supplementary service CLIP in the network.  OK |
|                                   | If error is related to ME functionality: +CME ERROR: <err></err>                                                                                                    |
| Maximum Response Time             | 15s, determined by network.                                                                                                    |
| Characteristics                   | Take effect immediately.  Remain valid after powering down (AT&W executed first).                                                                                             |
| Reference<br>GSM 07.07            |                                                                                                    |

#### **Parameter**

| <n></n> | Integer type.                       |  |
|---------|-------------------------------------|--|
|         | O Suppress unsolicited result codes |  |
|         | 1 Display unsolicited result codes  |  |
| <m></m> | Integer type.                       |  |

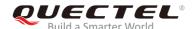

|   | Unknown              |
|---|----------------------|
| 1 | CLIP provisioned     |
| 0 | CLIP not provisioned |
|   |                      |

# NOTE

Unsolicited result code:

When the presentation of the CLI at the TE is enabled (and calling subscriber allows), an unsolicited result code is returned after every **RING** (or **+CRING**: **<type>**) at a mobile terminating call.

+CLIP: <number>, <type>,"",,<alphaID>,<CLI\_validity>

Parameters:

<number> Phone number in string type of calling address in format specified by <type>

<type> Type of address octet in integer format

129 Unknown type (IDSN format number)145 International number type (ISDN format )

<alphaID> String type alphanumeric representation of <number> corresponding to the entry found

in phone book

<CLI\_validity> 0 CLI valid

1 CLI has been withheld by the originator

2 CLI is not available due to interworking problems or limitations of originating

network

### **Example**

AT+CPBW=1,"02151082965",129,"QUECTEL"

OK

AT+CLIP=1

OK

**RING** 

+CLIP: "02151082965",129,"",,"",0

# 11.5. AT+CLIR Calling Line Identification Restriction

### AT+CLIR Calling Line Identification Restriction

Test Command Response

AT+CLIR=? +CLIR: (list of supported <n>s)

OK

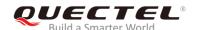

| Read Command AT+CLIR?  | Response<br>+CLIR: <n>,<m></m></n>                                                                                                    |
|------------------------|----------------------------------------------------------------------------------------------------|
|                        | ок                                                                                                    |
| Write Command          | Response                                                                                                    |
| AT+CLIR=[ <n>]</n>     | TA restricts or enables the presentation of the calling line identity (CLI) to the called party when originating a call.  The command overrides the CLIR subscription (default is restricted or allowed) when temporary mode is provisioned as a default adjustment for all following outgoing calls. This adjustment can be revoked by using the opposite Command.  OK |
|                        | If error is related to ME functionality: +CME ERROR: <err></err>                                                                                                    |
| Maximum Response Time  | 15s, determined by network                                                                                                    |
| Characteristics        | Take effect immediately. Invalid after powering down.                                                                                                    |
| Reference<br>GSM 07.07 |                                                                                                    |

| <n></n> | Integer type. Parameter sets the adjustment for outgoing calls |                                                                                  |  |
|---------|----------------------------------------------------------------|----------------------------------------------------------------------------------|--|
|         | <u>0</u>                                                       | Presentation indicator is used according to the subscription of the CLIR service |  |
|         | 1                                                              | CLIR invocation                                                                  |  |
|         | 2                                                              | CLIR suppression                                                                 |  |
| <m></m> | Integer                                                        | type. Parameter shows the subscriber CLIR service status in the network          |  |
|         | 0                                                              | CLIR not provisioned                                                             |  |
|         | 1                                                              | CLIR provisioned in permanent mode                                               |  |
|         | 2                                                              | Unknown (e.g. no network, etc.)                                                  |  |
|         | 3                                                              | CLIR temporary mode presentation restricted                                      |  |
|         | 4                                                              | CLIR temporary mode presentation allowed                                         |  |

# 11.6. AT+COLP Connected Line Identification Presentation

| AT+COLP Connected Line Identification Presentation |                                     |  |
|----------------------------------------------------|-------------------------------------|--|
| Test Command                                       | Response                            |  |
| AT+COLP=?                                          | +COLP: (list of supported <n>s)</n> |  |

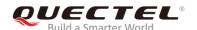

|                       | ок                                                             |
|-----------------------|----------------------------------------------------------------|
| Read Command          | Response                                                       |
| AT+COLP?              | +COLP: <n>,<m></m></n>                                         |
|                       |                                                                |
|                       | OK                                                             |
| Write Command         | Response                                                       |
| AT+COLP=[ <n>]</n>    | TA enables or disables the presentation of the COL             |
|                       | (Connected Line) at the TE for a mobile originating a call. It |
|                       | has no effect on the execution of the supplementary service    |
|                       | COLR in the network.                                           |
|                       | Intermediate result code is returned from TA to TE before any  |
|                       | +CR or V.25ter responses.                                      |
|                       | OK                                                             |
| Maximum Response Time | 15s, determined by network.                                    |
| Characteristics       | Take effect immediately.                                       |
| Characteristics       | Remain valid after powering down (AT&W executed first).        |
| Reference             |                                                                |
| GSM 07.07             |                                                                |

| <n></n> | Integer type. Parameter sets/shows the result code presentation status in the TA |                                 |
|---------|----------------------------------------------------------------------------------|---------------------------------|
|         | <u>0</u>                                                                         | Disable                         |
|         | 1                                                                                | Enable                          |
| <m></m> | Integer type. Parameter shows the subscriber COLP service status in the network  |                                 |
|         | 0                                                                                | COLP not provisioned            |
|         | 1                                                                                | COLP provisioned                |
|         | 2                                                                                | Unknown (e.g. no network, etc.) |

### **NOTE**

Intermediate result code:

When enabled (and called subscriber allows), an intermediate result code is returned before any +CR or V.25ter responses:

+COLP: <number>,<type>[,<subaddr>,<satype>[,<alpha>]]

Parameters:

<number> Phone number in string type. Format specified by <type>

<type> Type of address octet in integer format

129 Unknown type (IDSN format number)145 International number type (ISDN format )

<subaddr> String type sub-address of format specified by <satype>

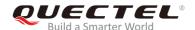

**<satype>** Type of sub-address octet in integer format (refer to *GSM 04.08 sub clause 10.5.4.8*) **<alpha>** Optional string type alphanumeric representation of **<number>** corresponding to the entry found in phone book

### **Example**

AT+CPBW=1,"02151082965",129,"QUECTEL"

OK

AT+COLP=1

OK

ATD02151082965;

+COLP: "02151082965",129,"",0,""

OK

# 11.7. AT+CUSD Unstructured Supplementary Service Data

| AT+CUSD Unstructured Supplen                  | nentary Service Data                                    |
|-----------------------------------------------|---------------------------------------------------------|
| Test Command                                  | Response                                                |
| AT+CUSD=?                                     | +CUSD: (list of supported <n>s)</n>                     |
|                                               |                                                         |
|                                               | OK                                                      |
| Read Command                                  | Response                                                |
| AT+CUSD?                                      | +CUSD: <n></n>                                          |
|                                               |                                                         |
|                                               | OK                                                      |
| Write Command                                 | Response                                                |
| AT+CUSD=[ <n>[,<str>[,<dcs>]]</dcs></str></n> | OK                                                      |
|                                               |                                                         |
|                                               | If error is related to ME functionality:                |
|                                               | +CME ERROR: <err></err>                                 |
| Maximum Response Time                         | 120s, determined by network.                            |
| Characteristics                               | Take effect immediately.                                |
| Characteristics                               | Remain valid after powering down (AT&W executed first). |
| Reference                                     |                                                         |
| GSM 07.07                                     |                                                         |

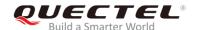

| <n></n>     | Integer type. Indicates control of the unstructured supplementary service data |                                                          |  |
|-------------|--------------------------------------------------------------------------------|----------------------------------------------------------|--|
|             | <u>0</u>                                                                       | Disable the result code presentation to the TA           |  |
|             | 1                                                                              | Enable the result code presentation to the TA            |  |
|             | 2                                                                              | Cancel session (not applicable to Read Command response) |  |
| <str></str> | String type of USSD-string                                                     |                                                          |  |
| <dcs></dcs> | Integer type. Cell Broadcast Data Coding Scheme. Default value: 0.             |                                                          |  |

## **Example**

AT+CSCS="UCS2"

OK

AT+CUSD=1,"002A0031003000300023"

+CUSD: 1,"0031002E59296C14000A0032002E65B095FB000A0033002E8BC15238000A0034002E5F697968000A0035002E751F6D3B000A0036002E5A314E50000A0037002E5E385DDE98CE91C7000A002A002E900051FA000A",72

OK

# 11.8. AT+CSSN Supplementary Services Notifications

| AT+CSSN Supplementary Services Notifications |                                                                  |  |
|----------------------------------------------|------------------------------------------------------------------|--|
| Test Command                                 | Response                                                         |  |
| AT+CSSN=?                                    | +CSSN: (list of supported <n>s),(list of supported <m>s)</m></n> |  |
|                                              | ОК                                                               |  |
| Read Command                                 | Response                                                         |  |
| AT+CSSN?                                     | +CSSN: <n>,<m></m></n>                                           |  |
|                                              |                                                                  |  |
|                                              | ОК                                                               |  |
| Write Command                                | Response                                                         |  |
| AT+CSSN=[ <n>[,<m>]]</m></n>                 | OK                                                               |  |
|                                              |                                                                  |  |
|                                              | If error is related to ME functionality:                         |  |
|                                              | +CME ERROR: <err></err>                                          |  |
| Maximum Response Time                        | 300ms                                                            |  |
| Ob anatoristica                              | Take effect immediately.                                         |  |
| Characteristics                              | Invalid after powering down.                                     |  |

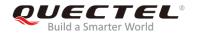

Reference GSM 07.07

| Paramete        |                                                                                                |       |
|-----------------|------------------------------------------------------------------------------------------------|-------|
| <n></n>         | Integer type. Indicates whether to show the +CSSI: <code1>[,<index>] result of</index></code1> | code  |
|                 | presentation status after a mobile originated call setup.                                      |       |
|                 | <u>0</u> Disable                                                                               |       |
|                 | 1 Enable                                                                                       |       |
| <m></m>         | Integer type. Indicates whether to show the +CSSU: <code2> result code present</code2>         | ation |
|                 | status during a mobile terminated call setup or during a call, or when a forward check         |       |
|                 | supplementary service notification is received.                                                |       |
|                 | <u>0</u> Disable                                                                               |       |
|                 | 1 Enable                                                                                       |       |
| <code1></code1> | Integer type.                                                                                  |       |
|                 | 0 Unconditional call forwarding is active                                                      |       |
|                 | 1 Some of the conditional call forwarding are active                                           |       |
|                 | 2 Call has been forwarded                                                                      |       |
|                 | 3 Call is waiting                                                                              |       |
|                 | 4 This is a CUG call (also <b><index></index></b> present)                                     |       |
|                 | 5 Outgoing calls are barred                                                                    |       |
|                 | 6 Incoming calls are barred                                                                    |       |
|                 | 7 CLIR suppression is rejected                                                                 |       |
| <index></index> | Integer type. Closed user group index                                                          |       |
| <code2></code2> | Integer type.                                                                                  |       |
|                 | 0 This is a forwarded call                                                                     |       |

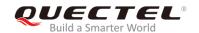

# 12 Audio Commands

## 12.1. AT+VTD Tone Duration

| AT+VTD Tone Duration                                                                  |                                                                                                    |
|---------------------------------------------------------------------------------------|----------------------------------------------------------------------------------------------------|
| Test Command AT+VTD=?                                                                 | Response +VTD: (range of supported <internal_duration>s)[,range of supported <duration>s)]  OK</duration></internal_duration>                                                                               |
| Read Command AT+VTD?                                                                  | Response +VTD: <internal_duration>,<duration> OK</duration></internal_duration>                                                                                                    |
| Write Command AT+VTD= <internal_duration>[,<duration>]</duration></internal_duration> | Response This command refers to an integer <internal_duration> that defines the length of tones emitted as a result of the AT+VTS command. This does not affect the AT+VTD command.  OK</internal_duration> |
| Maximum Response Time                                                                 | 300ms                                                                                                    |
| Characteristics                                                                       | Take effect immediately. Invalid after powering down.                                                                                                    |
| Reference<br>GSM 07.07                                                                |                                                                                                    |

#### **Parameter**

| <internal_duration></internal_duration> | Integer type. | Duration between two tones. Range: 1-255. Default: 1.Unit: 100ms |
|-----------------------------------------|---------------|------------------------------------------------------------------|
| <duration>*</duration>                  | Integer type. |                                                                  |
|                                         | <u>O</u>      | Do not set duration of every single tone.                        |
|                                         | 1-100000      | Duration of every single tone. Unit: 1ms                         |

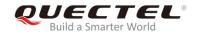

# 12.2. AT+VTS DTMF and Tone Generation

| AT+VTS DTMF and Tone Generation                   |                                                                                                    |
|---------------------------------------------------|----------------------------------------------------------------------------------------------------|
| Test Command AT+VTS=?                             | Response +VTS: (list of supported <dtmf>s),(range of supported <duration>s)  OK</duration></dtmf>                                                                                                    |
| Write Command AT+VTS= <dtmf_string></dtmf_string> | Response This command allows the transmission of DTMF tones and arbitrary tones in voice mode. These tones may be used (for example) when announcing the start of a recording period.  OK  If error is related to ME functionality: +CME ERROR: <err></err> |
| Maximum Response Time                             | Depends on the length of <b><dtmf_string></dtmf_string></b> .                                                                                                    |
| Characteristics                                   | Take effect immediately. Invalid after powering down.                                                                                                    |
| GSM 07.07                                         |                                                                                                    |

### **Parameter**

| <dtmf_string></dtmf_string> | String type. It has a max length of 20 characters. It must be entered between double |                                                             |
|-----------------------------|--------------------------------------------------------------------------------------|-------------------------------------------------------------|
|                             | quotes (" ") and consists of combinations of the following parameters separated by   |                                                             |
|                             | commas. But a single character does not require double quotes.                       |                                                             |
|                             | 1) <b><dtmf></dtmf></b>                                                              | A single ASCII characters in the set 0-9, #,*, A-D. This is |
|                             |                                                                                      | interpreted as a sequence of DTMF tones whose duration      |
|                             |                                                                                      | is set by the AT+VTD command.                               |
|                             | 2) { <dtmf>,<duration>}</duration></dtmf>                                            | Interpreted as a DTMF tone whose duration is determined     |
|                             |                                                                                      | by <b><duration></duration></b> .                           |
| <duration></duration>       | Integer type. Duration of the tone; Unit: 100ms; Range: 1-255.                       |                                                             |

# **Example**

| ATD10086; | //Establish a call.                                          |
|-----------|--------------------------------------------------------------|
| OK        |                                                              |
| AT+VTS=1  | //Send a single DTMF tone according to the prompts of voice. |
| OK        |                                                              |

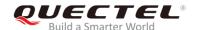

## 12.3. AT+CALM\* Alert Sound Mode

| AT+CALM* Alert Sound Mode            |                                                                                |
|--------------------------------------|--------------------------------------------------------------------------------|
| Test Command AT+CALM=?               | Response +CALM: (list of supported <mode>s)  OK</mode>                         |
| Read Command AT+CALM?                | Response<br>+CALM: <mode></mode>                                               |
| Write Command AT+CALM= <mode></mode> | Response  OK  If error is related to ME functionality: +CME ERROR: <err></err> |
| Maximum Response Time                | 300ms                                                                          |
| Characteristics                      | Take effect immediately. Invalid after powering down.                          |
| Reference<br>GSM 07.07               |                                                                                |

#### **Parameter**

| <mode></mode> | Integer type. |                                                |
|---------------|---------------|------------------------------------------------|
|               | <u>O</u>      | Normal mode                                    |
|               | 1             | Silent mode (all sounds from ME are prevented) |

**NOTE** 

# 12.4. AT+CRSL Ringer Sound Level

| AT+CRSL Ringer Sound Level |          |
|----------------------------|----------|
| Test Command               | Response |

<sup>&</sup>quot;\*" means under development.

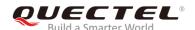

| AT+CRSL=?                | +CRSL: (range of supported <level>s)</level> |
|--------------------------|----------------------------------------------|
|                          | ок                                           |
| Read Command             | Response                                     |
| AT+CRSL?                 | +CRSL: <level></level>                       |
|                          |                                              |
|                          | OK                                           |
| Write Command            | Response                                     |
| AT+CRSL= <level></level> | OK                                           |
|                          |                                              |
|                          | If error is related to ME functionality:     |
|                          | +CME ERROR: <err></err>                      |
| Maximum Response Time    | 300ms                                        |
| Ob a manufaction         | Take effect immediately.                     |
| Characteristics          | Invalid after powering down.                 |
| Reference                |                                              |
| GSM 07.07                |                                              |

| <level></level> | Integer type. Manufacturer specific range. Range: 0-100. Smallest value represents the |
|-----------------|----------------------------------------------------------------------------------------|
|                 | lowest sound level.                                                                    |

# 12.5. AT+CLVL Loud Speaker Volume Level

| AT+CLVL Loud Speaker Volume Level |                                              |  |
|-----------------------------------|----------------------------------------------|--|
| Test Command                      | Response                                     |  |
| AT+CLVL=?                         | +CLVL: (range of supported <level>s)</level> |  |
|                                   | ок                                           |  |
| Read Command                      | Response                                     |  |
| AT+CLVL?                          | +CLVL: <level></level>                       |  |
|                                   |                                              |  |
|                                   | OK                                           |  |
| Write Command                     | Response                                     |  |
| AT+CLVL= <level></level>          | OK                                           |  |
|                                   |                                              |  |
|                                   | If error is related to ME functionality:     |  |
|                                   | +CME ERROR: <err></err>                      |  |

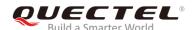

| Maximum Response Time  | 300ms                                                 |
|------------------------|-------------------------------------------------------|
| Characteristics        | Take effect immediately. Invalid after powering down. |
| Reference<br>GSM 07.07 |                                                       |

| <level></level> | Integer type. Manufacturer specific range. Range: 0-100. Smallest value represents the |
|-----------------|----------------------------------------------------------------------------------------|
|                 | lowest sound level.                                                                    |

## 12.6. AT+CMUT Mute Control

| AT+CMUT Mute Control  |                                          |
|-----------------------|------------------------------------------|
| Test Command          | Response                                 |
| AT+CMUT=?             | +CMUT: (list of supported <n>s)</n>      |
|                       | ок                                       |
| Read Command          | Response                                 |
| AT+CMUT?              | +CMUT: <n></n>                           |
|                       |                                          |
|                       | ОК                                       |
| Write Command         | Response                                 |
| AT+CMUT= <n></n>      | OK                                       |
|                       |                                          |
|                       | If error is related to ME functionality: |
|                       | +CME ERROR: <err></err>                  |
| Maximum Response Time | 300ms                                    |
| Characteristics       | Take effect immediately.                 |
| Gridiacieristics      | Invalid after powering down.             |
| Reference             |                                          |
| GSM 07.07             |                                          |

#### **Parameter**

| <n></n> | Integer  | r type.  |
|---------|----------|----------|
|         | <u>0</u> | Mute off |
|         | 1        | Mute on  |

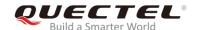

**NOTE** 

This command is used to mute the uplink.

# 12.7. AT+QSIDET Change the Side Tone Gain Level

| AT+QSIDET Change the Side To         | ne Gain Level                                            |
|--------------------------------------|----------------------------------------------------------|
| Test Command                         | Response                                                 |
| AT+QSIDET=?                          | +QSIDET: (range of supported <gain_level>s)</gain_level> |
|                                      | ок                                                       |
| Read Command                         | Response                                                 |
| AT+QSIDET?                           | +QSIDET(NORMAL_AUDIO): <gain_level></gain_level>         |
|                                      | OK                                                       |
|                                      | +QSIDET(HEADSET_AUDIO): <gain_level></gain_level>        |
|                                      | _ / 5 =                                                  |
|                                      | ОК                                                       |
| Write Command                        | Response                                                 |
| AT+QSIDET= <gain_level></gain_level> | OK                                                       |
|                                      | If error is related to ME functionality:                 |
|                                      | +CME ERROR: <err></err>                                  |
| Maximum Response Time                | 300ms                                                    |
| Characteristics                      | Take effect immediately.                                 |
| Onaracienstics                       | Invalid after powering down.                             |
| Reference                            |                                                          |
| Quectel                              |                                                          |

#### **Parameter**

| <gain_level> Integer type. Gain level range: 0-255. It is related to specific channel.</gain_level> |  |
|----------------------------------------------------------------------------------------------------|--|
|----------------------------------------------------------------------------------------------------|--|

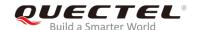

# 12.8. AT+QMIC Change the Microphone Gain Level

| AT+QMIC Change the Microphor                                         | Change the Microphone Gain Level                                                                                                    |  |
|----------------------------------------------------------------------|----------------------------------------------------------------------------------------------------|--|
| Test Command AT+QMIC=?                                               | Response +QMIC: (list of supported <channel>s),(range of supported <gain_level>s)  OK</gain_level></channel>                                                                  |  |
| Read Command AT+QMIC?                                                | Response +QMIC: <gainlevel(normalmic)>,<gain_level(headsetmic)>,<gain_level(loudspeakermic)>  OK</gain_level(loudspeakermic)></gain_level(headsetmic)></gainlevel(normalmic)> |  |
| Write Command AT+QMIC= <channel>,<gain_level></gain_level></channel> | Response  OK  If error is related to ME functionality: +CME ERROR: <err></err>                                                                                                |  |
| Maximum Response Time                                                | 300ms                                                                                                    |  |
| Characteristics                                                      | Take effect immediately. Invalid after powering down.                                                                                                    |  |
| Reference<br>Quectel                                                 |                                                                                                    |  |

#### **Parameter**

| <channel></channel>       | Integer type.             |  |
|---------------------------|---------------------------|--|
|                           | 0 Normal microphone       |  |
|                           | 1 Headset microphone      |  |
| <gain_level></gain_level> | Integer type. Range: 0-15 |  |

NOTE

M08-R only supports normal audio channel.

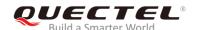

## 12.9. AT+QLDTMF Generate Local DTMF Tones

| AT+QLDTMF Generate Local DTMF Tones                                            |                                                                                                    |
|--------------------------------------------------------------------------------|----------------------------------------------------------------------------------------------------|
| Test Command AT+QLDTMF=?                                                       | Response +QLDTMF: (range of supported <durations>s),(list of supported <dtmf_string>s)  OK</dtmf_string></durations> |
| Write Command AT+QLDTMF= <durations>[,<dtmf_st ring="">]</dtmf_st></durations> | Response  OK  If error is related to ME functionality: +CME ERROR: <err></err>                                       |
| Execution Command  AT+QLDTMF                                                   | Response <b>OK</b>                                                                                                   |
| Maximum Response Time                                                          | Depends on the length of <b><dtmf_string></dtmf_string></b> .                                                        |
| Characteristics                                                                | Take effect immediately. Invalid after powering down.                                                                |
| Reference<br>Quectel                                                           |                                                                                                    |

#### **Parameter**

| Integer type. The duration of all DTMF tones in <b><dtmf_string></dtmf_string></b> in 1/10 seconds. |  |  |
|----------------------------------------------------------------------------------------------------|--|--|
| Pango: 1 1000                                                                                       |  |  |
| Range: 1-1000.                                                                                      |  |  |
| String type. Maximum length is 20 DTMF characters (single ASCII chars in the set                    |  |  |
| 0-9,#,*,A-D). It is separated by commas.                                                            |  |  |
|                                                                                                    |  |  |

#### **NOTE**

The **AT+QLDTMF** command aborts any DTMF tones that are generated currently and any DTMF tones sequence.

## 12.10. AT+QAUDCH Swap the Audio Channels

| AT+QAUDCH Swap the Audio Ch | Swap the Audio Channels |  |
|-----------------------------|-------------------------|--|
| Test Command                | Response                |  |

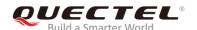

| AT+QAUDCH=?           | +QAUDCH: (list of supported <n>s)</n>    |
|-----------------------|------------------------------------------|
|                       | ок                                       |
| Read Command          | Response                                 |
| AT+QAUDCH?            | +QAUDCH: <n></n>                         |
|                       |                                          |
|                       | OK                                       |
| Write Command         | Response                                 |
| AT+QAUDCH=[ <n>]</n>  | OK                                       |
|                       |                                          |
|                       | If error is related to ME functionality: |
|                       | +CME ERROR: <err></err>                  |
| Maximum Response Time | 300ms                                    |
| Characteristics       | Take effect immediately.                 |
| Characteristics       | Invalid after powering down.             |
| Reference             |                                          |
| Quectel               |                                          |

| <n></n> | Integer type. |                       |
|---------|---------------|-----------------------|
|         | <u>0</u>      | Normal audio channel  |
|         | 1             | Headset audio channel |

**NOTE** 

M08-R only supports normal audio channel.

# 12.11. AT+QAUDLOOP Audio Channel Loop Back Test

| AT+QAUDLOOP Audio Channel Loop Back Test     |                                                                                              |
|----------------------------------------------|----------------------------------------------------------------------------------------------|
| Test Command AT+QAUDLOOP=?                   | Response +QAUDLOOP: (list of supported <state>s),(range of supported <type>s)</type></state> |
| Write Command                                | OK<br>Response                                                                               |
| AT+QAUDLOOP= <state>[,<type>]</type></state> | ок                                                                                           |

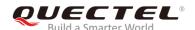

|                       | If error is related to ME functionality: +CME ERROR: <err></err> |
|-----------------------|------------------------------------------------------------------|
| Maximum Response Time | 300ms                                                            |
| Characteristics       | Take effect immediately. Invalid after powering down.            |
| Reference<br>Quectel  |                                                                  |

| <state></state> | > Integer type. |                           |
|-----------------|-----------------|---------------------------|
|                 | 0               | The test is off           |
|                 | 1               | The test is on            |
| <type></type>   | Integ           | er type.                  |
|                 | 0               | Normal audio channel      |
|                 | 1               | Headset audio channel     |
|                 | 2               | Loudspeaker audio channel |

#### **NOTE**

M65 supports normal audio channel and headset audio channel. M08-R only supports normal audio channel.

# 12.12. AT+QLTONE Generate Local Specific Tone

| AT+QLTONE Generate Local Spo                                | Generate Local Specific Tone                                                                                                    |  |
|-------------------------------------------------------------|----------------------------------------------------------------------------------------------------|--|
| Test Command                                                | Response                                                                                                    |  |
| AT+QLTONE=?                                                 | +QLTONE: (list of supported <mode>s),(list of supported</mode>                                                                                                    |  |
|                                                             | <pre><frequency>s),(list of supported <period_on>s),(list of supported <period_off>s),(list of supported <duration>s)</duration></period_off></period_on></frequency></pre> |  |
|                                                             | ок                                                                                                    |  |
| Write Command                                               | Response                                                                                                    |  |
| AT+QLTONE= <mode>,<frequency>,&lt;</frequency></mode>       | ОК                                                                                                    |  |
| period_on>, <period_off>,<duration></duration></period_off> |                                                                                                    |  |
|                                                             | If error is related to ME functionality:                                                                                                    |  |
|                                                             | +CME ERROR: <err></err>                                                                                                    |  |

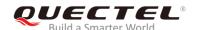

| Maximum Response Time | Depends on the content of the play.                   |
|-----------------------|-------------------------------------------------------|
| Characteristics       | Take effect immediately. Invalid after powering down. |
| Reference             |                                                       |
| Quectel               |                                                       |

| <mode></mode>             | Integer type.                         |  |
|---------------------------|---------------------------------------|--|
|                           | 0 Stop playing tone                   |  |
|                           | 1 Start playing tone                  |  |
| <frequency></frequency>   | The frequency of tone to be generated |  |
| <period_on></period_on>   | The period of generating tone         |  |
| <period_off></period_off> | The period of stopping tone           |  |
| <duration></duration>     | Duration of tones in milliseconds     |  |
|                           |                                       |  |

#### **NOTE**

When playing tone, the module will continuously play for **<period\_on>**, then stop playing for **<period\_off>** in a cycle. The total time of cycles is **<duration>**.

#### 12.13. AT+QTDMOD Set Tone Detection Mode

| AT+QTDMOD Set Tone Detection                                                | n Mode                                                                                                    |
|-----------------------------------------------------------------------------|----------------------------------------------------------------------------------------------------|
| Test Command                                                                | Response                                                                                                    |
| AT+QTDMOD=?                                                                 | <b>+QTDMOD:</b> (list of supported <b><operate_funtion></operate_funtion></b> s),(range of supported <b><function_status></function_status></b> s) |
|                                                                             | ок                                                                                                    |
| Read Command                                                                | Response                                                                                                    |
| AT+QTDMOD?*                                                                 | +QTDMOD: <operate_funtion>,<function_status></function_status></operate_funtion>                                                                   |
|                                                                             | OK                                                                                                    |
| Write Command                                                               | Response                                                                                                    |
| AT+QTDMOD= <operate_funtion>,<fu< td=""><td>ОК</td></fu<></operate_funtion> | ОК                                                                                                    |
| ntion_status>                                                               |                                                                                                    |
|                                                                             | If error is related to ME functionality:                                                                                                    |
|                                                                             | +CME ERROR: <err></err>                                                                                                    |

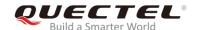

| Maximum Response Time | 300ms                                                 |
|-----------------------|-------------------------------------------------------|
| Characteristics       | Take effect immediately. Invalid after powering down. |
| Reference             |                                                       |
| Quectel               |                                                       |

| <pre><operate_funtion></operate_funtion></pre> | Integer type. Operate function                                                                    |  |
|------------------------------------------------|---------------------------------------------------------------------------------------------------|--|
|                                                | 1 Set detection range                                                                             |  |
|                                                | 2 Set detection mode                                                                              |  |
| <function_status></function_status>            | Integer type. Function status                                                                     |  |
|                                                | 0 When <b><operate_funtion></operate_funtion></b> =1, detect all DTMF including 1400Hz and 2300Hz |  |
|                                                | handshake signal. When <operate_funtion>=2, detect DTMF tone by</operate_funtion>                 |  |
|                                                | normal arithmetic.                                                                                |  |
|                                                | 1 When <operate_funtion>=1, only detect 1400Hz and 2300Hz handshake</operate_funtion>             |  |
|                                                | signal by using optimal arithmetic. When <pre>operate_funtion&gt;=2</pre> , detect long           |  |
|                                                | continuous DTMF tone by using optimal arithmetic.                                                 |  |
|                                                | When <operate_funtion>=1, 1400Hz and 2300Hz handshake signal is not</operate_funtion>             |  |
|                                                | detected.                                                                                         |  |

#### **NOTES**

- 1. When **AT+QTDMOD=1,0**, detect all DTMF, including 1400Hz and 2300Hz handshake signal.
- 2. When **AT+QTDMOD=1,1**, only detect 1400Hz and 2300Hz handshake signal by using optimal arithmetic.
- 3. When AT+QTDMOD=1,2, detect all DTMF, not including 1400Hz and 2300Hz handshake signal.
- 4. When **AT+QTDMOD=2,0**, detect DTMF tone by using normal arithmetic.
- 5. When **AT+QTDMOD=2,1**, detect long continuous DTMF tone by using optimal arithmetic.
- 6. Please refer to AT+QTONEDET for more information.

#### 12.14. AT+QTONEDET Detect DTMF

| AT+QTONEDET Detect DTMF |                                                |
|-------------------------|------------------------------------------------|
| Test Command            | Response                                       |
| AT+QTONEDET=?           | +QTONEDET: (range of supported <mode>s)</mode> |
|                         |                                                |
|                         | OK                                             |
| Read Command            | Response                                       |

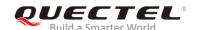

| AT+QTONEDET?                                                                                                    | +QTONEDET: <mode></mode>                                                   |
|----------------------------------------------------------------------------------------------------|----------------------------------------------------------------------------|
|                                                                                                    | ок                                                                         |
| Write Command                                                                                                    | Response                                                                   |
| AT+QTONEDET= <mode>[,<operate>][,<pre>,<pre>,<pre< td=""><td>ОК</td></pre<></pre></pre></operate></mode> | ОК                                                                         |
| <high_threshold>]</high_threshold>                                                                                                    | If error is related to ME functionality:                                   |
|                                                                                                    | +CME ERROR: <err></err>                                                    |
|                                                                                                    |                                                                            |
|                                                                                                    | Open after successful DTMF tone is detected:                               |
|                                                                                                    | +QTONEDET: <dtmf_code>[,<persistence_time>]</persistence_time></dtmf_code> |
| Maximum Response Time                                                                                                    | 300ms                                                                      |
| Characteristics                                                                                                    | Take effect immediately.                                                   |
| Characteristics                                                                                                    | Invalid after powering down.                                               |
| Reference                                                                                                    |                                                                            |
| Quectel                                                                                                    |                                                                            |

| <mode></mode>       | Integer type. Mode function                                                              |
|---------------------|------------------------------------------------------------------------------------------|
|                     | <ul><li>O Close tone detection</li></ul>                                                 |
|                     | 1 Open tone detection                                                                    |
|                     | 2 Configure 1400Hz or 2300Hz detection threshold whose duration is 100ms                 |
|                     | 3 Configure 1400Hz and 2300Hz 400ms detection threshold                                  |
|                     | 4 Configure DTMF detection threshold                                                     |
|                     | 5 Open debug                                                                             |
| <operate></operate> | Integer type. Operate value                                                              |
| -                   | When <mode>=2, set <operate> as follows:</operate></mode>                                |
|                     | 0 Query threshold values that are 1400Hz and 2300Hz detection threshold,                 |
|                     | whose duration is 100ms                                                                  |
|                     | 1 Set threshold values that are 1400Hz and 2300Hz 100ms detection threshold              |
|                     | When <mode>=3, set <operate> as follows</operate></mode>                                 |
|                     | 0 Query threshold values that are 1400Hz and 2300Hz 400ms detect threshold               |
|                     | 1 Set threshold values that are 1400Hz and 2300Hz 400ms detect threshold                 |
|                     | When <mode>=4, set <operate> as follows:</operate></mode>                                |
|                     | Query threshold values, these values are detection threshold                             |
|                     | 1 Set threshold values, these values are DTMF detection threshold                        |
|                     | When <mode>=5, set <param1> as follows:</param1></mode>                                  |
|                     | 0 Working status, default value, report <b>+QTONEDET</b> : <b>x,x</b> , (refer to Note3) |
|                     | 1 Debug status, only report <b>+QTONEDTD:x,x,</b> debug information (refer to            |
|                     | Note 2)                                                                                  |
|                     | 2 Debug status and working status, report <b>+QTONEDTD</b> : <b>x,x,</b> debug           |

information (refer to Note 2 below) and **+QTONEDET:x,x**, (refer to Note 3

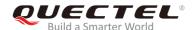

below) cprefix\_pause> Integer type. Prefix pause number <low\_threshold> Integer type. Low threshold value <high threshold> Integer type. High threshold value <DTMF\_code> Integer type. DTMF tone code corresponding ASSCII 48 DTMF 0 49 DTMF 1 50 DTMF 2 51 DTMF 3 52 DTMF 4 53 DTMF 5 54 DTMF 6 55 DTMF 7 56 DTMF 8 57 DTMF 9 65 DTMF A

69 1400Hz frequency

70 2300Hz frequency

66 DTMF B67 DTMF C68 DTMF D42 DTMF \*35 DTMF #

<persistence\_time> Integer type.

100 100ms of the tone is detected, only 1400Hz and 2300 Hz 400 400ms of the tone is detected, only 1400Hz and 2300 Hz

#### **NOTES**

- 1. This command is available during voice call.
- 2. If the duration of DTMF tone is within the value range of low and high threshold value, it is effective. Unit: 20ms.
- 3. When in debug mode, report **+QTONEDTD**: **<DTMF\_code>,<weak>,<strong>,<pause\_f7>, <pauseDTMF>,<pause\_unkown>,<framecnt>**.
- 4. When report as follows:

**+QTONEDET: 50** Detected DTMF 2

**+QTONEDET: 69,100** Detected 100ms of 1400Hz **+QTONEDET: 70,100** Detected 100ms of 2300Hz **+QTONEDET: 69,400** Detected 400ms of 1400Hz **+QTONEDET: 70,400** Detected 400ms of 2300Hz

5. Please refer to **AT+QTDMOD**.

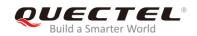

# 12.15. AT+QWDTMF Play DTMF Tone During the Call

| AT+QWDTMF Play DTMF Tone During the Call                                                                                                    |                                                                                                    |  |
|----------------------------------------------------------------------------------------------------|----------------------------------------------------------------------------------------------------|--|
| Test Command AT+QWDTMF=?                                                                                                    | Response +QWDTMF: (range of supported <ul_volume>s),(range of supported<dl_volume>s),("<dtmf_code>,<continuance_time>,<mute_time>"),(range of supported <channel>s),(list of supported <mode>s)  OK</mode></channel></mute_time></continuance_time></dtmf_code></dl_volume></ul_volume> |  |
| Write Command  AT+QWDTMF= <ulvolume>,<dlvolume>,("<dtmf_code>,<continuance_time>,<mute_time>")[,<channel>][,<mode>]</mode></channel></mute_time></continuance_time></dtmf_code></dlvolume></ulvolume> | Response If success is related to ME functionality: +QWDTMF: 5  OK  If fail is related to ME functionality: +QWDTMF: <playcode>  OK  If error is related to ME functionality: +CME ERROR: <err></err></playcode>                                                                        |  |
| Maximum Response Time  Characteristics                                                                                                    | Depends on the content of the play.  Take effect immediately.                                                                                                    |  |
| Reference<br>Quectel                                                                                                    | Invalid after powering down.                                                                                                    |  |

#### **Parameter**

| <ul_volume></ul_volume> | Integer type. Uplink channel of the volume. Range: 0-7 |                                                                          |  |
|-------------------------|--------------------------------------------------------|--------------------------------------------------------------------------|--|
| <dl_volume></dl_volume> | Integer                                                | type. Downlink channel of the volume, recommended to be set as 0. Range: |  |
|                         | 0-7                                                    |                                                                          |  |
| <dtmf_code></dtmf_code> | String type. The DTMF tone strings                     |                                                                          |  |
|                         | '0'                                                    | DTMF 0                                                                   |  |
|                         | '1'                                                    | DTMF 1                                                                   |  |
|                         | '2'                                                    | DTMF 2                                                                   |  |
|                         | '3'                                                    | DTMF 3                                                                   |  |
|                         | '4'                                                    | DTMF 4                                                                   |  |
|                         | '5'                                                    | DTMF 5                                                                   |  |
|                         |                                                        |                                                                          |  |

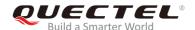

|                                                                                          | '6'                                                                                 | DTMF 6                                            |  |
|------------------------------------------------------------------------------------------|-------------------------------------------------------------------------------------|---------------------------------------------------|--|
|                                                                                          | '7'                                                                                 | DTMF 7                                            |  |
|                                                                                          | '8'                                                                                 | DTMF 8                                            |  |
|                                                                                          | '9'                                                                                 | DTMF 9                                            |  |
|                                                                                          | 'A'                                                                                 | DTMF A                                            |  |
|                                                                                          | 'B'                                                                                 | DTMF B                                            |  |
|                                                                                          | 'C'                                                                                 | DTMF C                                            |  |
|                                                                                          | 'D'                                                                                 | DTMF D                                            |  |
|                                                                                          | 1*1                                                                                 | DTMF *                                            |  |
|                                                                                          | '#'                                                                                 | DTMF #                                            |  |
|                                                                                          | 'E'                                                                                 | Frequency of 1400Hz                               |  |
|                                                                                          | 'F''                                                                                | Frequency of 2300Hz                               |  |
|                                                                                          | 'G'                                                                                 | Frequency of 1KHz                                 |  |
| <continuance_time> Integer type. Duration of each DTMF tone. Unit: ms</continuance_time> |                                                                                     |                                                   |  |
| <mute_time></mute_time>                                                                  | Ir                                                                                  | nteger type. Mute time. Unit: ms                  |  |
| <channel></channel>                                                                      | Intege                                                                              | Integer type.                                     |  |
|                                                                                          | 0                                                                                   | Normal audio channel                              |  |
|                                                                                          | 1                                                                                   | Headset audio channel                             |  |
|                                                                                          | 2                                                                                   | Loudspeaker audio                                 |  |
| <mode></mode>                                                                            | Integer type.                                                                       |                                                   |  |
|                                                                                          | <u>0</u>                                                                            | Algorithm 1                                       |  |
|                                                                                          | 1                                                                                   | Algorithm 2                                       |  |
| <playcode></playcode>                                                                    | Integer type. Indicate status of sending DTMF                                       |                                                   |  |
|                                                                                          | If <pla< th=""><th>aycode&gt; is 5, it means sending DTMF successfully.</th></pla<> | aycode> is 5, it means sending DTMF successfully. |  |
|                                                                                          | If <pla< td=""><td>aycode&gt; is not 5, it means it fails to send DTMF.</td></pla<> | aycode> is not 5, it means it fails to send DTMF. |  |
|                                                                                          |                                                                                     |                                                   |  |

#### **NOTES**

#### 1. AT+QWDTMF=7,0,"0A5,50,50,1,55,50,23,100,50"

Send DTMF '0' for 50ms, mute 50ms; send DTMF 'A' for 50ms, mute 50ms; send DTMF '5' for 50ms, mute 50ms; send DTMF '1' for 55ms, mute 50ms; send DTMF '2' for 100ms, mute 50ms; send DTMF '3' for 100ms, mute 50ms.

2. **<channel>** is not available during a call.

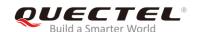

# 13 Hardware Related Commands

#### 13.1. AT+CCLK Clock

| AT+CCLK Clock          |                                          |
|------------------------|------------------------------------------|
| Test Command           | Response                                 |
| AT+CCLK=?              | OK                                       |
| Read Command           | Response                                 |
| AT+CCLK?               | +CCLK: <time></time>                     |
|                        |                                          |
|                        | ОК                                       |
| Write Command          | Response                                 |
| AT+CCLK= <time></time> | OK                                       |
|                        |                                          |
|                        | If error is related to ME functionality: |
|                        | +CME ERROR: <err></err>                  |
| Maximum Response Time  | 300ms                                    |
| Characteristics        | Take effect immediately.                 |
| Characteristics        | Invalid after powering down.             |
| Reference              |                                          |
| GSM 07.07              |                                          |

#### **Parameter**

<time>

String type. Format: "yy/MM/dd,hh:mm:ss±zz", where characters indicate year (two last digits), month, day, hour, minutes, seconds and time zone (indicates the difference, expressed in quarters of an hour, between the local time and GMT; range -47...+48). E.g. May 6<sup>th</sup>, 1994, 22:10:00 GMT+2 hours equals to "94/05/06,22:10:00+08".

#### **Example**

| AT+CCLK?                       | //Query the local time |
|--------------------------------|------------------------|
| +CCLK: "08/01/04, 00:19:43+00" |                        |
|                                |                        |

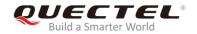

OK

## 13.2. AT+QALARM\* Set Alarm

| AT+QALARM* Set Alarm                                                       |                                                                                                    |
|----------------------------------------------------------------------------|----------------------------------------------------------------------------------------------------|
| Test Command                                                               | Response                                                                                                    |
| AT+QALARM=?                                                                | +QALARM: (list of supported <state>s),<time>,(range of supported <repeat>s),(list of supported <power>s)</power></repeat></time></state> |
|                                                                            | ок                                                                                                    |
| Write Command                                                              | Response                                                                                                    |
| AT+QALARM= <state>,<time>,<repeat>,<power></power></repeat></time></state> | ОК                                                                                                    |
|                                                                            | If there is any error:                                                                                                    |
|                                                                            | ERROR                                                                                                    |
|                                                                            | If error is related to ME functionality:                                                                                                 |
|                                                                            | +CME ERROR: <err></err>                                                                                                    |
| Maximum Response Time                                                      | 300ms                                                                                                    |
| Characteristics                                                            | Take effect immediately.                                                                                                    |
| Characteristics                                                            | Invalid after powering down.                                                                                                    |
| Reference                                                                  |                                                                                                    |
| Quectel                                                                    |                                                                                                    |

#### **Parameter**

| <state></state>   | nteger type. Indicates whether or not to enable alarm                                      |  |
|-------------------|--------------------------------------------------------------------------------------------|--|
|                   | Clear alarm                                                                                |  |
|                   | Set alarm                                                                                  |  |
| <time></time>     | String type. The time when an alarm arises. Format: "yy/MM/dd,hh:mm:ss±zz" where           |  |
|                   | characters indicate the last two digits of year, month, day, hour, minute, second and time |  |
|                   | zone. The time zone is expressed in quarters of an hour between the local time and GMT.    |  |
|                   | Range: -47~+48.                                                                            |  |
| <repeat></repeat> | nteger type. The repeat mode                                                               |  |
|                   | ) None                                                                                     |  |
|                   | Daily                                                                                      |  |
|                   | 2 Weekly                                                                                   |  |
|                   | B Monthly                                                                                  |  |
| <power></power>   | r> Integer type. The method of controlling power when alarm arises                         |  |
|                   | None. Only send "ALARM RING" to the serial port                                            |  |
|                   | Alarm power off. Send "ALARM RING" to serial port and power off in 5 seconds               |  |
|                   | Alarm power on. Send "ALARM MODE" to serial port and enter into alarm mode                 |  |

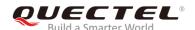

#### **NOTE**

- In alarm mode, protocol stack and SIM protocol are closed. Only a few AT commands can be executed, and system will be powered down after 90 seconds if neither power key is pressed nor functionality is changed to full functionality. If the power key is pressed, system will be powered down right now.
- **2.** "\*" means under development.

# 13.3. AT+CBC Battery Charging

| AT+CBC Battery Charging |                                                                                               |
|-------------------------|-----------------------------------------------------------------------------------------------|
| Test Command            | Response                                                                                      |
| AT+CBC=?                | +CBC: (range of supported <bcs>s),(range of supported <bcl>s),<voltage></voltage></bcl></bcs> |
|                         | ОК                                                                                            |
| Execution Command       | Response                                                                                      |
| AT+CBC                  | +CBC: <bcs>, <bcl>,<voltage></voltage></bcl></bcs>                                            |
|                         | OK                                                                                            |
|                         | If error is related to ME functionality:                                                      |
|                         | +CME ERROR: <err></err>                                                                       |
| Maximum Response Time   | 300ms                                                                                         |
| Characteristics         | Take effect immediately.                                                                      |
| Characteristics         | Invalid after powering down.                                                                  |
| Reference               |                                                                                               |
| GSM 07.07               |                                                                                               |

#### **Parameter**

| <bcs></bcs>         | Integer type. Battery charging status  |                                                      |
|---------------------|----------------------------------------|------------------------------------------------------|
|                     | 0                                      | ME is not charging                                   |
|                     | 1                                      | ME is charging                                       |
|                     | 2                                      | Charging has finished                                |
| <bcl></bcl>         | Integer type. Battery connection level |                                                      |
|                     | 0-100                                  | Battery has 0-100 percent of capacity remaining vent |
| <voltage></voltage> | Battery voltage Unit: mV.              |                                                      |

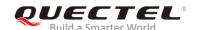

#### **NOTE**

As M65&M08-R do not support battery charge, **<bcs>** and **<bcl>** are invalid while **<voltage>** still represents the correct voltage of VBATT.

#### 13.4. AT+QADC Read ADC

| AT+QADC Read ADC           |                                                                                                  |
|----------------------------|--------------------------------------------------------------------------------------------------|
| Test Command AT+QADC=?     | Response +QADC: (list of supported <status>s),(range of supported <value>s)  OK</value></status> |
| Execution Command AT+QADC? | Response +QADC: <status>,<value>  OK</value></status>                                            |
| Maximum Response Time      | 300ms                                                                                            |
| Characteristics            | Take effect immediately. Invalid after powering down.                                            |
| Reference<br>Quectel       |                                                                                                  |

#### **Parameter**

| <status></status> | Integer type. ADC Status                  |  |  |
|-------------------|-------------------------------------------|--|--|
|                   | 0 Fail                                    |  |  |
|                   | 1 Succeed                                 |  |  |
| <value></value>   | Integer type. The voltage. Range: 0-2800. |  |  |

## 13.5. AT+QSCLK Configure Slow Clock

## AT+QSCLK Configure Slow Clock

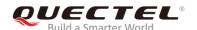

| Test Command          | Response                              |
|-----------------------|---------------------------------------|
| AT+QSCLK=?            | +QSCLK: (range of supported <n>s)</n> |
|                       |                                       |
|                       | ОК                                    |
| Read Command          | Response                              |
| AT+QSCLK?             | +QSCLK: <n></n>                       |
|                       |                                       |
|                       | ОК                                    |
| Write Command         | Response                              |
| AT+QSCLK= <n></n>     | ОК                                    |
| Maximum Response Time | 300ms                                 |
|                       | Take effect immediately.              |
| Characteristics       | Invalid after powering down.          |
| Reference             |                                       |
| Quectel               |                                       |

| <n></n> | Intege   | Integer type.                                                                   |  |
|---------|----------|---------------------------------------------------------------------------------|--|
|         | <u>0</u> | Disable slow clock                                                              |  |
|         | 1        | Enable slow clock, it is controlled by DTR                                      |  |
|         | 2        | When there is no data on serial port in 5 seconds, module will enter into sleep |  |
|         |          | mode. Otherwise, it will exit from sleep mode.                                  |  |

#### **NOTE**

When <n>=2, the first UART data module received in sleep mode will be discarded as it is used to wake up the module. It is suggested to send an extra AT command to wake up the module first, then continue to send other commands.

## 13.6. AT+QLEDMODE Configure the Network LED Patterns

| AT+QLEDMODE Co | Configure the Network LED Patterns                    |  |
|----------------|-------------------------------------------------------|--|
| Test Command   | Response                                              |  |
| AT+QLEDMODE=?  | +QLEDMODE: (list of supported <led_mode>s)</led_mode> |  |
|                | ок                                                    |  |
| Read Command   | Response                                              |  |
| AT+QLEDMODE?   | +QLEDMODE: <led_mode></led_mode>                      |  |

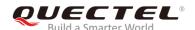

|                                    | ОК                                       |
|------------------------------------|------------------------------------------|
| Write Command                      | Response                                 |
| AT+QLEDMODE= <led_mode></led_mode> | ОК                                       |
|                                    |                                          |
|                                    | If error is related to ME functionality: |
|                                    | +CME ERROR: <err></err>                  |
| Maximum Response Time              | 300ms                                    |
| Characteristics                    | Take effect immediately.                 |
| Characteristics                    | Remain valid after powering down.        |
| Reference                          |                                          |
| Quectel                            |                                          |

| <led_mode></led_mode> | Integer type. |                                                                             |
|-----------------------|---------------|-----------------------------------------------------------------------------|
|                       | 0             | Network LED flashes rapidly when a call is ringing.                         |
|                       | <u>1</u>      | No effect on the network LED when a call is ringing.                        |
|                       | 2             | No effect on the network LED when a call is ringing, and RI will not change |
|                       |               | when URC is reported until the ringing ends.                                |
|                       | 5             | Network LED flashes regularly when connected to the Internet. No effect on  |
|                       |               | the network LED when a call is ringing.                                     |

#### **NOTE**

Please restart the module after the command is set.

# 13.7. AT+QVBATT Configure the Threshold of Voltage

| AT+QVBATT Configure the Threshold of Voltage |                                                                                                    |
|----------------------------------------------|----------------------------------------------------------------------------------------------------|
| Test Command AT+QVBATT=?                     | Response<br>+QVBATT: 0,(3451-3600),(0,1)<br>+QVBATT: 1,(3100-3450),(0,1)<br>+QVBATT: 2,(4300-4550),(0,1)<br>+QVBATT: 3,(4551-4730),(0,1)<br>OK |
| Read Command AT+QVBATT?                      | Response +QVBATT: 0, <threshold>,<state></state></threshold>                                                                                   |

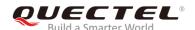

|                                                                                                    | +QVBATT: 1, <threshold>,<state></state></threshold>                                                                                                    |
|----------------------------------------------------------------------------------------------------|----------------------------------------------------------------------------------------------------|
|                                                                                                    | +QVBATT: 2, <threshold>,<state></state></threshold>                                                                                                    |
|                                                                                                    | +QVBATT: 3, <threshold>,<state></state></threshold>                                                                                                    |
|                                                                                                    | ок                                                                                                    |
| Write Command                                                                                        | Response                                                                                                    |
| AT+QVBATT= <threshold_type>[,<thr< td=""><td>If the format is corrrect:</td></thr<></threshold_type> | If the format is corrrect:                                                                                                    |
| eshold>[, <state>]]</state>                                                                          | ОК                                                                                                    |
|                                                                                                    | If <threshold> is omitted and <threshold_type> is legal, query the value of the corresponding parameter,: +QVBATT: <threshold_type>,<threshold>,<state>  OK If error is related to ME functionality: +CME ERROR: <err></err></state></threshold></threshold_type></threshold_type></threshold> |
| Maximum Response Time                                                                                | 300ms                                                                                                    |
| Ch avantaviation                                                                                     | Take effect immediately.                                                                                                    |
| Characteristics                                                                                      | Remain valid after powering down (AT&W executed first).                                                                                                    |
| Reference                                                                                            |                                                                                                    |
| Quectel                                                                                              |                                                                                                    |
| Quectel                                                                                              |                                                                                                    |

| <threshold_type></threshold_type> | Integer type. Type of configuring voltage threshold.                                               |  |
|-----------------------------------|----------------------------------------------------------------------------------------------------|--|
|                                   | 0 The threshold of low voltage warning                                                             |  |
|                                   | 1 The threshold of low voltage power down                                                          |  |
|                                   | 2 The threshold of high voltage warning                                                            |  |
|                                   | The threshold of high voltage power down                                                           |  |
| <threshold></threshold>           | Integer type. Voltage threshold. Unit: mV                                                          |  |
| <state></state>                   | Integer type. The corresponding function of <threshold_type> is turned on or off.</threshold_type> |  |
|                                   | The default low voltage warning and low voltage power down function is enabled.                    |  |
|                                   | The default high voltage warning and high voltage power down function is                           |  |
|                                   | disabled.                                                                                          |  |
|                                   | 0 The function is turned off                                                                       |  |
|                                   | 1 The function is turned on                                                                        |  |

#### **NOTE**

When the battery voltage reaches the setting threshold, report the URCs as follows:

• UNDER\_VOLTAGE WARNING

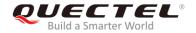

- UNDER\_VOLTAGE POWER DOWN
- OVER\_VOLTAGE WARNING
- OVER\_VOLTAGE POWER DOWN

#### **Example**

| AT+QVBATT=?<br>+QVBATT: 0,(3451-3600),(0,1)<br>+QVBATT: 1,(3100-3450),(0,1)<br>+QVBATT: 2,(4300-4550),(0,1)<br>+QVBATT: 3,(4551-4730),(0,1) | //Query threshold setting range                                                                                        |
|----------------------------------------------------------------------------------------------------|----------------------------------------------------------------------------------------------------|
| ок                                                                                                    |                                                                                                    |
| AT+QVBATT?                                                                                                    | //Read Command                                                                                                    |
| +QVBATT: 0,3500,1                                                                                                    |                                                                                                    |
| +QVBATT: 1,3100,1                                                                                                    |                                                                                                    |
| +QVBATT: 2,4500,0                                                                                                    |                                                                                                    |
| +QVBATT: 3,4600,0                                                                                                    |                                                                                                    |
| ОК                                                                                                    |                                                                                                    |
| AT+QVBATT=0,3490                                                                                                    | //Set the low voltagel warning voltage to 3490mV.                                                                      |
| ОК                                                                                                    |                                                                                                    |
| AT+QVBATT=0                                                                                                    | //Query the low voltage warning threshold and state.                                                                   |
| +QVBATT: 0,3490,1                                                                                                    | //0 is the function type of the low voltage warning. 3490 is                                                           |
|                                                                                                    | the threshold of the low voltage warning. 1 indicates that the function of the low voltage power warning is turned on. |
|                                                                                                    | the function of the low voltage power warning is turned on.                                                            |
| ок                                                                                                    |                                                                                                    |
| AT+QVBATT=1,3300,0                                                                                                    | //The functon of the low voltagel poweroff is turned off.                                                              |
| ОК                                                                                                    |                                                                                                    |
| AT+QVBATT=1                                                                                                    | //Query the threshold of the low voltage power off and the                                                             |
| OVD 477 4 0000 0                                                                                                    | state                                                                                                    |
| +QVBATT: 1,3300,0                                                                                                    | //1 is the function type of the low voltage poweroff. 3300 is the threshold of the low voltage poweroff. 0 is that the |
|                                                                                                    | function of the low voltage power off is turned off.                                                                   |
|                                                                                                    |                                                                                                    |
| ок                                                                                                    |                                                                                                    |
|                                                                                                    |                                                                                                    |

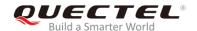

# 14 Others Commands

#### 14.1. A/ Re-issue the Last Command Given

| A/ Re-issue the Last Command Given |                               |
|------------------------------------|-------------------------------|
| Execution Command                  | Response                      |
| A/                                 | Re-issue the previous command |
| Maximum Response Time              | 300ms                         |
| Reference                          |                               |
| V.25ter                            |                               |

#### NOTE

This command is invalid when the serial multiplexer is active. It is unnecessary to end with terminating character.

#### **Example**

| AT |                                  |
|----|----------------------------------|
| OK |                                  |
| A/ | //Re-issue the previous command. |
| OK |                                  |

#### 14.2. ATE Set Command Echo Mode

| ATE Set Command Echo Mode |                                                                                                    |
|---------------------------|----------------------------------------------------------------------------------------------------|
| Execution Command         | Response                                                                                                   |
| ATE[ <value>]</value>     | This setting determines whether or not the TA echoes characters received from TE during command state.  OK |
| Maximum Response Time     | 300ms                                                                                                    |

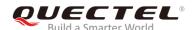

| Characteristics | Take effect immediately. Invalid after powering down. |
|-----------------|-------------------------------------------------------|
| Reference       |                                                       |
| V.25ter         |                                                       |

| <value></value> | Integer type. |               |
|-----------------|---------------|---------------|
|                 | 0             | Echo mode off |
|                 | <u>1</u>      | Echo mode on  |

# 14.3. ATS3\* Set Command Line Termination Character

| ATS3* Set Command Line Termination Character |                                                              |
|----------------------------------------------|--------------------------------------------------------------|
| Read Command                                 | Response                                                     |
| ATS3?                                        | <n></n>                                                      |
|                                              |                                                              |
|                                              | OK                                                           |
| Write Command                                | Response                                                     |
| ATS3= <n></n>                                | This parameter determines the character recognized by TA to  |
|                                              | terminate an incoming command line. The TA also returns this |
|                                              | character in output.                                         |
|                                              | ОК                                                           |
| Maximum Response Time                        | 300ms                                                        |
| Characteristics                              | Take effect immediately.                                     |
| Characteristics                              | Invalid after powering down.                                 |
| Reference                                    |                                                              |
| V.25ter                                      |                                                              |

#### **Parameter**

<n> Integer type. Command line termination character. Range: 0-127 (Default 13=<CR>).

NOTE

"\*" means under development.

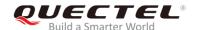

# 14.4. ATS4\* Set Response Formatting Character

| ATS4* Set Response Formatting Character |                                                             |
|-----------------------------------------|-------------------------------------------------------------|
| Read Command                            | Response                                                    |
| ATS4?                                   | <n></n>                                                     |
|                                         |                                                             |
|                                         | OK                                                          |
| Write Command                           | Response                                                    |
| ATS4= <n></n>                           | This parameter determines the character generated by TA for |
|                                         | result code and information text.                           |
|                                         | ОК                                                          |
| Maximum Response Time                   | 300ms                                                       |
| Characteristics                         | Take effect immediately.                                    |
| Characteristics                         | Invalid after powering down.                                |
| Reference                               |                                                             |
| V.25ter                                 |                                                             |

#### **Parameter**

<n> Integer type. Response formatting character. Range: 0-127 (Default 10=<LF>)

**NOTE** 

"\*" means under development.

## 14.5. ATS5\* Set Command Line Editing Character

| ATS5* Set Command Line Editing Character |                                                              |
|------------------------------------------|--------------------------------------------------------------|
| Read Command                             | Response                                                     |
| ATS5?                                    | <n></n>                                                      |
|                                          |                                                              |
|                                          | OK                                                           |
| Write Command                            | Response                                                     |
| ATS5= <n></n>                            | This parameter determines the character recognized by TA as  |
|                                          | a request to delete the immediately preceding character from |
|                                          | the command line.                                            |
|                                          | OK                                                           |

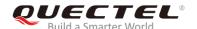

| Maximum Response Time | 300ms                                                 |
|-----------------------|-------------------------------------------------------|
| Characteristics       | Take effect immediately. Invalid after powering down. |
| Reference             |                                                       |
| V.25ter               |                                                       |

<n> Integer type. Response editing character. Range: 0-127 (Default 8=<Backspace>).

**NOTE** 

"\*" means under development.

## 14.6. AT+QRIMODE Set RI Time

| AT+QRIMODE Set RI Time              |                                                         |
|-------------------------------------|---------------------------------------------------------|
| Test Command                        | Response                                                |
| AT+QRIMODE=?                        | +QRIMODE: (range of supported <time_mode>s)</time_mode> |
|                                     | ок                                                      |
| Read Command                        | Response                                                |
| AT+QRIMODE?                         | +QRIMODE: <time_mode></time_mode>                       |
|                                     |                                                         |
|                                     | ОК                                                      |
| Write Command                       | Response                                                |
| AT+QRIMODE= <time_mode></time_mode> | ОК                                                      |
|                                     |                                                         |
|                                     | If error is related to ME functionality:                |
|                                     | +CME ERROR: <err></err>                                 |
| Maximum Response Time               | 300ms                                                   |
| Characteristics                     | Take effect immediately.                                |
| Onaraciensucs                       | Invalid after powering down.                            |
| Reference                           |                                                         |
| Quectel                             |                                                         |

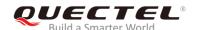

| <time_mode></time_mode> | Integer type. Time mode |                                                                          |  |
|-------------------------|-------------------------|--------------------------------------------------------------------------|--|
|                         | <u>0</u>                | When a SMS is received, RI changes to LOW and holds low level for 120ms; |  |
|                         |                         | RI holds low level for 120ms for other URC.                              |  |
|                         | 1                       | When a SMS is received, RI changes to LOW and holds low level for 120ms; |  |
|                         |                         | RI holds low level for 50ms for other URC.                               |  |
|                         | 2                       | When a SMS is received, RI changes to LOW and holds low level for 120ms; |  |
|                         |                         | Other URC RI take no effect                                              |  |

# 14.7. AT+QCFG="RFTXburst" Burst Transition Signal Indication

| AT+QCFG="RFTXburst" Burst Ti             | ransition Signal Indication                             |
|------------------------------------------|---------------------------------------------------------|
| Read Command  AT+QCFG="RFTXburst"        | Response +QCFG: "RFTXburst", <indmode></indmode>        |
|                                          | OK                                                      |
| Write Command                            | Response                                                |
| AT+QCFG="RFTXburst", <indmode></indmode> | OK                                                      |
|                                          |                                                         |
|                                          | If error is related to ME functionality:                |
|                                          | +CME ERROR: <err></err>                                 |
| Maximum Response Time                    | 300ms                                                   |
|                                          | Take effect immediately.                                |
| Characteristics                          | Remain valid after powering down (AT&W executed first). |
| Reference                                |                                                         |
| Quectel                                  |                                                         |

#### **Parameter**

| <indmode></indmode> | Integer type. Burst transition signal indication through GPIO line.               |  |
|---------------------|-----------------------------------------------------------------------------------|--|
|                     | O Disable TX burst indication. The pin output LOW level as GPIO function.         |  |
|                     | 1 Enable TX burst indication. The output wave are shown in the notes below.       |  |
|                     | 2 Enable TX burst indication. The pin will be HIGH during a call and the pin will |  |
|                     | become LOW after the call is released.                                            |  |

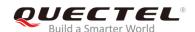

## NOTES

- 1. This command will be saved by **AT&W**.
- 2. The output wave of **<indmode>=1** are showing below:

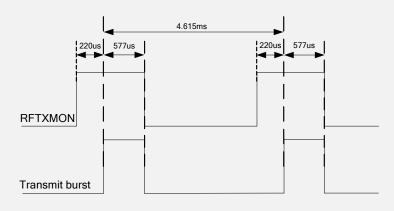

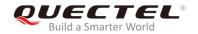

# 15 Appendix

## 15.1. Related Documents

**Table 4: Related Documents** 

| SN   | Document Name                      | Remark                                                                                                    |
|------|------------------------------------|----------------------------------------------------------------------------------------------------|
| [1]  | V.25ter                            | Serial asynchronous automatic dialing and control                                                                                                    |
| [2]  | GSM 07.07                          | Digital cellular telecommunications (Phase 2+);<br>AT command set for GSM Mobile Equipment<br>(ME)                                                        |
| [3]  | GSM 07.05                          | Use of Data Terminal Equipment - Data Circuit terminating Equipment (DTE- DCE) interface for Short Message Service (SMS) and Cell Broadcast Service (CBS) |
| [4]  | GSM 07.10                          | Support GSM 07.10 multiplexing protocol                                                                                                    |
| [5]  | Quectel_GSM_TCPIP_Application_Note | GSM TCPIP Application Note                                                                                                    |
| [6]  | Quectel_GPRS_Startup_User_Guide    | GPRS Startup User Guide                                                                                                    |
| [7]  | Quectel_GSM_MUX_Application_Note   | MUX Application Note                                                                                                    |
| [8]  | Quectel_SMS_Application_Note       | SMS Application Note                                                                                                    |
| [9]  | Quectel_M65_Hardware_Design        | M65 Hardware Design                                                                                                    |
| [10] | Quectel_M08-R_Hardware_Design      | M08-R Hardware Design                                                                                                    |

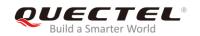

## 15.2. Terms and Abbreviations

**Table 5: Terms and Abbreviations** 

| ACL Access Control Lists  AMR Adaptive Multi-Rate  ARFCN Absolute Radio Frequency Channel Number  BCCH Broadcast Control Channel  BCD Binary Coded Decimal  BSIC Base station identity code  CBM Cell Broadcast Messages  CCID Chip/Smart Card Interface Devices  CLI Calling Line Identification  CLIP Calling Line Identification Presentation  CLIR Calling Line Identification Restriction  COL Connected Line  COLP Connected Line  CSD Circuit Switch  CSD Circuit Switch Data  CTS Clear To Send  DCE Data Communication Equipment  DCD Dynamic Content Delivery | Description                              |  |
|----------------------------------------------------------------------------------------------------|------------------------------------------|--|
| ARFCN Absolute Radio Frequency Channel Number BCCH Broadcast Control Channel BCD Binary Coded Decimal  BSIC Base station identity code  CBM Cell Broadcast Messages  CCID Chip/Smart Card Interface Devices  CLI Calling Line Identification  CLIP Calling Line Identification Presentation  CLIR Calling Line Identification Restriction  COL Connected Line  COLP Connected Line identification Presentation  CS Circuit Switch  CSD Circuit Switch Data  CTS Clear To Send  DCE Data Communication Equipment                                                         |                                          |  |
| BCCH Broadcast Control Channel  BCD Binary Coded Decimal  BSIC Base station identity code  CBM Cell Broadcast Messages  CCID Chip/Smart Card Interface Devices  CLI Calling Line Identification  CLIP Calling Line Identification Presentation  CLIR Calling Line Identification Restriction  COL Connected Line  COL Connected Line  COLP Circuit Switch  CSD Circuit Switch Data  CTS Clear To Send  DCE Data Communication Equipment                                                                                                    |                                          |  |
| BCD Binary Coded Decimal  BSIC Base station identity code  CBM Cell Broadcast Messages  CCID Chip/Smart Card Interface Devices  CLI Calling Line Identification  CLIP Calling Line Identification Presentation  CLIR Calling Line Identification Restriction  COL Connected Line  COLP Connected Line identification Presentation  CS Circuit Switch  CSD Circuit Switch Data  CTS Clear To Send  DCE Data Communication Equipment                                                                                                    |                                          |  |
| BSIC Base station identity code  CBM Cell Broadcast Messages  CCID Chip/Smart Card Interface Devices  CLI Calling Line Identification  CLIP Calling Line Identification Presentation  CLIR Calling Line Identification Restriction  COL Connected Line  COLP Connected Line identification Presentation  CS Circuit Switch  CSD Circuit Switch Data  CTS Clear To Send  DCE Data Communication Equipment                                                                                                    |                                          |  |
| CBM Cell Broadcast Messages  CCID Chip/Smart Card Interface Devices  CLI Calling Line Identification  CLIP Calling Line Identification Presentation  CLIR Calling Line Identification Restriction  COL Connected Line  COLP Connected Line identification Presentation  CS Circuit Switch  CSD Circuit Switch Data  CTS Clear To Send  DCE Data Communication Equipment                                                                                                    |                                          |  |
| CCID Chip/Smart Card Interface Devices  CLI Calling Line Identification  CLIP Calling Line Identification Presentation  CLIR Calling Line Identification Restriction  COL Connected Line  COLP Connected Line identification Presentation  CS Circuit Switch  CSD Circuit Switch Data  CTS Clear To Send  DCE Data Communication Equipment                                                                                                    |                                          |  |
| CLIP Calling Line Identification  CLIP Calling Line Identification Presentation  CLIR Calling Line Identification Restriction  COL Connected Line  COLP Connected Line identification Presentation  CS Circuit Switch  CSD Circuit Switch Data  CTS Clear To Send  DCE Data Communication Equipment                                                                                                    |                                          |  |
| CLIP Calling Line Identification Presentation  CLIR Calling Line Identification Restriction  COL Connected Line  COLP Connected Line identification Presentation  CS Circuit Switch  CSD Circuit Switch Data  CTS Clear To Send  DCE Data Communication Equipment                                                                                                    |                                          |  |
| CLIR Calling Line Identification Restriction  COL Connected Line  COLP Connected Line identification Presentation  CS Circuit Switch  CSD Circuit Switch Data  CTS Clear To Send  DCE Data Communication Equipment                                                                                                    |                                          |  |
| COL Connected Line  COLP Connected Line identification Presentation  CS Circuit Switch  CSD Circuit Switch Data  CTS Clear To Send  DCE Data Communication Equipment                                                                                                    | Calling Line Identification Presentation |  |
| COLP Connected Line identification Presentation  CS Circuit Switch  CSD Circuit Switch Data  CTS Clear To Send  DCE Data Communication Equipment                                                                                                    | Calling Line Identification Restriction  |  |
| CS Circuit Switch  CSD Circuit Switch Data  CTS Clear To Send  DCE Data Communication Equipment                                                                                                    |                                          |  |
| CSD Circuit Switch Data  CTS Clear To Send  DCE Data Communication Equipment                                                                                                    |                                          |  |
| CTS Clear To Send  DCE Data Communication Equipment                                                                                                    |                                          |  |
| DCE Data Communication Equipment                                                                                                    |                                          |  |
| <u> </u>                                                                                                    |                                          |  |
| DCD Dynamic Content Delivery                                                                                                    |                                          |  |
|                                                                                                    |                                          |  |
| DL Downlink                                                                                                    |                                          |  |
| DLCI Data Link Connection Identifier                                                                                                    |                                          |  |
| DTE Data Terminal Equipment                                                                                                    |                                          |  |

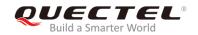

| DTMF | Dual Tone Multi Frequency                      |
|------|------------------------------------------------|
| DTR  | Data Terminal Ready                            |
| GPRS | General Packet Radio Service                   |
| GGSN | Gateway GPRS Support Node                      |
| GMT  | Greenwich Mean Time                            |
| GSM  | Global System for Mobile Communications        |
| HLR  | Home Location Register                         |
| IMSI | International Mobile Subscriber Identification |
| IP   | Internet Protocol                              |
| IRA  | International Reference Alphabet               |
| ISDN | Integrated Services Digital Network            |
| ISO  | International Organization for Standardization |
| LCP  | Link Control Protocol                          |
| LLC  | Logical Link Control                           |
| MAC  | Media Access Control                           |
| ME   | Mobile Equipment                               |
| MM   | Mobility Management                            |
| MO   | Mobile Originated                              |
| MPTY | MultiParty                                     |
| MS   | Mobile Station                                 |
| MT   | Mobile Terminated                              |
| MTI  | Message Type Indicator                         |
| NITZ | Network Identity and Time Zone                 |
| PC   | Personal Computer                              |
| PDP  | Packet Data Protocol                           |
|      |                                                |

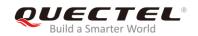

| PDU     | Power Distribution Unit                         |
|---------|-------------------------------------------------|
| PIN     | Personal Identification Number                  |
| PLMN    | Public Land Mobile Network                      |
| PPP     | Point-to-Point Protocol                         |
| PS      | Protocol Stack                                  |
| PSC     | Primary Synchronization Code                    |
| PUK     | PIN Unlocking Key                               |
| QOS     | Quality of Service                              |
| RTS/CTS | Request To Send/Clear To Send                   |
| SIM     | Subscriber Identity Module                      |
| SM      | Short Message                                   |
| SMS     | Short Message Service                           |
| TA      | Terminal Adapter                                |
| TCP     | Transmission Control Protocol                   |
| TCPIP   | Transmission Control Protocol Internet Protocol |
| TE      | Terminal Equipment                              |
| TPDU    | Transport Protocol Data Unit                    |
| UART    | Universal Asynchronous Receiver/Transmitter     |
| UDP     | User Datagram Protocol                          |
| UDUB    | User Determined User Busy                       |
| UL      | Uplink                                          |
| URC     | Unsolicited result code                         |
| USSD    | Unstructured Supplementary Service Data         |
|         |                                                 |

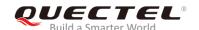

# 15.3. Factory Default Settings Restorable with AT&F

Table 6: Factory Default Settings Restorable with AT&F

| AT Command | Parameters                | Factory Defaults |
|------------|---------------------------|------------------|
| ATE        | <value></value>           | 1                |
| ATQ        | <n></n>                   | 0                |
| ATS0       | <n></n>                   | 0                |
| ATS3       | <n></n>                   | 13               |
| ATS4       | <n></n>                   | 10               |
| ATS5       | <n></n>                   | 8                |
| ATS7*      | <n></n>                   | 60               |
| ATS10*     | <n></n>                   | 15               |
| ATV        | <value></value>           | 1                |
| ATX        | <value></value>           | 4                |
| AT&C       | <value></value>           | 1                |
| AT&D       | <value></value>           | 0                |
| AT+CREG    | <n></n>                   | 0                |
| AT+CCWA    | <n></n>                   | 0                |
| AT+CSCS    | <chset></chset>           | "GSM"            |
| AT+CLIP    | <n></n>                   | 0                |
| AT+CLIR    | <n></n>                   | 0                |
| AT+CMEE    | <n></n>                   | 1                |
| AT+COLP    | <n></n>                   | 0                |
| AT+QDISH*  | <disableath></disableath> | 0                |
| AT+CRSL    | <level></level>           | 55               |

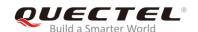

| AT+CLVL       | <level></level>                                                                                                    | When AT+QAUDCH=0, the default value <level>=60; When AT+QAUDCH=1, the default value <level>=40; When AT+QAUDCH=2, the default value <level>=35.</level></level></level> |
|---------------|----------------------------------------------------------------------------------------------------|----------------------------------------------------------------------------------------------------|
| AT+CUSD       | <n></n>                                                                                                    | 0                                                                                                    |
| AT+CSSN       | <n>,<m></m></n>                                                                                                    | 0,0                                                                                                    |
| AT+CMGF       | <mode></mode>                                                                                                    | 0                                                                                                    |
| AT+CNMI       | <mode>,<mt>,<bm>,<ds>,<bfr></bfr></ds></bm></mt></mode>                                                                                           | 2,1,0,0,0                                                                                                    |
| AT+CSDH       | <show></show>                                                                                                    | 0                                                                                                    |
| AT+CSMS       | <service></service>                                                                                                    | 0                                                                                                    |
| AT+QSIDET     | <gain_level></gain_level>                                                                                                    | When AT+QAUDCH=0, the default value <gain_level>=80; When AT+QAUDCH=1, the default value <gain_level>=144;</gain_level></gain_level>                                    |
| AT+QMIC       | <pre><gain_level(normalmic)>,<gain_l evel(headsetmic)="">,<gain_level(lo udspeakermic)=""></gain_level(lo></gain_l></gain_level(normalmic)></pre> | 4,9,8                                                                                                    |
| AT+QSCLK      | <n></n>                                                                                                    | 0                                                                                                    |
| AT+QEXTUNSOL* | <mode></mode>                                                                                                    | 0                                                                                                    |
| AT+QRIMODE    | <time_mode></time_mode>                                                                                                    | 0                                                                                                    |
| AT+QSIMDET*   | <pre><enable>,<insert_level>,<pin_cho ice=""></pin_cho></insert_level></enable></pre>                                                             | 0,0,0                                                                                                    |
| AT+QSIMSTAT*  | <enable></enable>                                                                                                    | 0                                                                                                    |

# 15.4. AT Command Settings Storable with AT&W

Table 7: AT Command Settings Storable with AT&W

| AT Command | Parameters      | Display with AT&V |
|------------|-----------------|-------------------|
| ATE        | <value></value> | Yes               |

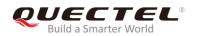

| ATQ       | <n></n>                                             | Yes |
|-----------|-----------------------------------------------------|-----|
| ATS0      | <n></n>                                             | Yes |
| ATS3      | <n></n>                                             | Yes |
| ATS4      | <n></n>                                             | Yes |
| ATS5      | <n></n>                                             | Yes |
| ATS7*     | <n></n>                                             | Yes |
| ATS10*    | <n></n>                                             | Yes |
| ATV       | <value></value>                                     | Yes |
| ATX       | <value></value>                                     | No  |
| AT&C      | <value></value>                                     | Yes |
| AT&D      | <value></value>                                     | Yes |
| AT+ICF    | <format>,<parity></parity></format>                 | Yes |
| AT+IFC    | <dce_by_dte>,<dte_by_dce></dte_by_dce></dce_by_dte> | Yes |
| AT+IPR    | <rate></rate>                                       | Yes |
| AT+CREG   | <n></n>                                             | Yes |
| AT+CCWA   | <n></n>                                             | Yes |
| AT+CSCS   | <chset></chset>                                     | Yes |
| AT+CLIP   | <n></n>                                             | Yes |
| AT+CLIR   | <n></n>                                             | Yes |
| AT+CMEE   | <n></n>                                             | Yes |
| AT+COLP   | <n></n>                                             | Yes |
| AT+QDISH* | <disableath></disableath>                           | No  |
| AT+CRSL   | <level></level>                                     | No  |
| AT+CLVL   | <level></level>                                     | No  |
| AT+CUSD   | <n></n>                                             | Yes |
|           |                                                     |     |

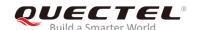

| AT+CMGF       | <mode></mode>                                                                                                    | Yes |
|---------------|----------------------------------------------------------------------------------------------------|-----|
| AT+CNMI       | <mode>,<mt>,<bm>,<ds>,<bfr></bfr></ds></bm></mt></mode>                                                                                           | Yes |
| AT+CSDH       | <show></show>                                                                                                    | Yes |
| AT+QSIDET     | <gain_level></gain_level>                                                                                                    | Yes |
| AT+QMIC       | <pre><gain_level(normalmic)>,<gain_l evel(headsetmic)="">,<gain_level(lo udspeakermic)=""></gain_level(lo></gain_l></gain_level(normalmic)></pre> | Yes |
| AT+QSCLK      | <n></n>                                                                                                    | No  |
| AT+QEXTUNSOL* | <mode></mode>                                                                                                    | No  |
| AT+QRIMODE    | <time_mode></time_mode>                                                                                                    | No  |
| AT+QSIMDET*   | <pre><enable>,<insert_level>,<pin_cho ice=""></pin_cho></insert_level></enable></pre>                                                             | Yes |
| AT+QSIMSTAT*  | <enable></enable>                                                                                                    | Yes |

# 15.5. AT Command Settings Storable with ATZ

**Table 8: AT Command Settings Storable with ATZ** 

| AT Command | Parameters      | Factory Defaults |
|------------|-----------------|------------------|
| ATE        | <value></value> | 1                |
| ATQ        | <n></n>         | 0                |
| ATS0       | <n></n>         | 0                |
| ATS3       | <n></n>         | 13               |
| ATS4       | <n></n>         | 10               |
| ATS5       | <n></n>         | 8                |
| ATS7*      | <n></n>         | 60               |
| ATS10*     | <n></n>         | 15               |

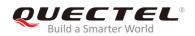

| ATV        | <value></value>                                         | 1                                                                                                    |
|------------|---------------------------------------------------------|----------------------------------------------------------------------------------------------------|
| ATX        | <value></value>                                         | 4                                                                                                    |
| AT&C       | <value></value>                                         | 1                                                                                                    |
| AT&D       | <value></value>                                         | 0                                                                                                    |
| AT+CREG    | <n></n>                                                 | 0                                                                                                    |
| AT+CCWA    | <n></n>                                                 | 0                                                                                                    |
| AT+CSCS    | <chset></chset>                                         | "GSM"                                                                                                    |
| AT+CLIP    | <n></n>                                                 | 0                                                                                                    |
| AT+CLIR    | <n></n>                                                 | 0                                                                                                    |
| AT+CMEE    | <n></n>                                                 | 1                                                                                                    |
| AT+COLP    | <n></n>                                                 | 0                                                                                                    |
| AT+QDISH*  | <disableath></disableath>                               | 0                                                                                                    |
| AT+CRSL    | <level></level>                                         | 55                                                                                                    |
| AT+CLVL    | <level></level>                                         | When AT+QAUDCH=0, the default value <level>=60; When AT+QAUDCH=1, the default value <level>=40; When AT+QAUDCH=2, the default value <level>=35;</level></level></level> |
| AT+CUSD    | <n></n>                                                 | 0                                                                                                    |
| AT+CSSN    | <n>,<m></m></n>                                         | 0,0                                                                                                    |
| AT+CMGF    | <mode></mode>                                           | 0                                                                                                    |
| AT+CNMI    | <mode>,<mt>,<bm>,<ds>,<bfr></bfr></ds></bm></mt></mode> | 2,1,0,0,0                                                                                                    |
| AT+CSDH    | <show></show>                                           | 0                                                                                                    |
| AT+CSMS    | <service></service>                                     | 0                                                                                                    |
| AT+QSIDET* | <gain_level></gain_level>                               | When AT+QAUDCH=0, the default value <gain_level>=80; When AT+QAUDCH=1, the default value <gain_level>=144;</gain_level></gain_level>                                    |
|            |                                                         |                                                                                                    |

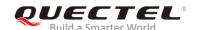

| AT+QMIC*      | <pre><gain_level(normalmic)>,<gain_level(h eadsetmic)="">,<gain_level(loudspeaker mic)=""></gain_level(loudspeaker></gain_level(h></gain_level(normalmic)></pre> | 4,9,8 |
|---------------|----------------------------------------------------------------------------------------------------|-------|
| AT+QSCLK      | <n></n>                                                                                                    | 0     |
| AT+QEXTUNSOL* | <mode></mode>                                                                                                    | 0     |
| AT+QRIMODE    | <time_mode></time_mode>                                                                                                    | 0     |
| AT+QSIMDET*   | <pre><enable>,<insert_level>,<pin_choice></pin_choice></insert_level></enable></pre>                                                                             | 0,0,0 |
| AT+QSIMSTAT*  | <enable></enable>                                                                                                    | 0     |
|               |                                                                                                    |       |

# 15.6. Summary of URC

Table 9: Summary of URC

| Index | URC display                                                                                                    | Meaning                                                             | Condition   |
|-------|----------------------------------------------------------------------------------------------------|---------------------------------------------------------------------|-------------|
| 1     | +CMTI: <mem>,<index></index></mem>                                                                                                    | New message is received, and saved to memory                        | AT+CNMI=2,1 |
| 2     | +CMT:[ <alpha>],<length><cr><lf><pdu></pdu></lf></cr></length></alpha>                                                                                                    | New short message is received and output directly to TE (PDU mode)  | AT+CNMI=2,2 |
| 3     | +CMT: <oa>,[<alpha>],<scts>[,<br/><tooa>,<fo>,<pid>,<dcs>,<sca<br></sca<br>&gt;,<tosca>,<length>]<cr><lf><data></data></lf></cr></length></tosca></dcs></pid></fo></tooa></scts></alpha></oa> | New short message is received and output directly to TE (Text mode) | AT+CNMI=2,2 |
| 4     | +CBM: <length><cr></cr></length>                                                                                                    | New CBM is received and output directly (PDU mode)                  | AT+CNMI=2,2 |
| 5     | +CBM: <sn>,<mid>,<dcs>,<pag<br>e&gt;,<pages>,<cr>,<lf><data></data></lf></cr></pages></pag<br></dcs></mid></sn>                                                                               | New CBM is received and output directly to TE (Text mode)           | AT+CNMI=2,2 |
| 6     | +CDS: <length><cr><lf><pd<br>u&gt;</pd<br></lf></cr></length>                                                                                                    | New CDS is received and output directly (PDU mode)                  | AT+CNMI=2,2 |
| 7     | +CDS: <fo>,<mr>,[<ra>],[<tora>],<scts>,<dt>,<st></st></dt></scts></tora></ra></mr></fo>                                                                                                    | New CDS is received and output directly to TE (Text mode)           | AT+CNMI=2,2 |
| 8     | +CGEV:NW DEACT <pdp_type>,<pdp_ad dr="">[,<cid>]</cid></pdp_ad></pdp_type>                                                                                                    | GPRS network detach                                                 | AT+CGEREP=1 |
| 9     | +CGEV:ME<br>DEACT <pdp_type>,<pdp_ad< td=""><td>GPRS ME detach</td><td>AT+CGEREP=1</td></pdp_ad<></pdp_type>                                                                                  | GPRS ME detach                                                      | AT+CGEREP=1 |

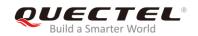

|     | dr>[, <cid>]</cid>                                                                                    |                                                                                                    |                        |
|-----|----------------------------------------------------------------------------------------------------|----------------------------------------------------------------------------------------------------|------------------------|
|     | ui>[, <ciu>]</ciu>                                                                                    |                                                                                                    |                        |
| 10  | +CGEV:NW DETACH                                                                                       | GPRS network detach                                                                                 | AT+CGEREP=1            |
| 11  | +CGEV:ME DETACH                                                                                       | GPRS ME detach                                                                                      | AT+CGEREP=1            |
| 12  | +CGREG:1                                                                                              | Network registered                                                                                  | AT+CGREG=1             |
| 13  | +CGREG:0                                                                                              | Network unregistered                                                                                | AT+CGREG=1             |
| 14  | +CGREG:1, <lac><ci></ci></lac>                                                                        | Network registered, with location code                                                              | AT+CGREG=2             |
| 15  | +CGREG:0, <lac><ci></ci></lac>                                                                        | Network unregistered, with location code                                                            | AT+CGREG=2             |
| 16* | +CSQN: <rssi>,<ber></ber></rssi>                                                                      | Signal quality change                                                                               | AT+QEXTUNSO<br>="SQ",1 |
| 17* |                                                                                                    | Forbidden network is available only                                                                 | AT+QEXTUNSO<br>="FN",1 |
| 18* | +CMWT: <store>,<index>,<voic e="">,<fax>,<email>,<other></other></email></fax></voic></index></store> | Message waiting                                                                                     | AT+QEXTUNSO<br>="MW",1 |
| 19* | +QGURC: <event></event>                                                                               | Unsolicited result code follows particular call state transition                                    | AT+QEXTUNSO<br>="UR",1 |
| 20* | +CBCN <bcs>,<bcl></bcl></bcs>                                                                         | Display battery connection status and battery charge level                                          | AT+QEXTUNSO<br>="BC",1 |
| 21* | +QBAND: <band></band>                                                                                 | Band mode display                                                                                   | AT+QEXTUNSO<br>="BM",1 |
| 22* | +TSMSINFO: <cms error="" info=""></cms>                                                               | Additional SMS information                                                                          | AT+QEXTUNSO<br>="SM",1 |
| 23* | +CCINFO: <callid_disconnecte d="">,<remain_calls></remain_calls></callid_disconnecte>                 | Displays the disconnected call ID and the remain call numbers after one of the call is disconnected | AT+QEXTUNSO<br>="CC",1 |
| 24  | RING                                                                                                  | Indicates incoming call                                                                             | N/A                    |
| 25  | Call Ready                                                                                            | Device is ready to make/receive calls                                                               | N/A                    |
| 26  | UNDER_VOLTAGE POWER DOWN                                                                              | Under voltage shutdown indication                                                                   | N/A                    |
| 27  | UNDER_VOLTAGE WARNING                                                                                 | Under voltage warning                                                                               | N/A                    |
| 28  | OVER_VOLTAGE POWER DOWN                                                                               | Over voltage shutdown indication                                                                    | N/A                    |
| 29  | OVER_VOLTAGE WARNING                                                                                  | Over voltage warning                                                                                | N/A                    |
| 30  | NORMAL POWER DOWN                                                                                     | Normal power down                                                                                   | N/A                    |

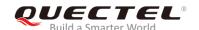

| 31  | +COLP: <number>,<type>[,<su baddr="">,<satype>[<cli validity="">]],</cli></satype></su></type></number> | The presentation of the COL(connected line) at the TE for a mobile originated call                                                     | AT+COLP=1                                               |
|-----|----------------------------------------------------------------------------------------------------|----------------------------------------------------------------------------------------------------|---------------------------------------------------------|
| 32  | +CLIP: <number>,<type>"",,<al phaid="">,<cli_validity></cli_validity></al></type></number>              | Mobile terminating call indication                                                                                                    | AT+CLIP=1                                               |
| 33  | +CRING: <type></type>                                                                                   | An incoming call is indicated to the TE with unsolicited result code instead of the normal RING                                        | AT+CRC=1                                                |
| 34  | +CREG: <stat></stat>                                                                                    | Indicate registration status of the ME                                                                                                 | AT+CREG=1                                               |
| 35  | +CREG: <stat>[,<lac>,<ci>]</ci></lac></stat>                                                            | After cell neighborhood changing shows whether the network has currently indicated the registration of the ME, with location area code | AT+CREG=2                                               |
| 36  | +CCWA: <number>,<type>,<cla ss="">[,<alpha>]</alpha></cla></type></number>                              | Call holding indication                                                                                                    | AT+CCWA=1,1                                             |
| 37  | RDY                                                                                                    | ME initialization is successful                                                                                                    | N/A                                                     |
| 38  | +CFUN:1                                                                                                 | All function of the ME is available                                                                                                    | N/A                                                     |
| 39  | +CPIN: <state></state>                                                                                  | SIM card pin state                                                                                                    | N/A                                                     |
| 40* | MO RING                                                                                                 | MO call ringing                                                                                                    | AT+QMOSTAT=1                                            |
| 41* | MO CONNECTED                                                                                            | MO call connected                                                                                                    | AT+QMOSTAT=1                                            |
| 42* | ALARM RING                                                                                              | Alarm event is triggered                                                                                                    | AT+QALARM=1, <t<br>ime&gt;,<repeat>,0/1</repeat></t<br> |
| 43* | ALARM MODE                                                                                              | ME is switched on by alarm                                                                                                    | AT+QALARM=1, <t ime="">,<repeat>,2</repeat></t>         |
|     |                                                                                                    |                                                                                                    |                                                         |

# 15.7. Summary of CME ERROR Codes

Final result code **+CME ERROR**: **<err>** indicates an error related to mobile equipment or network. The operation is similar to **ERROR** result code. None of the following commands in the same command line is executed. Neither **ERROR** nor **OK** result code shall be returned.

<err> values are mostly used by common message commands. The following table lists most of general and GRPS related error codes. For some GSM protocol failure cause described in GSM specifications, the corresponding error codes are not included.

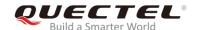

Table 10: Different Coding Schemes of +CME ERROR: <err>

| 0         Phone failure           1         No connection to phone           2         Phone-adaptor link reserved           3         Operation not allowed           4         Operation not supported           5         PH-SIM PIN required           6         PH-FSIM PIN required           7         PH-FSIM PUK required           10         SIM PIN required           11         SIM PIN required           12         SIM PUK required           13         SIM failure           14         SIM busy           15         SIM wrong           16         Incorrect password           17         SIM PIN2 required           20         Memory full           21         Invalid index           22         Not found | Code of <err></err> | Meaning                           |
|----------------------------------------------------------------------------------------------------|---------------------|-----------------------------------|
| 2         Phone-adaptor link reserved           3         Operation not allowed           4         Operation not supported           5         PH-SIM PIN required           6         PH-FSIM PIN required           7         PH-FSIM PUK required           10         SIM PIN required           11         SIM PUK required           12         SIM PUK required           13         SIM failure           14         SIM busy           15         SIM wrong           16         Incorrect password           17         SIM PIN2 required           18         SIM PUK2 required           20         Memory full           21         Invalid index           22         Not found                                       | 0                   | Phone failure                     |
| 3         Operation not allowed           4         Operation not supported           5         PH-SIM PIN required           6         PH-FSIM PIN required           7         PH-FSIM PUK required           10         SIM not inserted           11         SIM PIN required           12         SIM PUK required           13         SIM failure           14         SIM busy           15         SIM wrong           16         Incorrect password           17         SIM PIN2 required           18         SIM PUK2 required           20         Memory full           21         Invalid index           22         Not found                                                                                       | 1                   | No connection to phone            |
| 4 Operation not supported 5 PH-SIM PIN required 6 PH-FSIM PIN required 7 PH-FSIM PUK required 10 SIM not inserted 11 SIM PIN required 12 SIM PUK required 13 SIM failure 14 SIM busy 15 SIM wrong 16 Incorrect password 17 SIM PIN2 required 18 SIM PUK2 required 20 Memory full 21 Invalid index 22 Not found                                                                                                    | 2                   | Phone-adaptor link reserved       |
| 5       PH-SIM PIN required         6       PH-FSIM PIN required         7       PH-FSIM PUK required         10       SIM not inserted         11       SIM PIN required         12       SIM PUK required         13       SIM failure         14       SIM busy         15       SIM wrong         16       Incorrect password         17       SIM PIN2 required         18       SIM PUK2 required         20       Memory full         21       Invalid index         22       Not found                                                                                                    | 3                   | Operation not allowed             |
| 6       PH-FSIM PIN required         7       PH-FSIM PUK required         10       SIM not inserted         11       SIM PIN required         12       SIM PUK required         13       SIM failure         14       SIM busy         15       SIM wrong         16       Incorrect password         17       SIM PIN2 required         18       SIM PUK2 required         20       Memory full         21       Invalid index         22       Not found                                                                                                    | 4                   | Operation not supported           |
| 7         PH-FSIM PUK required           10         SIM not inserted           11         SIM PIN required           12         SIM PUK required           13         SIM failure           14         SIM busy           15         SIM wrong           16         Incorrect password           17         SIM PIN2 required           18         SIM PUK2 required           20         Memory full           21         Invalid index           22         Not found                                                                                                    | 5                   | PH-SIM PIN required               |
| 10       SIM not inserted         11       SIM PIN required         12       SIM PUK required         13       SIM failure         14       SIM busy         15       SIM wrong         16       Incorrect password         17       SIM PIN2 required         18       SIM PUK2 required         20       Memory full         21       Invalid index         22       Not found                                                                                                    | 6                   | PH-FSIM PIN required              |
| 11       SIM PIN required         12       SIM PUK required         13       SIM failure         14       SIM busy         15       SIM wrong         16       Incorrect password         17       SIM PIN2 required         18       SIM PUK2 required         20       Memory full         21       Invalid index         22       Not found                                                                                                    | 7                   | PH-FSIM PUK required              |
| SIM PUK required  SIM failure  SIM busy  SIM wrong  Incorrect password  SIM PIN2 required  SIM PUK2 required  Memory full  Invalid index  Not found                                                                                                    | 10                  | SIM not inserted                  |
| SIM failure  14 SIM busy  15 SIM wrong  16 Incorrect password  17 SIM PIN2 required  20 Memory full  21 Invalid index  22 Not found                                                                                                    | 11                  | SIM PIN required                  |
| 15 SIM wrong 16 Incorrect password 17 SIM PIN2 required 18 SIM PUK2 required 20 Memory full 21 Invalid index 22 Not found                                                                                                    | 12                  | SIM PUK required                  |
| 15 SIM wrong 16 Incorrect password 17 SIM PIN2 required 18 SIM PUK2 required 20 Memory full 21 Invalid index 22 Not found                                                                                                    | 13                  | SIM failure                       |
| 16 Incorrect password  17 SIM PIN2 required  18 SIM PUK2 required  20 Memory full  21 Invalid index  22 Not found                                                                                                    | 14                  | SIM busy                          |
| SIM PIN2 required  SIM PUK2 required  Memory full  Invalid index  Not found                                                                                                    | 15                  | SIM wrong                         |
| SIM PUK2 required  Memory full  Invalid index  Not found                                                                                                    | 16                  | Incorrect password                |
| 20 Memory full 21 Invalid index 22 Not found                                                                                                    | 17                  | SIM PIN2 required                 |
| 21 Invalid index 22 Not found                                                                                                    | 18                  | SIM PUK2 required                 |
| 22 Not found                                                                                                    | 20                  | Memory full                       |
|                                                                                                    | 21                  | Invalid index                     |
| 23 Momory failure                                                                                                    | 22                  | Not found                         |
|                                                                                                    | 23                  | Memory failure                    |
| 24 Text string too long                                                                                                    | 24                  | Text string too long              |
| 25 Invalid characters in text string                                                                                                    | 25                  | Invalid characters in text string |

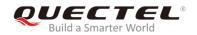

| 26  | Dial string too long                          |
|-----|-----------------------------------------------|
| 27  | Invalid characters in dial string             |
| 30  | No network service                            |
| 31  | Network timeout                               |
| 32  | Network not allowed - emergency calls only    |
| 40  | Network personalization PIN required          |
| 41  | Network personalization PUK required          |
| 42  | Network subset personalization PIN required   |
| 43  | Network subset personalization PUK required   |
| 44  | Service provider personalization PIN required |
| 45  | Service provider personalization PUK required |
| 46  | Corporate personalization PIN required        |
| 47  | Corporate personalization PUK required        |
| 103 | Illegal MS                                    |
| 106 | Illegal ME                                    |
| 107 | GPRS services not allowed                     |
| 111 | PLMN not allowed                              |
| 112 | Location area not allowed                     |
| 113 | Roaming not allowed in this location area     |
| 132 | Service option not supported                  |
| 133 | Requested service option not subscribed       |
| 134 | Service option temporarily out of order       |
| 148 | Unspecified GPRS error                        |
| 149 | PDP authentication failure                    |
| 150 | Invalid mobile class                          |
|     |                                               |

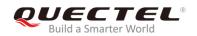

| 151  | Link NS SP person PIN required        |
|------|---------------------------------------|
| 152  | Link NS SP person PUK required        |
| 153  | Link SIM C person PIN required        |
| 154  | Link SIM C person PUK required        |
| 302  | Command conflict                      |
| 601  | Unrecognized command                  |
| 602  | Return error                          |
| 603  | Syntax error                          |
| 604  | Unspecified                           |
| 605  | Data transfer already                 |
| 606  | Action already                        |
| 607  | Not AT command                        |
| 608  | Multi command too long                |
| 609  | Abort COPS                            |
| 610  | No call disconnect                    |
| 3513 | Unread records on SIM                 |
| 3515 | PS busy                               |
| 3516 | Couldn't read SMS parameters from SIM |
| 3517 | SM not ready                          |
| 3518 | Invalid parameter                     |
| 3738 | CSCS mode not found                   |
| 3742 | CPOL operation format wrong           |
| 3765 | Invalid input value                   |
| 3769 | Unable to get control                 |
| 3771 | Call setup in progress                |
|      |                                       |

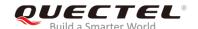

| 3772 | SIM powered down            |
|------|-----------------------------|
| 3773 | Invalid CFUN state          |
| 3774 | Invalid ARFCN               |
| 3775 | The pin is not in GPIO mode |

## 15.8. Summary of CMS ERROR Codes

Final result code **+CMS ERROR**: **<err>** indicates an error related to mobile equipment or network. The operation is similar to ERROR result code. None of the following commands in the same command line is executed. Neither **ERROR** nor **OK** result code shall be returned.

<err> values are mostly used by common message commands:

Table 11: Different Coding Schemes of +CMS ERROR: <err>

| Meaning                 |
|-------------------------|
| ME failure              |
| SMS ME reserved         |
| Operation not allowed   |
| Operation not supported |
| Invalid PDU mode        |
| Invalid text mode       |
| SIM not inserted        |
| SIM pin necessary       |
| PH SIM pin necessary    |
| SIM failure             |
| SIM busy                |
| SIM wrong               |
|                         |

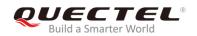

| 316  | SIM PUK required                      |
|------|---------------------------------------|
| 317  | SIM PIN2 required                     |
| 318  | SIM PUK2 required                     |
| 320  | Memory failure                        |
| 321  | Invalid memory index                  |
| 322  | Memory full                           |
| 330  | SMSC address unknown                  |
| 331  | No network                            |
| 332  | Network timeout                       |
| 500  | Unknown                               |
| 512  | SIM not ready                         |
| 513  | Message length exceeds                |
| 514  | Invalid request parameters            |
| 515  | ME storage failure                    |
| 517  | Invalid service mode                  |
| 528  | More message to send state error      |
| 529  | MO SMS is not allow                   |
| 530  | GPRS is suspended                     |
| 531  | ME storage full                       |
| 3513 | Unread records on SIM                 |
| 3515 | PS busy                               |
| 3516 | Couldn't read SMS parameters from SIM |
| 3517 | SM not ready                          |
| 3518 | Invalid parameter                     |
| 3742 | Incorrect <oper> format</oper>        |
|      |                                       |

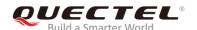

| 3765 | Invalid input value                      |
|------|------------------------------------------|
| 3769 | Unable to get control of required module |
| 3771 | Call setup in progress                   |
| 3772 | SIM powered down                         |
| 3773 | Unable to operate in this CFUN state     |
| 3774 | Invalid ARFCN in this band               |
| 3775 | The pin is not in GPIO mode              |
|      |                                          |

## 15.9. Summary of Causes for Extended Error Report

## 15.9.1. Location ID for the Extended Error Report

**Table 12: Location ID for the Extended Error Report** 

| ID | Description                                       |
|----|---------------------------------------------------|
| 0  | No error (default)                                |
| 1  | Cause for protocol stack (PS) layer               |
| 2  | Internal cause for Mobility Management (MM) layer |
| 3  | Cause for PPP/IP-Stack                            |

#### 15.9.2. Causes for Protocol Stack (PS) Layer

Table 13: Causes for Protocol Stack (PS) Layer

| Cause    | Description       |
|----------|-------------------|
| CM Cause |                   |
| 0        | Radio link fail   |
| 1        | Unassigned number |

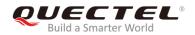

| 3  | No route to destination                   |
|----|-------------------------------------------|
| 6  | Channel unacceptable                      |
| 8  | Operator determined barring               |
| 10 | Call barred                               |
| 11 | Reserved                                  |
| 16 | Normal call clearing                      |
| 17 | User busy                                 |
| 18 | No user responding                        |
| 19 | User alerting, no answer                  |
| 21 | Call rejected                             |
| 22 | Number changed                            |
| 25 | Pre-emption                               |
| 26 | Non-selected user clearing                |
| 27 | Destination out of order                  |
| 28 | Invalid number format (incomplete number) |
| 29 | Facility rejected                         |
| 30 | Response to STATUS ENQUIRY                |
| 31 | Normal, unspecified                       |
| 34 | No circuit/channel available              |
| 38 | Network out of order                      |
| 41 | Temporary failure                         |
| 42 | Switching equipment congestion            |
| 43 | Access information discarded              |
| 44 | Requested circuit/channel not available   |
| 47 | Resource unavailable, unspecified         |
|    |                                           |

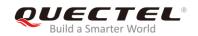

| 49  | Quality of service unavailable                                     |
|-----|--------------------------------------------------------------------|
| 50  | Requested facility not subscribed                                  |
| 55  | Incoming calls barred within the CUG                               |
| 57  | Bearer capability not authorized                                   |
| 58  | Bearer capability not presently available                          |
| 63  | Service or option not available, unspecified                       |
| 65  | Bearer service not implemented                                     |
| 68  | ACM equal or greater than ACM maximum                              |
| 69  | Requested facility not implemented                                 |
| 70  | Only restricted digital information bearer capability is available |
| 79  | Service or option not implemented, unspecified                     |
| 81  | Invalid transaction identifier value                               |
| 87  | User not member of CUG                                             |
| 88  | Incompatible destination                                           |
| 91  | Invalid transit network selection                                  |
| 95  | Semantically incorrect message                                     |
| 96  | Invalid mandatory information                                      |
| 97  | Message type non-existent or not implemented                       |
| 98  | Message type not compatible with protocol state                    |
| 99  | Information element non-existent or not implemented                |
| 100 | Conditional information element error                              |
| 101 | Message not compatible with protocol                               |
| 102 | Recovery on timer expiry                                           |
| 111 | Protocol error, unspecified                                        |
| 127 | Interworking, unspecified                                          |
|     |                                                                    |

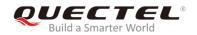

| 128 | Telematic interworking not supported        |
|-----|---------------------------------------------|
| 129 | Short message Type 0 not supported          |
| 130 | Cannot replace short message                |
| 143 | Unspecified TP-PID error                    |
| 144 | Data coding scheme (alphabet) not supported |
| 145 | Message class not supported                 |
| 159 | Unspecified TP-DCS error                    |
| 160 | Command cannot be acted                     |
| 161 | Command unsupported                         |
| 175 | Unspecified TP-Command error                |
| 176 | TPDU not supported                          |
| 192 | SC busy                                     |
| 193 | No SC subscription                          |
| 194 | SC system failure                           |
| 195 | Invalid SME address                         |
| 196 | Destination SME barred                      |
| 197 | SM Rejected-Duplicate SM                    |
| 198 | TP-VPF not supported                        |
| 199 | TP-VP not supported                         |
| 208 | SIM SMS storage full                        |
| 209 | No SMS storage capability in SIM            |
| 210 | Error in MS                                 |
| 211 | Memory Capacity Exceeded                    |
| 212 | SIM Application Toolkit Busy                |
| 213 | SIM data download error                     |
|     |                                             |

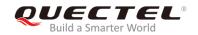

| 224 | CP retry exceed                                    |
|-----|----------------------------------------------------|
| 225 | RP trim timeout                                    |
| 226 | SMS connection broken                              |
| 255 | Unspecified error cause                            |
| 304 | Invalid PDU mode parameter                         |
| 305 | Invalid TEXT mode parameter                        |
| 313 | SIM failure                                        |
| 320 | Memory failure                                     |
| 321 | Invalid memory index                               |
| 322 | Memory full                                        |
| 330 | SMSC address unknown                               |
| 340 | No +CNMA acknowledgement expected                  |
| 500 | Unknown error                                      |
| 512 | SMS no error                                       |
| 513 | Message length exceeds maximum length              |
| 514 | Invalid request parameters                         |
| 515 | ME storage failure                                 |
| 516 | Invalid bearer service                             |
| 517 | Invalid service mode                               |
| 518 | Invalid storage type                               |
| 519 | Invalid message format                             |
| 520 | Too many MO concatenated messages                  |
| 521 | SMSAL not ready                                    |
| 522 | SMSAL no more service                              |
| 523 | Not support TP-Status-Report&TP-Command in storage |
|     |                                                    |

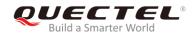

| 524      | Reserved MTI                                                                        |
|----------|-------------------------------------------------------------------------------------|
| 525      | No free entity in RL layer                                                          |
| 526      | The port number is already registered                                               |
| 527      | There is no free entity for port number                                             |
| 528      | More Message to Send state error                                                    |
| 529      | MO SMS is not allow                                                                 |
| 530      | GPRS is suspended                                                                   |
| 531      | ME storage full                                                                     |
| 532      | Doing SIM refresh                                                                   |
| CC Cause |                                                                                     |
| 768      | Command not allowed                                                                 |
| 769      | Illegal card ID                                                                     |
| 770      | Call allocation fail                                                                |
| 771      | BC fill fail                                                                        |
| 772      | Call RE EST                                                                         |
| 773      | Illegal DTMF tone                                                                   |
| 774      | Illegal BC                                                                          |
| 775      | Modify actual mode                                                                  |
| 776      | Data action fail                                                                    |
| 777      | No response from network                                                            |
| 778      | Call accept not allowed                                                             |
| 896      | General cause                                                                       |
| 897      | CSD call is aborted by user during call establishment or MT call abort MO call/USSD |
| 898      | CSD call is disconnected due to lower layer failure                                 |
| SS Cause |                                                                                     |
|          |                                                                                     |

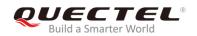

| 1024 | Cause none                      |
|------|---------------------------------|
| 1025 | Unknown subscriber              |
| 1033 | Illegal subscriber              |
| 1034 | Bearer service not provisioned  |
| 1035 | Tele service not provisioned    |
| 1036 | Illegal equipment               |
| 1037 | Call barred                     |
| 1040 | Illegal SS operation            |
| 1041 | SS error status                 |
| 1042 | SS not available                |
| 1043 | SS subscription violation       |
| 1044 | SS incompatibility              |
| 1045 | Facility not supported          |
| 1051 | Absent subscriber               |
| 1053 | Short term denial               |
| 1054 | Long term denial                |
| 1058 | System failure                  |
| 1059 | Data missing                    |
| 1060 | Unexpected data value           |
| 1061 | PW registration failure         |
| 1062 | Negative PW check               |
| 1067 | Number of PW attempts violation |
| 1078 | Position method failure         |
| 1095 | Unknown alphabet                |
| 1096 | USSD busy                       |
|      |                                 |

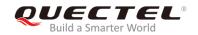

| 1145 | Rejected by user                                    |
|------|-----------------------------------------------------|
| 1146 | Rejected by network                                 |
| 1147 | Deflection to served subscriber                     |
| 1148 | Special service code                                |
| 1149 | Invalid deflection to number                        |
| 1150 | Max number of MPTY participants exceeded            |
| 1151 | Resources not available                             |
| 1152 | General problem, unrecognized component             |
| 1153 | General problem, mistyped component                 |
| 1154 | General problem, badly structured component         |
| 1155 | Invoke problem, duplicate invoked                   |
| 1156 | Invoke problem, unrecognized operation              |
| 1157 | Invoke problem, mistyped parameter                  |
| 1158 | Invoke problem, resource limitation                 |
| 1159 | Invoke problem, initiating release                  |
| 1160 | Invoke problem, unrecognized linked ID              |
| 1161 | Invoke problem, linked resource unexpected          |
| 1162 | Invoke problem, unexpected linked operation         |
| 1163 | Return result problem, RR unrecognized invoked      |
| 1164 | Return result problem, RR, return result unexpected |
| 1165 | Return result problem, RR mistyped parameter        |
| 1166 | Return error problem, RE, unrecognized invoked      |
| 1167 | Return error problem, RE return error unexpected    |
| 1168 | Return error problem, RE unrecognized error         |
| 1169 | Return error problem, RE unexpected error           |
|      |                                                     |

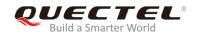

| 1170     | Return error problem, RE mistyped parameter |
|----------|---------------------------------------------|
| MM Cause |                                             |
| 2048     | Cause none                                  |
| 2050     | IMSI unknown in HLR                         |
| 2051     | Illegal MS                                  |
| 2052     | IMSI unknown in VLR                         |
| 2053     | IMEI not accepted                           |
| 2054     | Illegal ME                                  |
| 2055     | GPRS not allowed                            |
| 2056     | None GPRS not allowed                       |
| 2057     | MS ID not derived by network                |
| 2058     | Implicit detach                             |
| 2059     | PLMN not allowed                            |
| 2060     | Location area not allowed                   |
| 2061     | Roaming area not allowed                    |
| 2062     | GPRS not allowed in PLMN                    |
| 2063     | No suitable cells in LA                     |
| 2064     | MSC temp not reachable                      |
| 2065     | Network failure                             |
| 2068     | MAC failure                                 |
| 2069     | Sync failure                                |
| 2070     | Congestion                                  |
| 2080     | Serve option not supported                  |
| 2081     | Request serve option not subscribed         |
| 2082     | Serve option temp out of order              |

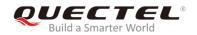

| 2086 | Call cannot be identified                     |
|------|-----------------------------------------------|
| 2088 | No PDP context activated                      |
| 2096 | Retry upon entry into a new cell              |
| 2111 | Retry upon entry into a new cell              |
| 2143 | Semantically incorrect message                |
| 2144 | Invalid MM info                               |
| 2145 | Message type non existent                     |
| 2146 | Message type incompatible with protocol state |
| 2147 | IE not implemented                            |
| 2148 | Conditional MM IE error                       |
| 2149 | Message not compatible with protocol state    |
| 2159 | Protocol error unspecified                    |
| 2160 | Access barred                                 |
| 2161 | Assignment reject                             |
| 2162 | Random access failure                         |
| 2163 | RR no service                                 |
| 2164 | PLMN search reject emergency                  |
| 2165 | RR connection release                         |
| 2166 | Authentication failure                        |
| 2167 | IMSI detach                                   |
| 2168 | Abort by network                              |
| 2169 | Connection timeout                            |
| 2170 | Enqueue fail                                  |
| 2171 | Not updated                                   |
| 2172 | State not allowed                             |
|      |                                               |

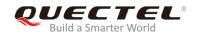

| 2173      | Emergency not allowed       |
|-----------|-----------------------------|
| 2174      | No service                  |
| 2175      | Access class barred         |
| SIM Cause |                             |
| 2560      | Command success             |
| 2561      | Command fail                |
| 2562      | Fatal error                 |
| 2563      | No inserted                 |
| 2564      | CHV not init                |
| 2565      | CHV verify error            |
| 2566      | CHV block                   |
| 2567      | Access not allow            |
| 2568      | SAT command busy            |
| 2569      | DL error                    |
| 2570      | Memory problem              |
| 2571      | Technical problem           |
| 2572      | PUK unlock                  |
| SM Cause  |                             |
| 3080      | Operator determined barring |
| 3097      | LLC SND failure             |
| 3098      | Insufficient resource       |
| 3099      | Unknown APN                 |
| 3100      | Unknown PDP address or type |
| 3101      | Authentication failure      |
| 3102      | Activation reject GGSN      |
|           |                             |

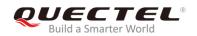

| 3103 | Activation reject                        |
|------|------------------------------------------|
| 3104 | Unsupported service option               |
| 3105 | Unsubscribed service option              |
| 3106 | Out of order service option              |
| 3108 | Regular deactivation                     |
| 3109 | QOS not accepted                         |
| 3110 | Network fail                             |
| 3111 | Reactivation required                    |
| 3112 | Unsupported network context activation   |
| 3113 | Semantic error in TFT operation          |
| 3114 | Syntactical error in TFT operation       |
| 3115 | Unknown PDP context                      |
| 3116 | Semantic error in packet filter          |
| 3117 | Syntax error in packet filter            |
| 3118 | PDP context WO TFT already act           |
| 3153 | Invalid TI                               |
| 3167 | Incorrect message                        |
| 3168 | Invalid MAND info                        |
| 3169 | Unimplemented message type               |
| 3170 | Incompatible message type protocol state |
| 3171 | Unimplemented IE                         |
| 3172 | Conditional IE error                     |
| 3173 | Incompatible message protocol state      |
| 3183 | Unspecified                              |
| 3184 | Startup failure                          |
|      |                                          |

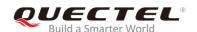

| 3273      | Success                    |
|-----------|----------------------------|
| 3274      | Invalid network account ID |
| 3275      | GPRS reactivate            |
| 3276      | GPRS protocol rejection    |
| 3277      | CSD reactivate             |
| 3278      | CSD PPP negotiated failed  |
| 3279      | CSD action failed          |
| 3280      | CSD call setup failed      |
| 3283      | Rejected                   |
| 3284      | Slot limited               |
| 3285      | Abort                      |
| 3286      | None auto deactivation     |
| TCM Cause |                            |
| 3372      | Invalid parameter          |
| 3373      | NSAPI not in use           |
| 3374      | ACL action not allowed     |
| 3375      | ACL SIM file full          |
| 3376      | ACL add entry failed       |
| 3377      | ACL del entry failed       |
| 3378      | ACL set entry failed       |
| 3379      | ACL SIM read failed        |
| 3380      | ACL SIM write failed       |

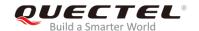

## 15.9.3. Internal Causes for MM Layer

**Table 14: Internal Causes for MM Layer** 

| Cause | Description                   |
|-------|-------------------------------|
| 112   | Forbidden PLMN                |
| 113   | Access class barred           |
| 114   | No coverage                   |
| 115   | GPRS service not allowed      |
| 116   | Timer expiry                  |
| 117   | SIM inserted                  |
| 118   | SIM removed                   |
| 119   | SIM absent                    |
| 120   | SIM invalid for PS            |
| 121   | SIM invalid for CS            |
| 122   | SIM invalid for PS and CS     |
| 123   | Low layer fail                |
| 124   | Connection in progress        |
| 125   | Not updated                   |
| 126   | Connection establish failure  |
| 127   | Connection abort              |
| 128   | Connection failure            |
| 129   | Emergency not allowed         |
| 130   | No GPRS coverage              |
| 131   | Abnormal LU                   |
| 132   | Abnormal LU less than 4 times |

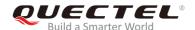

133 Same LAI IMSI attaching

#### 15.9.4. Causes for PPP/IP-Stack

#### Table 15: Causes for PPP/IP-Stack

| Cause | Description                             |
|-------|-----------------------------------------|
| 0     | No error                                |
| 1     | LCP fail                                |
| 2     | Authentication fail                     |
| 3     | IPCP fail                               |
| 4     | ESC detect                              |
| 5     | Plug out detect                         |
| 6     | PPP GPRS dialup already activated       |
| 7     | PPP not activated by external modem yet |
| 8     | PPP already activated by external modem |
| 9     | PPP not activated by WAP over CSD yet   |
| 10    | PPP already activated by WAP over CSD   |
| 11    | PPP wrong CSD mode ID                   |
| 12    | PPP detect AT command during dialup     |
| 13    | PPP detect escape during dialup         |